# **SuPy Documentation**

*Release 2021.3.30*

**Dr Ting Sun, Dr Hamidreza Omidvar and Prof Sue Grimmond**

**Mar 30, 2021**

# **Contents**

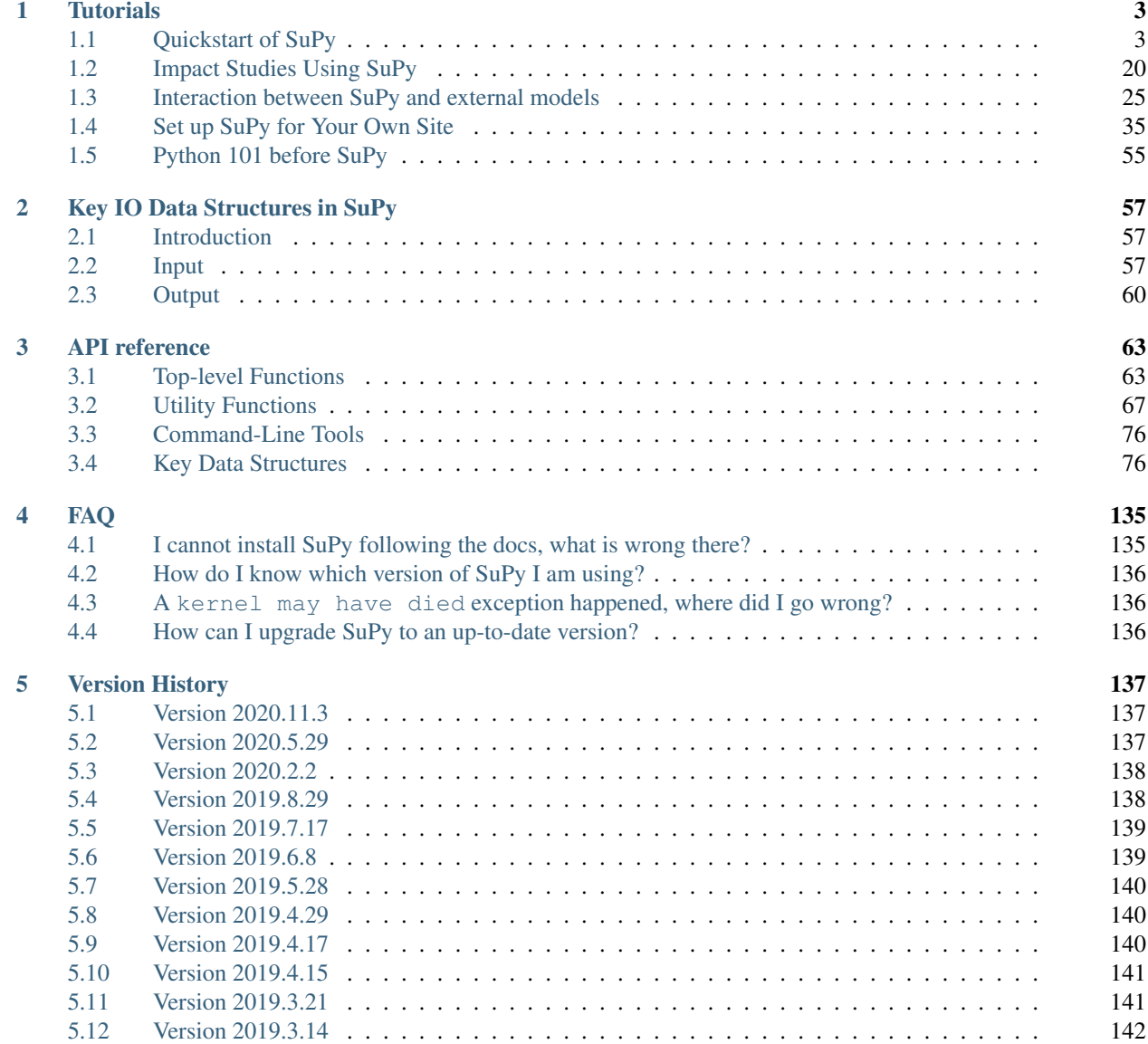

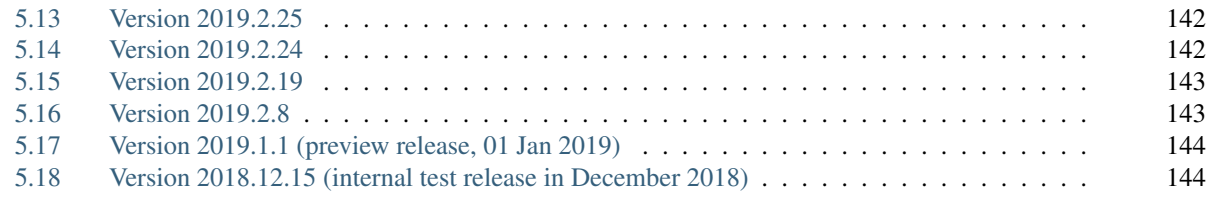

[Index](#page-148-0) 145

### • What is SuPy?

SuPy is a Python-enhanced urban climate model with [SUEWS](https://suews-docs.readthedocs.io/en/latest/) as its computation core.

The scientific rigour in SuPy results is thus gurranteed by SUEWS (see [SUEWS publications](https://suews.readthedocs.io/en/develop/recent-publications.html#recent-publications) and [Parameterisations and sub-models within SUEWS\)](https://suews.readthedocs.io/en/develop/parameterisations-and-sub-models.html#parameterisations-and-sub-models-within-suews).

Meanwhile, the data analysis ability of SuPy is greatly enhanced by [the Python-based SciPy Stack,](https://scipy.org) notably [numpy](https://www.numpy.org) and [pandas.](http://pandas.pydata.org/) More details are described in [our SuPy paper.](https://doi.org/10.5194/gmd-12-2781-2019)

### • How to get SuPy?

SuPy is available on all major platforms (macOS, Windows, Linux) for Python 3.6+ (64-bit only) via [PyPI:](https://pypi.org/project/supy/)

python3 -m pip install supy --upgrade

- How to use SuPy?
	- Please follow *[Quickstart of SuPy](#page-6-1)* and *[other tutorials](#page-6-0)*.
	- Please see *[API reference](#page-66-0)* for details.
	- Please see *[FAQ](#page-138-0)* if any issue.
- How to contribute to SuPy?
	- Add your development via [Pull Request](https://github.com/UMEP-dev/SuPy/compare)
	- Report issues via the [GitHub page.](https://github.com/UMEP-dev/SuPy/issues/new?template=issue-report.md)
	- Cite [our SuPy paper.](https://doi.org/10.5194/gmd-12-2781-2019)
	- Provide [suggestions and feedback.](https://github.com/UMEP-dev/UMEP/discussions/)

# CHAPTER 1

# **Tutorials**

<span id="page-6-0"></span>To familiarise users with SuPy urban climate modelling and to demonstrate the functionality of SuPy, we provide the following tutorials in [Jupyter notebooks:](https://jupyter.org/)

The following section was generated from docs/source/tutorial/quick-start.ipynb

# <span id="page-6-1"></span>**1.1 Quickstart of SuPy**

This quickstart demonstrates the essential and simplest workflow of supy in SUEWS simulation:

- 1. *[load input files](#page-8-0)*
- 2. *[run simulation](#page-13-0)*
- 3. *[examine results](#page-14-0)*

More advanced use of supy are available in the *[tutorials](#page-6-0)*

Before we start, we need to load the following necessary packages.

```
[1]: import matplotlib.pyplot as plt
    import supy as sp
    import pandas as pd
    import numpy as np
    from pathlib import Path
    %matplotlib inline
[2]: sp.show_version()
```

```
SuPy versions
-------------
supy: 2020.7.1dev
supy_driver: 2020b1
```
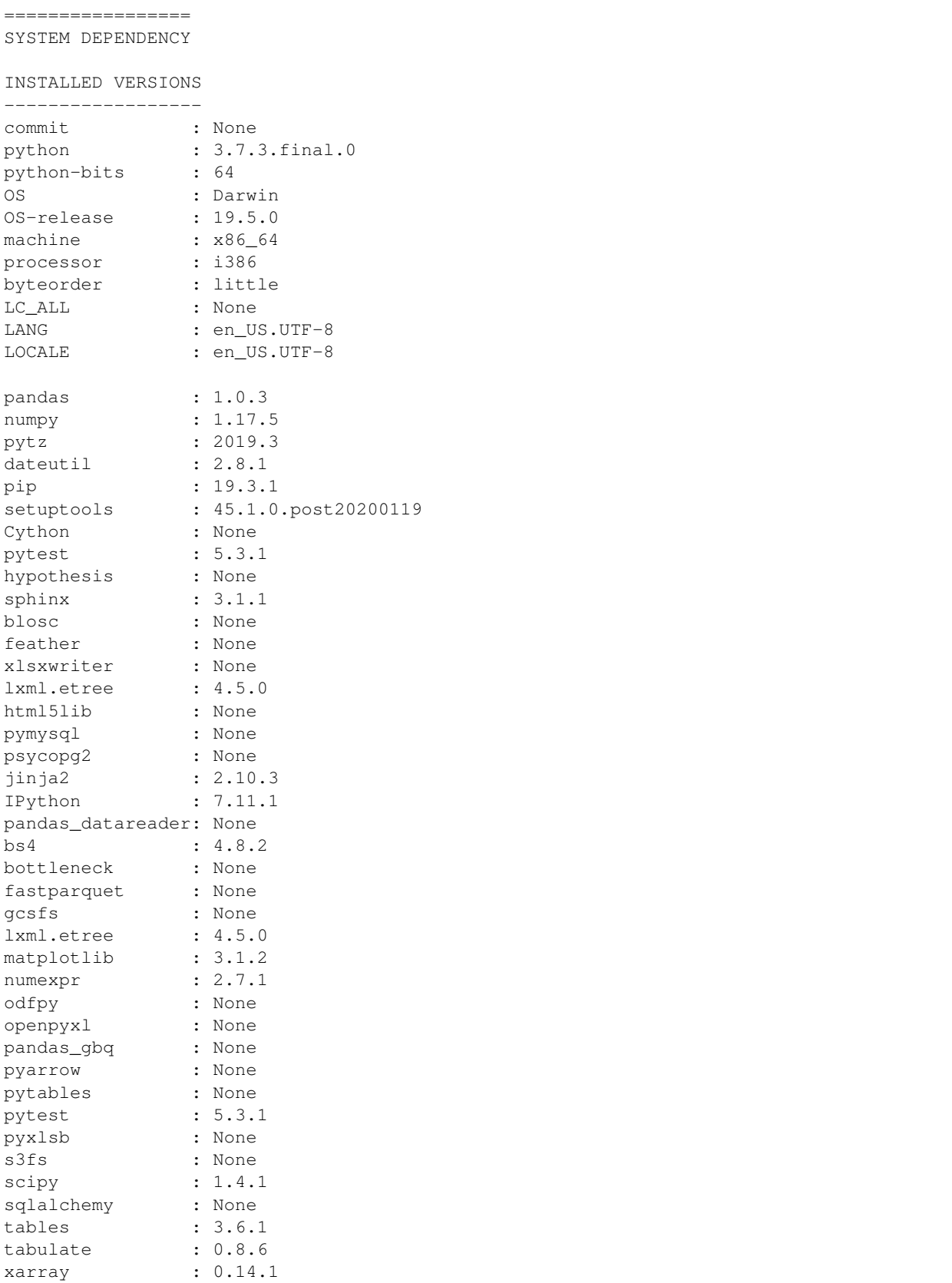

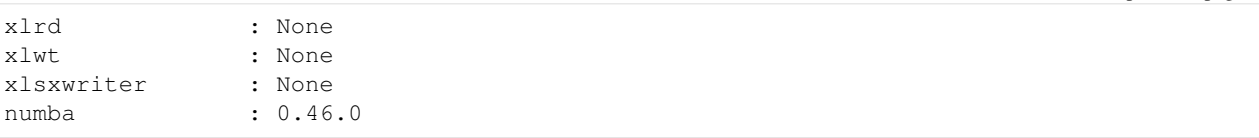

### <span id="page-8-0"></span>**1.1.1 Load input files**

### **For existing SUEWS users:**

First, a path to SUEWS RunControl.nml should be specified, which will direct supy to locate input files.

```
[3]: path_runcontrol = Path('../sample_run') / 'RunControl.nml'
```
[4]: df\_state\_init = sp.init\_supy(path\_runcontrol)

```
2020-07-05 22:59:45,696 - SuPy - INFO - All cache cleared.
```
A sample df state init looks below (note that . T is used here to produce a nicer tableform view):

```
[5]: df_state_init.filter(like='method').T
```
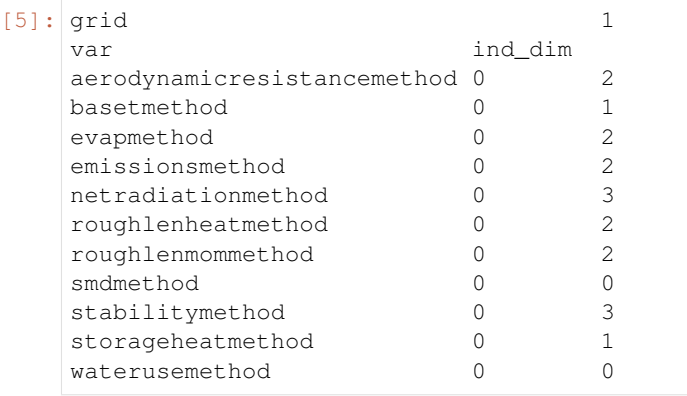

Following the convention of SUEWS, supy loads meteorological forcing (met-forcing) files at the grid level.

```
[6]: grid = df_state_init.index[0]
```

```
df_forcing = sp.load_forcing_grid(path_runcontrol, grid)
# by default, two years of forcing data are included;
# to save running time for demonstration, we only use one year in this demo
df_forcing=df_forcing.loc['2012'].iloc[1:]
2020-07-05 22:59:47,526 - SuPy - INFO - All cache cleared.
```
#### **For new users to SUEWS/SuPy:**

To ease the input file preparation, a helper function load\_SampleData is provided to get the sample input for SuPy simulations

```
[7]: df_state_init, df_forcing = sp.load_SampleData()
    grid = df_state_init.index[0]
    # by default, two years of forcing data are included;
    # to save running time for demonstration, we only use one year in this demo
    df_forcing=df_forcing.loc['2012'].iloc[1:]
```
2020-07-05 22:59:50,754 - SuPy - INFO - All cache cleared.

### **Overview of SuPy input**

### **df\_state\_init**

df\_state\_init includes model Initial state consisting of:

- surface characteristics (e.g., albedo, emissivity, land cover fractions, etc.; full details refer to [SUEWS documen](https://suews-docs.readthedocs.io/en/latest/input_files/SUEWS_SiteInfo/SUEWS_SiteInfo.html)[tation\)](https://suews-docs.readthedocs.io/en/latest/input_files/SUEWS_SiteInfo/SUEWS_SiteInfo.html)
- model configurations (e.g., stability; full details refer to [SUEWS documentation\)](https://suews-docs.readthedocs.io/en/latest/input_files/RunControl/RunControl.html)

Detailed description of variables in df\_state\_init refers to *[SuPy input](#page-60-3)*

Surface land cover fraction information in the sample input dataset:

```
[8]: df_state_init.loc[:,['bldgh','evetreeh','dectreeh']]
```

```
[8]: var bldgh dectreeh evetreeh
  ind_dim 0 0 0
   grid
   1 22.0 13.1 13.1
```

```
[9]: df_state_init.filter(like='sfr')
```

```
[9]: var sfr
   ind_dim (0,) (1,) (2,) (3,) (4,) (5,) (6,)grid
   1 0.43 0.38 0.0 0.02 0.03 0.0 0.14
```
### **df\_forcing**

df\_forcing includes meteorological and other external forcing information.

Detailed description of variables in df\_forcing refers to *[SuPy input](#page-62-0)*.

Below is an overview of forcing variables of the sample data set used in the following simulations.

```
[10]: list_var_forcing = ["kdown",
          "Tair",
         "RH",
          "pres",
          "U",
         "rain",
     ]
     dict_var_label = {
          "kdown": "Incoming Solar\n Radiation ($ \mathrm{W \ m^{-2}}$)",
          "Tair": "Air Temperature ($^{\circ}}$C)",
          "RH": r"Relative Humidity (%)",
          "pres": "Air Pressure (hPa)",
          "rain": "Rainfall (mm)",
          "U": "Wind Speed (m $\mathrm{s^{-1}}$)",
      }
     df_plot_forcing_x = (
```

```
df_forcing.loc[:, list_var_forcing].copy().shift(-1).dropna(how="any")
)
df_plot_forcing = df_plot_forcing_x.resample("1h").mean()
df_plot_forcing["rain"] = df_plot_forcing_x["rain"].resample("1h").sum()
axes = df_plot_forcing.plot(subplots=True, figsize=(8, 12), legend=False,)
fig = axes[0].figure
fig.tight_layout()
fig.autofmt_xdate(bottom=0.2, rotation=0, ha="center")
for ax, var in zip(axes, list_var_forcing):
   _ = ax.set_ylabel(dict_var_label[var])
```
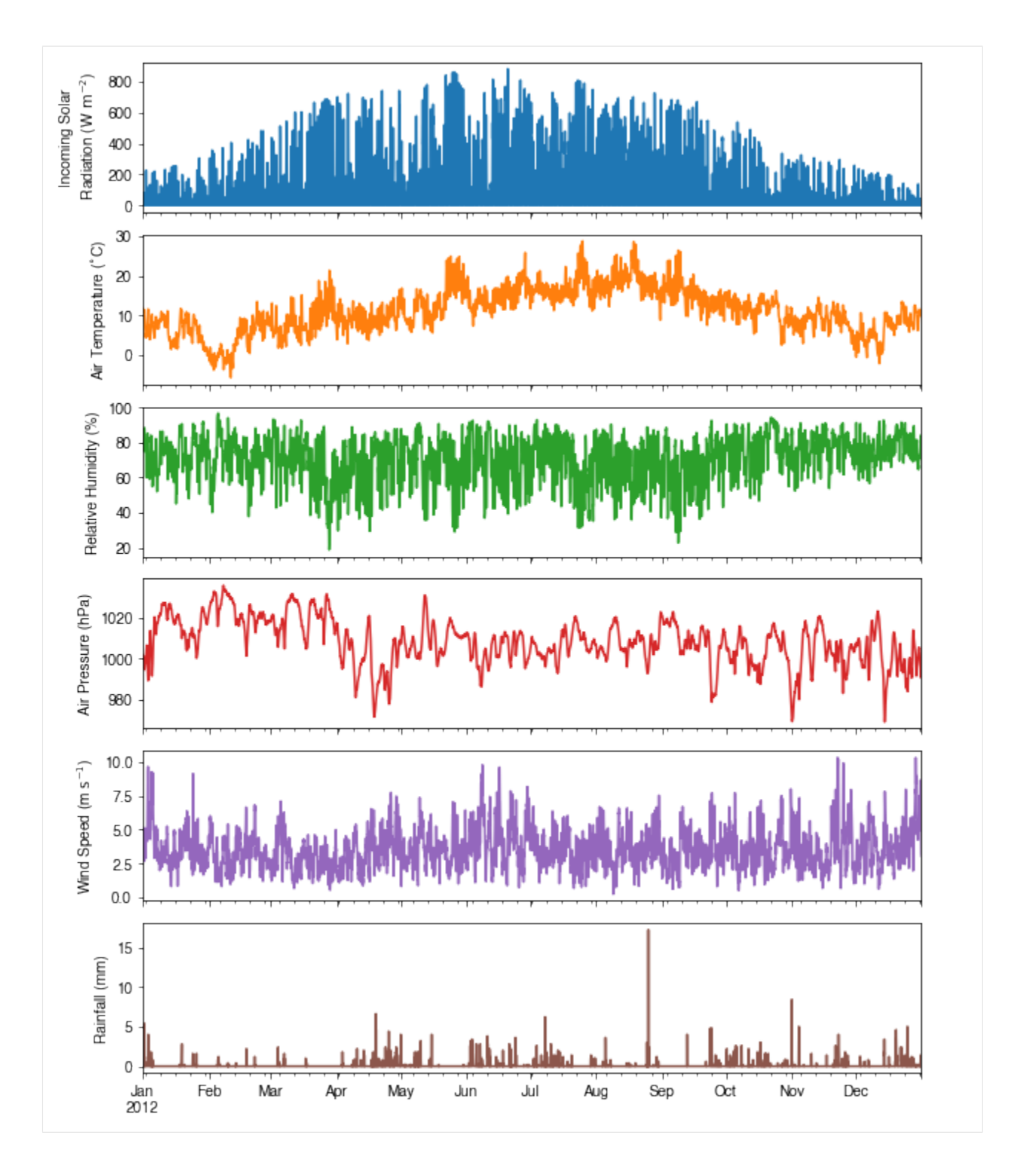

### **Modification of SuPy input**

Given pandas.DataFrame is the core data structure of SuPy, all operations, including modification, output, demonstration, etc., on SuPy inputs (df\_state\_init and df\_forcing) can be done using pandas-based functions/methods.

Specifically, for modification, the following operations are essential:

### **locating data**

Data can be located in two ways, namely: 1. by name via `. loc [<http://pandas.pydata.org/pandas-docs/stable/user\\_](http://pandas.pydata.org/pandas-docs/stable/user_guide/indexing.html#selection-by-label) [guide/indexing.html#selection-by-label>](http://pandas.pydata.org/pandas-docs/stable/user_guide/indexing.html#selection-by-label)'\_; 2. by position via `.iloc [<http://pandas.pydata.org/pandas-docs/](http://pandas.pydata.org/pandas-docs/stable/user_guide/indexing.html#selection-by-position) [stable/user\\_guide/indexing.html#selection-by-position>](http://pandas.pydata.org/pandas-docs/stable/user_guide/indexing.html#selection-by-position)'\_\_.

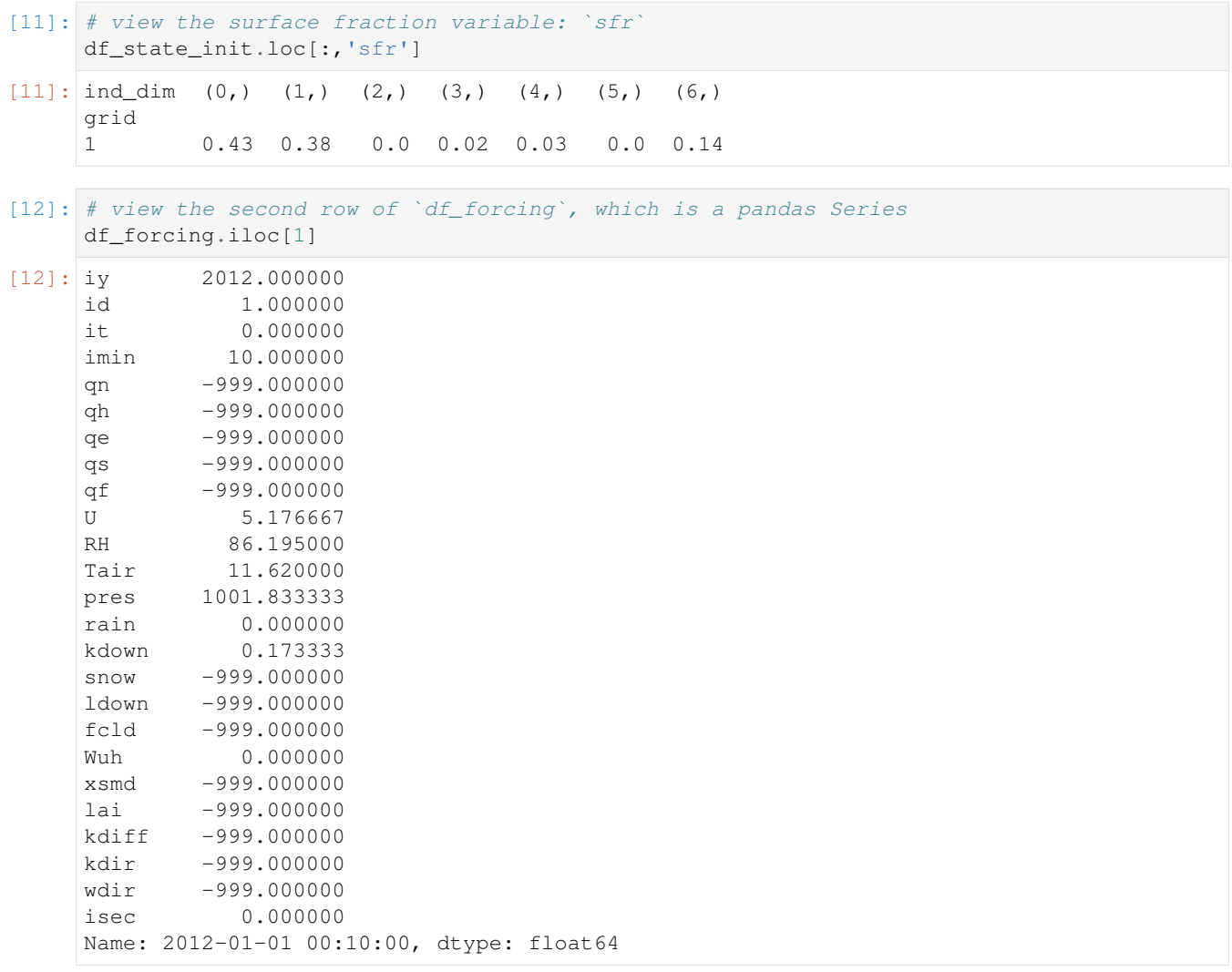

### [13]: # view a particular position of `df\_forcing`, which is a value df\_forcing.iloc[8,9]

[13]: 4.78

### **setting new values**

Setting new values is very straightforward: after locating the variables/data to modify, just set the new values accordingly:

```
[14]: # modify surface fractions
     df_state_init.loc[:,'sfr']=[.1,.1,.2,.3,.25,.05,0]
     # check the updated values
     df_state_init.loc[:,'sfr']
[14]: ind dim (0,) (1,) (2,) (3,) (4,) (5,) (6,)grid
     1 0.1 0.1 0.2 0.3 0.25 0.05 0.0
```
### <span id="page-13-0"></span>**1.1.2 Run simulations**

Once met-forcing (via df forcing) and initial conditions (via df state init) are loaded in, we call sp. run\_supy to conduct a SUEWS simulation, which will return two pandas DataFrames: df\_output and df\_state.

```
[15]: df_output, df_state_final = sp.run_supy(df_forcing, df_state_init)
     2020-07-05 22:59:56,659 - SuPy - INFO - ======================
     2020-07-05 22:59:56,660 - SuPy - INFO - Simulation period:
     2020-07-05 22:59:56,660 - SuPy - INFO - Start: 2012-01-01 00:05:00
     2020-07-05 22:59:56,661 - SuPy - INFO - End: 2012-12-31 23:55:00
     2020-07-05 22:59:56,662 - SuPy - INFO -
     2020-07-05 22:59:56,662 - SuPy - INFO - No. of grids: 1
     2020-07-05 22:59:56,663 - SuPy - INFO - SuPy is running in serial mode
     2020-07-05 23:00:15,586 - SuPy - INFO - Execution time: 18.9 s
     2020-07-05 23:00:15,587 - SuPy - INFO - ======================
```
### **df\_output**

df\_output is an ensemble output collection of major SUEWS output groups, including:

- SUEWS: the essential SUEWS output variables
- DailyState: variables of daily state information
- snow: snow output variables (effective when snowuse = 1 set in df\_state\_init)

Detailed description of variables in df\_output refers to [SuPy output](../data-structure/supy-io.html#df_output:-model-output-results)

```
[16]: df_output.columns.levels[0]
```
[16]: Index(['SUEWS', 'snow', 'RSL', 'SOLWEIG', 'DailyState'], dtype='object', name='group')

### **df\_state\_final**

df\_state\_final is a DataFrame for holding:

- 1. all model states if save state is set to True when calling sp.run supy (supy may run significantly slower for a large simulation);
- 2. or, only the final state if save\_state is set to False (the default setting), in which mode supy has a similar performance as the standalone compiled SUEWS executable.

Entries in df\_state\_final have the same data structure as df\_state\_init and can thus be used for other SUEWS simulations starting at the timestamp as in df\_state\_final.

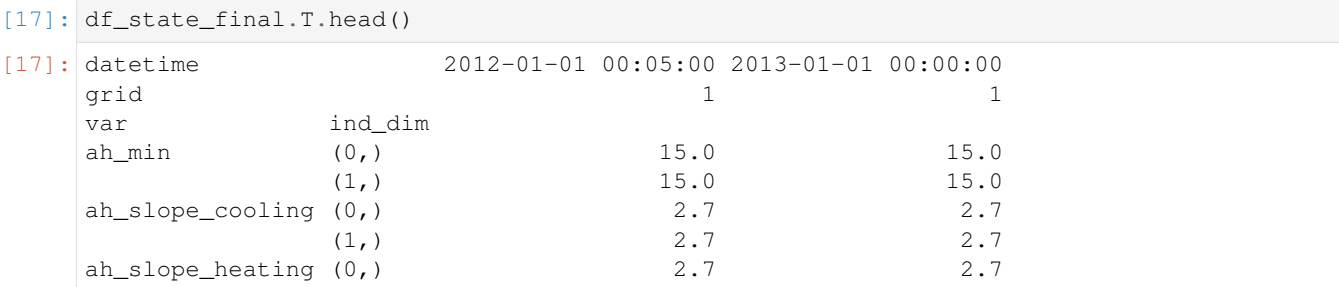

Detailed description of variables in df\_state\_final refers to [SuPy output](../data-structure/supy-io.html#df_state_final:-model-final-states)

# <span id="page-14-0"></span>**1.1.3 Examine results**

Thanks to the functionality inherited from pandas and other packages under the [PyData](https://pydata.org) stack, compared with the standard SUEWS simulation workflow, supy enables more convenient examination of SUEWS results by statistics calculation, resampling, plotting (and many more).

### **Ouptut structure**

df\_output is organised with MultiIndex (grid,timestamp) and (group,varaible) as index and columns, respectively.

```
[18]: df_output.head()
```
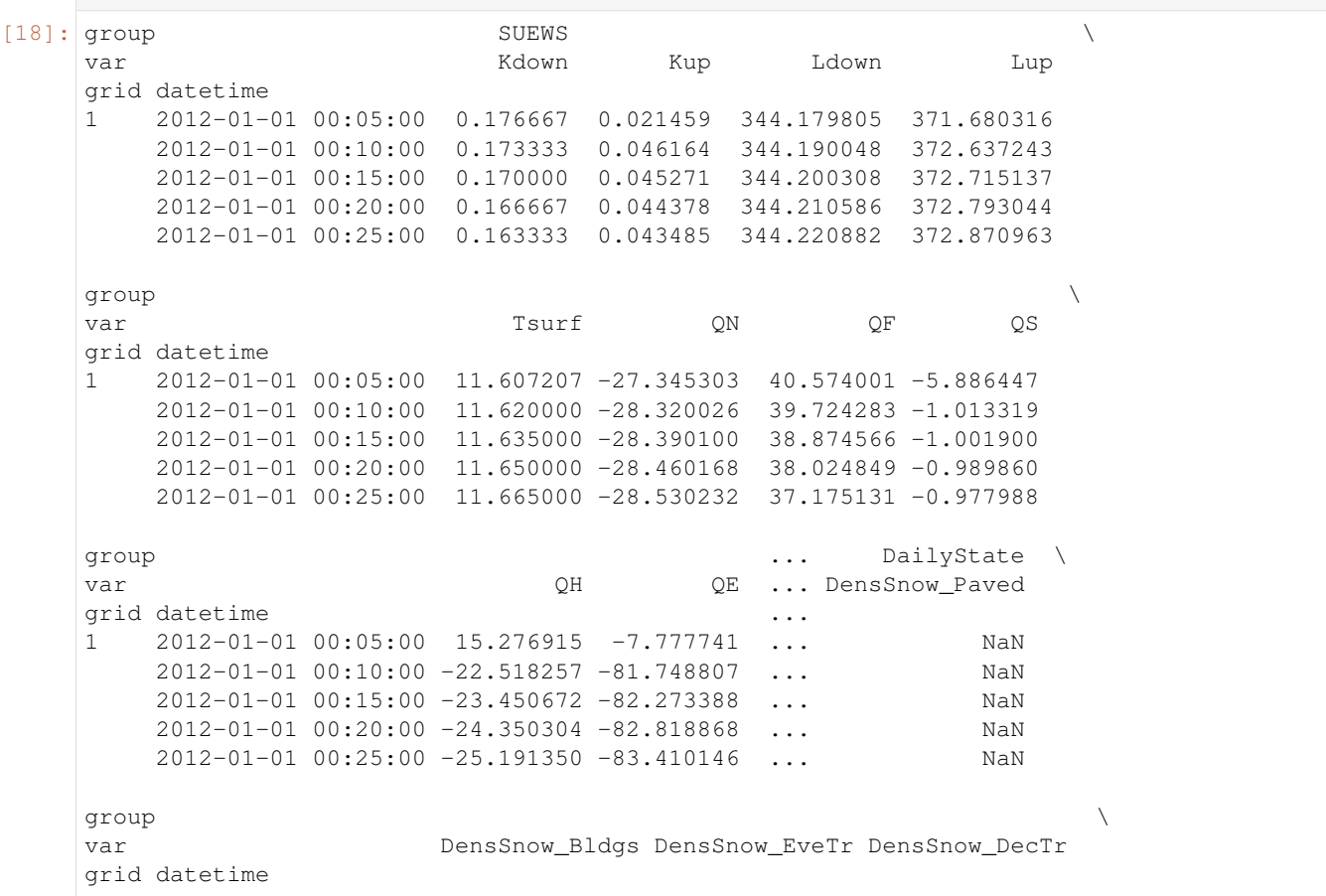

```
(continued from previous page)
1 2012-01-01 00:05:00 NaN NaN NaN
   2012-01-01 00:10:00 NaN NaN NaN
   2012-01-01 00:15:00 NaN NaN NaN
   2012-01-01 00:20:00 NaN NaN NaN
   2012-01-01 00:25:00 NaN NaN NaN
group \setminusvar DensSnow_Grass DensSnow_BSoil DensSnow_Water a1 a2
grid datetime
1 2012-01-01 00:05:00 NaN NaN NaN NaN NaN
   2012-01-01 00:10:00 NaN NaN NaN NaN NaN
   2012-01-01 00:15:00 NaN NaN NaN NaN NaN
   2012-01-01 00:20:00 NaN NaN NaN NaN NaN
   2012-01-01 00:25:00 NaN NaN NaN NaN NaN
group
var a3
grid datetime
1 2012-01-01 00:05:00 NaN
   2012-01-01 00:10:00 NaN
   2012-01-01 00:15:00 NaN
   2012-01-01 00:20:00 NaN
   2012-01-01 00:25:00 NaN
[5 rows x 371 columns]
```
Here we demonstrate several typical scenarios for SUEWS results examination.

The essential SUEWS output collection is extracted as a separate variable for easier processing in the following sections. More [advanced slicing techniques](http://pandas.pydata.org/pandas-docs/stable/advanced.html#multiindex-advanced-indexing) are available in pandas documentation.

[19]: df\_output\_suews = df\_output['SUEWS']

### **Statistics Calculation**

We can use the .describe() method for a quick overview of the key surface energy balance budgets.

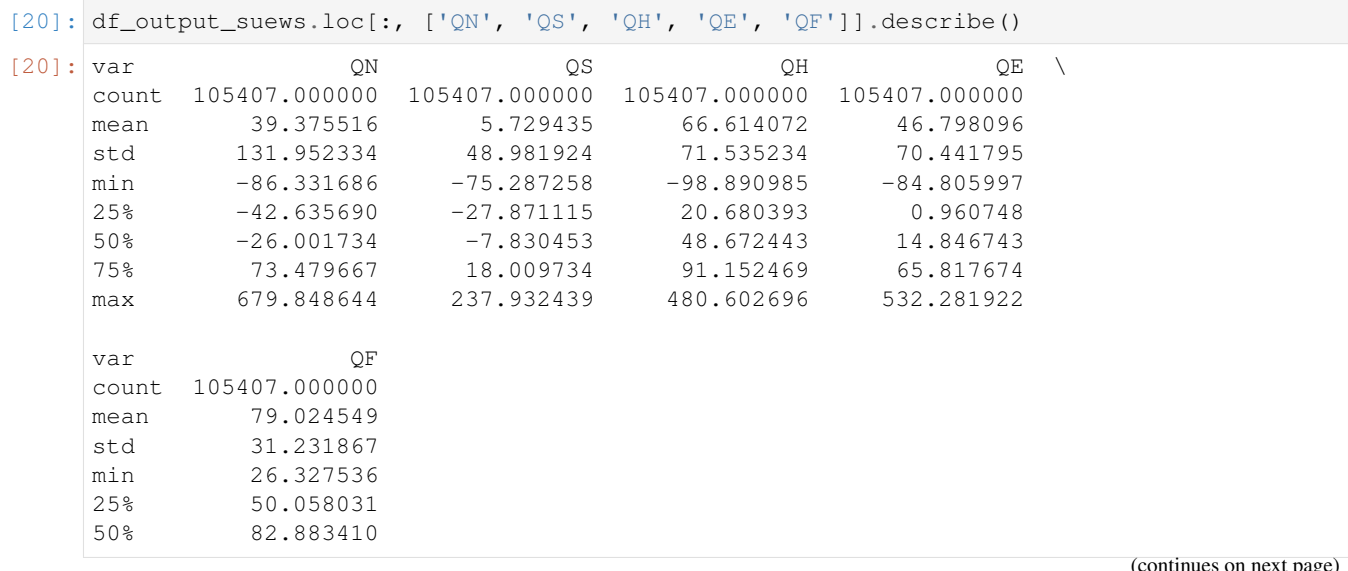

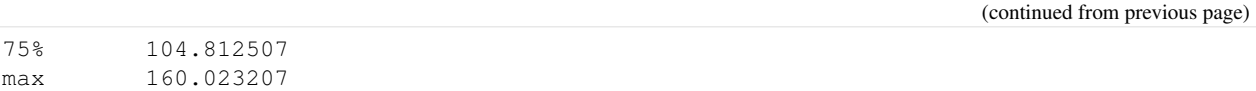

### **Plotting**

### **Basic example**

Plotting is very straightforward via the .plot method bounded with pandas.DataFrame. Note the usage of loc for two slices of the output DataFrame.

```
[21]: # a dict for better display variable names
     dict_var_disp = {
         'QN': '$Q^*$',
          'QS': r'$\Delta Q_S$',
          'QE': '$Q_E$',
          'QH': '$Q_H$',
         'QF': '$Q_F$',
          'Kdown': r'$K_{\downarrow}$',
         'Kup': r'$K_{\uparrow}$',
         'Ldown': r'$L_{\downarrow}$',
         'Lup': r'$L_{\uparrow}$',
         'Rain': '$P$',
          'Irr': '$I$',
          'Evap': '$E$',
          'RO': '$R$',
          'TotCh': '$\Delta S$',
      }
```
Quick look at the simulation results:

```
[22]: ax_output = df_output_suews\
         .loc[grid]\
         .loc['2012 6 1':'2012 6 7',
               ['QN', 'QS', 'QE', 'QH', 'QF']]\
         .rename(columns=dict_var_disp)\
         .plot()
     _ = ax_output.set_xlabel('Date')
     = ax_output.set_ylabel('Flux ($ \mathrm{W \ m^{-2}}$)')
     = ax\_outputu. legend()
```
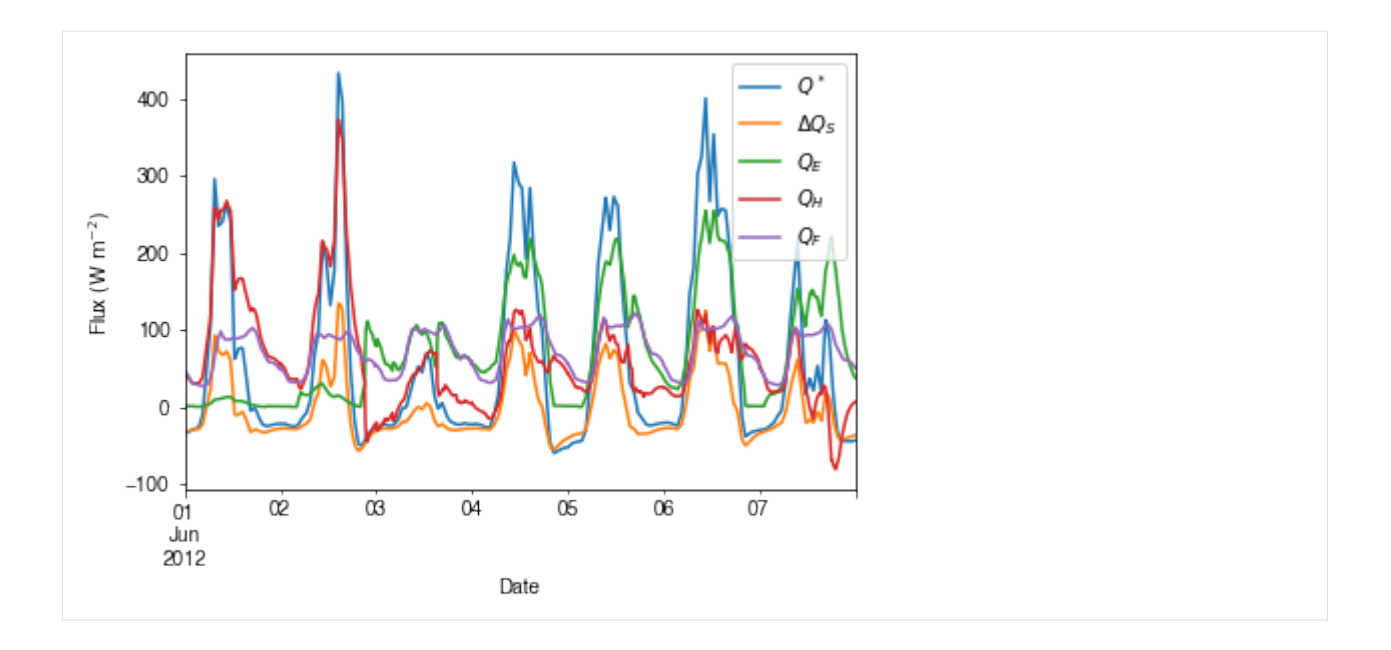

### **More examples**

Below is a more complete example for examination of urban energy balance over the whole summer (June to August).

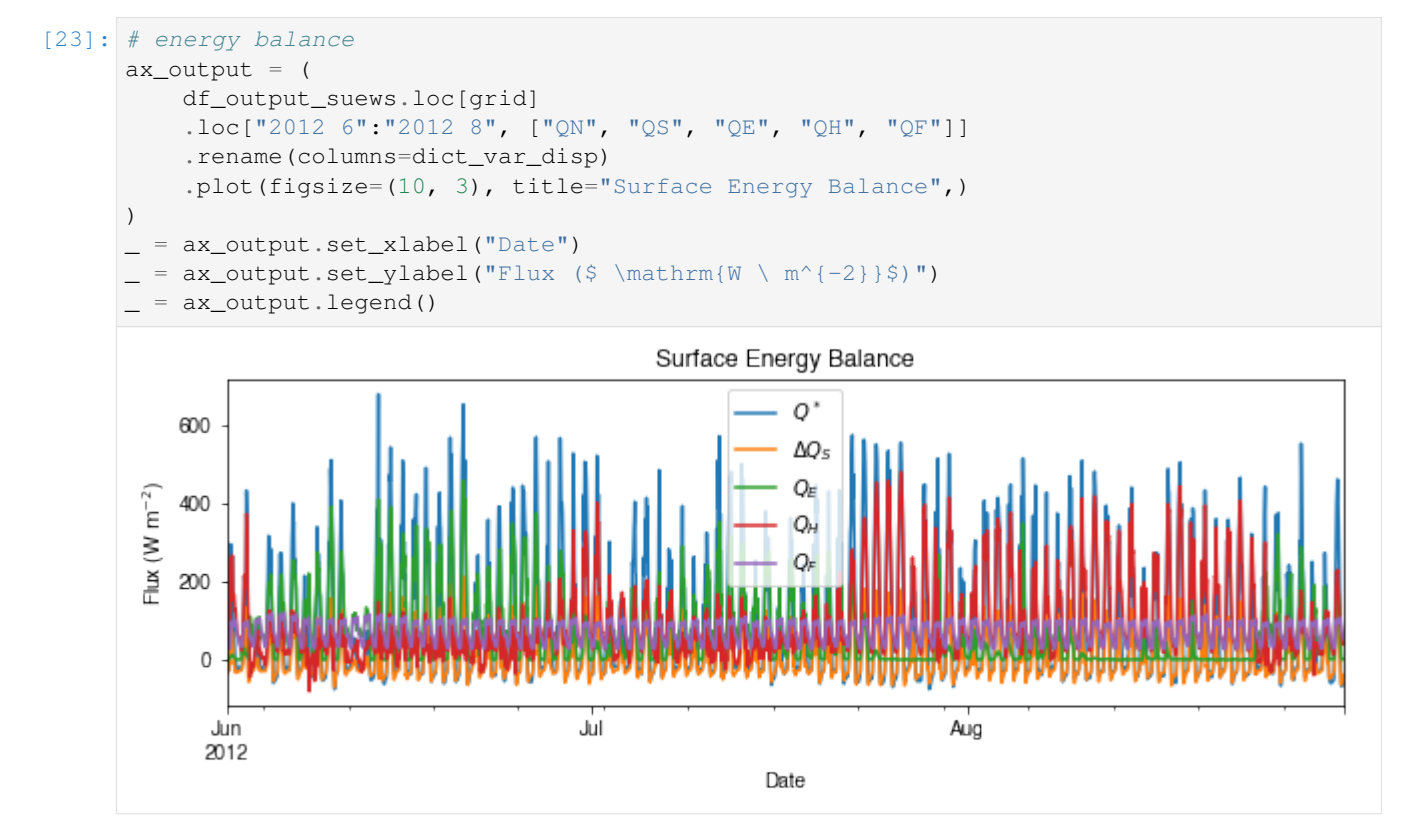

### **Resampling**

The suggested runtime/simulation frequency of SUEWS is 300 s, which usually results in a large output and may be over-weighted for storage and analysis. Also, you may feel an apparent slowdown in producing the above figure as a large amount of data were used for the plotting. To slim down the result size for analysis and output, we can resample the default output very easily.

```
[24]: r smp_1 d = df_output_suews.loc[grid].resample("1d")# daily mean values
     df_1d_mean = rsmp_1d.mean()
      # daily sum values
     df_1d_sum = rsmp_1d.sum()
```
We can then re-examine the above energy balance at hourly scale and plotting will be significantly faster.

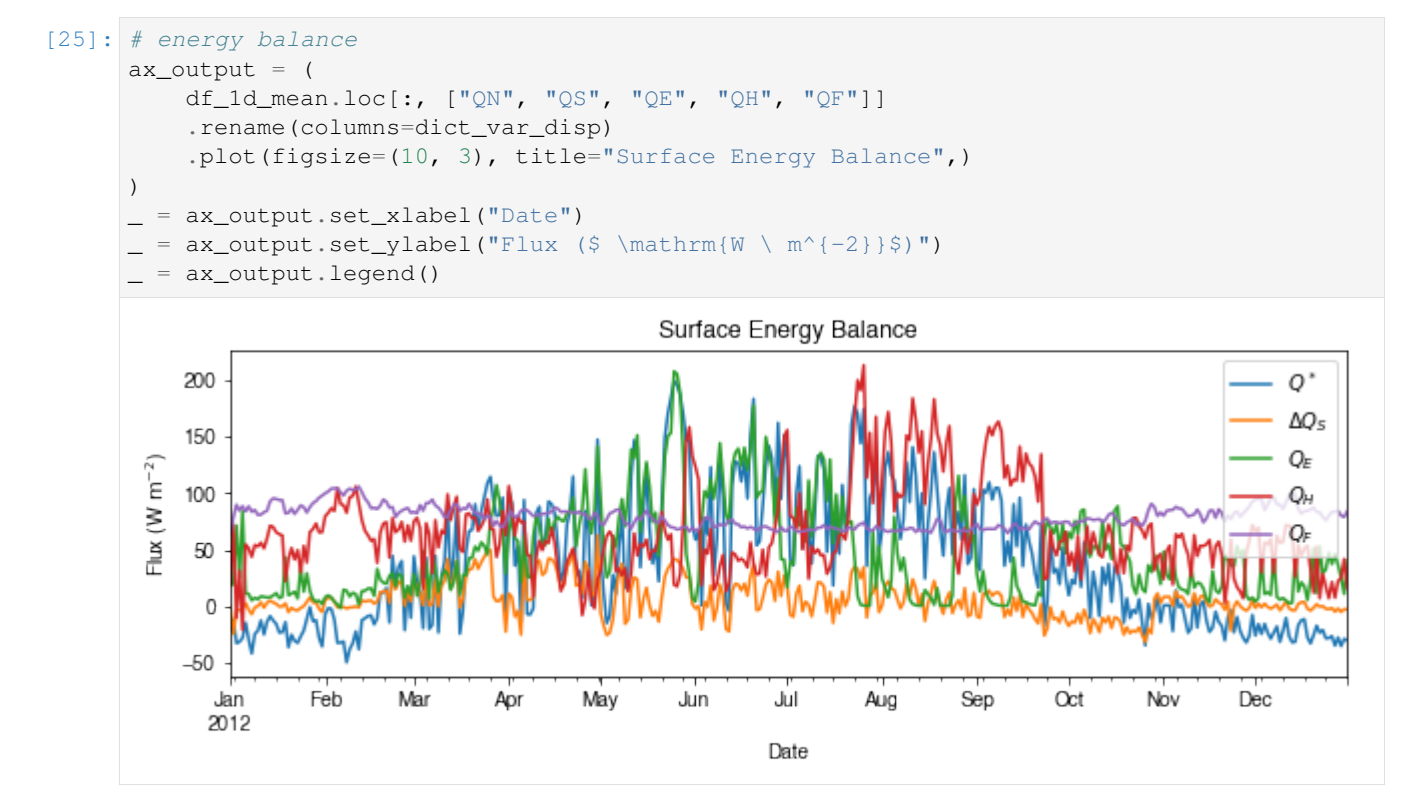

Then we use the hourly results for other analyses.

```
[26]: # radiation balance
      ax\_output = (df_1d_mean.loc[:, ["QN", "Kdown", "Kup", "Ldown", "Lup"]]
          .rename(columns=dict_var_disp)
          .plot(figsize=(10, 3), title="Radiation Balance",)
      )
        _ = ax_output.set_xlabel("Date")
        = ax\_output.set\_ylabel("Flux (<math>\frac{W \ m^{-2}}$)</math>)_ = ax_output.legend()
```
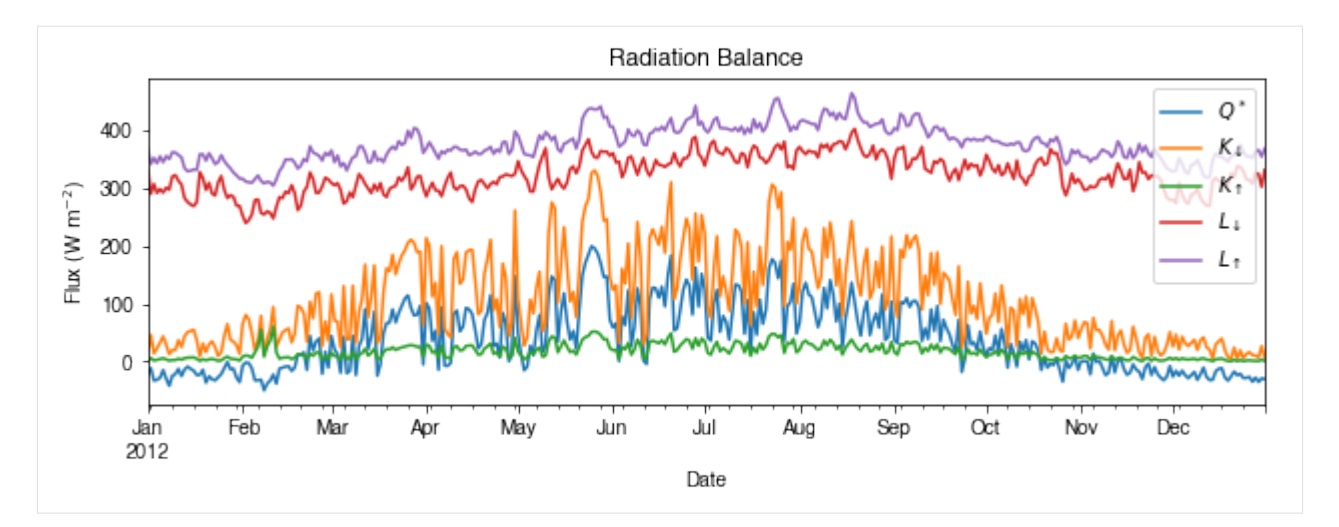

### [27]: # water balance

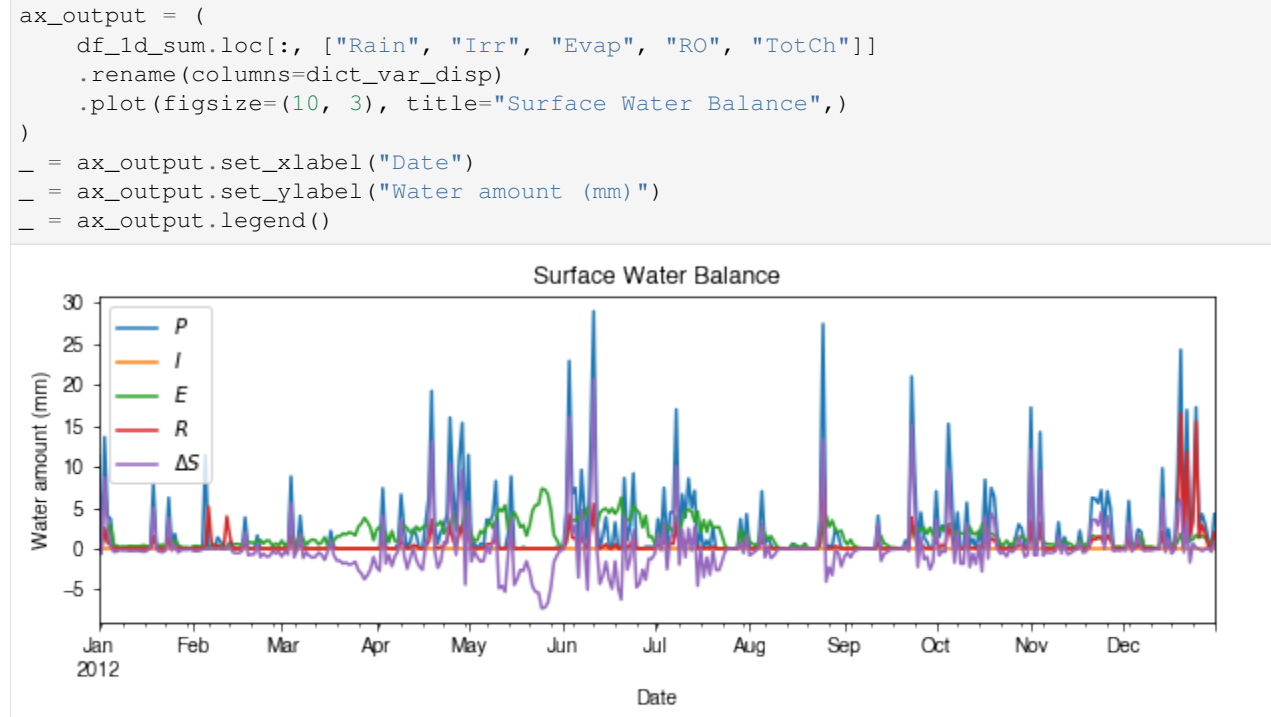

Get an overview of partitioning in energy and water balance at monthly scales:

```
[28]: # get a monthly Resampler
     df_plot = df_output_suews.loc[grid].copy()
     df_plot.index = df_plot.index.set_names("Month")
     rsmp_1M = df_plot.shift(-1).dropna(how="all").resample("1M", kind="period")
      # mean values
     df_1M_mean = rsmp_1M.macan()# sum values
     df_1M_sum = rsmp_1M.sum()
```
### [29]: # month names name\_mon = [x.strftime("%b") **for** x **in** rsmp\_1M.groups]

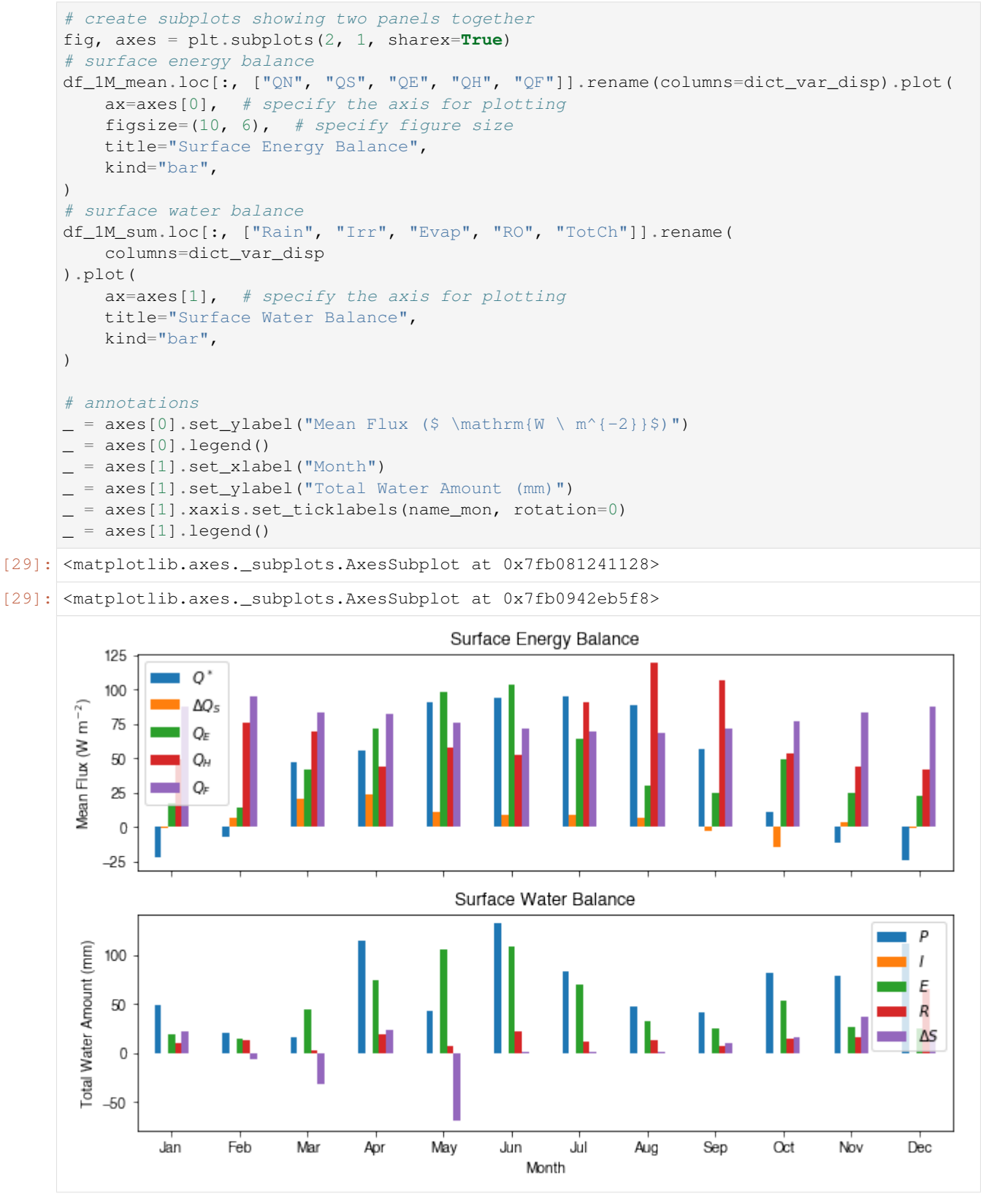

# **Output**

The supy output can be saved as txt files for further analysis using supy function save\_supy.

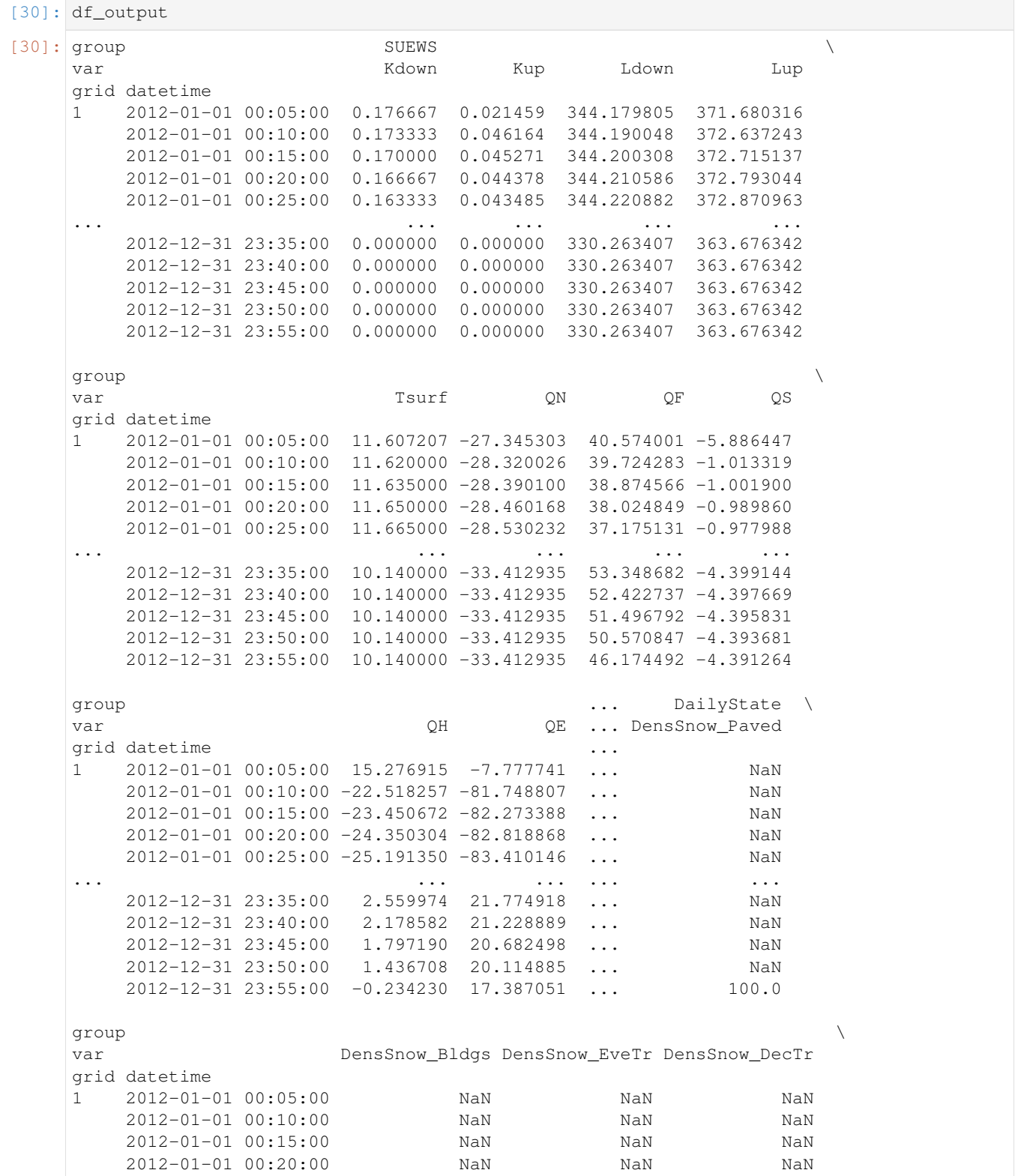

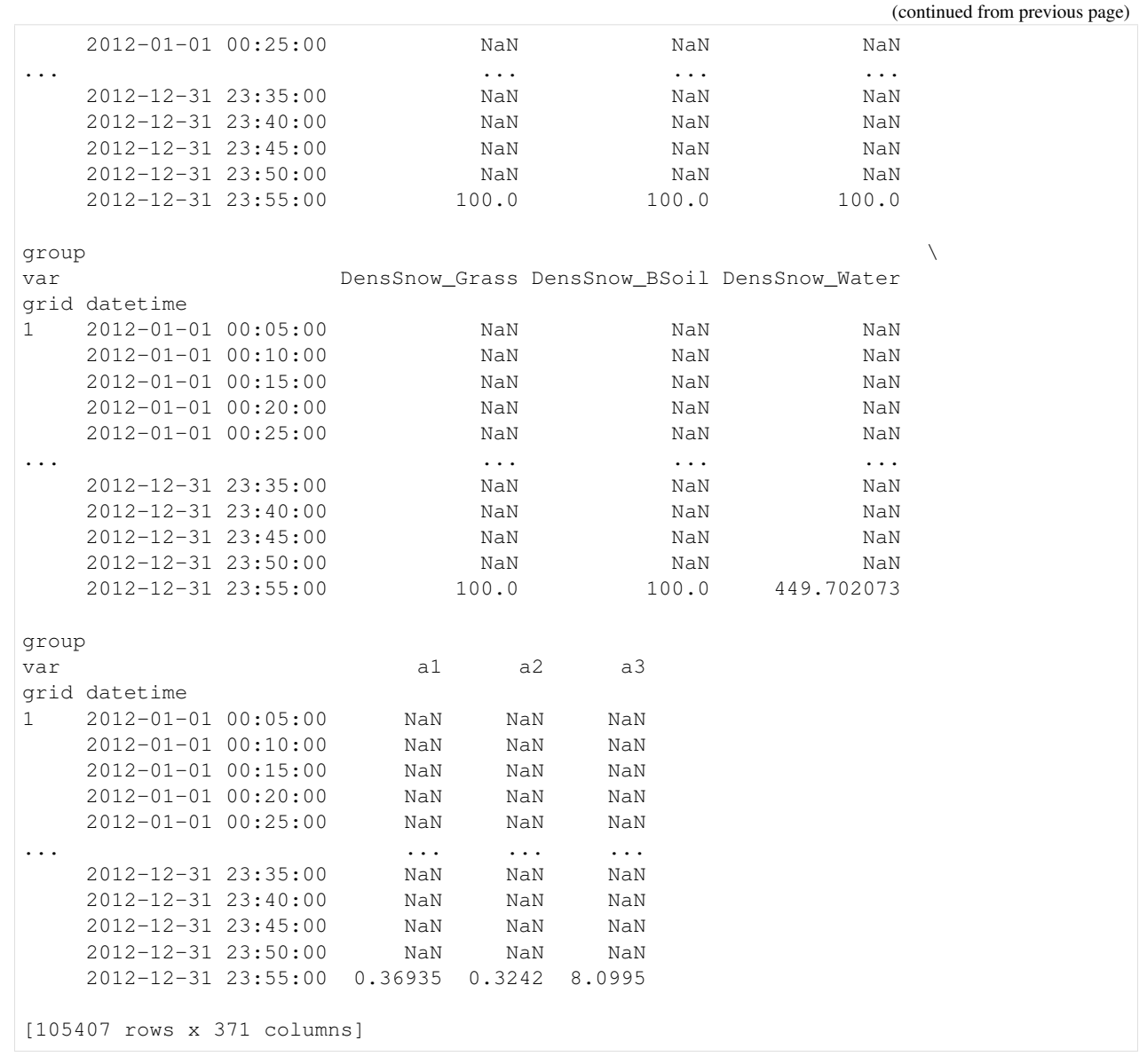

[33]: list\_path\_save = sp.save\_supy(df\_output, df\_state\_final,)

# [32]: **for** file\_out **in** list\_path\_save: print(file\_out.name) 1\_2012\_DailyState.txt 1\_2012\_SUEWS\_60.txt 1\_2012\_snow\_60.txt

1\_2012\_RSL\_60.txt 1\_2012\_SOLWEIG\_60.txt df\_state.csv

End of doc/tutorial/quick-start.ipynb

The following section was generated from docs/source/tutorial/impact-studies.ipynb

# <span id="page-23-0"></span>**1.2 Impact Studies Using SuPy**

### **1.2.1 Aim**

In this tutorial, we aim to perform sensitivity analysis using supy in a parallel mode to investigate the impacts on urban climate of

- 1. surface properties: the physical attributes of land covers (e.g., albedo, water holding capacity, etc.)
- 2. background climate: longterm meteorological conditions (e.g., air temperature, precipitation, etc.)

### **load supy and sample dataset**

```
[1]: from dask import dataframe as dd
    import supy as sp
    import pandas as pd
    import numpy as np
    from time import time
[2]: # load sample datasets
    df_state_init, df_forcing = sp.load_SampleData()
```

```
# by default, two years of forcing data are included;
# to save running time for demonstration, we only use one year in this demo
df_forcing=df_forcing.loc['2012'].iloc[1:]
```

```
# perform an example run to get output samples for later use
df_output, df_state_final = sp.run_supy(df_forcing, df_state_init)
```

```
2020-07-06 00:35:30,550 - SuPy - INFO - All cache cleared.
2020-07-06 00:35:33,162 - SuPy - INFO - ====================
2020-07-06 00:35:33,163 - SuPy - INFO - Simulation period:
2020-07-06 00:35:33,164 - SuPy - INFO - Start: 2012-01-01 00:05:00
2020-07-06 00:35:33,164 - SuPy - INFO - End: 2012-12-31 23:55:00
2020-07-06 00:35:33,165 - SuPy - INFO -
2020-07-06 00:35:33,166 - SuPy - INFO - No. of grids: 1
2020-07-06 00:35:33,166 - SuPy - INFO - SuPy is running in serial mode
2020-07-06 00:35:46,945 - SuPy - INFO - Execution time: 13.8 s
2020-07-06 00:35:46,946 - SuPy - INFO - ====================
```
# **1.2.2 Surface properties: surface albedo**

**Examine the default albedo values loaded from the sample dataset**

```
[3]: df_state_init.alb
```
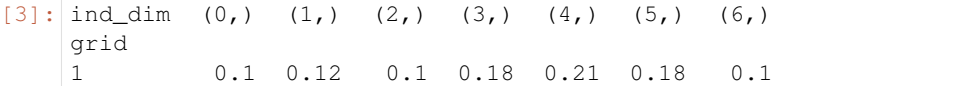

### **Copy the initial condition DataFrame to have a** *clean slate* **for our study**

Note: DataFrame.copy() defaults to deepcopy

```
[4]: df_state_init_test = df_state_init.copy()
```
### **Set the Bldg land cover to 100% for this study**

```
[5]: df_state_init_test.sfr = 0
   df_state_init_test.loc[:, ('sfr', '(1,)')) = 1df_state_init_test.sfr
[5]: ind dim (0,) (1,) (2,) (3,) (4,) (5,) (6,)grid
   1 0 1 0 0 0 0 0
```
### **Construct a df\_state\_init\_x dataframe to perform supy simulations with specified albedo**

```
[6]: \# create a `df_state_init_x` with different surface properties
    n_test = 48list_alb_test = npu.linspace(0.1, 0.8, n_test).round(2)
    df_state_init_x = df_state_init_test.append(
        [df_state_init_test]*(n_test-1), ignore_index=True)
    # here we modify surface albedo
    df\_state\_init\_x.loc[:, ('alb', '(1,)']) = list\_alb\_testdf_state_init_x.index=df_state_init_x.index.rename('grid')
```
### **Conduct simulations with supy**

```
[7]: df_forcing_part = df_forcing.loc['2012 01':'2012 07']
     df_{res\_alb_test}, df_{state\_final_x} = sp.run_supy(df_{forcing\_part}, df_{state\_init_x},
     ˓→logging_level=90)
```
### **Examine the simulation results**

```
[8]: # choose results of July 2012 for analysis
    df_res_alb_test_july = df_res_alb_test.SUEWS.unstack(0).loc["2012 7"]
    df_res_alb_T2_stat = df_res_alb_test_july.T2.describe()
    df_res_alb_T2_diff = df_res_alb_T2_stat.transform(
        lambda x: x - df\_res\_alb_T2\_statuloc[:, 0])
    df_res_alb_T2_diff.columns = list_alb_test - list_alb_test[0]
```
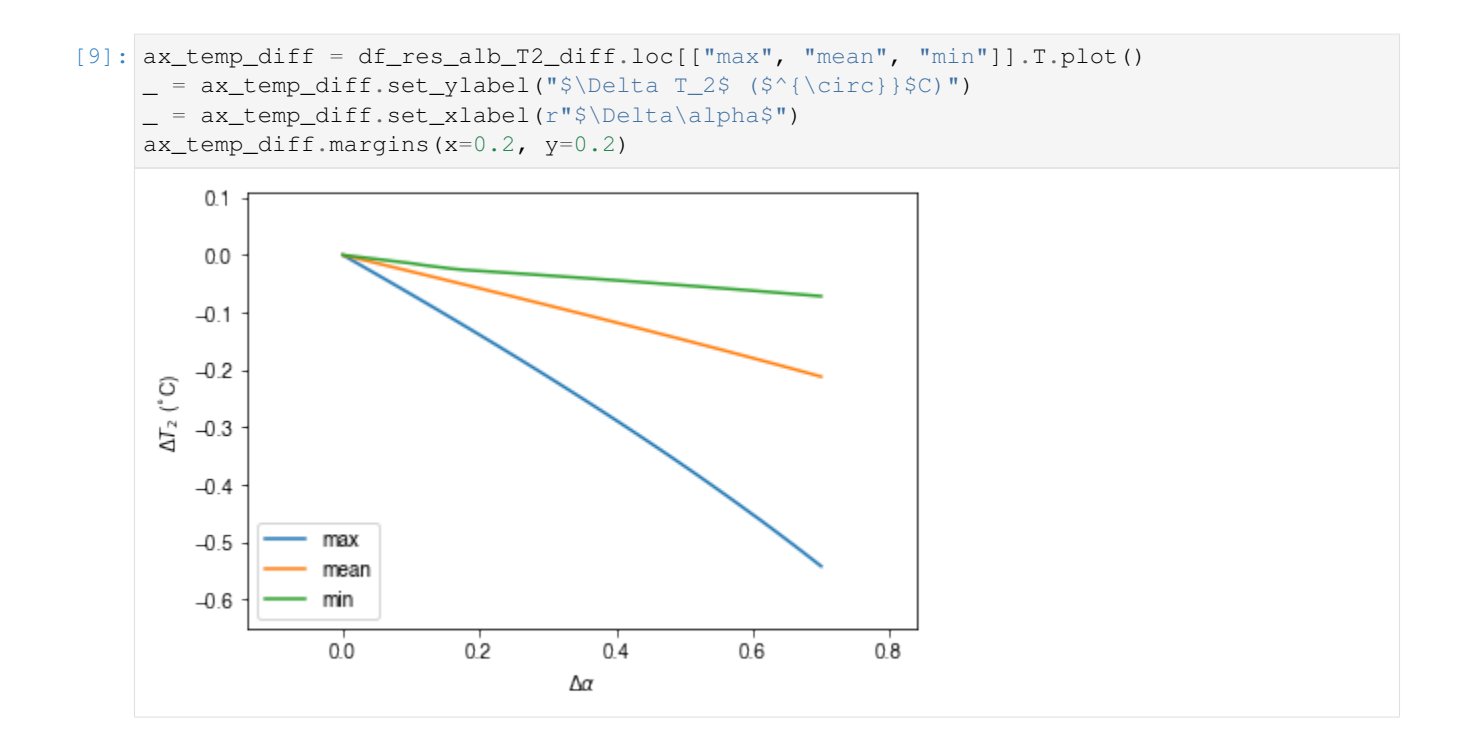

# **1.2.3 Background climate: air temperature**

```
Examine the monthly climatology of air temperature loaded from the sample dataset
```

```
[10]: df_plot = df_forcing.Tair.loc["2012"].resample("1m").mean()
      ax_temp = df_plot.plot.bar(color="tab:blue")
      _ = ax_temp.set_xticklabels(df_plot.index.strftime("%b"))
        _ = ax_temp.set_ylabel("Mean Air Temperature ($^\degree$C)")
      _ = ax_temp.set_xlabel("Month")
           17.515.0
       Mean Air Temperature (°C)
           12.510.07.55.0
           25
           0.0Дщ
                     Feb
                              Æ
                                  May
                                       Ę
                                           弖
                                                    கி
                                                         ğ
                                                             š
                                                                 Dec
                혈
                         룅
                                        Month
```
**Construct a function to perform parallel supy simulations with specified diff\_airtemp\_test: the difference in air temperature between the one used in simulation and loaded from sample dataset.**

Note

forcing data df\_forcing has different data structure from df\_state\_init; so we need to modify run\_supy\_mgrids to implement a run\_supy\_mclims for different climate scenarios\*

Let's start the implementation of run\_supy\_mclims with a small problem of four forcing groups (i.e., climate scenarios), where the air temperatures differ from the baseline scenario with a constant bias.

```
[11]: # save loaded sample datasets
     df_forcing_part_test = df_forcing.loc['2012 1':'2012 7'].copy()
     df_state_init_test = df_state_init.copy()
```

```
[13]: from dask import delayed
     # create a dict with four forcing conditions as a test
     n_test = 4list_TairDiff_test = npu.linspace(0., 2, n_test).round(2)
     dict df forcing x = \{tairdiff: df_forcing_part_test.copy()
         for tairdiff in list_TairDiff_test}
     for tairdiff in dict_df_forcing_x:
         dict_df_forcing_x[tairdiff].loc[:, 'Tair'] += tairdiff
     dd_forcing_x = \{k: delayed(sp.run_supy)(df, df_state_init_test,logging_level=90)[0]
         for k, df in dict_df_forcing_x.items()}
     df_res_tairdiff_test0 = delayed(pd.concat)(
         dd_forcing_x,
         keys=list_TairDiff_test,
         names=['tairdiff'],
      )
```

```
[14]: # test the performance of a parallel run
     t0 = time()df_res_tairdiff_test = df_res_tairdiff_test0\
         .compute(scheduler='threads')\
         .reset_index('grid', drop=True)
     t1 = time()t_{par} = t1 - t0print(f'Execution time: {t_par:.2f} s')
```

```
Execution time: 29.80 s
```

```
[15]: # function for multi-climate `run_supy`
      # wrapping the above code into one
     def run_supy_mclims(df_state_init, dict_df_forcing_mclims):
         dd_forcingx = \{k: delayed(sp.run_supy)(df, df_state_init_test,logging_level=90)[0]
             for k, df in dict_df_forcing_x.items()}
         df_output_mclims0 = delayed(pd.concat)(
             dd_forcing_x,
```

```
keys=list(dict_df_forcing_x.keys()),
   names=['clm'],
).compute(scheduler='threads')
df_output_mclims = df_output_mclims0.reset_index('grid', drop=True)
return df_output_mclims
```
**Construct dict\_df\_forcing\_x with multiple forcing DataFrames**

```
[17]: # save loaded sample datasets
     df_forcing_part_test = df_forcing.loc['2012 1':'2012 7'].copy()
     df_state_init_test = df_state_init.copy()
     # create a dict with a number of forcing conditions
     n_test = 12 # can be set with a smaller value to save simulation time
     list_TairDiff_test = npu.linspace(0., 2, n_test).round(2)
     dict_df_forcing_x = {
         tairdiff: df_forcing_part_test.copy()
         for tairdiff in list_TairDiff_test}
     for tairdiff in dict_df_forcing_x:
         dict_df_forcing_x[tairdiff].loc[:, 'Tair'] += tairdiff
```
### **Perform simulations**

```
[18]: # run parallel simulations using `run_supy_mclims`
     t0 = time()df_airtemp_test_x = run_supy_mclims(df_state_init_test, dict_df_forcing_x)
     t1 = time()t par = t1-t0print(f'Execution time: {t_par:.2f} s')
     Execution time: 183.60 s
```
### **Examine the results**

```
[19]: df_airtemp_test = df_airtemp_test_x.SUEWS.unstack(0)
     df_temp_diff = df_airtemp_test.T2.transform(lambda x: x - df_airtemp_test.T2[0.0])
     df_temp_diff_ana = df_temp_diff.loc["2012 7"]
     df_temp_diff_stat = df_temp_diff_ana.describe().loc[["max", "mean", "min"]].T
```

```
[20]: ax_temp_diff_stat=df_temp_diff_stat.plot()
     _=ax_temp_diff_stat.set_ylabel('$\\Delta T_2$ ($^{\\circ}}$C)')
     _=ax_temp_diff_stat.set_xlabel('$\\Delta T_{a}$ ($^{\\circ}}$C)')
     ax_temp_diff_stat.set_aspect('equal')
```
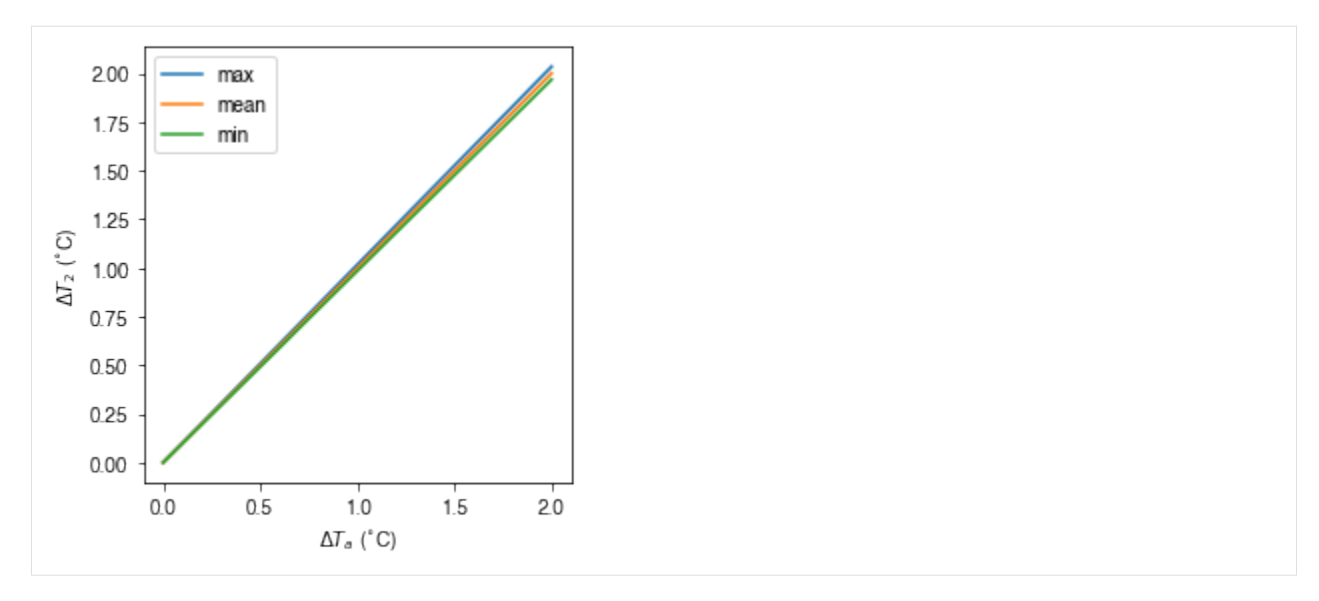

The  $T_2$  results indicate the increased  $T_a$  has different impacts on the  $T_2$  metrics (minimum, mean and maximum) but all increase linearly with  $T_a$ . The maximum  $T_2$  has the stronger response compared to the other metrics.

End of doc/tutorial/impact-studies.ipynb

The following section was generated from docs/source/tutorial/external-interaction.ipynb

# <span id="page-28-0"></span>**1.3 Interaction between SuPy and external models**

### **1.3.1 Introduction**

SUEWS can be coupled to other models that provide or require forcing data using the SuPy single timestep running mode. We demonstrate this feature with a simple online anthropogenic heat flux model.

Anthropogenic heat flux  $(Q_F)$  is an additional term to the surface energy balance in urban areas associated with human activities [\(Gabey et al., 2018;](https://link.springer.com/article/10.1007%2Fs00704-018-2367-y) [Grimmond, 1992;](http://doi.wiley.com/10.1002/joc.3370120506) [Nie et al., 2014;](http://linkinghub.elsevier.com/retrieve/pii/S0360132314003321) [2016;](https://doi.org/10.1175/JHM-D-16-0173.1) [Sailor, 2011\)](https://rmets.onlinelibrary.wiley.com/doi/full/10.1002/joc.2106). In most cities, the largest emission source is from buildings [\(Hamilton et al., 2009;](https://www.sciencedirect.com/science/article/pii/S0360132308001418) [Iamarino et al., 2011;](https://rmets.onlinelibrary.wiley.com/doi/10.1002/joc.2390) [Sailor, 2011\)](https://rmets.onlinelibrary.wiley.com/doi/full/10.1002/joc.2106) and is highly dependent on outdoor ambient air temperature.

### **load necessary packages**

```
[1]: import supy as sp
    import pandas as pd
    import numpy as np
    import matplotlib.pyplot as plt
    import matplotlib.dates as mdates
    import seaborn as sns
    %matplotlib inline
    # sp.show_version()
```
### **run SUEWS with default settings**

```
[2]: # load sample run dataset
    df_state_init, df_forcing = sp.load_SampleData()
    # turn off the snow module as unnecessary at the sample site
    df_state_init.loc[:, "snowuse"] = 0
    # copy `df_state_init` as the basis for later simulations
    df_state_init_def = df_state_init.copy()
    # by default, two years of forcing data are included;
    # to save running time for demonstration, we only use one year in this demo
    df_forcing = df_forcing.loc["2012"].iloc[1:]
    # set QF as zero for later comparison
    df_forcing_def = df_forcing.copy()
    grid = df_state_init_def.index[0]
    df_state_init_def.loc[:, "emissionsmethod"] = 0
    df_forcing_def["qf"] = 0
    # run supy
    df_output, df_state = sp.run_supy(df_forcing_def, df_state_init_def)
    df_output_def = df_output.loc[grid, "SUEWS"]
    2020-07-06 10:55:01,875 - SuPy - INFO - All cache cleared.
    2020-07-06 10:55:05,017 - SuPy - INFO - ====================
    2020-07-06 10:55:05,018 - SuPy - INFO - Simulation period:
    2020-07-06 10:55:05,019 - SuPy - INFO - Start: 2012-01-01 00:05:00
    2020-07-06 10:55:05,019 - SuPy - INFO - End: 2012-12-31 23:55:00
    2020-07-06 10:55:05,020 - SuPy - INFO -
    2020-07-06 10:55:05,021 - SuPy - INFO - No. of grids: 1
    2020-07-06 10:55:05,021 - SuPy - INFO - SuPy is running in serial mode
    2020-07-06 10:55:20,390 - SuPy - INFO - Execution time: 15.4 s
    2020-07-06 10:55:20,391 - SuPy - INFO - ====================
```
### **1.3.2 a simple QF model: QF\_simple**

### **model description**

For demonstration purposes we have created a very simple model instead of using the SUEWS  $Q_F$  [\(Järvi et al. 2011\)](https://www.sciencedirect.com/science/article/pii/S0022169411006937) with feedback from outdoor air temperature. The simple  $Q_F$  model considers only building heating and cooling:

$$
Q_F = \begin{cases} (T_2 - T_C) \times C_B, T_2 > T_C \\ (T_H - T_2) \times H_B, T_2 < T_H \\ Q_{F0} \end{cases}
$$

where  $T_C(T_H)$  is the cooling (heating) threshold temperature of buildings,  $_B(P_B)$  is the building cooling (heating) rate, and  $_{F0}$  is the baseline anthropogenic heat. The parameters used are:  $_{C}$  ( $_{H}$ ) set as 20 °C (10 °C),  $_{B}$  ( $_{B}$ ) set as 1.5 W m<sup>-2</sup> K<sup>-1</sup> (3 W m<sup>-2</sup> K<sup>-1</sup>) and  $Q_{F0}$  is set as 0 W m<sup>-2</sup>, implying other building activities (e.g. lighting, water heating, computers) are zero and therefore do not change the temperature or change with temperature.

### **implementation**

```
[3]: def QF_simple(T2):
        qf_cooling = (T2-20)*5 if T2 > 20 else 0
        qf_heating = (10-T2)*10 if T2 < 10 else 0
        qf_{res} = np.max([qf_heating, qf_cooling]) *0.3return qf_res
```
Visualise the QF simple model:

```
[4]: ser_temp = pd. Series(np. arange(-5, 45, 0.5),
                          index=np.arange(-5, 45, 0.5)).rename('temp_C')
    ser_qf_{\text{heating}} = ser_{\text{temp.loc}}[-5:10].map(QF_{\text{simple}}).rename(
        r'heating:$(T_H-T_a) \times H_B$')
    ser_qf_cooling = ser_temp.loc[20:45].map(QF_simple).rename(
        r'cooling: $(T_a-T_C) \times C_B$')
    ser_qf_zero = ser_temp.loc[10:20].map(QF_simple).rename('baseline: $Q_{F0}$')
    df_temp_qf = pd.concat([ser_temp, ser_qf_cooling, ser_qf_heating, ser_qf_zero],
                            axis=1).set_index('temp_C')
    ax_qf_func = df_temp_qf.pdf.
    _=ax_qf_func.set_xlabel('$T_2$ ($^\circ$C)')
    _=ax_qf_func.set_ylabel('$Q_F$ ($ \mathrm{W \ m^{-2}}$)')
    _=ax_qf_func.legend(title='simple $Q_F$')
    _=ax_qf_func.annotate(
        "$T_C$",
        xy=(20, 0),xycoords='data',
        xytext=(25, 5),textcoords='data',
        arrowprops=dict(
            arrowstyle="->",
             color="0.5",
             shrinkA=5,
             shrinkB=5,
             patchA=None,
             patchB=None,
             connectionstyle='arc3',
        ),
    )
    _=ax_qf_func.annotate(
        "$T_H$",
        xy=(10, 0),xycoords='data',
        xytext=(5, 5),textcoords='data',
        arrowprops=dict(
             arrowstyle="->",
             color="0.5",
             shrinkA=5,
             shrinkB=5,
             patchA=None,
             patchB=None,
             connectionstyle='arc3',
        ),
    )
    _=ax_qf_func.annotate(
```
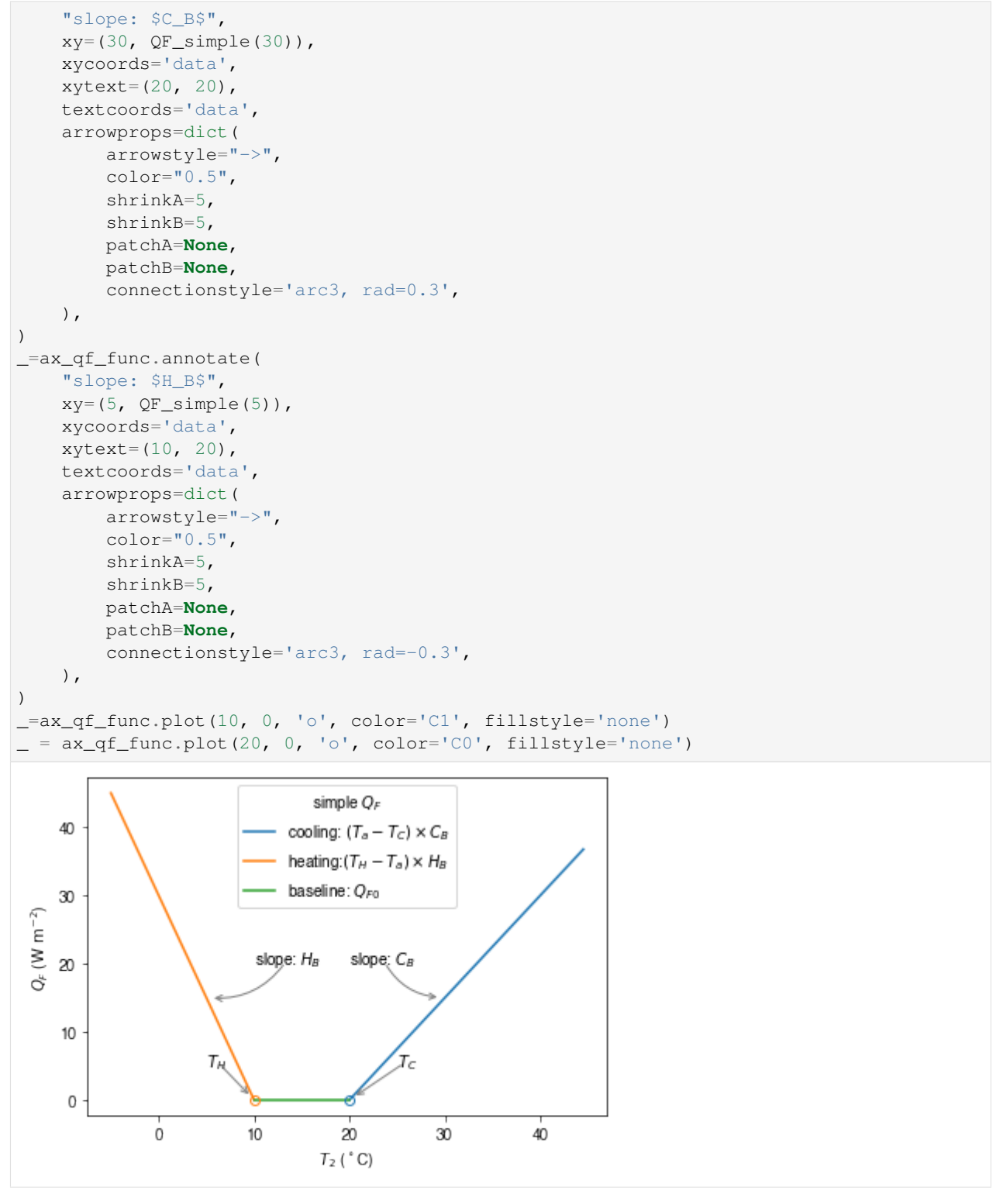

# **1.3.3 communication between supy and QF\_simple**

### **construct a new coupled function**

The coupling between the simple  $Q_F$  model and SuPy is done via the low-level function suews\_cal\_tstep, which is an interface function in charge of communications between SuPy frontend and the calculation kernel. By setting SuPy to receive external  $Q_F$  as forcing, at each timestep, the simple  $Q_F$  model is driven by the SuPy output  $T_2$  and provides SuPy with  $Q_F$ , which thus forms a two-way coupled loop.

```
[5]: # load extra low-level functions from supy to construct interactive functions
     from supy._post import pack_df_output, pack_df_state
     from supy._run import suews_cal_tstep, pack_grid_dict
     def run_supy_qf(df_forcing_test, df_state_init_test):
          grid = df_state_init_test.index[0]
          df_state_init_test.loc[grid, 'emissionsmethod'] = 0
           df_forcing_test = df_forcing_test\
                .assign(
                    metforcingdata_grid=0,
                    ts5mindata_ir=0,
               ) \setminus.rename(
                    # remanae is a workaround to resolve naming inconsistency between
                     # suews fortran code interface and input forcing file headers
                     columns={
                         ' \frac{1}{2} + ' \frac{1}{2} \frac{1}{2} \frac{1}{2} \frac{1}{2} \frac{1}{2} \frac{1}{2} \frac{1}{2} \frac{1}{2} \frac{1}{2} \frac{1}{2} \frac{1}{2} \frac{1}{2} \frac{1}{2} \frac{1}{2} \frac{1}{2} \frac{1}{2} \frac{1}{2} \frac{1}{2} \frac{1}{2} \frac{1}{2} 'id': 'id',
                         'it': 'it',
                          'imin': 'imin',
                          'qn': 'qn1_obs',
                          'qh': 'qh_obs',
                          'qe': 'qe',
                          'qs': 'qs_obs',
                          'qf': 'qf_obs',
                          'U': 'avu1',
                          'RH': 'avrh',
                          'Tair': 'temp_c',
                          'pres': 'press_hpa',
                          'rain': 'precip',
                          'kdown': 'avkdn',
                          'snow': 'snowfrac_obs',
                          'ldown': 'ldown_obs',
                          'fcld': 'fcld_obs',
                          'Wuh': 'wu_m3',
                          'xsmd': 'xsmd',
                          'lai': 'lai obs',
                          'kdiff': 'kdiff',
                          'kdir': 'kdir',
                          'wdir': 'wdir',
                     }
               )
           t2_ext = df_forcing_test.iloc[0].temp_c
          qf_ext = QF_simple(t2_ext)
           # initialise dicts for holding results
          dict\_state = \{\}dict\_output = \{\}
```

```
# starting tstep
t_start = df_forcing_test.index[0]
# convert df to dict with `itertuples` for better performance
dict_forcing = {
    row.Index: row._asdict()
    for row in df_forcing_test.itertuples()
}
# dict_state is used to save model states for later use
dict_state = {(t_start, grid): pack_grid_dict(series_state_init)
              for grid, series_state_init in df_state_init_test.iterrows()}
# just use a single grid run for the test coupling
for tstep in df_forcing_test.index:
    # load met forcing at `tstep`
    met_forcing_tstep = dict_forcing[tstep]
    # inject `qf_ext` to `met_forcing_tstep`
    met_forcing_tstep['qf_obs'] = qf_ext
    # update model state
    dict_state_start = dict_state[(tstep, qrid)]
    dict_state_end, dict_output_tstep = suews_cal_tstep(
        dict_state_start, met_forcing_tstep)
    # the fourth to the last is `T2` stored in the result array
    t2_ext = dict_output_tstep['dataoutlinesuews'][-4]
    qf_ext = QF_simple(t2_ext)
    dict_output.update({(tstep, grid): dict_output_tstep})
    dict_state.update({(tstep + tstep.freq, grid): dict_state_end})
# pack results as easier DataFrames
df_output\_test = pack_df_output(dict_output).swaplevel(0, 1)df_{\text{state} \text{test}} = pack_{\text{data}}(dict_{\text{state}}) .swaplevel(0, 1)return df_output_test.loc[grid, 'SUEWS'], df_state_test
```
### **simulations for summer and winter months**

The simulation using SuPy coupled is performed for London 2012. The data analysed are a summer (July) and a winter (December) month. Initially  $Q_F$  is 0 W m<sup>-2</sup> the  $T_2$  is determined and used to determine  $Q_{F[1]}$  which in turn modifies  $T_{2[1]}$  and therefore modifies  $Q_{F[2]}$  and the diagnosed  $T_{2[2]}$ .

#### **spin-up run (January to June) for summer simulation**

```
[6]: df_output_june, df_state_jul = sp.run_supy(
```

```
df_forcing.loc[:'2012 6'], df_state_init)
2020-07-06 10:55:20,909 - SuPy - INFO - ====================
2020-07-06 10:55:20,909 - SuPy - INFO - Simulation period:
2020-07-06 10:55:20,910 - SuPy - INFO - Start: 2012-01-01 00:05:00
2020-07-06 10:55:20,911 - SuPy - INFO - End: 2012-06-30 23:55:00
2020-07-06 10:55:20,911 - SuPy - INFO -
2020-07-06 10:55:20,912 - SuPy - INFO - No. of grids: 1
2020-07-06 10:55:20,913 - SuPy - INFO - SuPy is running in serial mode
```

```
2020-07-06 10:55:27,168 - SuPy - INFO - Execution time: 6.3 s
2020-07-06 10:55:27,169 - SuPy - INFO - ====================
```
#### **spin-up run (July to October) for winter simulation**

```
[7]: df_output_oct, df_state_dec = sp.run_supy(
        df_forcing.loc['2012 7':'2012 11'], df_state_jul)
    2020-07-06 10:55:27,176 - SuPy - INFO - ====================
    2020-07-06 10:55:27,177 - SuPy - INFO - Simulation period:
    2020-07-06 10:55:27,178 - SuPy - INFO - Start: 2012-07-01 00:00:00
    2020-07-06 10:55:27,179 - SuPy - INFO - End: 2012-11-30 23:55:00
    2020-07-06 10:55:27,179 - SuPy - INFO -
    2020-07-06 10:55:27,180 - SuPy - INFO - No. of grids: 1
    2020-07-06 10:55:27,181 - SuPy - INFO - SuPy is running in serial mode
    2020-07-06 10:55:33,139 - SuPy - INFO - Execution time: 6.0 s
    2020-07-06 10:55:33,140 - SuPy - INFO - =====================
```
### **coupled simulation**

```
[8]: df_output_test_summer, df_state_summer_test = run_supy_qf(
        df_forcing.loc["2012-07"], df_state_jul.copy()
    \lambdadf_output_test_winter, df_state_winter_test = run_supy_qf(
        df_forcing.loc["2012-12"], df_state_dec.copy()
    )
```
#### **examine the results**

#### **sumer**

```
[9]: var = "QF"
    var\_label = "$Q_F$ ($\mathsf{W} \setminus m^{-2}}$)"var\_label\_right = "\Delta Q_F$ ($\mathbb{W} \ m^{-2}}$) "period = "2012-07"df_test = df_output_test_summer
    y1 = df_test.loc[period, var].rename("qf_simple")
    y2 = df_output_def.loc[period, var].rename("suews")
    y3 = (y1 - y2). rename ("diff")
    df_plot = pd.concat([y1, y2, y3], axis=1)
    ax = df\_plot.plot(secondary_y="diff")_ = ax.set_ylabel(var_label)
     _ = ax.right_ax.set_ylabel(var_label_right)
    lines = ax \cdot get lines() + ax \cdot right ax.get lines()
     _ = ax.legend(lines, [l.get_label() for l in lines], loc="best")
```
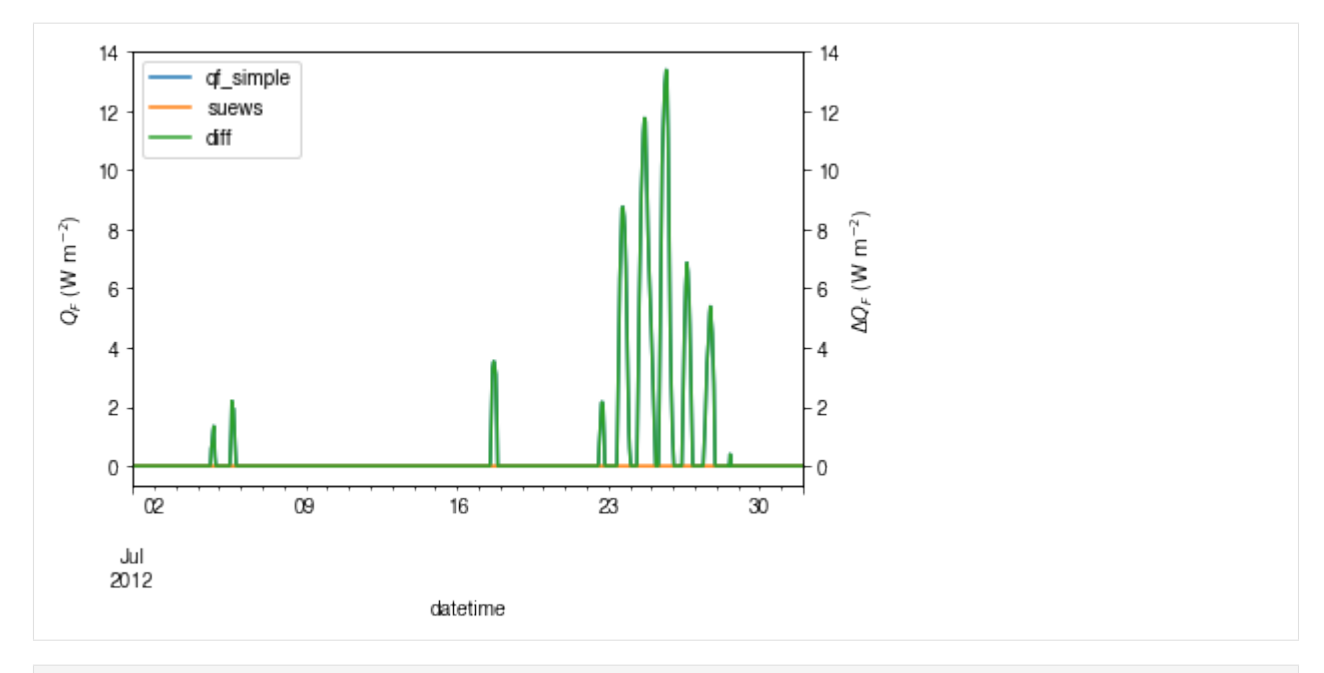

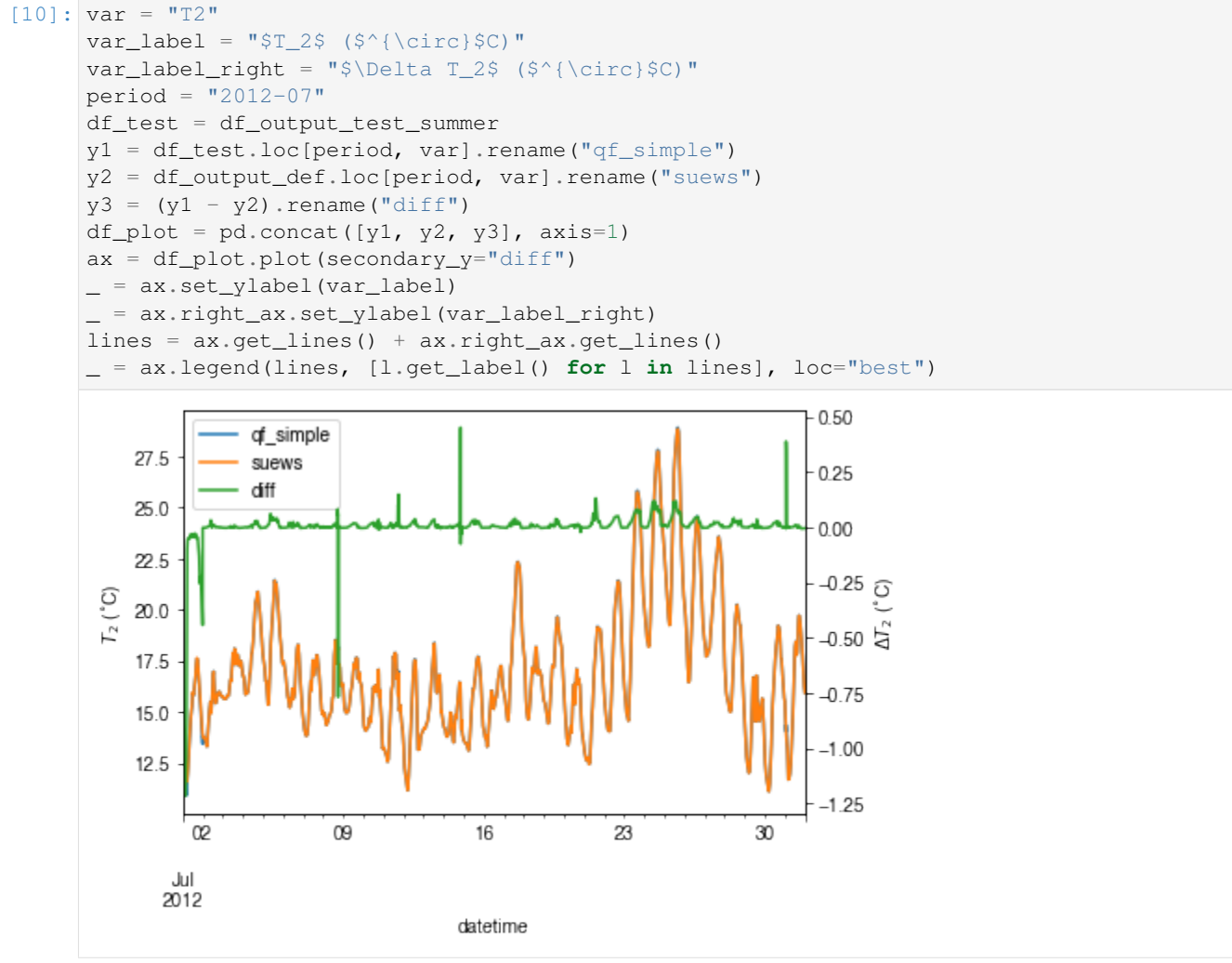
### **winter**

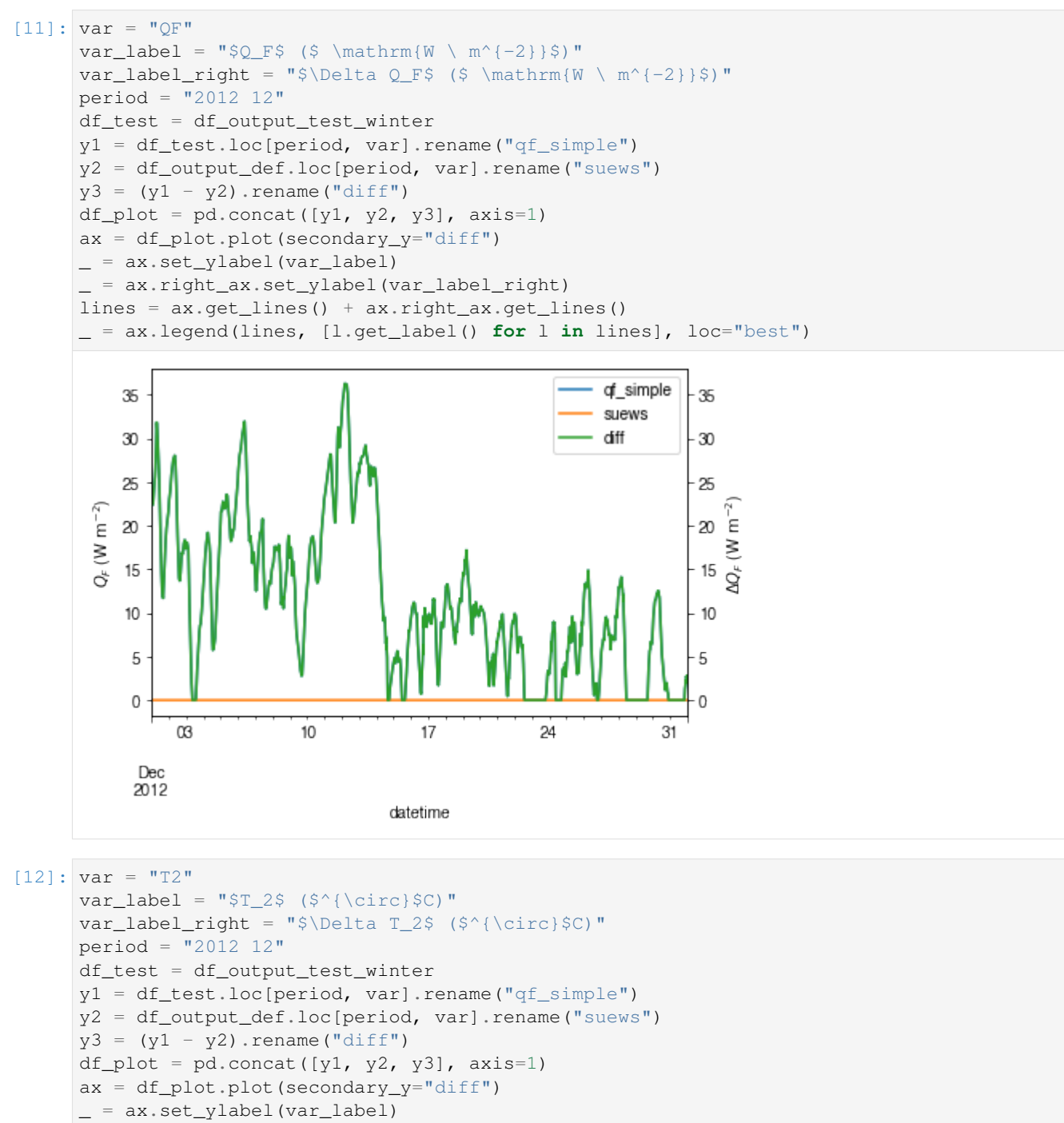

\_ = ax.right\_ax.set\_ylabel(var\_label\_right) lines = ax.get\_lines() + ax.right\_ax.get\_lines()

```
_ = ax.legend(lines, [l.get_label() for l in lines], loc="center right")
```
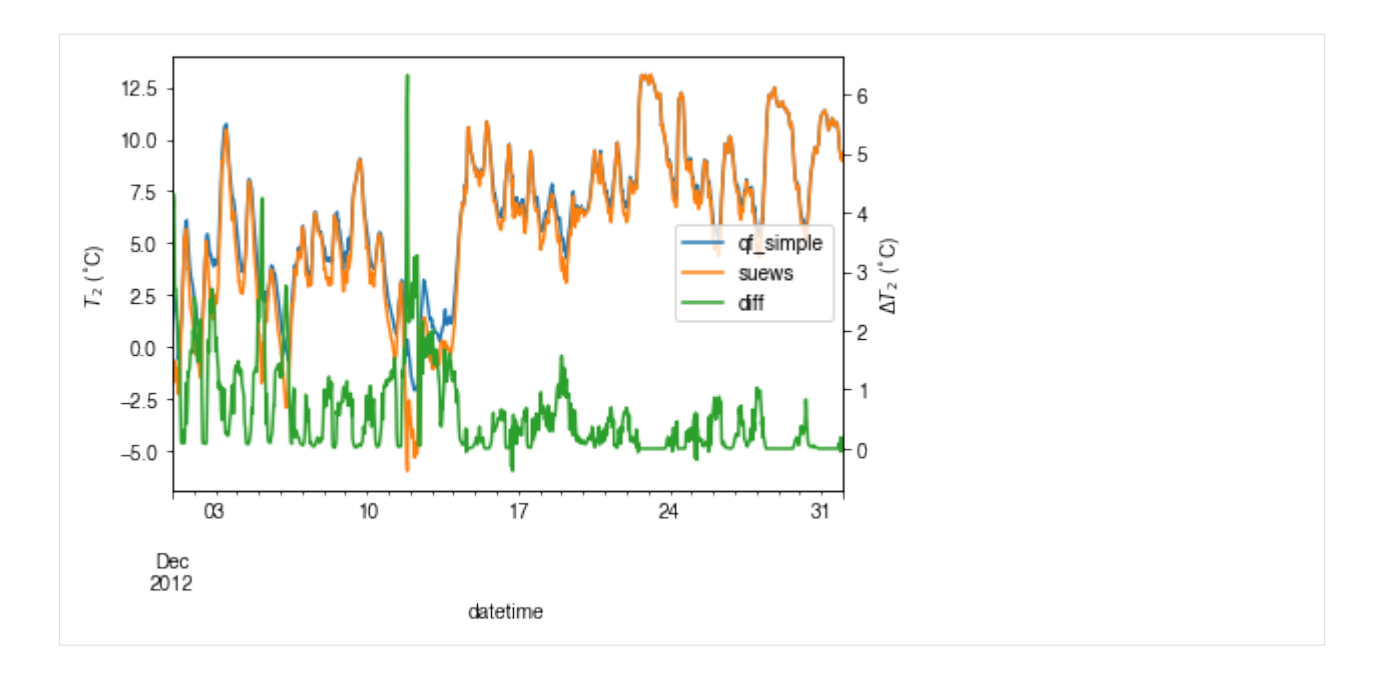

**comparison in**  $\Delta Q_F$ - $\Delta T2$  **feedback between summer and winter** 

```
[13]: # filter results using `where` to choose periods when `QF_simple` is effective
      # (i.e. activated by outdoor air temperatures)
     df_diff_summer = (
          (df_output_test_summer - df_output_def)
          .where(df_output_def.T2 > 20, np.nan)
          .dropna(how="all", axis=0)
     )
     df_diff_winter = (
         (df_output_test_winter - df_output_def)
          .where(df_output_test_winter.T2 < 10, np.nan)
          .dropna(how="all", axis=0)
          .loc["20121215":]
     )
     df_diff_season = pd.concat(
          [df_diff_winter.assign(season="winter"), df_diff_summer.assign(season="summer"), ]
     ).loc[:, ["season", "QF", "T2"]]
     g = sns.lmplot(
         data=df_diff_season,
         x="QF",
         y="T2",
         hue="season",
         height=4,
         truncate=False,
         markers="o",
         legend_out=False,
         scatter_kws={"s": 1, "zorder": 0, "alpha": 0.8, },
         line_kws={"zorder": 6, "linestyle": "--"},
      )
       _ = g.set_axis_labels(
```
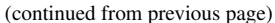

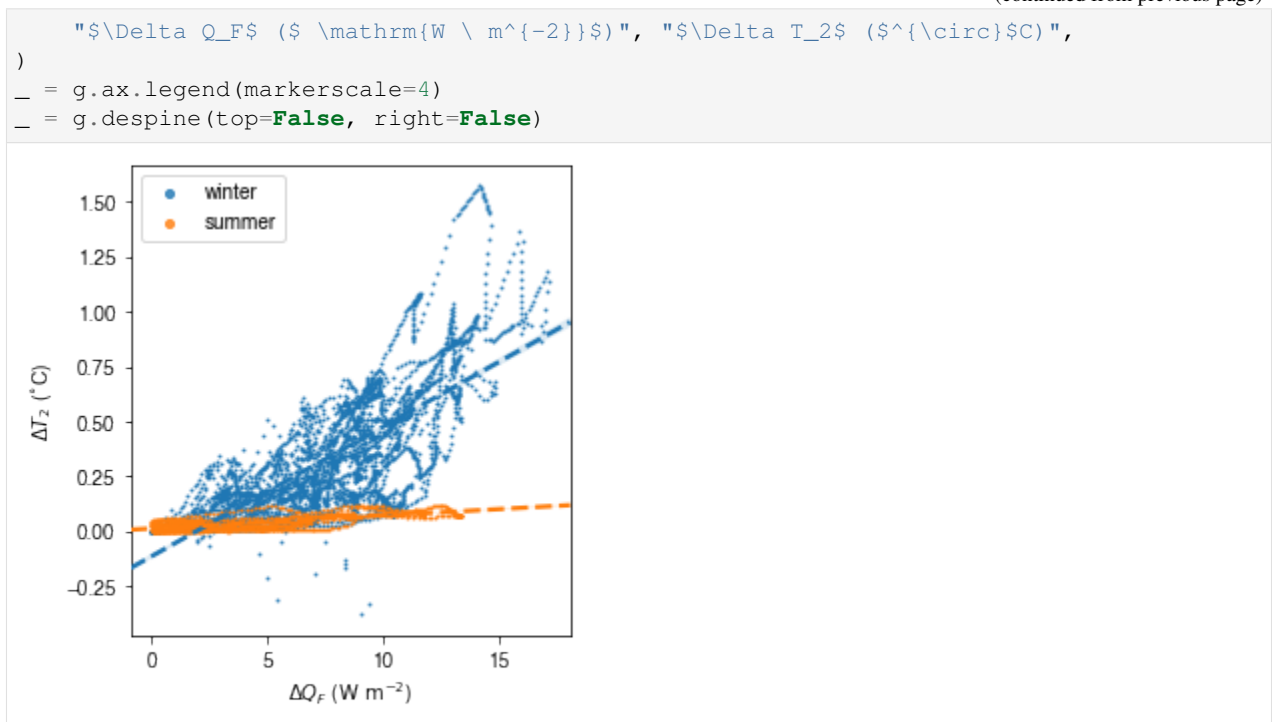

The above figure indicates a positive feedback, as  $Q_F$  is increased there is an elevated  $T_2$  but with different magnitudes given the non-linearlity in the SUEWS modelling system. Of particular note is the positive feedback loop under warm air temperatures: the anthropogenic heat emissions increase which in turn elevates the outdoor air temperature causing yet more anthropogenic heat release. Note that London is relatively cool so the enhancement is much less than it would be in warmer cities.

End of doc/tutorial/external-interaction.ipynb

The following section was generated from docs/source/tutorial/setup-own-site.ipynb

# **1.4 Set up SuPy for Your Own Site**

This tutorial aims to demonstrate how to set up SuPy for your own site to model the surface energy balance (SEB).

Please note: [SuPy](https://supy.readthedocs.io/) is a Python-enhanced urban climate model with [SUEWS, \\*Surface Urban Energy and Water Balance](https://suews.readthedocs.io/) [Scheme\\*,](https://suews.readthedocs.io/) as its computation core.

# We thus strongly recommend/encourage users to have a good understanding of SUEWS first before diving into the SuPy world.

In this tutorial, We will use an [AmeriFlux](https://ameriflux.lbl.gov) site [US-AR1](https://doi.org/10.17190/AMF/1246137) as example:

starting by preparation of input data, we show how to specify site characteristics and choose proper scheme options, then conduct simulations, finally provide some demo figures to help understand the simulation results.

A brief structure is as follows:

- 1. *[Preparing the input data](#page-39-0)*;
- 2. *[Running a simulation](#page-43-0)*;
- 3. *[Examination of results](#page-45-0)*; and
- 4. *[Further exploration](#page-50-0)*

# **1.4.1 Boilerplate code**

```
[1]: import matplotlib.pyplot as plt
    import supy as sp
    import pandas as pd
    import numpy as np
    from pathlib import Path
    %matplotlib inline
```
# <span id="page-39-0"></span>**1.4.2 Prepare input data**

### **Site-specific configuration of surface parameters**

Given pandas.DataFrame as the core data structure of SuPy, all operations, including modification, output, demonstration, etc., on SuPy inputs (df\_state\_init and df\_forcing) can be done using pandas-based functions/methods. Please see [SuPy quickstart](https://supy.readthedocs.io/en/latest/tutorial/quick-start.html#Modification-of-SuPy-input) for methods to do so.

Below we will modify several key properties of the chosen site with appropriate values to run SuPy. First, we copy the df\_state\_init to have a new DataFrame for manipulation.

```
[2]: df_state_init,df_forcing=sp.load_SampleData()
    df_state_amf = df_state_init.copy()
    2020-07-06 11:24:40,102 - SuPy - INFO - All cache cleared.
```

```
[3]: # site identifier
    name_site = 'US-AR1'
```
Details for determining the proper values of selected physical parameters can be found [here.](https://suews-parameters-docs.readthedocs.io/en/latest/)

#### **location**

```
[4]: # latitude
    df_{static\_amf.loc[:, 'lat'] = 41.37# longitude
    df_{static\_amf.loc[:, 'lnq'] = -106.24# altitude
    df_{static\_amf.loc[:, 'alt'] = 611.
```
# **land cover fraction**

[Land covers in SUEWS](https://suews.readthedocs.io/en/latest/introduction.html)

```
[5]: # view the surface fraction variable: `sfr`
    df_state_amf.loc[:, 'sfr'] = 0df_state_amf.loc[:, ('sfr', '(4,)')] = 1
    df_state_amf.loc[:, 'sfr']
```
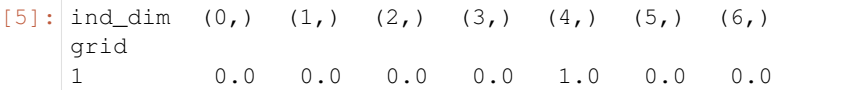

### **albedo**

```
[6]: # we only set values for grass as the modelled site has a single land cover type:
     \rightarrowgrass.
    df_state_amf.albmax_grass = 0.19
    df_state_amf.albmin_grass = 0.14
```

```
[7]: # initial albedo value
    df_state_amf.loc[:, 'albgrass_id'] = 0.14
```
# **LAI/phenology**

```
[8]: df_state_amf.filter(like='lai')
[8]: var laimax laimin laipower ... \
    ind\_dim (0, (1, (2, ) (0, ) (1, (2, ) (0, 0) (0, 1) (0, 2) (1, 0) ...
    grid the contract of the contract of the contract of the contract of the contract of the contract of the contract of the contract of the contract of the contract of the contract of the contract of the contract of the contr
    1 5.1 5.5 5.9 4.0 1.0 1.6 0.04 0.04 0.04 0.001 ...
    var med var laitype laicalcyes lai_id
    ind_dim (3, 0) (3, 1) (3, 2) (0,) (1,) (2,) 0 (0,) (1,) (2,)
    grid
    1 0.0015 0.0015 0.0015 1.0 1.0 1.0 1 4.0 1.0 1.6
    [1 rows x 25 columns]
```

```
[9]: # properties to control vegetation phenology
    # you can skip the details for and just set them as provided below
    # LAI paramters
    df_state_amf.loc[:, ('lainax', '(2,)')] = 1
    df_state_amf.loc[:, ('laimin', ' (2,)')] = 0.2
    # initial LAI
    df_state_amf.loc[:, ('lai_id', '(2,)')] = 0.2
    # BaseT
    df_state_amf.loc[:, ('base', '(2,)')) = 5# BaseTe
    df_state_amf.loc[:, ('basete', '(2, )')] = 20
    # SDDFull
    df_state_amf.loc[:, ('sddfull', '(2,)')] = -1000
    # GDDFull
    df_state_amf.loc[:, ('gddfull', ' (2,)')] = 1000
```
### **surface resistance**

```
[10]: # parameters to model surface resistance
      df_state_amf.maxconductance = 18.7
      df_{static\_amf.q1} = 1df_{static\_amf.g2} = 104.215df_{static\_amf.q3} = 0.424df_{static\_amf.q4} = 0.814df_{static\_amf.g5} = 36.945df_{static\_amf.g6} = 0.025
```
#### **measurement height**

```
[11]: # height where forcing variables are measured/collected
      df_{\text{state\_amf.z}} = 2.84
```
#### **urban feature**

```
[12]: # disable anthropogenic heat by setting zero population
     df_state_amf.popdensdaytime = 0
     df_state_amf.popdensnighttime = 0
```
### **check df\_state**

```
[13]: # this procedure is to double-check proper values are set in `df_state_amf`
     sp.check_state(df_state_amf)
```
2020-07-06 11:24:43,372 - SuPy - INFO - SuPy is validating `df\_state`... 2020-07-06 11:24:43,574 - SuPy - INFO - All checks for `df\_state` passed!

#### **prepare forcing conditions**

Here we use the SuPy utility function read\_forcing to read in forcing data from an external file in the format of SUEWS input. Also note, this read\_forcing utility will also resample the forcing data to a proper temporal resolution to run SuPy/SUEWS, which is usually 5 min (300 s).

#### **load and resample forcing data**

UMEP workshop users: please note the AMF file path might be DIFFERENT from yours; please set it to the location where your downloaded file is placed.

```
[15]: # load forcing data from an external file and resample to a resolution of 300 s.
      # Note this dataset has been gap-filled.
     df_forcing_amf = sp.util.read_forcing("data/US-AR1_2010_data_60.txt", tstep_mod=300)
```
(continued from previous page)

```
# this procedure is to double-check proper forcing values are set in `df_forcing_amf`
_ = sp.check_forcing(df_forcing_amf)
2020-07-06 11:24:44,453 - SuPy - INFO - SuPy is validating `df_forcing`...
2020-07-06 11:24:46,299 - SuPy - ERROR - Issues found in `df_forcing`:
`kdown` should be between [0, 1400] but `-1.298` is found at 2010-01-01 00:05:00
```
The checker detected invalid values in variable kdown: negative incoming solar radiation is found. We then need to fix this as follows:

```
[16]: # modify invalid values
     df forcing amf.kdown = df_forcing\_amf.kdown. where(df_forcing\_amf.kdown > 0, 0)
```

```
[17]: # check `df_forcing` again
     = sp. check_forcing(df_forcing\_amf)2020-07-06 11:24:46,312 - SuPy - INFO - SuPy is validating `df_forcing`...
     2020-07-06 11:24:48,523 - SuPy - INFO - All checks for `df_forcing` passed!
```
#### **examine forcing data**

We can examine the forcing data:

```
[18]: list_var_forcing = [
         "kdown",
          "Tair",
         "RH",
          "pres",
          "U",
          "rain",
      ]
     dict_var_label = {
         "kdown": "Incoming Solar\n Radiation ($ \mathrm{W \ m^{-2}}$)",
         "Tair": "Air Temperature ($^{\circ}}$C)",
         "RH": r"Relative Humidity (%)",
         "pres": "Air Pressure (hPa)",
          "rain": "Rainfall (mm)",
          "U": "Wind Speed (m $\mathrm{s^{-1}}$)",
      }
     df_plot_forcing_x = (
         df_forcing_amf.loc[:, list_var_forcing].copy().shift(-1).dropna(how="any")
      \lambdadf_plot_forcing = df_plot_forcing_x.resample("1h").mean()
     df_plot_forcing["rain"] = df_plot_forcing_x["rain"].resample("1h").sum()
     axes = df_plot_forcing.plot(subplots=True, figsize=(8, 12), legend=False,)
     fig = axes[0].figure
     fig.tight_layout()
     fig.autofmt_xdate(bottom=0.2, rotation=0, ha="center")
     for ax, var in zip(axes, list_var_forcing):
         _ = ax.set_ylabel(dict_var_label[var])
```
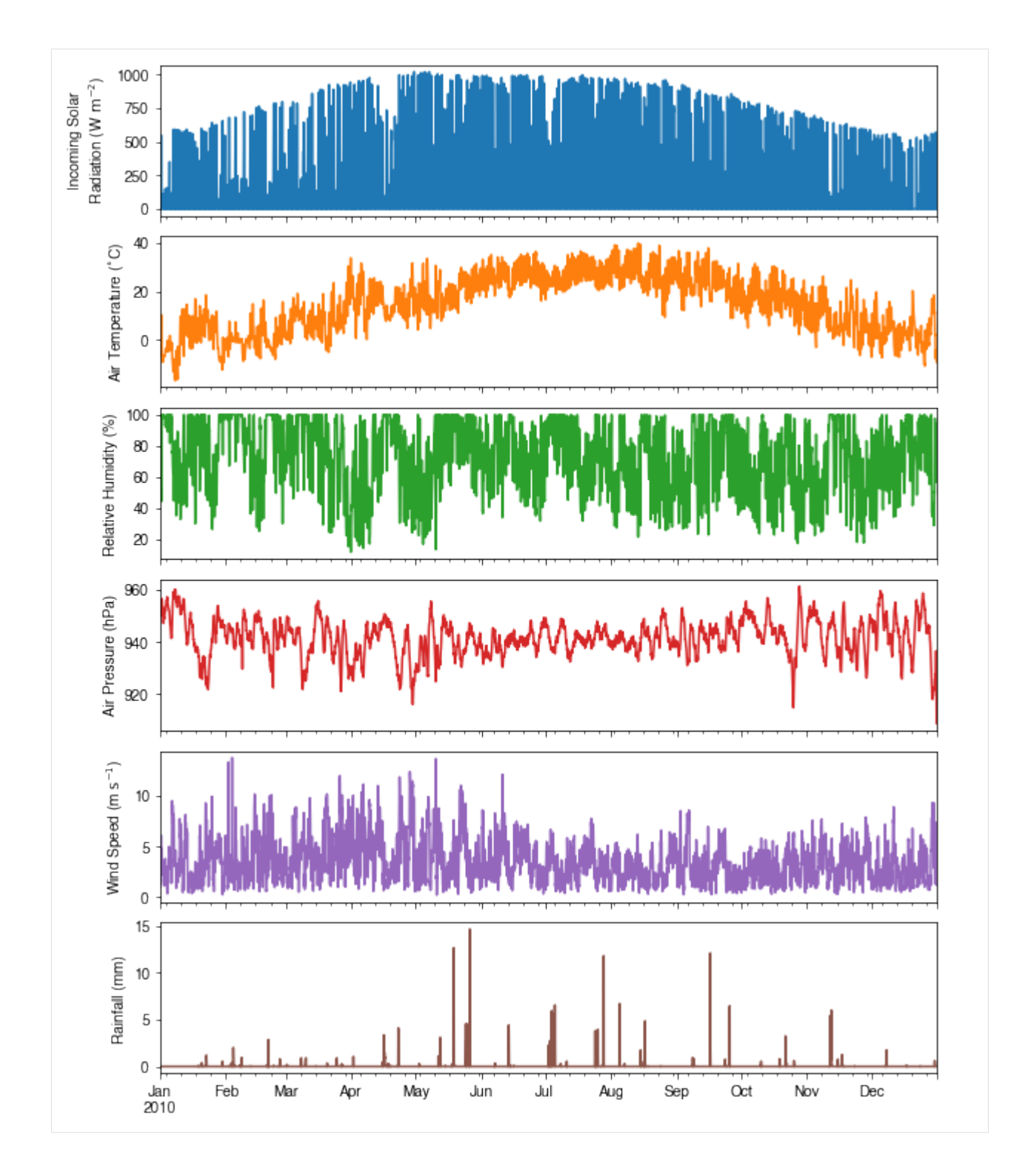

# <span id="page-43-0"></span>**1.4.3 Run simulations**

Once met-forcing (via df\_forcing\_amf) and initial conditions (via df\_state\_amf) are loaded in, we call sp.run\_supy to conduct a SUEWS simulation, which will return two pandas DataFrames: df\_output and df\_state\_final.

```
[19]: df_output, df_state_final = sp.run_supy(df_forcing_amf, df_state_amf)
     2020-07-06 11:24:51,973 - SuPy - INFO - ======================
     2020-07-06 11:24:51,974 - SuPy - INFO - Simulation period:
     2020-07-06 11:24:51,975 - SuPy - INFO - Start: 2010-01-01 00:05:00
     2020-07-06 11:24:51,975 - SuPy - INFO - End: 2011-01-01 00:00:00
     2020-07-06 11:24:51,976 - SuPy - INFO -
     2020-07-06 11:24:51,977 - SuPy - INFO - No. of grids: 1
     2020-07-06 11:24:51,977 - SuPy - INFO - SuPy is running in serial mode
     2020-07-06 11:25:01,975 - SuPy - INFO - Execution time: 10.0 s
     2020-07-06 11:25:01,976 - SuPy - INFO - ======================
```
### **df\_output**

df\_output is an ensemble output collection of major SUEWS output groups, including:

- SUEWS: the essential SUEWS output variables
- DailyState: variables of daily state information
- snow: snow output variables (effective when snowuse = 1 set in df\_state\_init)
- RSL: profile of air temperature, humidity and wind speed within roughness sub-layer.

Detailed description of variables in df\_output refers to [SuPy output](../data-structure/supy-io.html#df_output:-model-output-results)

```
[20]: df_output.columns.levels[0]
```
[20]: Index(['SUEWS', 'snow', 'RSL', 'SOLWEIG', 'DailyState'], dtype='object', name='group')

### **df\_state\_final**

df state final is a DataFrame for holding:

- 1. all model states if save\_state is set to True when calling sp.run\_supy (supy may run significantly slower for a large simulations);
- 2. or, only the final state if save\_state is set to False (the default setting) in which mode supy has a similar performance as the standalone compiled SUEWS executable.

Entries in df\_state\_final have the same data structure as df\_state\_init and can thus be used for other SUEWS simulations staring at the timestamp as in df\_state\_final.

Detailed description of variables in df\_state\_final refers to [SuPy output](../data-structure/supy-io.html#df_state_final:-model-final-states)

```
[21]: df_state_final.T.head()
```
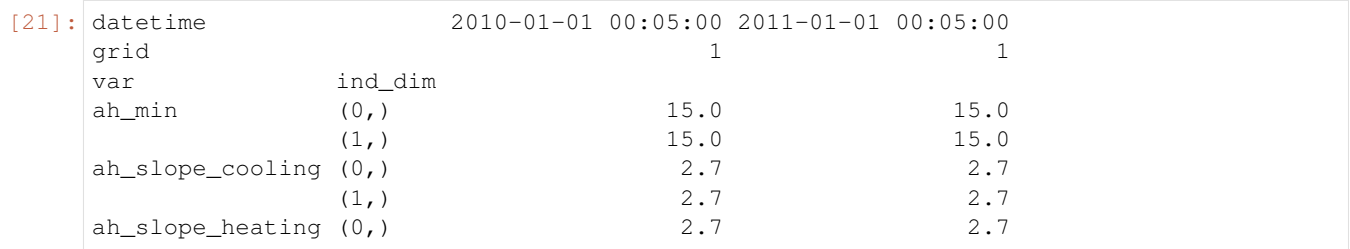

# <span id="page-45-0"></span>**1.4.4 Examine results**

Thanks to the functionality inherited from pandas and other packages under the [PyData](https://pydata.org) stack, compared with the standard SUEWS simulation workflow, supy enables more convenient examination of SUEWS results by statistics calculation, resampling, plotting (and many more).

# **Ouptut structure**

df\_output is organised with MultiIndex (grid,timestamp) and (group, varaible) as index and columns, respectively.

```
[22]: df_output.head()
```
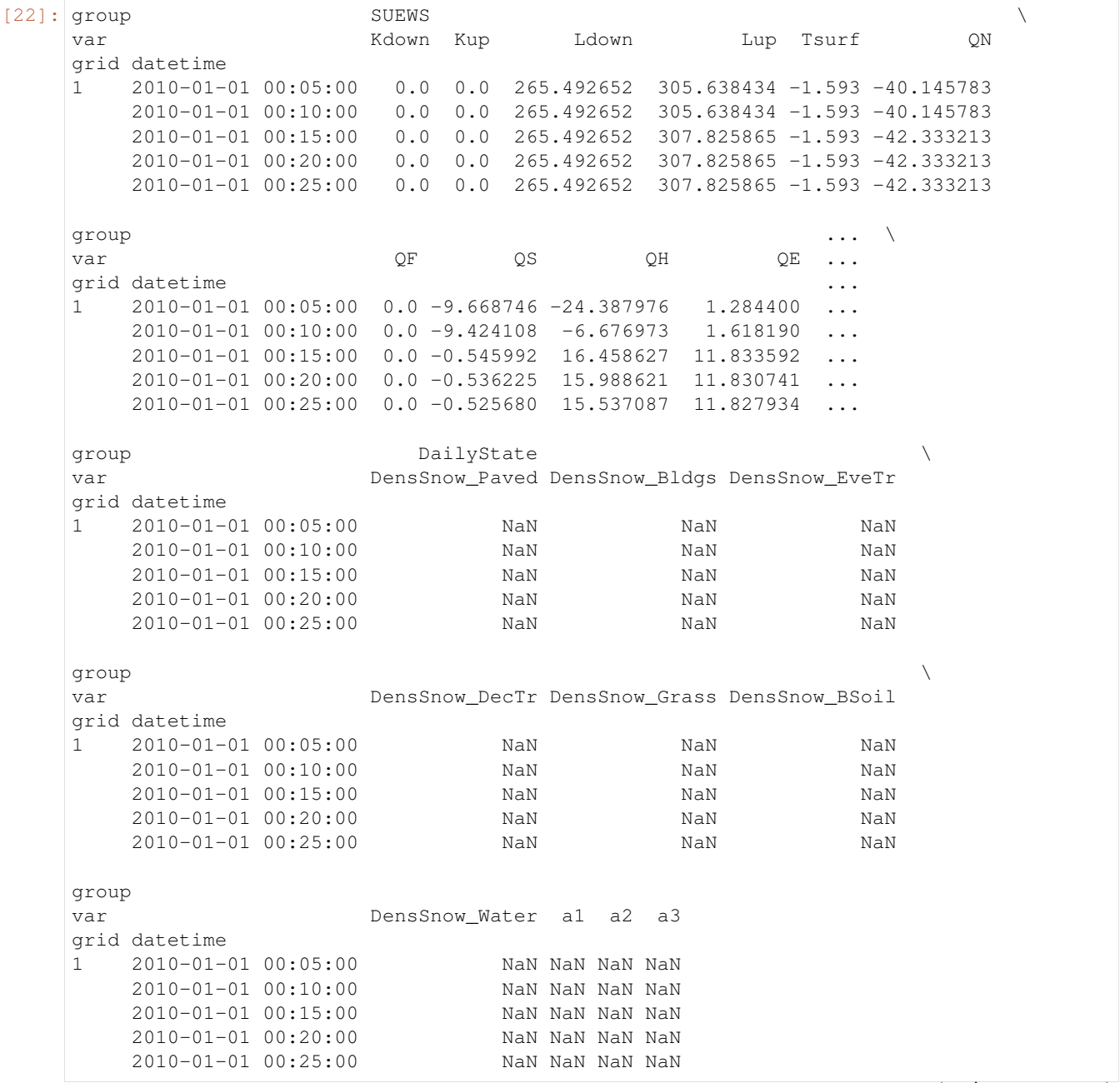

(continued from previous page)

```
[5 rows x 371 columns]
```
Here we demonstrate several typical scenarios for SUEWS results examination.

The essential SUEWS output collection is extracted as a separate variable for easier processing in the following sections. More [advanced slicing techniques](http://pandas.pydata.org/pandas-docs/stable/advanced.html#multiindex-advanced-indexing) are available in pandas documentation.

```
[23]: grid = df_state_amf.index[0]df_output_suews = df_output.loc[grid, 'SUEWS']
```
# **Statistics Calculation**

We can use .describe() method for a quick overview of the key surface energy balance budgets.

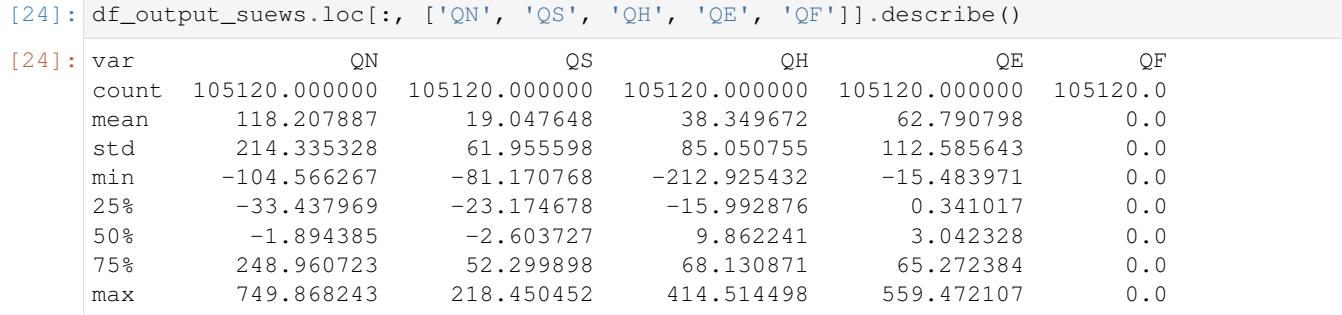

## **Plotting**

### **Basic example**

Plotting is very straightforward via the .plot method bounded with pandas.DataFrame. Note the usage of loc for to slices of the output DataFrame.

```
[25]: # a dict for better display variable names
     dict_var_disp = {
         "QN": "$Q^*$",
          "QS": r"$\Delta Q_S$",
          "QE": "$Q_E$",
          "QH": "$Q_H$",
          "QF": "$Q_F$",
          "Kdown": r"$K_{\downarrow}$",
         "Kup": r"$K_{\uparrow}$",
         "Ldown": r"$L_{\downarrow}$",
         "Lup": r"$L_{\uparrow}$",
         "Rain": "$P$",
          "Irr": "$I$",
          "Evap": "$E$",
          "RO": "$R$",
          "TotCh": "$\Delta S$",
      }
```
Peek at the simulation results:

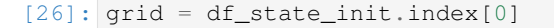

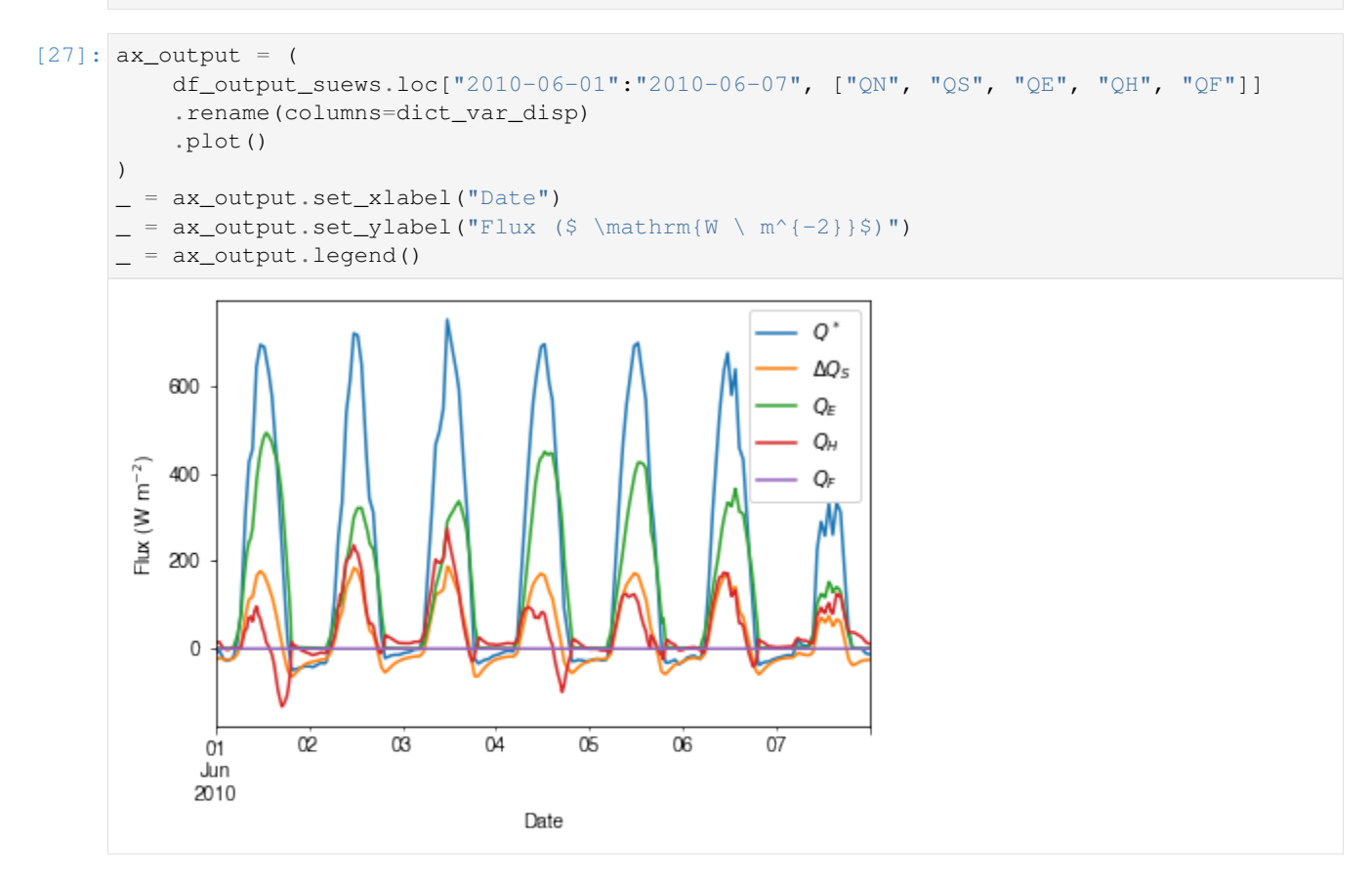

### **Plotting after resampling**

The suggested runtime/simulation frequency of SUEWS is 300 s, which usually results in a large output and may be over-weighted for storage and analysis. Also, you may feel an apparent slowdown in producing the above figure as a large amount of data were used for the plotting. To slim down the result size for analysis and output, we can resample the default output very easily.

```
[28]: rsmp_1d = df_output_suews.resample("1d")
     # daily mean values
     df_1d_mean = rsmp_1d.macan()# daily sum values
     df_1d_sum = rsmp_1d.sum()
```
We can then re-examine the above energy balance at hourly scale and plotting will be significantly faster.

```
[29]: # energy balance
      ax\_output = (df_1d_mean.loc[:, ["QN", "QS", "QE", "QH", "QF"]]
          .rename(columns=dict_var_disp)
          .plot(figsize=(10, 3), title="Surface Energy Balance",)
      )
       _ = ax_output.set_xlabel("Date")
        = ax\_output.set\_ylabel("Flux ($ \mathrm{W \ m^{-2}}$))"= ax_output.legend()
```
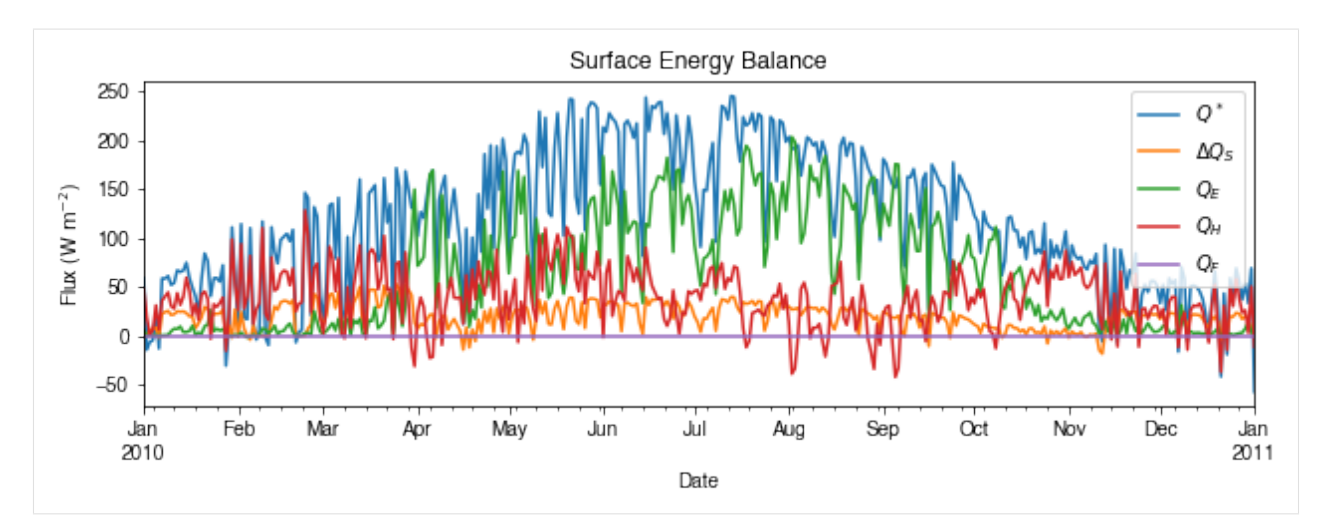

Then we use the hourly results for other analyses.

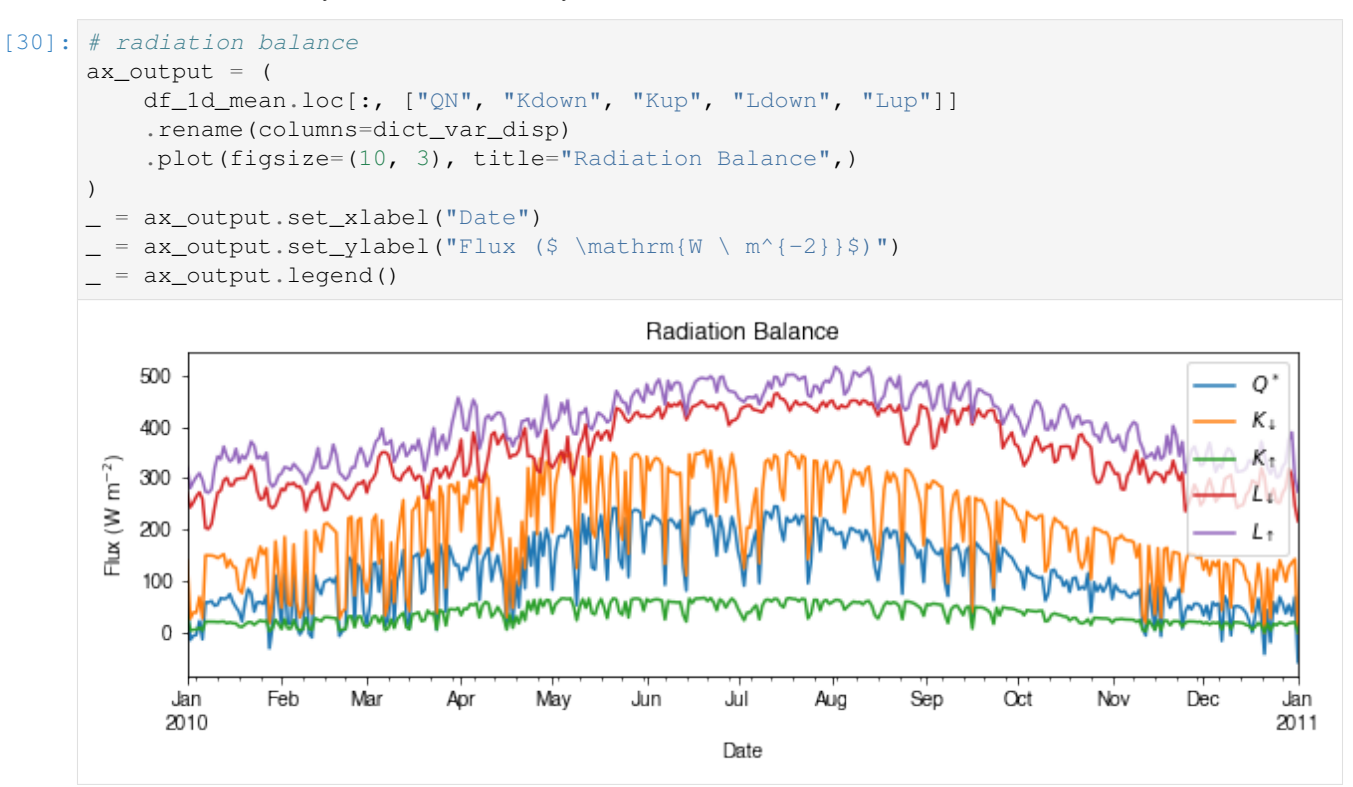

[31]: # water balance

```
ax\_output = (df_1d_sum.loc[:, ["Rain", "Irr", "Evap", "RO", "TotCh"]]
    .rename(columns=dict_var_disp)
    .plot(figsize=(10, 3), title="Surface Water Balance",)
)
  = ax_output.set_xlabel("Date")
  = ax_output.set_ylabel("Water amount (mm)")
  = ax_output.legend()
```
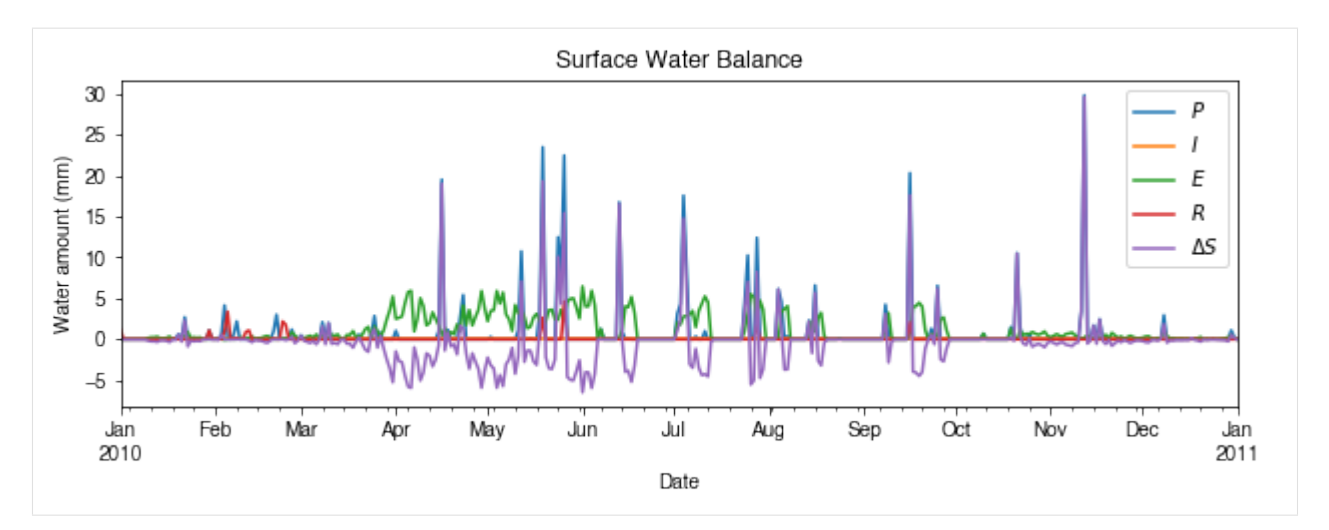

Get an overview of partitioning in energy and water balance at monthly scales:

```
[32]: # get a monthly Resampler
     df_plot = df_output_suews.copy()
     df_plot.index = df_plot.index.set_names("Month")
     rsmp_1M = df_plot.shift(-1).dropna(how="all").resample("1M", kind="period")
      # mean values
     df 1M mean = rsmp 1M.mean()
     # sum values
     df_1M_sum = rsmp_1M.sum()
```

```
[33]: # month names
     name_mon = [x.strftime("%b") for x in rsmp_1M.groups]
      # create subplots showing two panels together
     fig, axes = plt.subplots(2, 1, sharex=True)
      # surface energy balance
      = (
         df_1M_mean.loc[:, ["QN", "QS", "QE", "QH", "QF"]]
          .rename(columns=dict_var_disp)
         .plot(
              ax = axes[0], # specify the axis for plotting
              figsize=(10, 6), # specify figure size
              title="Surface Energy Balance",
             kind="bar",
         )
     )
      # surface water balance
       = (
         df_1M_sum.loc[:, ["Rain", "Irr", "Evap", "RO", "TotCh"]]
         .rename(columns=dict_var_disp)
          .plot(
              ax=axes[1], # specify the axis for plotting
             title="Surface Water Balance",
             kind="bar",
          )
     )
      # annotations
       = axes[0].set_ylabel("Mean Flux (§ \mathrm{W \setminus m^{-2}}$))"= axes[0]. legend()
```
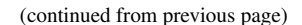

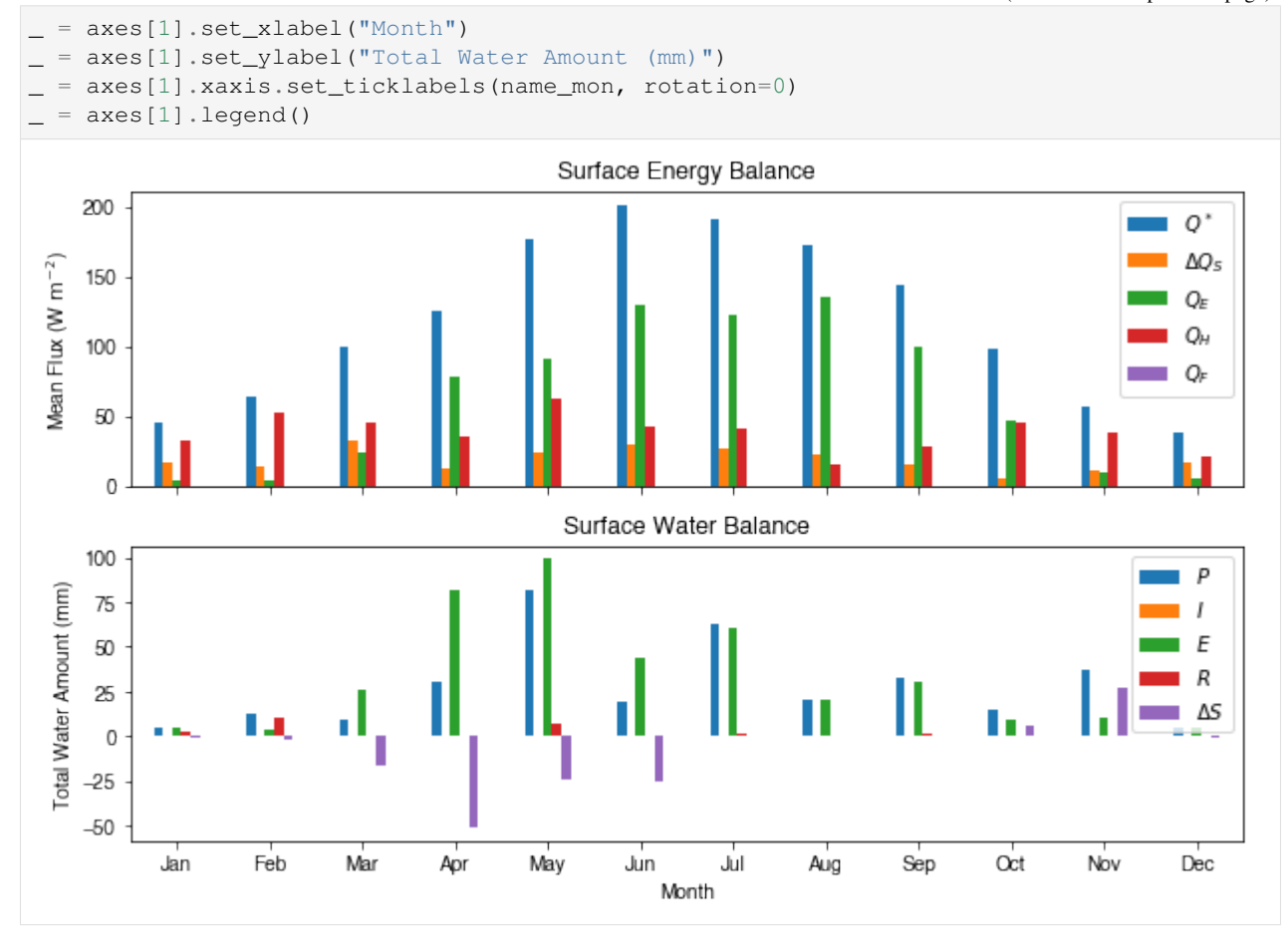

### **Save results to external files**

The supy output can be saved as txt files for further analysis using supy function save\_supy.

```
[34]: list_path_save = sp.save_supy(df_output, df_state_final)
```

```
[35]: for file_out in list_path_save:
         print(file_out.name)
     1_2010_DailyState.txt
     1_2010_SUEWS_60.txt
     1_2010_snow_60.txt
     1_2010_RSL_60.txt
     1_2010_SOLWEIG_60.txt
     df_state.csv
```
# <span id="page-50-0"></span>**1.4.5 More explorations into simulation results**

In this section, we will use the simulation results to explore more features revealed by SuPy/SUEWS simulations but *unavailable in your simple model*.

**Dynamics in rainfall and soil moisture deficit (SMD)**

```
[36]: df_dailystate = (
         df_output.loc[grid, "DailyState"].dropna(how="all").resample("1d").mean()
     )
```
# [37]: # daily rainfall

```
ser_p = df_dailystate.P_day.rename("Rainfall")
ser_smd = df_output_suews.SMD
ser_smd_dmax = ser_smd.resample("1d").max().rename("SMD")
ax = pd.concat([ser_p, ser_smd\_dmax], axis=1).plot(secondary_y="SMD", figsize=(9, 4))= ax.set_xlabel("Time (month)")30\,Rainfall
         SMD (right)
                                                                                     140
 25
                                                                                     120
 20
                                                                                     100
 15
                                                                                     80
 10
                                                                                     60\,5
                                                                                     40
  0
         Feb
               Mar
                             May
                                   Jun
                                          Jul
                                                              Oct
                                                                            Dec
  Jan
                      Apr
                                                 Aug
                                                        Sep
                                                                     Nov
                                                                                   Jan
  2010
                                                                                  2011Time (month)
```
# **Variability in albedo**

**How does albedo change over time?**

 $[38]$ : ser\_alb = df\_dailystate.AlbGrass  $ax = ser_alb.plot()$  $=$   $ax.set_xlabel("Time (month)")$ 

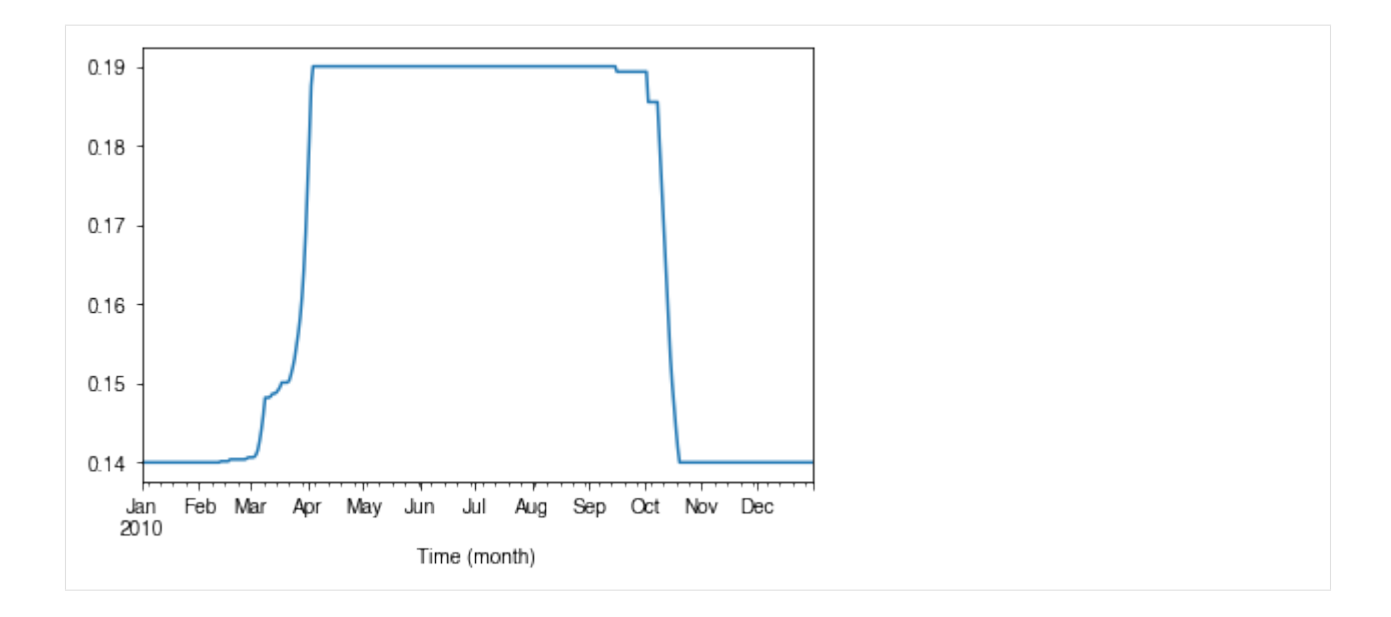

# **How is albedo associated with vegetation phenology?**

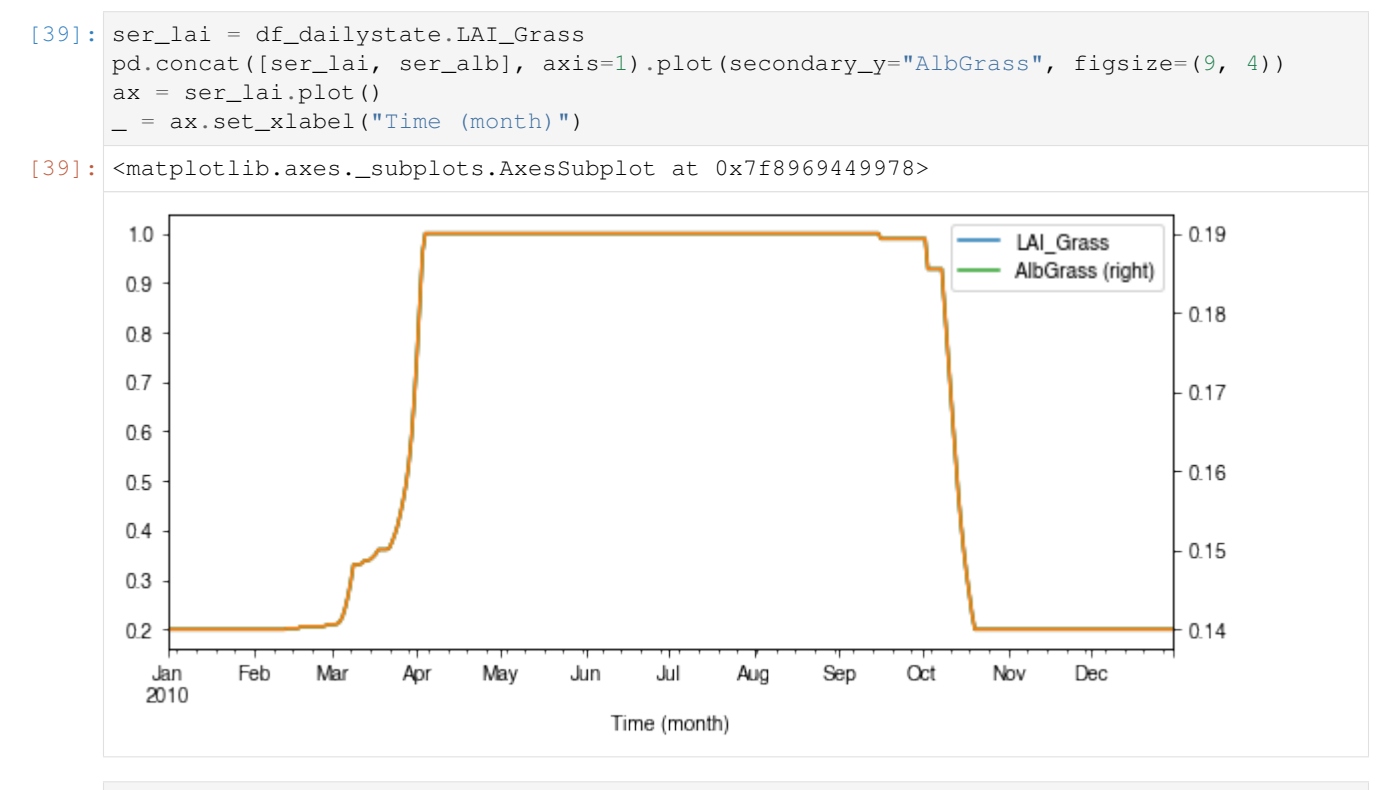

[40]: ax\_alb\_lai = df\_dailystate[["LAI\_Grass", "AlbGrass"]].plot.scatter( x="LAI\_Grass", y="AlbGrass",  $\lambda$ ax\_alb\_lai.set\_aspect("auto")

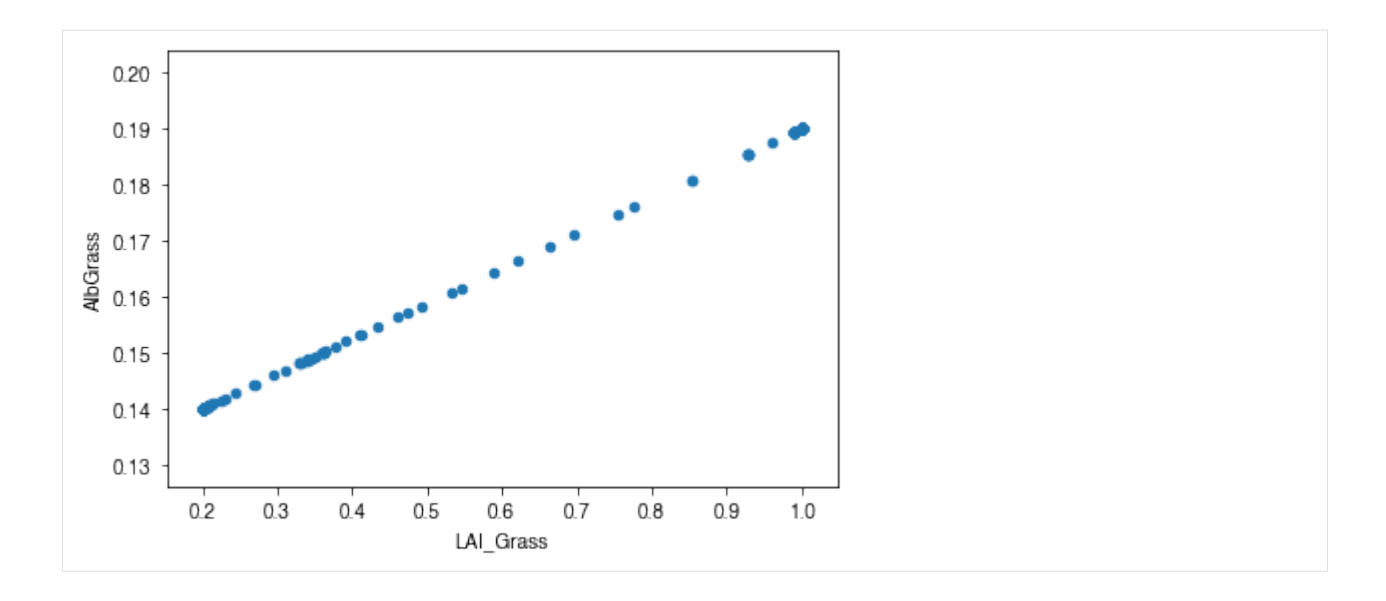

# **Variability in surface resistance**

# **How does surface resistance vary over time?**

```
[41]: ser_r s = df_output_suews.Rs
```
# • intra-annual

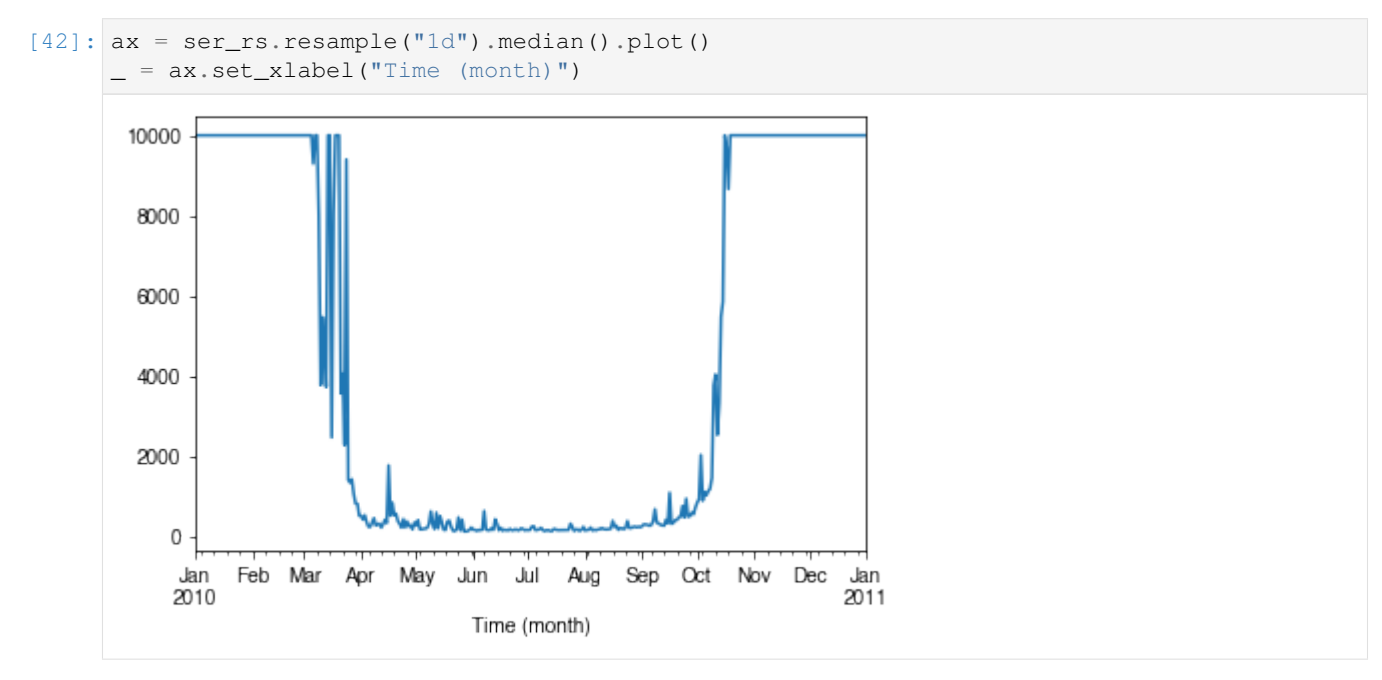

# • intra-daily

```
[43]: # a winter day
     ax = ser_rs.loc["2010-01-22"].between_time("0830", "1600").plot()
      = ax.set_xlabel("Time")
```
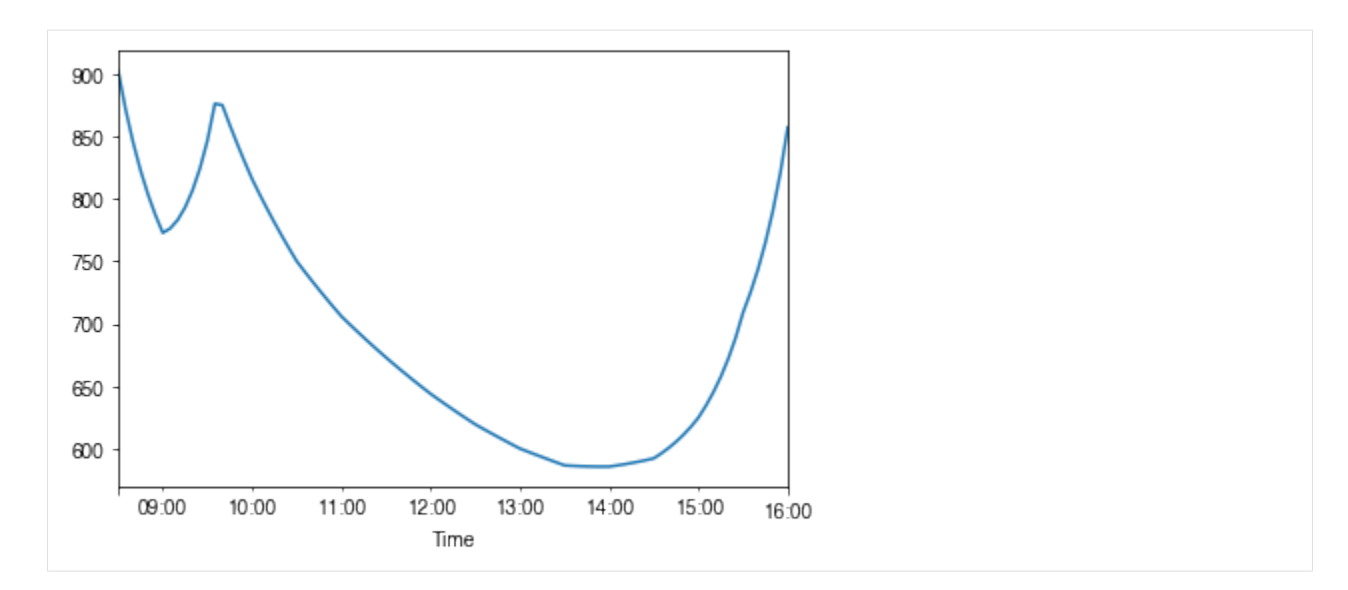

```
[44]: # a summer day
```

```
ax = ser_rs.loc["2010-07-01"].between_time("0530", "1900").plot()
```
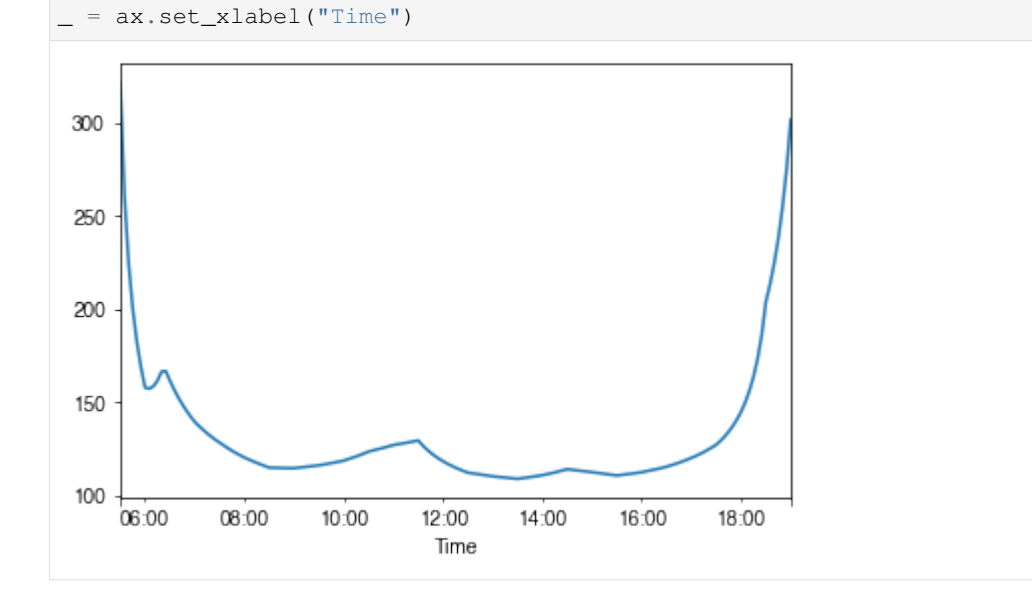

# **How is surface resistance associated with other surface properties?**

```
[45]: # SMD
     ser_smd = df_output_suews.SMD
     df_x = (pd.concat([ser_smd, ser_rs], axis=1)
         .between_time("1000", "1600")
         .resample("1d")
         .mean()
     )
     df_x = df_x.loc[df_x.RS < 500]_ = df_x.plot.scatter(x="SMD", y="RS",)
```
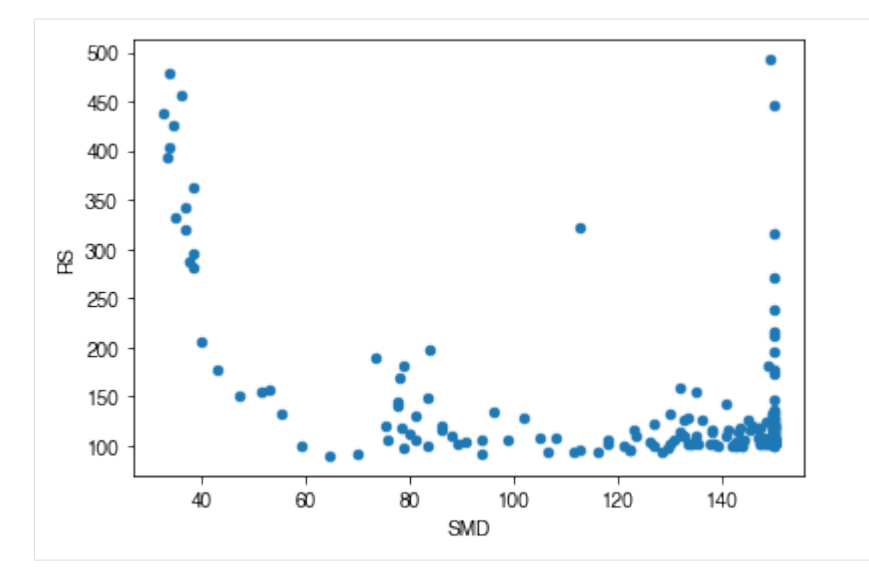

# [46]: # LAI

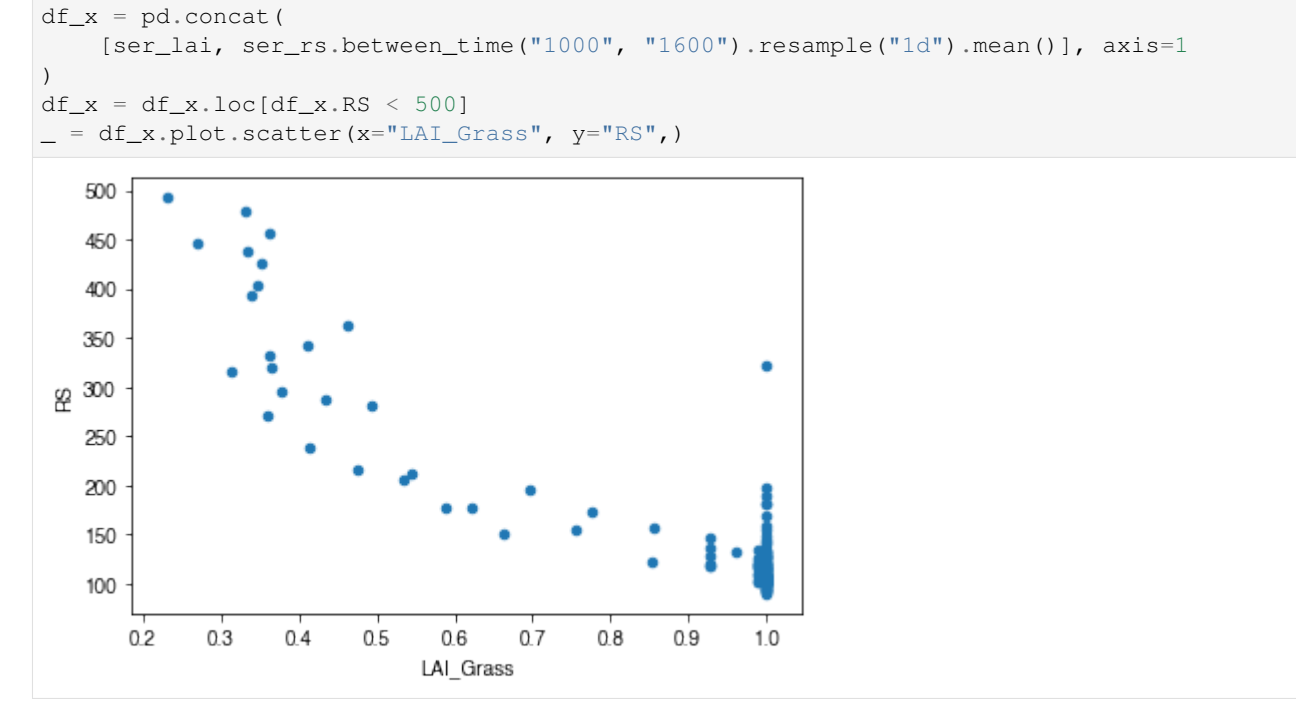

## **How is surface resistance dependent on meteorological conditions?**

```
[47]: cmap_sel = plt.cm.get_cmap('RdBu', 12)
```

```
[48]: # solar radiation
     # colour by season
     ser_kdown = df_forcing_amf.kdown
     df_x = pd.concat([ser_kdown, ser_rs], axis=1).between_time('1000', '1600')
     df_x = df_x.loc[df_x.RS < 1500]
```
(continued from previous page)

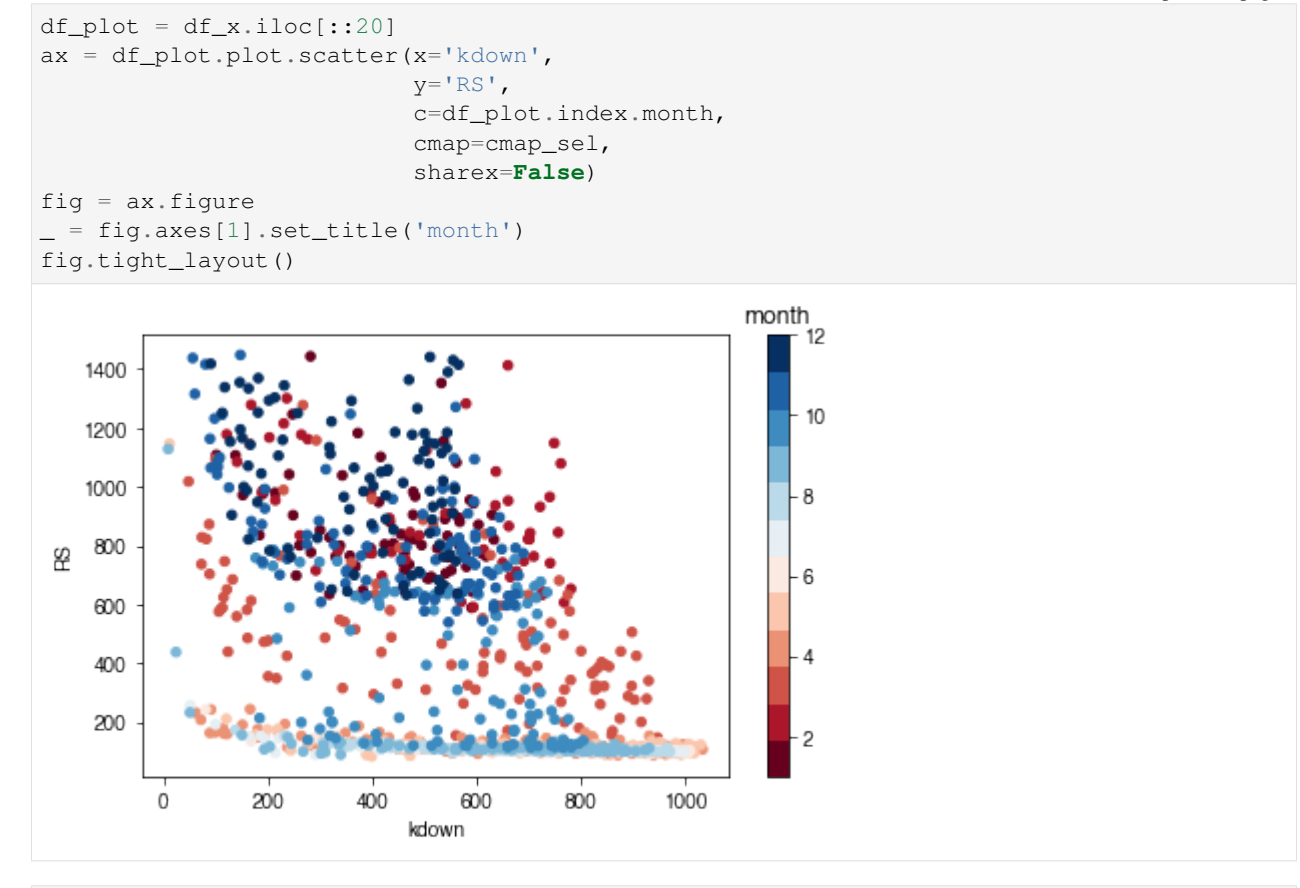

```
[49]: # air temperature
     ser_ta = df_forcing_amf.Tair
     df_x = pd.concat([ser\_ta, ser\_rs], axis=1).between_time('1000', '1600')df_x = df_x.loc[df_x.RS < 1500]df\_plot = df\_x.iloc[::15]ax = df_plot.plot.scatter(x='Tair',
                                y='RS',
                                c=df_plot.index.month,
                                cmap=cmap_sel,
                                sharex=False)
     fig = ax.figure
      _ = fig.axes[1].set_title('month')
     fig.tight_layout()
```
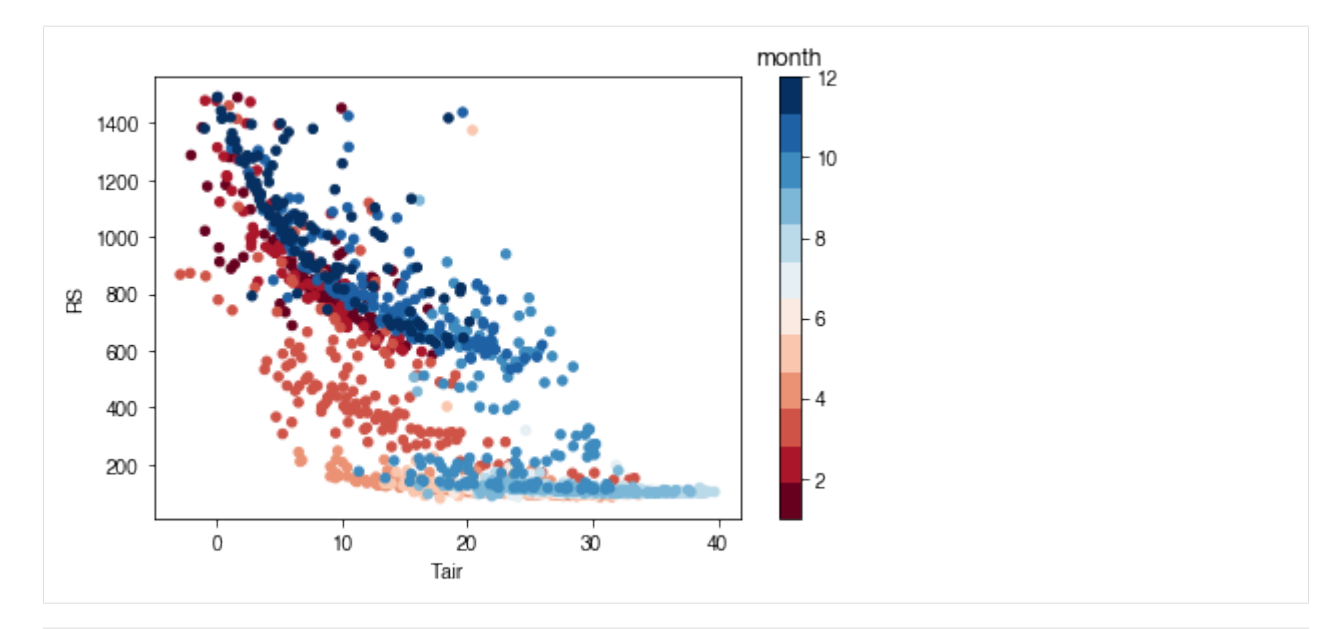

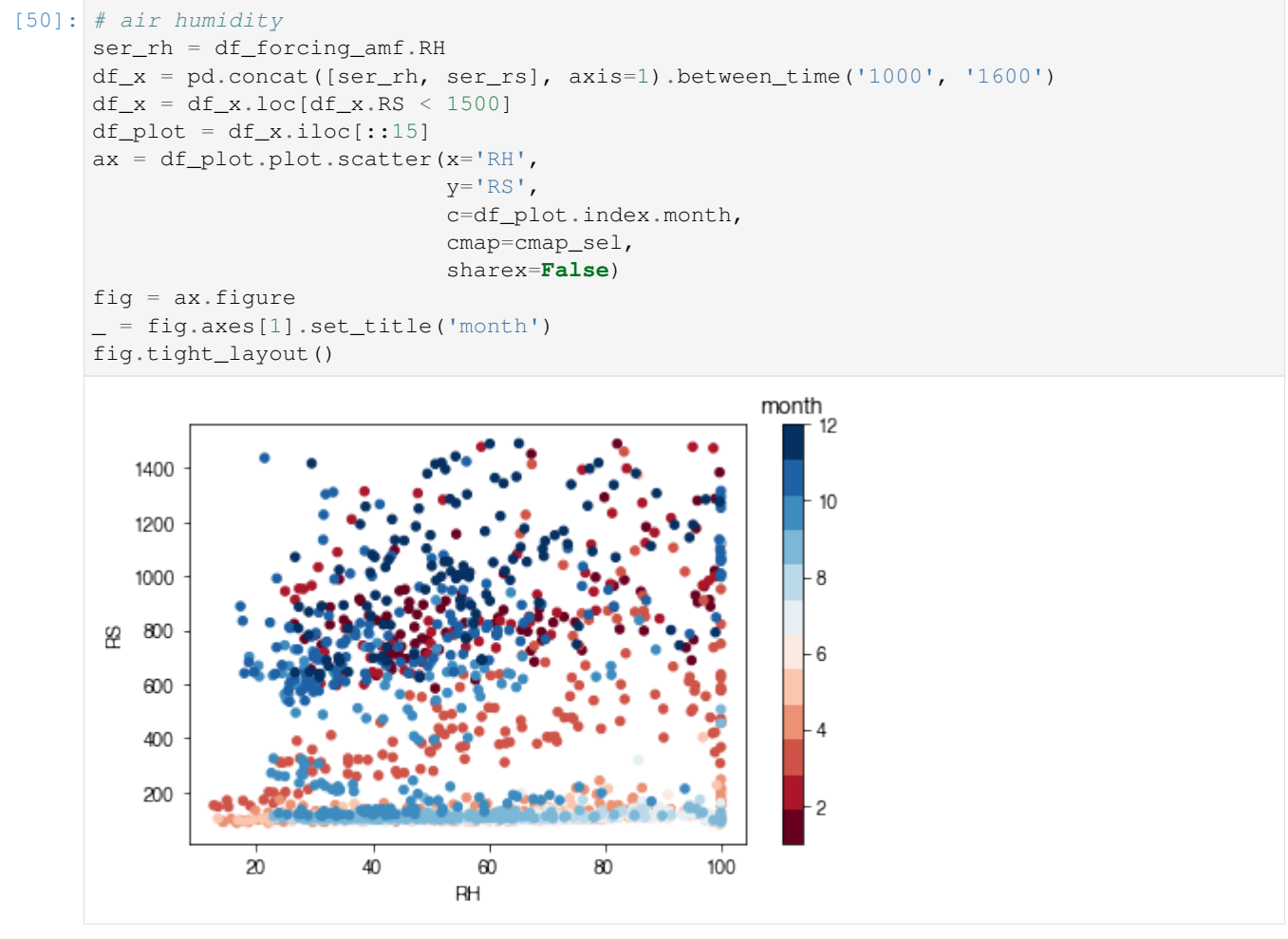

# • Task:

Based on the above plots showing RS vs. met. conditions, explore these relationships again at the intra-daily scales.

End of doc/tutorial/setup-own-site.ipynb

Note:

- 1. The Anaconda distribution is suggested as the scientific Python 3 environment for its completeness in necessary packages. Please follow the official guide for its [installation.](https://docs.anaconda.com/anaconda/install/)
- 2. Users with less experience in Python are suggested to go through the following section first before using SuPy.

# **1.5 Python 101 before SuPy**

Admittedly, this header is somewhat misleading: given the enormity of Python, it's more challenging to get this section *correct* than coding SuPy per se. As such, here a collection of data analysis oriented links to useful Python resources is provided to help novices start using Python and then SuPy.

- [The gist of Python:](https://medium.com/@louwjlabuschagne/the-gist-of-python-ff5cc05c3318) a quick introductory blog that covers Python basics for data analysis.
- Jupyter Notebook: Jupyter Notebook provides a powerful notebook-based data analysis environment that SuPy users are strongly encouraged to use. Jupyter notebooks can run in browsers (desktop, mobile) either by easy local configuration or on remote servers with pre-set environments (e.g., [Google Colaboratory,](https://colab.research.google.com) [Microsoft Azure](https://notebooks.azure.com) [Notebooks\)](https://notebooks.azure.com). In addition, Jupyter notebooks allow great shareability by incorporating source code and detailed notes in one place, which helps users to organise their computation work.
	- Installation

Jupyter notebooks can be installed with pip on any desktop/server system and open .ipynb notebook files locally:

python3 -m pip install jupyter -U

- Extensions: To empower your Jupyter Notebook environment with better productivity, please check out the [Unofficial Jupyter Notebook Extensions.](https://jupyter-contrib-nbextensions.readthedocs.io/en/latest/) Quick introductory blogs can be found [here](https://towardsdatascience.com/jupyter-notebook-extensions-517fa69d2231) and [here.](https://towardsdatascience.com/bringing-the-best-out-of-jupyter-notebooks-for-data-science-f0871519ca29)
- pandas: [pandas](https://pandas.pydata.org/pandas-docs/stable/index.html#module-pandas) is heavily used in SuPy and thus better understanding of pandas is essential in SuPy workflows.
	- Introductory blogs:
		- \* [Quick dive into Pandas for Data Science:](https://towardsdatascience.com/quick-dive-into-pandas-for-data-science-cc1c1a80d9c4) introduction to pandas.
		- \* [Basic Time Series Manipulation with Pandas:](https://towardsdatascience.com/basic-time-series-manipulation-with-pandas-4432afee64ea) pandas-based time series manipulation.
		- \* [Introduction to Data Visualization in Python:](https://towardsdatascience.com/introduction-to-data-visualization-in-python-89a54c97fbed) plotting using pandas and related libraries.
	- A detailed tutorial in Jupyter Notebooks:
		- \* [Introduction to pandas](https://github.com/fonnesbeck/Bios8366/blob/master/notebooks/Section2_1-Introduction-to-Pandas.ipynb)
		- \* [pandas fundamentals](https://github.com/fonnesbeck/Bios8366/blob/master/notebooks/Section2_2-Pandas-Fundamentals.ipynb)
		- \* [Data Wrangling with pandas](https://github.com/fonnesbeck/Bios8366/blob/master/notebooks/Section2_3-Data-Wrangling-with-Pandas.ipynb)

The following section was generated from docs/source/data-structure/supy-io.ipynb

# CHAPTER 2

# Key IO Data Structures in SuPy

# **2.1 Introduction**

The cell below demonstrates a minimal case of SuPy simulation with all key IO data structures included:

```
[1]: import supy as sp
    df_state_init, df_forcing = sp.load_SampleData()
    df_output, df_state_final = sp.run_supy(df_forcing, df_state_init)
```
- Input: SuPy requires two DataFrames to perform a simulation, which are:
	- df\_state\_init: model initial states;
	- df\_forcing: forcing data.

These input data can be loaded either through calling [load\\_SampleData\(\)](../auto-gen/supy.load_forcing_grid.rst#supy.load_forcing_grid) as shown above or using [init\\_supy.](../auto-gen/supy.init_supy.rst#supy.init_supy) Or, based on the loaded sample DataFrames, you can modify the content to create new DataFrames for your specific needs.

- Output: The output data by SuPy consists of two DataFrames:
	- df\_output: model output results; this is usually the basis for scientific analysis.
	- df\_state\_final: model final states; any of its entries can be used as a df\_state\_init to start another SuPy simulation.

# **2.2 Input**

# <span id="page-60-0"></span>**2.2.1 df\_state\_init: model initial states**

[2]: df\_state\_init.head()

 $[2]$ : var ah\_min ah\_slope\_cooling ah\_slope\_heating ahprof\_24hr \  $ind\_dim$  (0,) (1,) (0,) (1,) (0, 0) (1,) (0, 0) grid 98 15.0 15.0 2.7 2.7 2.7 2.7 0.57 var  $\cdots$  tair24hr  $\setminus$ ind\_dim  $(0, 1)$   $(1, 0)$   $(1, 1)$   $(2, 0)$   $(2, 1)$   $(3, 0)$   $(3, 1)$   $(4, 0)$  ...  $(275, 1)$ grid ... 98 0.65 0.45 0.49 0.43 0.46 0.4 0.47 0.4 ... 273.15 var  $\lambda$ ind\_dim (276,) (277,) (278,) (279,) (280,) (281,) (282,) (283,) grid 98 273.15 273.15 273.15 273.15 273.15 273.15 273.15 273.15 var **var** numcapita gridiv ind\_dim (284,) (285,) (286,) (287,) 0 0 grid 98 273.15 273.15 273.15 273.15 204.58 98 [1 rows x 1200 columns]

df\_state\_init is organised with \*grids\* in rows and \*their states\* in columns. The details of all state variables can be found in *[the description page](#page-79-0)*.

Please note the properties are stored as *flattened values* to fit into the tabular format due to the nature of DataFrame though they may actually be of higher dimension (e.g. *[ahprof\\_24hr](#page-80-0)* with the dimension {24, 2}). To indicate the variable dimensionality of these properties, SuPy use the ind dim level in columns for indices of values:

- 0 for scalars;
- (ind\_dim1, ind\_dim2, ...) for arrays (for a generic sense, vectors are 1D arrays).

Take ohm\_coef below for example, it has a dimension of {8, 4, 3} according to *[the description](#page-93-0)*, which implies the actual values used by SuPy in simulations are passed in a layout as an array of the dimension {8, 4, 3}. As such, to get proper values passed in, users should follow the dimensionality requirement to prepare/modify  $df$  state init.

```
[3]: df_state_init.loc[:,'ohm_coef']
[3]: ind_dim (0, 0, 0) (0, 0, 1) (0, 0, 2) (0, 1, 0) (0, 1, 1) (0, 1, 2) \
   grid
   98 0.719 0.194 -36.6 0.719 0.194 -36.6
   ind_dim (0, 2, 0) (0, 2, 1) (0, 2, 2) (0, 3, 0) (0, 3, 1) (0, 3, 2) \
   grid
   98 0.719 0.194 -36.6 0.719 0.194 -36.6
   ind_dim (1, 0, 0) (1, 0, 1) (1, 0, 2) ... (6, 3, 0) (6, 3, 1)grid ...
   98 0.238 0.427 -16.7 ... 0.5 0.21
   ind_dim (6, 3, 2) (7, 0, 0) (7, 0, 1) (7, 0, 2) (7, 1, 0) (7, 1, 1) \
   grid
   98 -39.1 0.25 0.6 -30.0 0.25 0.6
   ind_dim (7, 1, 2) (7, 2, 0) (7, 2, 1) (7, 2, 2) (7, 3, 0) (7, 3, 1)grid
   98 -30.0 0.25 0.6 -30.0 0.25 0.6
```
(continued from previous page)

ind\_dim (7, 3, 2) grid 98 -30.0 [1 rows x 96 columns]

# **2.2.2 df\_forcing: forcing data**

df\_forcing is organised with \*temporal records\* in rows and \*forcing variables\* in columns. The details of all forcing variables can be found in *[the description page](#page-105-0)*.

The missing values can be specified with -999s, which are the default NANs accepted by SuPy and its backend SUEWS.

[4]: df\_forcing.head()

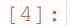

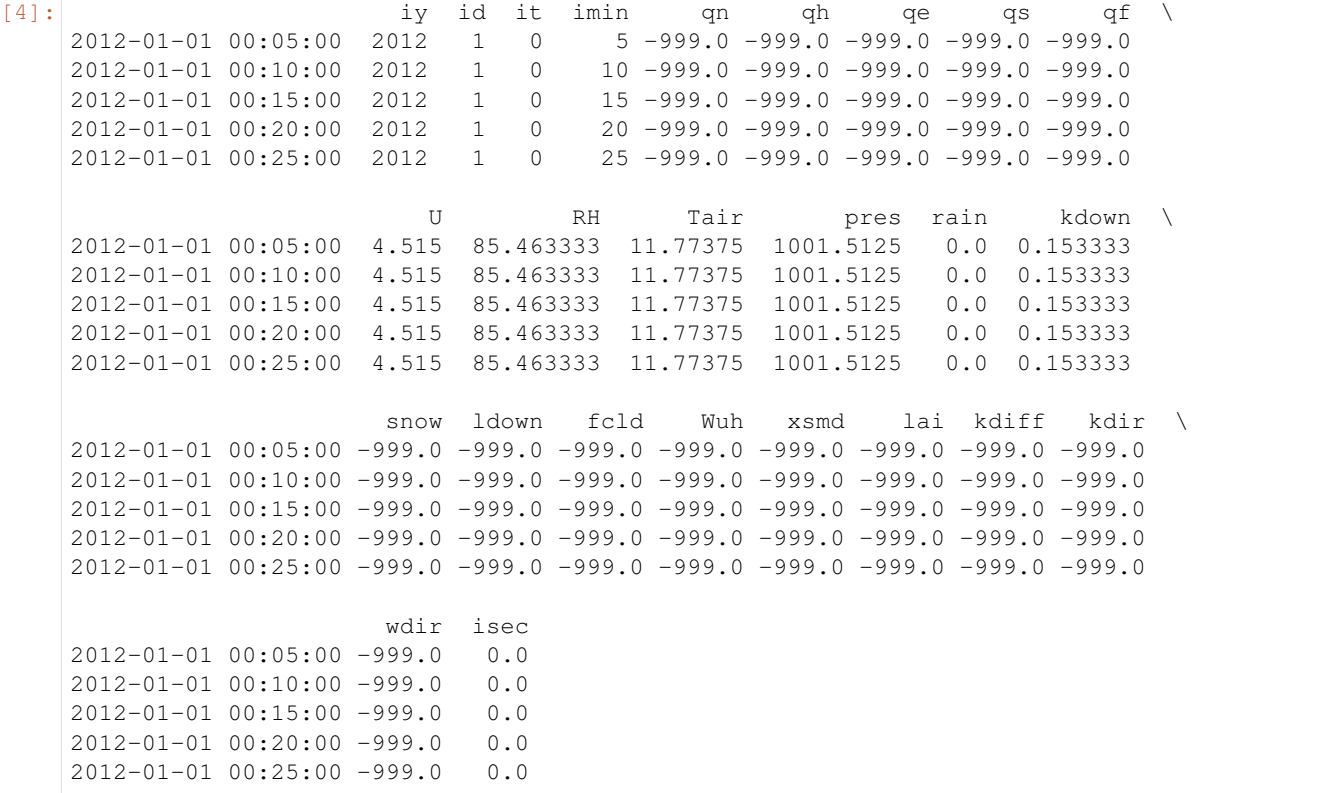

# Note:

The index of df\_forcing **SHOULD BE** strictly of DatetimeIndex type if you want create a df\_forcing for SuPy simulation. The SuPy runtime time-step size is instructed by the  $df_f$ orcing with its index information.

The infomation below indicates SuPy will run at a 5 min (i.e. 300 s) time-step if driven by this specific  $df_f$  forcing:

```
[5]: freq_forcing=df_forcing.index.freq
    freq_forcing
```
 $[5]: \times 300 \times \text{seconds}$ 

# **2.3 Output**

# **2.3.1 df\_output: model output results**

df\_output is organised with \*temporal records of grids\* in rows and \*output variables of different groups\* in columns. The details of all forcing variables can be found in *[the description page](#page-106-0)*.

```
[6]: df_output.head()
```
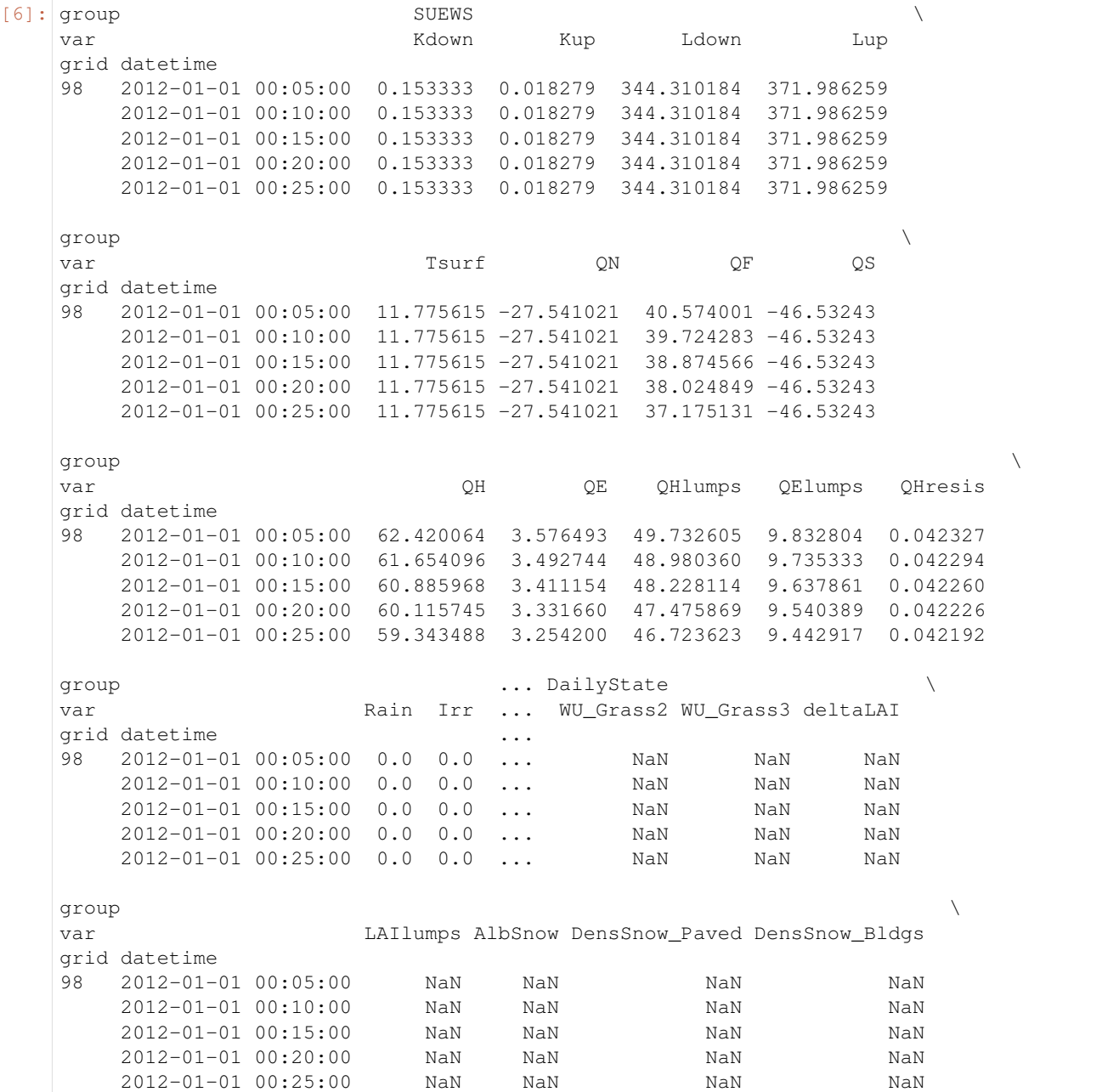

(continued from previous page)

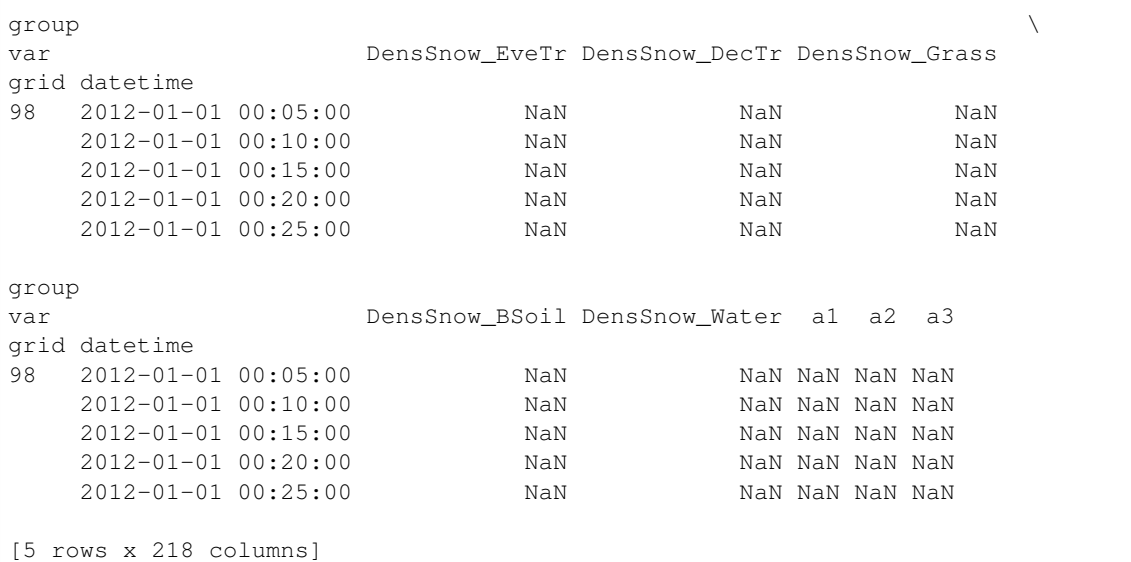

df\_output are recorded at the same temporal resolution as df\_forcing:

```
[7]: freq_out = df_output.index.levels[1].freq
    (freq_out, freq_out == freq_forcing)
```

```
[7]: |(-300 \times \text{seconds} >, \text{True})
```
# **2.3.2 df\_state\_final: model final states**

df\_state\_final has the identical data structure as df\_state\_init except for the extra level datetime in index, which stores the temporal information associated with model states. Such structure can facilitate the reuse of it as initial model states for other simulations (e.g., diagnostics of runtime model states with save\_state=True set in run\_supy; or simply using it as the initial conditions for future simulations starting at the ending times of previous runs).

The meanings of state variables in df\_state\_final can be found in *[the description page](#page-79-0)*.

```
[8]: df_state_final.head()
```
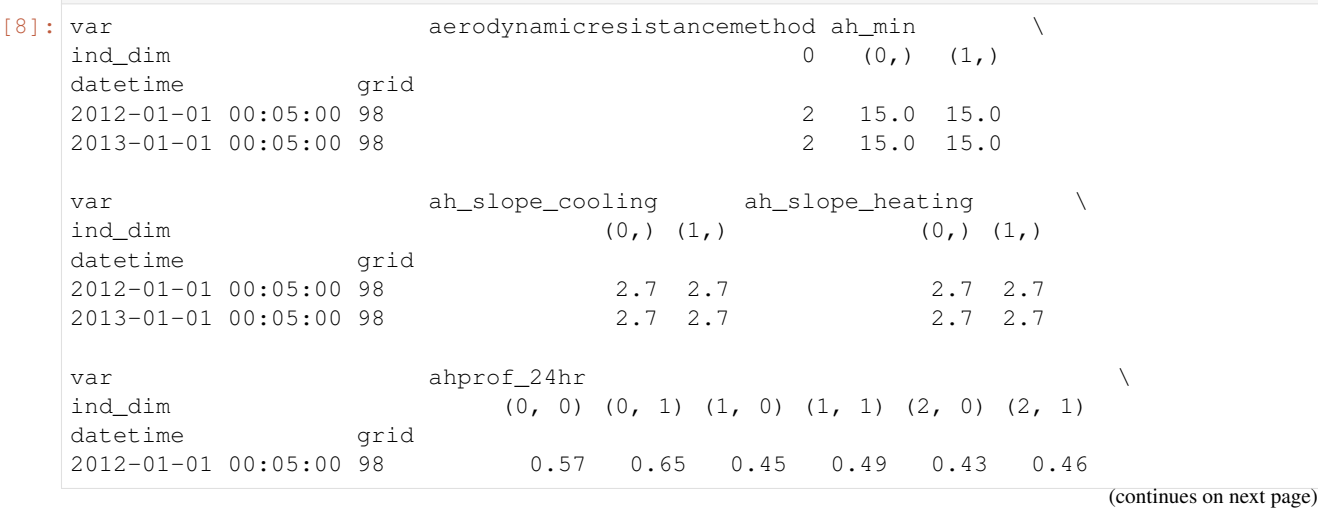

(continued from previous page)

2013-01-01 00:05:00 98 0.57 0.65 0.45 0.49 0.43 0.46 var  $\ldots$  wuprofm\_24hr  $\setminus$ ind\_dim (3, 0) (3, 1) ... (18, 0) (18, 1) (19, 0) datetime grid ...  $2012-01-01$   $00:05:00$  98  $0.4$   $0.47$  ...  $-999.0$   $-999.0$   $-999.0$ 2013-01-01 00:05:00 98 0.4 0.47 ... -999.0 -999.0 -999.0 var  $\lambda$ ind\_dim (19, 1) (20, 0) (20, 1) (21, 0) (21, 1) (22, 0) datetime grid 2012-01-01 00:05:00 98 -999.0 -999.0 -999.0 -999.0 -999.0 -999.0 2013-01-01 00:05:00 98 -999.0 -999.0 -999.0 -999.0 -999.0 -999.0 var z z0m\_in zdm\_in ind\_dim (22, 1) (23, 0) (23, 1) 0 0 0 datetime grid 2012-01-01 00:05:00 98 -999.0 -999.0 -999.0 49.6 1.9 14.2 2013-01-01 00:05:00 98 -999.0 -999.0 -999.0 49.6 1.9 14.2 [2 rows x 1200 columns]

End of doc/data-structure/supy-io.ipynb

# CHAPTER 3

# API reference

# **3.1 Top-level Functions**

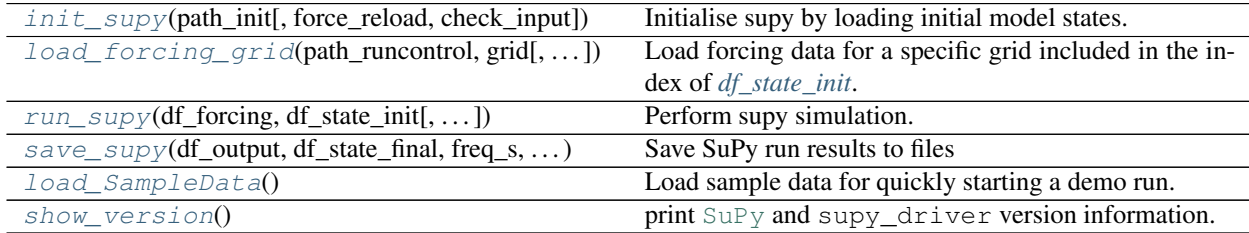

# **3.1.1 supy.init\_supy**

<span id="page-66-0"></span>supy.**init\_supy**(*path\_init: str*, *force\_reload=True*, *check\_input=False*) → pandas.core.frame.DataFrame Initialise supy by loading initial model states.

# **Parameters**

• **path** init  $(str)$  $(str)$  $(str)$  –

Path to a file that can initialise SuPy, which can be either of the follows:

- SUEWS [RunControl.nml:](https://suews.readthedocs.io/en/develop/input_files/RunControl/RunControl.html#runcontrol-nml) a namelist file for SUEWS configurations
- SuPy df\_state.csv: a CSV file including model states produced by a SuPy run via [supy.save\\_supy\(\)](#page-68-1)
- **force\_reload** (boolean, optional) Flag to force reload all initialisation files by clearing all cached states, with default value [True](https://docs.python.org/3/library/constants.html#True) (i.e., force reload all files). Note: If the number of simulation grids is large (e.g., > 100), force\_reload=False is strongly recommended for better performance.
- **check\_input** (boolean, optional) flag for checking validity of input: df\_forcing and df\_state\_init. If set to [True](https://docs.python.org/3/library/constants.html#True), any detected invalid input will

stop SuPy simulation; a  $F\alpha \& \beta$  flag will bypass such validation and may incur kernel error if any invalid input. *Note: such checking procedure may take some time if the input is large.* (the default is [False](https://docs.python.org/3/library/constants.html#False), which bypasses the validation).

Returns df\_state\_init – Initial model states. See *[df\\_state variables](#page-79-0)* for details.

Return type [pandas.DataFrame](https://pandas.pydata.org/pandas-docs/stable/reference/api/pandas.DataFrame.html#pandas.DataFrame)

### **Examples**

1. Use [RunControl.nml](https://suews.readthedocs.io/en/develop/input_files/RunControl/RunControl.html#runcontrol-nml) to initialise SuPy

```
>>> path_init = "~/SUEWS_sims/RunControl.nml"
>>> df_state_init = supy.init_supy(path_init)
```
2. Use df\_state.csv to initialise SuPy

```
>>> path_init = "~/SuPy_res/df_state_test.csv"
>>> df_state_init = supy.init_supy(path_init)
```
# **3.1.2 supy.load\_forcing\_grid**

<span id="page-67-0"></span>supy.**load\_forcing\_grid**(*path\_runcontrol: str*, *grid: int*, *check\_input=False*, *force\_reload=True*) → pandas.core.frame.DataFrame

Load forcing data for a specific grid included in the index of *[df\\_state\\_init](#page-60-0)*.

### Parameters

- **path\_runcontrol** ([str](https://docs.python.org/3/library/stdtypes.html#str)) Path to SUEWS [RunControl.nml](https://suews.readthedocs.io/en/develop/input_files/RunControl/RunControl.html#runcontrol-nml)
- **grid** ([int](https://docs.python.org/3/library/functions.html#int)) Grid number
- **check\_input** ([bool,](https://docs.python.org/3/library/functions.html#bool) optional) flag for checking validity of input: df\_forcing and df\_state\_init. If set to [True](https://docs.python.org/3/library/constants.html#True), any detected invalid input will stop SuPy simulation; a [False](https://docs.python.org/3/library/constants.html#False) flag will bypass such validation and may incur kernel error if any invalid input. *Note: such checking procedure may take some time if the input is large.* (the default is [False](https://docs.python.org/3/library/constants.html#False), which bypasses the validation).

Returns df\_forcing – Forcing data. See *[df\\_forcing variables](#page-105-0)* for details.

Return type [pandas.DataFrame](https://pandas.pydata.org/pandas-docs/stable/reference/api/pandas.DataFrame.html#pandas.DataFrame)

## **Examples**

```
>>> path_runcontrol = "~/SUEWS_sims/RunControl.nml" # a valid path to
˓→`RunControl.nml`
>>> df_state_init = supy.init_supy(path_runcontrol) # get `df_state_init`
>>> grid = df_state_init.index[0] # first grid number included in `df_state_init`
>>> df_forcing = supy.load_forcing_grid(path_runcontrol, grid) # get df_forcing
```
# **3.1.3 supy.run\_supy**

<span id="page-68-0"></span>supy.**run\_supy**(*df\_forcing: pandas.core.frame.DataFrame*, *df\_state\_init: pandas.core.frame.DataFrame*, *save\_state=False*, *chunk\_day=3660*, *logging\_level=20*, *check\_input=False*, *serial\_mode=False*) → Tuple[pandas.core.frame.DataFrame, pandas.core.frame.DataFrame]

Perform supy simulation.

### **Parameters**

- **df** forcing (pandas. DataFrame) forcing data for all grids in df state init.
- **df\_state\_init** (pandas. DataFrame) initial model states; or a collection of model states with multiple timestamps, whose last temporal record will be used as the initial model states.
- **save\_state** ([bool,](https://docs.python.org/3/library/functions.html#bool) optional) flag for saving model states at each time step, which can be useful in diagnosing model runtime performance or performing a restart run. (the default is False, which instructs supy not to save runtime model states).
- **chunk\_day** ([int,](https://docs.python.org/3/library/functions.html#int) optional) chunk size (chunk\_day days) to split simulation periods so memory usage can be reduced. (the default is 3660, which implies  $\sim$ 10-year forcing chunks used in simulations).
- **logging level** (logging level) one of these values [50 (CRITICAL), 40 (ER-ROR), 30 (WARNING), 20 (INFO), 10 (DEBUG)]. A lower value informs SuPy for more verbose logging info.
- **check\_input** ([bool,](https://docs.python.org/3/library/functions.html#bool) optional) flag for checking validity of input: df\_forcing and  $df$  state init. If set to  $True$ , any detected invalid input will stop SuPy simulation; a [False](https://docs.python.org/3/library/constants.html#False) flag will bypass such validation and may incur kernel error if any invalid input. *Note: such checking procedure may take some time if the input is large.* (the default is [False](https://docs.python.org/3/library/constants.html#False), which bypasses the validation).
- **serial\_mode** ([bool,](https://docs.python.org/3/library/functions.html#bool) optional) If set to [True](https://docs.python.org/3/library/constants.html#True), SuPy simulation will be conducted in serial mode; a [False](https://docs.python.org/3/library/constants.html#False) flag will try parallel simulation if possible (Windows not supported, i.e., always serial). (the default is [False](https://docs.python.org/3/library/constants.html#False)).

### Returns

### df\_output, df\_state\_final –

- df\_output: *[output results](#page-106-0)*
- df\_state\_final: *[final model states](#page-79-0)*

Return type Tuple[\[pandas.DataFrame,](https://pandas.pydata.org/pandas-docs/stable/reference/api/pandas.DataFrame.html#pandas.DataFrame) [pandas.DataFrame\]](https://pandas.pydata.org/pandas-docs/stable/reference/api/pandas.DataFrame.html#pandas.DataFrame)

### **Examples**

**>>>** df\_output, df\_state\_final = supy.run\_supy(df\_forcing, df\_state\_init)

# **3.1.4 supy.save\_supy**

<span id="page-68-1"></span>supy.**save\_supy**(*df\_output: pandas.core.frame.DataFrame*, *df\_state\_final: pandas.core.frame.DataFrame*, *freq\_s: int = 3600*, *site: str = "*, *path\_dir\_save: str = PosixPath('.')*, *path\_runcontrol: str = None*, *save\_tstep=False*, *logging\_level=50*, *output\_level=1, debug=False*)  $\rightarrow$  list Save SuPy run results to files

### Parameters

- **df\_output** (pandas. DataFrame) DataFrame of output
- **df\_state\_final** ([pandas.DataFrame](https://pandas.pydata.org/pandas-docs/stable/reference/api/pandas.DataFrame.html#pandas.DataFrame)) DataFrame of final model states
- **freq\_s** ([int,](https://docs.python.org/3/library/functions.html#int) optional) Output frequency in seconds (the default is 3600, which indicates hourly output)
- **site** ([str,](https://docs.python.org/3/library/stdtypes.html#str) optional) Site identifier (the default is '', which indicates site identifier will be left empty)
- **path\_dir\_save** ([str,](https://docs.python.org/3/library/stdtypes.html#str) optional) Path to directory to saving the files (the default is  $Path(\cdot)$ , which indicates the current working directory)
- **path\_runcontrol** ([str,](https://docs.python.org/3/library/stdtypes.html#str) optional) Path to SUEWS [RunControl.nml,](https://suews.readthedocs.io/en/develop/input_files/RunControl/RunControl.html#runcontrol-nml) which, if set, will be preferably used to derive freq\_s, [site](https://docs.python.org/3/library/site.html#module-site) and path\_dir\_save. (the default is None, which is unset)
- **save\_tstep** ([bool,](https://docs.python.org/3/library/functions.html#bool) optional) whether to save results in temporal resolution as in simulation (which may result very large files and slow progress), by default False.
- **logging\_level** (logging level) one of these values [50 (CRITICAL), 40 (ER-ROR), 30 (WARNING), 20 (INFO), 10 (DEBUG)]. A lower value informs SuPy for more verbose logging info.
- **output\_level** (integer, optional) option to determine selection of output variables, by default 1. Notes: 0 for all but snow-related; 1 for all; 2 for a minimal set without land cover specific information.
- **debug** ([bool,](https://docs.python.org/3/library/functions.html#bool) optional) whether to enable debug mode (e.g., writing out in serial mode, and other debug uses), by default False.

Returns a list of paths of saved files

**Return type** [list](https://docs.python.org/3/library/stdtypes.html#list)

# **Examples**

1. save results of a supy run to the current working directory with default settings

**>>>** list\_path\_save = supy.save\_supy(df\_output, df\_state\_final)

2. save results according to settings in [RunControl.nml](https://suews.readthedocs.io/en/develop/input_files/RunControl/RunControl.html#runcontrol-nml)

```
>>> list_path_save = supy.save_supy(df_output, df_state_final, path_runcontrol=
˓→'path/to/RunControl.nml')
```
3. save results of a supy run at resampling frequency of 1800 s (i.e., half-hourly results) under the site code Test to a customised location 'path/to/some/dir'

```
>>> list_path_save = supy.save_supy(df_output, df_state_final, freq_s=1800, site=
˓→'Test', path_dir_save='path/to/some/dir')
```
# **3.1.5 supy.load\_SampleData**

<span id="page-70-0"></span>supy.**load\_SampleData**() → Tuple[pandas.core.frame.DataFrame, pandas.core.frame.DataFrame] Load sample data for quickly starting a demo run.

### Returns

#### df\_state\_init, df\_forcing –

- df\_state\_init: *[initial model states](#page-79-0)*
- df\_forcing: *[forcing data](#page-105-0)*

Return type Tuple[\[pandas.DataFrame,](https://pandas.pydata.org/pandas-docs/stable/reference/api/pandas.DataFrame.html#pandas.DataFrame) [pandas.DataFrame\]](https://pandas.pydata.org/pandas-docs/stable/reference/api/pandas.DataFrame.html#pandas.DataFrame)

### **Examples**

**>>>** df\_state\_init, df\_forcing = supy.load\_SampleData()

# **3.1.6 supy.show\_version**

```
supy.show_version()
```
print [SuPy](https://suews.readthedocs.io/en/develop/sub-tutorials/tutorials.html#supy) and supy\_driver version information.

# **3.2 Utility Functions**

# **3.2.1 ERA-5 Data Downloader**

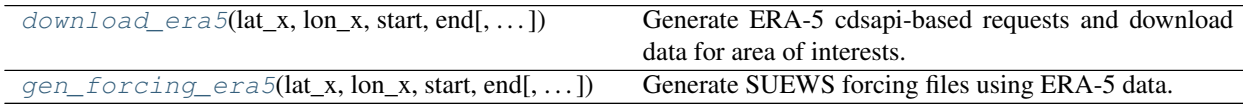

### **supy.util.download\_era5**

<span id="page-70-2"></span>supy.util.**download\_era5**(*lat\_x: float*, *lon\_x: float*, *start: str*, *end: str*, *dir\_save=PosixPath('.')*,  $grid=None$ ,  $scale=0$ ,  $logging\_level=20$ )  $\rightarrow$  dict

Generate ERA-5 cdsapi-based requests and download data for area of interests.

# Parameters

- **lat\_x** (*[float](https://docs.python.org/3/library/functions.html#float)*) Latitude of centre at the area of interest.
- **lon**  $x(f\text{lost})$  Longitude of centre at the area of interest.
- **start**  $(s \tau)$  Any date time-like [str](https://docs.python.org/3/library/stdtypes.html#str)ing that can be parsed by pandas.daterange().
- **end**  $(str)$  $(str)$  $(str)$  Any datetime-like string that can be parsed by pandas.daterange().
- grid ([list,](https://docs.python.org/3/library/stdtypes.html#list) optional) grid size used in CDS request API, by default [0.125, 0.125].
- **scale** ([int,](https://docs.python.org/3/library/functions.html#int) optional) scaling factor that determines the area of interest (i.e.,  $area = grid[0]*scale$ , by default 0.
- **dir\_save** (Path or path-like string) path to directory for saving downloaded ERA5 netCDF files.
- **logging level** (logging level) one of these values [50 (CRITICAL), 40 (ER-ROR), 30 (WARNING), 20 (INFO), 10 (DEBUG)]. A lower value informs SuPy for more verbose logging info.
- Returns key: name of downloaded file. value: CDS API request used for downloading the file named by the corresponding key.

Return type [dict](https://docs.python.org/3/library/stdtypes.html#dict)

Note: This function uses CDS API to download ERA5 data; follow this for configuration first: [https://cds.](https://cds.climate.copernicus.eu/api-how-to) [climate.copernicus.eu/api-how-to](https://cds.climate.copernicus.eu/api-how-to)

# **supy.util.gen\_forcing\_era5**

<span id="page-71-0"></span>supy.util.**gen\_forcing\_era5**(*lat\_x: float*, *lon\_x: float*, *start: str*, *end: str*, *dir\_save=PosixPath('.')*, *grid=None*, *hgt\_agl\_diag=100.0*, *scale=0*, *force\_download=True*,  $simple\_mode=True, logging\_level=20)$   $\rightarrow$  list

Generate SUEWS forcing files using ERA-5 data.

### **Parameters**

- **lat**  $x$  ([float](https://docs.python.org/3/library/functions.html#float)) Latitude of centre at the area of interest.
- **lon**  $x(f\text{lost})$  Longitude of centre at the area of interest.
- **start**  $(str)$  $(str)$  $(str)$  Any date time-like string that can be parsed by pandas.daterange().
- **end**  $(str)$  $(str)$  $(str)$  Any date time-like string that can be parsed by pandas.daterange().
- **dir\_save** (Path or path-like string) path to directory for saving downloaded ERA5 netCDF files.
- **grid** ([list,](https://docs.python.org/3/library/stdtypes.html#list) optional) grid size used in CDS request API, by default [0.125, 0.125].
- **hgt\_agl\_diag** ([float](https://docs.python.org/3/library/functions.html#float)) height above ground level to diagnose forcing variables, by default 100; the ground level is taken from ERA5 grid altitude.
- **scale** ([int,](https://docs.python.org/3/library/functions.html#int) optional) scaling factor that determines the area of interest (i.e.,  $area = grid[0]*scale$ , by default 0
- **force** download (boolean, optional) flag to determine whether to download required ERA5 netCDF files; if [False](https://docs.python.org/3/library/constants.html#False), all ERA5-related nc files in dir\_save will be picked up for generation. by default True.
- **simple** mode  $(b \circ o \circ lean) -$  if use the *simple* mode for diagnosing the forcing variables, by default [True](https://docs.python.org/3/library/constants.html#True). In the simple mode, temperature is diagnosed using environmental lapse rate 6.5 K/km and wind speed using MOST under neutral condition. If  $False$ , MOST with consideration of stability conditions will be used to diagnose forcing variables.
- **logging\_level** (logging level) one of these values [50 (CRITICAL), 40 (ER-ROR), 30 (WARNING), 20 (INFO), 10 (DEBUG)]. A lower value informs SuPy for more verbose logging info.

Returns A list of files in SUEWS forcing input format.

# Return type List

Note:
- 1. This function uses CDS API to download ERA5 data; follow this for configuration first: [https://cds.climate.](https://cds.climate.copernicus.eu/api-how-to) [copernicus.eu/api-how-to](https://cds.climate.copernicus.eu/api-how-to)
- 2. The generated forcing files can be imported using supy.util.read\_forcing to get simulation-ready 'pandas.DataFrame's.
- 3. See Section 3.10.2 and 3.10.3 in the reference for details of diagnostics calculation.

ECMWF, S. P. (2016). In IFS documentation CY41R2 Part IV: Physical Processes. ECMWF: Reading, UK, 111-113. <https://www.ecmwf.int/en/elibrary/16648-part-iv-physical-processes>

4. For start/end, it is recommended to use the format YYYY-MM-DD to avoid confusion in day/month-first convensions [\(an upstream known issue](https://pandas.pydata.org/docs/reference/api/pandas.to_datetime.html#pandas.to_datetime) due to the dateutil behavior)

# **3.2.2 Typical Meteorological Year**

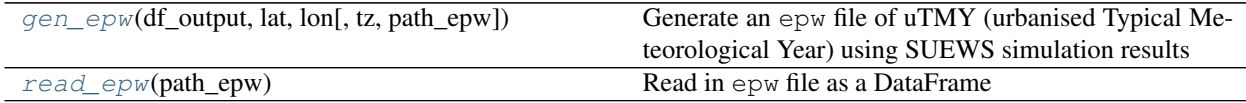

# **supy.util.gen\_epw**

<span id="page-72-0"></span>supy.util.**gen\_epw**(*df\_output: pandas.core.frame.DataFrame*, *lat*, *lon*, *tz=0*,  $path\_epw = PosixPath('uTMY.epw'))$   $\rightarrow$  Tuple[pandas.core.frame.DataFrame, str, pathlib.Path]

Generate an epw file of uTMY (urbanised Typical Meteorological Year) using SUEWS simulation results

#### **Parameters**

- **df** output (pd. DataFrame) SUEWS simulation results.
- **path\_epw** (Path, optional) Path to store generated epw file, by default Path('./uTMY.epw').
- **lat** (*[float](https://docs.python.org/3/library/functions.html#float)*) Latitude of the site, used for calculating solar angle.
- **lon** ([float](https://docs.python.org/3/library/functions.html#float)) Longitude of the site, used for calculating solar angle.
- **tz** ([float](https://docs.python.org/3/library/functions.html#float)) time zone represented by time difference from UTC+0 (e.g., 8 for UTC+8), by default 0 (i.e., UTC+0)

# Returns

#### df\_epw, text\_meta, path\_epw –

- df epw: uTMY result
- text\_meta: meta-info text
- path\_epw: path to generated epw file

Return type Tuple[pd.DataFrame, [str,](https://docs.python.org/3/library/stdtypes.html#str) Path]

# **supy.util.read\_epw**

```
supy.util.read_epw(path_epw: pathlib.Path) → pandas.core.frame.DataFrame
     Read in epw file as a DataFrame
```
Parameters **path\_epw** (Path) – path to epw file **Returns df\_tmy** – TMY results of  $e^{pw}$  file Return type pd.DataFrame

# **3.2.3 Gap Filling**

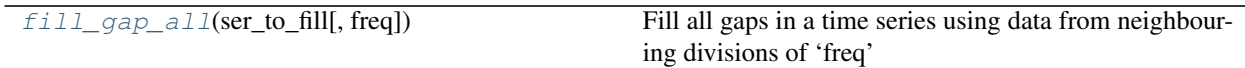

# **supy.util.fill\_gap\_all**

<span id="page-73-0"></span>supy.util.**fill\_gap\_all**(*ser\_to\_fill: pandas.core.series.Series*, *freq='1D'*) → pandas.core.series.Series Fill all gaps in a time series using data from neighbouring divisions of 'freq'

### **Parameters**

- **ser\_to\_fill** (pd. Series) Time series to gap-fill
- **freq** ([str,](https://docs.python.org/3/library/stdtypes.html#str) optional) Frequency to identify gapped divisions, by default '1D'

### Returns

- ser\_test\_filled (*pd.Series*) Gap-filled time series.
- *Patterns*
- *——–*
- 010 (*missing data in division between others with no missing data*)
- 01 (*missing data in division after one with no missing data*)
- 10 (*division with missing data before one with no missing data*)

# **3.2.4 OHM**

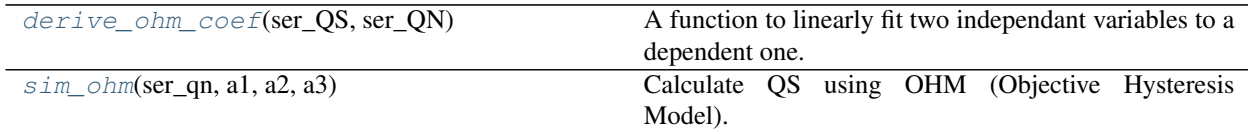

# **supy.util.derive\_ohm\_coef**

<span id="page-73-1"></span>supy.util.**derive\_ohm\_coef**(*ser\_QS*, *ser\_QN*)

A function to linearly fit two independant variables to a dependent one. Input params: QS\_Ser: The dependent variable QS (Surface heat storage). Pandas Series.

QN\_Ser: The first independent variable (Net all wave radiation). Pandas Series. dt: The time interval with which the rate of change of QN is calculated. Float (hours).

Returns: a1, a2 coefficients and a3 (intercept)

# **supy.util.sim\_ohm**

<span id="page-74-0"></span>supy.util.**sim\_ohm**(*ser\_qn: pandas.core.series.Series*, *a1: float*, *a2: float*, *a3: float*) → pandas.core.series.Series Calculate QS using OHM (Objective Hysteresis Model).

### **Parameters**

- **ser\_qn** (pd. Series) net all-wave radiation.
- **a1** ([float](https://docs.python.org/3/library/functions.html#float)) al of OHM coefficients.
- **a2**  $(f$ loat) a2 of OHM coefficients.
- **a3**  $(f$ loat) a3 of OHM coefficients.

Returns heat storage flux calculated by OHM.

Return type pd.Series

# **3.2.5 Surface Conductance**

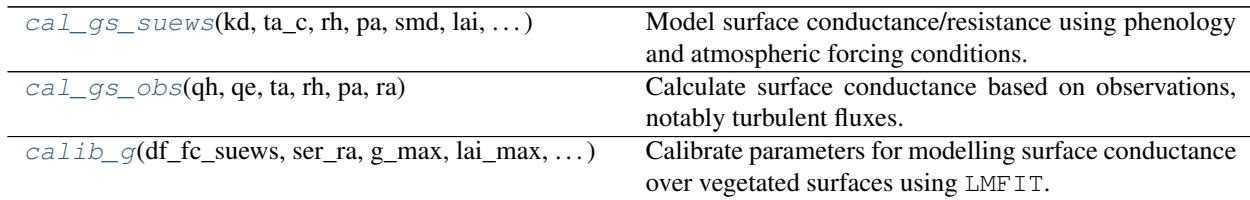

# **supy.util.cal\_gs\_suews**

<span id="page-74-1"></span>supy.util.**cal\_gs\_suews**(*kd*, *ta\_c*, *rh*, *pa*, *smd*, *lai*, *g\_cst*, *g\_max*, *lai\_max*, *wp\_smd*, *debug=False*) Model surface conductance/resistance using phenology and atmospheric forcing conditions.

# Parameters

- **kd** (numeric) Incoming solar radiation [W m-2]
- **ta\_c** (numeric) Air temperature [degC]
- **rh** (numeric) Relative humidity [%]
- **pa** (numeric) Air pressure [Pa]
- **smd** (numeric) Soil moisture deficit [mm]
- **lai** (numeric) Leaf area index [m2 m-2]
- **g\_cst** (size-6 array) Parameters to determine surface conductance/resistance: g\_lai (LAI related), g\_kd (solar radiation related), g\_dq\_base (humidity related),  $g_d$  shape (humidity related),  $g_t$  a (air temperature related),  $g_s$  smd (soil moisture related)
- **g\_max** (numeric) Maximum surface conductance [mm s-1]
- **lai\_max** (numeric) Maximum LAI [m2 m-2]
- **wp** smd (numeric) Wilting point indicated as soil moisture deficit [mm]

Returns Modelled surface conductance [mm s-1]

Return type numeric

# **supy.util.cal\_gs\_obs**

<span id="page-75-0"></span>supy.util.**cal\_gs\_obs**(*qh*, *qe*, *ta*, *rh*, *pa*, *ra*)

Calculate surface conductance based on observations, notably turbulent fluxes.

#### **Parameters**

- **qh** (numeric) Sensible heat flux [W m-2]
- **qe** (numeric) Latent heat flux [W m-2]
- $$
- $\mathbf{rh}$  (numeric) Relative humidity [%]
- **pa** (numeric) Air pressure [Pa]

Returns Surface conductance based on observations [mm s-1]

### Return type numeric

# **supy.util.calib\_g**

<span id="page-75-1"></span>supy.util.**calib\_g**(*df\_fc\_suews*, *ser\_ra*, *g\_max*, *lai\_max*, *wp\_smd*, *method='cobyla'*, *prms\_init=None*, *debug=False*)

Calibrate parameters for modelling surface conductance over vegetated surfaces using LMFIT.

#### **Parameters**

- **df\_fc\_suews** (pandas. DataFrame) DataFrame in [SuPy forcing](https://supy.readthedocs.io/en/latest/data-structure/df_forcing.html) format
- **ser\_ra** (pandas. Series) Series with RA, aerodynamic resistance, [s m-1]
- **g\_max** (numeric) Maximum surface conductance [mm s-1]
- **lai\_max** (numeric) Maximum LAI [m2 m-2]
- **wp\_smd** (numeric) Wilting point indicated as soil moisture deficit [mm]
- $\bullet$  method ([str,](https://docs.python.org/3/library/stdtypes.html#str) optional) Method used in minimisation by  $lmfit$ .minimize: details refer to its method.
- **prms\_init** (lmfit. Parameters, optional) Initial parameters for calibration
- **debug** ([bool,](https://docs.python.org/3/library/functions.html#bool) optional) Option to output final calibrated ModelResult, by default False

#### Returns

#### dict, or 'ModelResult <lmfit –

- 1. dict: {parameter\_name -> best\_fit\_value}
- 2. ModelResult
- Note: Parameters for surface conductance: g\_lai (LAI related), g2 (solar radiation related), g\_dq\_base (humidity related), g\_dq\_shape (humidity related), g\_ta (air temperature related), g\_smd (soil moisture related)

Return type ModelResult>' if debug==True

Note: For calibration validity, turbulent fluxes, QH and QE, in  $df_f c$  suews should ONLY be observations, i.e., interpolated values should be avoided. To do so, please place np.nan as missing values for QH and QE.

# **3.2.6 WRF-SUEWS**

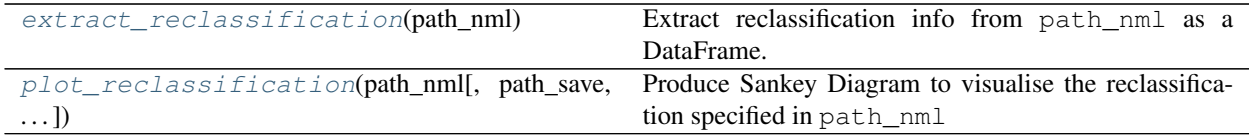

# **supy.util.extract\_reclassification**

<span id="page-76-0"></span>supy.util.**extract\_reclassification**(*path\_nml: str*) → pandas.core.frame.DataFrame Extract reclassification info from path nml as a DataFrame.

Parameters path\_nml  $(str)$  $(str)$  $(str)$  – Path to namelist.suews

Returns Reclassification DataFrame with rows for WRF land covers while columns for SUEWS.

Return type pd.DataFrame

# **supy.util.plot\_reclassification**

```
supy.util.plot_reclassification(path_nml: str, path_save='LC-WRF-SUEWS.png', width=800,
                                          height=360, top=10, bottom=10, left=260, right=60)
     Produce Sankey Diagram to visualise the reclassification specified in path_nml
```
**Parameters** 

- **path\_nml**  $(str)$  $(str)$  $(str)$  Path to namelist.suews
- **path\_save** ([str,](https://docs.python.org/3/library/stdtypes.html#str) optional) Path to save Sankey diagram, by default 'LC-WRF-SUEWS.png'
- **width** ([int,](https://docs.python.org/3/library/functions.html#int) optional) Width of diagram, by default 800
- **height** ([int,](https://docs.python.org/3/library/functions.html#int) optional) Height of diagram, by default 360
- **top** ([int,](https://docs.python.org/3/library/functions.html#int) optional) Top margin of diagram, by default 10
- **bottom** ([int,](https://docs.python.org/3/library/functions.html#int) optional) Bottom margin of diagram, by default 10
- **left** ([int,](https://docs.python.org/3/library/functions.html#int) optional) Left margin of diagram, by default 260
- **right** ([int,](https://docs.python.org/3/library/functions.html#int) optional) Right margin of diagram, by default 60

Returns Sankey Diagram showing the reclassification.

Return type Sankey Diagram

# **3.2.7 Plotting**

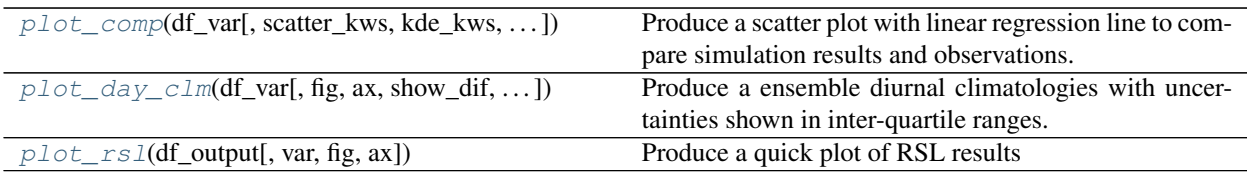

# **supy.util.plot\_comp**

<span id="page-77-0"></span>supy.util.**plot\_comp**(*df\_var*, *scatter\_kws={'alpha': 0.1*, *'color': 'k'*, *'s': 0.3}*, *kde\_kws={'levels': 4*, *'shade': True*, *'shade\_lowest': False}*, *show\_pdf=False*, *fig=None*, *ax=None*) Produce a scatter plot with linear regression line to compare simulation results and observations.

### **Parameters**

- **df\_var** (pd. DataFrame) DataFrame containing variables to plot with datetime as index. Two columns, 'Obs' and 'Sim' for observations and simulation results, respectively, must exist.
- **scatter\_kws** ([dict](https://docs.python.org/3/library/stdtypes.html#dict)) keyword arguments passed to sns.regplot. By default, { "alpha": 0.1, "s": 0.3, "color": "k"}.
- **show pdf**  $(booalean) -$ if a PDF overlay should be added. By default, [False](https://docs.python.org/3/library/constants.html#False).
- **kde\_kws** ([dict](https://docs.python.org/3/library/stdtypes.html#dict)) kde\_kws passed to sns.kdeplot when show\_pdf=True

Returns figure showing 1:1 line plot

Return type MPL.figure

# **supy.util.plot\_day\_clm**

<span id="page-77-1"></span>supy.util.**plot\_day\_clm**(*df\_var*, *fig=None*, *ax=None*, *show\_dif=False*, *col\_ref='Obs'*) Produce a ensemble diurnal climatologies with uncertainties shown in inter-quartile ranges.

# **Parameters**

- **df** var (pd. DataFrame) DataFrame containing variables to plot with datetime as index.
- **show\_dif** (boolean) flag to determine if differences against col\_ref should be plotted.
- **col\_ref** ([str](https://docs.python.org/3/library/stdtypes.html#str)) name of column that is used as reference to show differences instead of original values.

Returns figure showing median lines and IQR in shadings

Return type MPL.figure

# **supy.util.plot\_rsl**

<span id="page-77-2"></span>supy.util.**plot\_rsl**(*df\_output*, *var=None*, *fig=None*, *ax=None*) Produce a quick plot of RSL results

# **Parameters**

• **df\_output** (pandas. DataFrame) – SuPy output dataframe with RSL results.

• **var** ([str,](https://docs.python.org/3/library/stdtypes.html#str) optional) – Varible to plot; must be one of 'U', 'T', or 'q'; or use [None](https://docs.python.org/3/library/constants.html#None) to plot all; by default None

Returns (fig,ax) of plot.

Return type [tuple](https://docs.python.org/3/library/stdtypes.html#tuple)

Raises issue – If an invalid variable is specified, an issue will be raised.

# **3.2.8 Roughness Calculation**

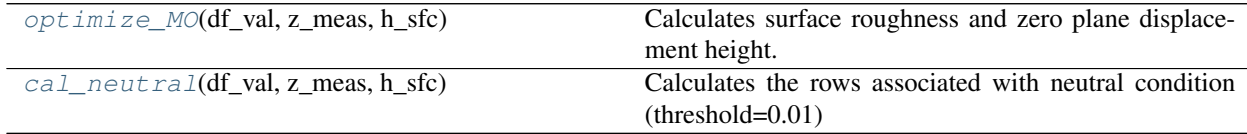

# **supy.util.optimize\_MO**

```
supy.util.optimize_MO(df_val, z_meas, h_sfc)
```
Calculates surface roughness and zero plane displacement height. Refer to [https://suews-parameters-docs.](https://suews-parameters-docs.readthedocs.io/en/latest/steps/roughness-SuPy.html) [readthedocs.io/en/latest/steps/roughness-SuPy.html](https://suews-parameters-docs.readthedocs.io/en/latest/steps/roughness-SuPy.html) for example

#### **Parameters**

- **df\_val** (pd.DataFrame) Index should be time with columns: 'H', 'USTAR', 'TA', 'RH', 'PA', 'WS'
- **z\_meas** measurement height in m
- **h\_sfc** vegetation height in m

#### Returns

- *z0* surface roughness
- *d* zero displacement height
- ser\_ws (*pd.series*) observation time series of WS (Neutral conditions)
- ser\_ustar (*pd.series*) observation time series of u\* (Neutral conditions)

# **supy.util.cal\_neutral**

<span id="page-78-1"></span>supy.util.**cal\_neutral**(*df\_val*, *z\_meas*, *h\_sfc*)

Calculates the rows associated with neutral condition (threshold=0.01)

### **Parameters**

- **df** val (pd. DataFrame) Index should be time with columns: 'H', 'USTAR', 'TA', 'RH', 'PA', 'WS'
- **z\_meas** measurement height in m
- **h\_sfc** vegetation height in m

#### Returns

- ser\_ws (*pd.series*) observation time series of WS (Neutral conditions)
- ser\_ustar (*pd.series*) observation time series of u\* (Neutral conditions)

# **3.3 Command-Line Tools**

# **3.3.1 suews-run**

Run SUEWS simulation using settings in PATH\_RUNCONTROL (default: "./RunControl.nml", i.e., the RunControl namelist file in the current directory).

suews-run [OPTIONS] [PATH\_RUNCONTROL]

# **Arguments**

**PATH\_RUNCONTROL**

Optional argument

# **3.3.2 suews-convert**

Convert SUEWS input tables from older versions to newer ones (one-way only).

```
suews-convert [OPTIONS]
```
# **Options**

```
-f, --from <fromVer>
     Required Version to convert from
          Options 2019b | 2019a | 2018c | 2018b | 2018a | 2017a | 2016a
-t, --to <toVer>
```
Required Version to convert to

Options 2020a | 2019b | 2019a | 2018c | 2018b | 2018a | 2017a

- **-i**, **--input** <fromDir> Required Original directory to convert, which must have the RunControl.nml file
- **-o**, **--output** <toDir> Required New directory to create for converted tables. Note: the created directory will have the same structure as the origianl one; however, forcing files and output folder won't be includede.

# **3.4 Key Data Structures**

# **3.4.1 df\_state variables**

Note: Data structure of df\_state is explained *[here](#page-60-0)*.

# **aerodynamicresistancemethod**

Description Internal use. Please DO NOT modify

Dimensionality 0

Dimensionality Remarks Scalar SUEWS-related variables None **ah\_min** Description Minimum QF values. Dimensionality (2,) Dimensionality Remarks 2: {Weekday, Weekend} SUEWS-related variables [AHMin\\_WD](https://suews.readthedocs.io/en/develop/input_files/SUEWS_SiteInfo/Input_Options.html#cmdoption-arg-AHMin_WD), [AHMin\\_WE](https://suews.readthedocs.io/en/develop/input_files/SUEWS_SiteInfo/Input_Options.html#cmdoption-arg-AHMin_WE) **ah\_slope\_cooling** Description Cooling slope of QF calculation. Dimensionality (2,) Dimensionality Remarks 2: {Weekday, Weekend} SUEWS-related variables [AHSlope\\_Cooling\\_WD](https://suews.readthedocs.io/en/develop/input_files/SUEWS_SiteInfo/Input_Options.html#cmdoption-arg-AHSlope_Cooling_WD), [AHSlope\\_Cooling\\_WE](https://suews.readthedocs.io/en/develop/input_files/SUEWS_SiteInfo/Input_Options.html#cmdoption-arg-AHSlope_Cooling_WE) **ah\_slope\_heating** Description Heating slope of QF calculation. Dimensionality (2,) Dimensionality Remarks 2: {Weekday, Weekend} SUEWS-related variables [AHSlope\\_Heating\\_WD](https://suews.readthedocs.io/en/develop/input_files/SUEWS_SiteInfo/Input_Options.html#cmdoption-arg-AHSlope_Heating_WD), [AHSlope\\_Heating\\_WE](https://suews.readthedocs.io/en/develop/input_files/SUEWS_SiteInfo/Input_Options.html#cmdoption-arg-AHSlope_Heating_WE) **ahprof\_24hr** Description Hourly profile values used in energy use calculation. Dimensionality (24, 2) Dimensionality Remarks 24: hours of a day 2: {Weekday, Weekend} SUEWS-related variables [EnergyUseProfWD](https://suews.readthedocs.io/en/develop/input_files/SUEWS_SiteInfo/Input_Options.html#cmdoption-arg-EnergyUseProfWD), [EnergyUseProfWE](https://suews.readthedocs.io/en/develop/input_files/SUEWS_SiteInfo/Input_Options.html#cmdoption-arg-EnergyUseProfWE) Description Effective surface albedo (middle of the day value) for summertime. Dimensionality (7,) Dimensionality Remarks 7: { Paved, Bldgs, EveTr, DecTr, Grass, BSoil, Water} SUEWS-related variables [AlbedoMax](https://suews.readthedocs.io/en/develop/input_files/SUEWS_SiteInfo/Input_Options.html#cmdoption-arg-AlbedoMax) **albdectr\_id** Description Albedo of deciduous surface DecTr on day 0 of run Dimensionality 0 Dimensionality Remarks Scalar SUEWS-related variables [albDecTr0](https://suews.readthedocs.io/en/develop/input_files/Initial_Conditions/Vegetation_parameters.html#cmdoption-arg-albDecTr0) **albevetr\_id Description** Albedo of evergreen surface  $EveTr$  on day 0 of run Dimensionality 0

**alb**

Dimensionality Remarks Scalar

SUEWS-related variables [albEveTr0](https://suews.readthedocs.io/en/develop/input_files/Initial_Conditions/Vegetation_parameters.html#cmdoption-arg-albEveTr0)

# **albgrass\_id**

Description Albedo of grass surface Grass on day 0 of run

Dimensionality 0

Dimensionality Remarks Scalar

SUEWS-related variables [albGrass0](https://suews.readthedocs.io/en/develop/input_files/Initial_Conditions/Vegetation_parameters.html#cmdoption-arg-albGrass0)

### **albmax\_dectr**

Description Effective surface albedo (middle of the day value) for summertime.

Dimensionality 0

Dimensionality Remarks Scalar

SUEWS-related variables [AlbedoMax](https://suews.readthedocs.io/en/develop/input_files/SUEWS_SiteInfo/Input_Options.html#cmdoption-arg-AlbedoMax)

#### **albmax\_evetr**

Description Effective surface albedo (middle of the day value) for summertime.

Dimensionality 0

Dimensionality Remarks Scalar

SUEWS-related variables [AlbedoMax](https://suews.readthedocs.io/en/develop/input_files/SUEWS_SiteInfo/Input_Options.html#cmdoption-arg-AlbedoMax)

#### **albmax\_grass**

Description Effective surface albedo (middle of the day value) for summertime.

Dimensionality 0

Dimensionality Remarks Scalar

SUEWS-related variables [AlbedoMax](https://suews.readthedocs.io/en/develop/input_files/SUEWS_SiteInfo/Input_Options.html#cmdoption-arg-AlbedoMax)

#### **albmin\_dectr**

Description Effective surface albedo (middle of the day value) for wintertime (not including snow).

Dimensionality 0

Dimensionality Remarks Scalar

SUEWS-related variables [AlbedoMin](https://suews.readthedocs.io/en/develop/input_files/SUEWS_SiteInfo/Input_Options.html#cmdoption-arg-AlbedoMin)

#### **albmin\_evetr**

Description Effective surface albedo (middle of the day value) for wintertime (not including snow).

Dimensionality 0

Dimensionality Remarks Scalar

SUEWS-related variables [AlbedoMin](https://suews.readthedocs.io/en/develop/input_files/SUEWS_SiteInfo/Input_Options.html#cmdoption-arg-AlbedoMin)

#### **albmin\_grass**

Description Effective surface albedo (middle of the day value) for wintertime (not including snow).

Dimensionality 0

Dimensionality Remarks Scalar

SUEWS-related variables [AlbedoMin](https://suews.readthedocs.io/en/develop/input_files/SUEWS_SiteInfo/Input_Options.html#cmdoption-arg-AlbedoMin)

### **alpha\_bioco2**

Description The mean apparent ecosystem quantum. Represents the initial slope of the lightresponse curve.

Dimensionality (3,)

Dimensionality Remarks 3: { EveTr, DecTr, Grass}

SUEWS-related variables [alpha](https://suews.readthedocs.io/en/develop/input_files/SUEWS_SiteInfo/Input_Options.html#cmdoption-arg-alpha)

# **alpha\_enh\_bioco2**

**Description** Part of the [alpha](https://suews.readthedocs.io/en/develop/input_files/SUEWS_SiteInfo/Input_Options.html#cmdoption-arg-alpha) coefficient related to the fraction of vegetation.

Dimensionality (3,)

Dimensionality Remarks 3: { EveTr, DecTr, Grass}

SUEWS-related variables [alpha\\_enh](https://suews.readthedocs.io/en/develop/input_files/SUEWS_SiteInfo/Input_Options.html#cmdoption-arg-alpha_enh)

### **alt**

Description Altitude of grids [m].

Dimensionality 0

Dimensionality Remarks Scalar

SUEWS-related variables [Alt](https://suews.readthedocs.io/en/develop/input_files/SUEWS_SiteInfo/Input_Options.html#cmdoption-arg-Alt)

# **baset**

**Description** Base Temperature for initiating growing degree days (GDD) for leaf growth. [°C]

Dimensionality (3,)

Dimensionality Remarks 3: { EveTr, DecTr, Grass}

SUEWS-related variables [BaseT](https://suews.readthedocs.io/en/develop/input_files/SUEWS_SiteInfo/Input_Options.html#cmdoption-arg-BaseT)

### **baset\_cooling**

Description Critical cooling temperature.

Dimensionality (2,)

Dimensionality Remarks 2: {Weekday, Weekend}

SUEWS-related variables [TCritic\\_Cooling\\_WD](https://suews.readthedocs.io/en/develop/input_files/SUEWS_SiteInfo/Input_Options.html#cmdoption-arg-TCritic_Cooling_WD), [TCritic\\_Cooling\\_WE](https://suews.readthedocs.io/en/develop/input_files/SUEWS_SiteInfo/Input_Options.html#cmdoption-arg-TCritic_Cooling_WE)

# **baset\_hc**

**Description** Base temperature for heating degree days [°C]

Dimensionality 0

Dimensionality Remarks Scalar

SUEWS-related variables [BaseT\\_HC](https://suews.readthedocs.io/en/develop/input_files/SUEWS_SiteInfo/Input_Options.html#cmdoption-arg-BaseT_HC)

#### **baset\_heating**

Description Critical heating temperature.

Dimensionality (2,)

Dimensionality Remarks 2: {Weekday, Weekend}

SUEWS-related variables TCritic Heating WD, TCritic Heating WE

#### **basete**

Description Base temperature for initiating sensesance degree days (SDD) for leaf off. [°C]

Dimensionality (3,)

Dimensionality Remarks 3: { EveTr, DecTr, Grass}

SUEWS-related variables [BaseTe](https://suews.readthedocs.io/en/develop/input_files/SUEWS_SiteInfo/Input_Options.html#cmdoption-arg-BaseTe)

#### **basetmethod**

Description Determines method for base temperature used in HDD/CDD calculations.

Dimensionality 0

Dimensionality Remarks Scalar

SUEWS-related variables [BaseTMethod](https://suews.readthedocs.io/en/develop/input_files/RunControl/scheme_options.html#cmdoption-arg-BaseTMethod)

### **beta\_bioco2**

**Description** The light-saturated gross photosynthesis of the canopy. [umol  $m^{-2} s^{-1}$ ]

Dimensionality (3,)

Dimensionality Remarks 3: { EveTr, DecTr, Grass}

SUEWS-related variables [beta](https://suews.readthedocs.io/en/develop/input_files/SUEWS_SiteInfo/Input_Options.html#cmdoption-arg-beta)

### **beta\_enh\_bioco2**

Description Part of the [beta](https://suews.readthedocs.io/en/develop/input_files/SUEWS_SiteInfo/Input_Options.html#cmdoption-arg-beta) coefficient related to the fraction of vegetation.

Dimensionality (3,)

Dimensionality Remarks 3: { EveTr, DecTr, Grass}

SUEWS-related variables beta enh

# **bldgh**

Description Mean building height [m]

Dimensionality 0

Dimensionality Remarks Scalar

SUEWS-related variables [H\\_Bldgs](https://suews.readthedocs.io/en/develop/input_files/SUEWS_SiteInfo/Input_Options.html#cmdoption-arg-H_Bldgs)

#### **capmax\_dec**

Description Maximum water storage capacity for upper surfaces (i.e. canopy)

Dimensionality 0

Dimensionality Remarks Scalar

SUEWS-related variables [StorageMax](https://suews.readthedocs.io/en/develop/input_files/SUEWS_SiteInfo/Input_Options.html#cmdoption-arg-StorageMax)

#### **capmin\_dec**

Description Minimum water storage capacity for upper surfaces (i.e. canopy).

Dimensionality 0

Dimensionality Remarks Scalar

SUEWS-related variables [StorageMin](https://suews.readthedocs.io/en/develop/input_files/SUEWS_SiteInfo/Input_Options.html#cmdoption-arg-StorageMin)

### **chanohm**

Description Bulk transfer coefficient for this surface to use in AnOHM [-]

Dimensionality (7,)

Dimensionality Remarks 7: { Paved, Bldgs, EveTr, DecTr, Grass, BSoil, Water}

SUEWS-related variables AnOHM Ch

#### **co2pointsource**

**Description** CO2 emission factor  $[\text{kg km}^{-1}]$ 

Dimensionality 0

Dimensionality Remarks Scalar

SUEWS-related variables [CO2PointSource](https://suews.readthedocs.io/en/develop/input_files/SUEWS_SiteInfo/Input_Options.html#cmdoption-arg-CO2PointSource)

#### **cpanohm**

**Description** Volumetric heat capacity for this surface to use in AnOHM  $[I m^{-3}]$ 

Dimensionality (7,)

Dimensionality Remarks 7: { Paved, Bldgs, EveTr, DecTr, Grass, BSoil, Water}

SUEWS-related variables [AnOHM\\_Cp](https://suews.readthedocs.io/en/develop/input_files/SUEWS_SiteInfo/Input_Options.html#cmdoption-arg-AnOHM_Cp)

#### **crwmax**

Description Maximum water holding capacity of snow [mm]

Dimensionality 0

Dimensionality Remarks Scalar

SUEWS-related variables [CRWMax](https://suews.readthedocs.io/en/develop/input_files/SUEWS_SiteInfo/Input_Options.html#cmdoption-arg-CRWMax)

#### **crwmin**

Description Minimum water holding capacity of snow [mm]

Dimensionality 0

Dimensionality Remarks Scalar

SUEWS-related variables [CRWMin](https://suews.readthedocs.io/en/develop/input_files/SUEWS_SiteInfo/Input_Options.html#cmdoption-arg-CRWMin)

# **daywat**

Description Irrigation flag: 1 for on and 0 for off.

Dimensionality (7,)

Dimensionality Remarks 7: {Sunday, Monday, Tuesday, Wednesday, Thursday, Friday, Saturday}

```
DayWat(1)DayWat(2)DayWat(3)DayWat(4),
  DayWat(5), DayWat(6), DayWat(7)
```
### **daywatper**

Description Fraction of properties using irrigation for each day of a week.

Dimensionality (7,)

Dimensionality Remarks 7: {Sunday, Monday, Tuesday, Wednesday, Thursday, Friday, Saturday}

SUEWS-related variables [DayWatPer\(1\)](https://suews.readthedocs.io/en/develop/input_files/SUEWS_SiteInfo/Input_Options.html#cmdoption-arg-DayWatPer-1), [DayWatPer\(2\)](https://suews.readthedocs.io/en/develop/input_files/SUEWS_SiteInfo/Input_Options.html#cmdoption-arg-DayWatPer-2), [DayWatPer\(3\)](https://suews.readthedocs.io/en/develop/input_files/SUEWS_SiteInfo/Input_Options.html#cmdoption-arg-DayWatPer-3), [DayWatPer\(4\)](https://suews.readthedocs.io/en/develop/input_files/SUEWS_SiteInfo/Input_Options.html#cmdoption-arg-DayWatPer-4), [DayWatPer\(5\)](https://suews.readthedocs.io/en/develop/input_files/SUEWS_SiteInfo/Input_Options.html#cmdoption-arg-DayWatPer-5), [DayWatPer\(6\)](https://suews.readthedocs.io/en/develop/input_files/SUEWS_SiteInfo/Input_Options.html#cmdoption-arg-DayWatPer-6), [DayWatPer\(7\)](https://suews.readthedocs.io/en/develop/input_files/SUEWS_SiteInfo/Input_Options.html#cmdoption-arg-DayWatPer-7)

# **decidcap\_id**

**Description** Storage capacity of deciduous surface  $\text{DecTr}$  on day 0 of run.

Dimensionality 0

Dimensionality Remarks Scalar

SUEWS-related variables [decidCap0](https://suews.readthedocs.io/en/develop/input_files/Initial_Conditions/Vegetation_parameters.html#cmdoption-arg-decidCap0)

#### **dectreeh**

Description Mean height of deciduous trees [m]

Dimensionality 0

Dimensionality Remarks Scalar

SUEWS-related variables [H\\_DecTr](https://suews.readthedocs.io/en/develop/input_files/SUEWS_SiteInfo/Input_Options.html#cmdoption-arg-H_DecTr)

# **diagnose**

Description Internal use. Please DO NOT modify

Dimensionality 0

Dimensionality Remarks Scalar

SUEWS-related variables None

#### **diagqn**

Description Internal use. Please DO NOT modify

Dimensionality 0

Dimensionality Remarks Scalar

SUEWS-related variables None

# **diagqs**

Description Internal use. Please DO NOT modify

Dimensionality 0

Dimensionality Remarks Scalar

SUEWS-related variables None

# **drainrt**

**Description** Drainage rate of bucket for LUMPS [mm h<sup>-1</sup>]

Dimensionality 0

Dimensionality Remarks Scalar

SUEWS-related variables [LUMPS\\_DrRate](https://suews.readthedocs.io/en/develop/input_files/SUEWS_SiteInfo/Input_Options.html#cmdoption-arg-LUMPS_DrRate)

# **ef\_umolco2perj**

Description Emission factor for fuels used for building heating.

Dimensionality 0

Dimensionality Remarks Scalar

SUEWS-related variables [EF\\_umolCO2perJ](https://suews.readthedocs.io/en/develop/input_files/SUEWS_SiteInfo/Input_Options.html#cmdoption-arg-EF_umolCO2perJ)

**emis**

Description Effective surface emissivity.

Dimensionality (7,)

Dimensionality Remarks 7: { Paved, Bldgs, EveTr, DecTr, Grass, BSoil, Water}

**SUEWS-related variables** [Emissivity](https://suews.readthedocs.io/en/develop/input_files/SUEWS_SiteInfo/Input_Options.html#cmdoption-arg-Emissivity)

# **emissionsmethod**

Description Determines method for QF calculation.

Dimensionality 0

Dimensionality Remarks Scalar

**SUEWS-related variables** [EmissionsMethod](https://suews.readthedocs.io/en/develop/input_files/RunControl/scheme_options.html#cmdoption-arg-EmissionsMethod)

#### **enddls**

Description End of the day light savings [DOY]

Dimensionality 0

Dimensionality Remarks Scalar

SUEWS-related variables [EndDLS](https://suews.readthedocs.io/en/develop/input_files/SUEWS_SiteInfo/Input_Options.html#cmdoption-arg-EndDLS)

# **enef\_v\_jkm**

Description Emission factor for heat [J k|m<sup>^</sup>-1|].

Dimensionality 0

Dimensionality Remarks Scalar

SUEWS-related variables [EnEF\\_v\\_Jkm](https://suews.readthedocs.io/en/develop/input_files/SUEWS_SiteInfo/Input_Options.html#cmdoption-arg-EnEF_v_Jkm)

# **evapmethod**

Description Internal use. Please DO NOT modify

Dimensionality 0

Dimensionality Remarks Scalar

SUEWS-related variables None

#### **evetreeh**

Description Mean height of evergreen trees [m]

Dimensionality 0

Dimensionality Remarks Scalar

SUEWS-related variables [H\\_EveTr](https://suews.readthedocs.io/en/develop/input_files/SUEWS_SiteInfo/Input_Options.html#cmdoption-arg-H_EveTr)

# **faibldg**

Description Frontal area index for buildings [-]

Dimensionality 0

Dimensionality Remarks Scalar

SUEWS-related variables [FAI\\_Bldgs](https://suews.readthedocs.io/en/develop/input_files/SUEWS_SiteInfo/Input_Options.html#cmdoption-arg-FAI_Bldgs)

#### **faidectree**

Description Frontal area index for deciduous trees [-]

Dimensionality 0

Dimensionality Remarks Scalar

SUEWS-related variables [FAI\\_DecTr](https://suews.readthedocs.io/en/develop/input_files/SUEWS_SiteInfo/Input_Options.html#cmdoption-arg-FAI_DecTr)

# **faievetree**

Description Frontal area index for evergreen trees [-]

Dimensionality 0

Dimensionality Remarks Scalar

SUEWS-related variables [FAI\\_EveTr](https://suews.readthedocs.io/en/develop/input_files/SUEWS_SiteInfo/Input_Options.html#cmdoption-arg-FAI_EveTr)

# **faut**

Description Fraction of irrigated area that is irrigated using automated systems

Dimensionality 0

Dimensionality Remarks Scalar

SUEWS-related variables [Faut](https://suews.readthedocs.io/en/develop/input_files/SUEWS_SiteInfo/Input_Options.html#cmdoption-arg-Faut)

# **fcef\_v\_kgkm**

**Description** CO2 emission factor for weekdays  $\left[\text{kg km}^{-1}\right];$ ;CO2 emission factor for weekends  $\left[\text{kg}\right]$  $km^{-1}$ ]

Dimensionality (2,)

Dimensionality Remarks 2: {Weekday, Weekend}

SUEWS-related variables [FcEF\\_v\\_kgkmWD](https://suews.readthedocs.io/en/develop/input_files/SUEWS_SiteInfo/Input_Options.html#cmdoption-arg-FcEF_v_kgkmWD), [FcEF\\_v\\_kgkmWE](https://suews.readthedocs.io/en/develop/input_files/SUEWS_SiteInfo/Input_Options.html#cmdoption-arg-FcEF_v_kgkmWE)

### **flowchange**

**Description** Difference in input and output flows for water surface  $\text{[mm h}^{-1}\text{]}$ 

Dimensionality 0

Dimensionality Remarks Scalar

SUEWS-related variables [FlowChange](https://suews.readthedocs.io/en/develop/input_files/SUEWS_SiteInfo/Input_Options.html#cmdoption-arg-FlowChange)

### **frfossilfuel\_heat**

Description Fraction of fossil fuels used for building heating [-]

Dimensionality 0

Dimensionality Remarks Scalar

SUEWS-related variables FrFossilFuel Heat

# **frfossilfuel\_nonheat**

Description Fraction of fossil fuels used for building energy use [-]

Dimensionality 0

Dimensionality Remarks Scalar

SUEWS-related variables [FrFossilFuel\\_NonHeat](https://suews.readthedocs.io/en/develop/input_files/SUEWS_SiteInfo/Input_Options.html#cmdoption-arg-FrFossilFuel_NonHeat)

# **g1**

**Description** Related to maximum surface conductance  $\lceil \text{mm s}^{-1} \rceil$ 

Dimensionality 0 Dimensionality Remarks Scalar SUEWS-related variables [G1](https://suews.readthedocs.io/en/develop/input_files/SUEWS_SiteInfo/Input_Options.html#cmdoption-arg-G1) **Description** Related to Kdown dependence  $[W \, m^{-2}]$ Dimensionality 0 Dimensionality Remarks Scalar SUEWS-related variables [G2](https://suews.readthedocs.io/en/develop/input_files/SUEWS_SiteInfo/Input_Options.html#cmdoption-arg-G2) **g3** Description Related to VPD dependence [units depend on  $qsModel$ ] Dimensionality 0 Dimensionality Remarks Scalar SUEWS-related variables [G3](https://suews.readthedocs.io/en/develop/input_files/SUEWS_SiteInfo/Input_Options.html#cmdoption-arg-G3) Description Related to VPD dependence [units depend on [gsModel](https://suews.readthedocs.io/en/develop/input_files/SUEWS_SiteInfo/Input_Options.html#cmdoption-arg-gsModel)] Dimensionality 0 Dimensionality Remarks Scalar SUEWS-related variables [G4](https://suews.readthedocs.io/en/develop/input_files/SUEWS_SiteInfo/Input_Options.html#cmdoption-arg-G4) Description Related to temperature dependence [°C] Dimensionality 0 Dimensionality Remarks Scalar SUEWS-related variables [G5](https://suews.readthedocs.io/en/develop/input_files/SUEWS_SiteInfo/Input_Options.html#cmdoption-arg-G5) **g6 Description** Related to soil moisture dependence [mm<sup>-1</sup>] Dimensionality 0 Dimensionality Remarks Scalar SUEWS-related variables [G6](https://suews.readthedocs.io/en/develop/input_files/SUEWS_SiteInfo/Input_Options.html#cmdoption-arg-G6) **gddfull** Description The growing degree days (GDD) needed for full capacity of the leaf area index (LAI)  $[°C]$ . Dimensionality (3,) Dimensionality Remarks 3: { EveTr, DecTr, Grass} SUEWS-related variables [GDDFull](https://suews.readthedocs.io/en/develop/input_files/SUEWS_SiteInfo/Input_Options.html#cmdoption-arg-GDDFull)

# **gsmodel**

**g2**

**g4**

**g5**

Description Formulation choice for conductance calculation.

Dimensionality 0

Dimensionality Remarks Scalar

SUEWS-related variables [gsModel](https://suews.readthedocs.io/en/develop/input_files/SUEWS_SiteInfo/Input_Options.html#cmdoption-arg-gsModel)

## **h\_maintain**

Description water depth to maintain used in automatic irrigation (e.g., ponding water due to flooding irrigation in rice crop-field) [mm].

Dimensionality 0

Dimensionality Remarks Scalar

SUEWS-related variables [H\\_maintain](https://suews.readthedocs.io/en/develop/input_files/SUEWS_SiteInfo/Input_Options.html#cmdoption-arg-H_maintain)

#### **humactivity\_24hr**

Description Hourly profile values used in human activity calculation.

Dimensionality (24, 2)

Dimensionality Remarks 24: hours of a day

2: {Weekday, Weekend}

SUEWS-related variables [ActivityProfWD](https://suews.readthedocs.io/en/develop/input_files/SUEWS_SiteInfo/Input_Options.html#cmdoption-arg-ActivityProfWD), [ActivityProfWE](https://suews.readthedocs.io/en/develop/input_files/SUEWS_SiteInfo/Input_Options.html#cmdoption-arg-ActivityProfWE)

#### **ie\_a**

Description Coefficient for automatic irrigation model.

Dimensionality (3,)

Dimensionality Remarks 3: { EveTr, DecTr, Grass}

SUEWS-related variables [Ie\\_a1](https://suews.readthedocs.io/en/develop/input_files/SUEWS_SiteInfo/Input_Options.html#cmdoption-arg-Ie_a1), [Ie\\_a2](https://suews.readthedocs.io/en/develop/input_files/SUEWS_SiteInfo/Input_Options.html#cmdoption-arg-Ie_a2), [Ie\\_a3](https://suews.readthedocs.io/en/develop/input_files/SUEWS_SiteInfo/Input_Options.html#cmdoption-arg-Ie_a3)

#### **ie\_end**

Description Day when irrigation ends [DOY]

Dimensionality 0

Dimensionality Remarks Scalar

SUEWS-related variables [Ie\\_end](https://suews.readthedocs.io/en/develop/input_files/SUEWS_SiteInfo/Input_Options.html#cmdoption-arg-Ie_end)

# **ie\_m**

Description Coefficient for manual irrigation model.

Dimensionality (3,)

Dimensionality Remarks 3: { EveTr, DecTr, Grass}

SUEWS-related variables [Ie\\_m1](https://suews.readthedocs.io/en/develop/input_files/SUEWS_SiteInfo/Input_Options.html#cmdoption-arg-Ie_m1), [Ie\\_m2](https://suews.readthedocs.io/en/develop/input_files/SUEWS_SiteInfo/Input_Options.html#cmdoption-arg-Ie_m2), [Ie\\_m3](https://suews.readthedocs.io/en/develop/input_files/SUEWS_SiteInfo/Input_Options.html#cmdoption-arg-Ie_m3)

# **ie\_start**

Description Day when irrigation starts [DOY]

Dimensionality 0

Dimensionality Remarks Scalar

SUEWS-related variables [Ie\\_start](https://suews.readthedocs.io/en/develop/input_files/SUEWS_SiteInfo/Input_Options.html#cmdoption-arg-Ie_start)

**internalwateruse\_h**

**Description** Internal water use  $\lceil \text{mm } h^{-1} \rceil$ 

Dimensionality 0

Dimensionality Remarks Scalar

SUEWS-related variables [InternalWaterUse](https://suews.readthedocs.io/en/develop/input_files/SUEWS_SiteInfo/Input_Options.html#cmdoption-arg-InternalWaterUse)

# **irrfracbldgs**

Description Fraction of Bldgs that is irrigated [-]

Dimensionality 0

Dimensionality Remarks Scalar

SUEWS-related variables [IrrFr\\_Bldgs](https://suews.readthedocs.io/en/develop/input_files/SUEWS_SiteInfo/Input_Options.html#cmdoption-arg-IrrFr_Bldgs)

# **irrfracbsoil**

Description Fraction of BSoil that is irrigated [-]

Dimensionality 0

Dimensionality Remarks Scalar

SUEWS-related variables [IrrFr\\_BSoil](https://suews.readthedocs.io/en/develop/input_files/SUEWS_SiteInfo/Input_Options.html#cmdoption-arg-IrrFr_BSoil)

# **irrfracdectr**

**Description** Fraction of  $\text{DecTr}$  that is irrigated [-]

Dimensionality 0

Dimensionality Remarks Scalar

SUEWS-related variables [IrrFr\\_DecTr](https://suews.readthedocs.io/en/develop/input_files/SUEWS_SiteInfo/Input_Options.html#cmdoption-arg-IrrFr_DecTr)

### **irrfracevetr**

**Description** Fraction of  $EveTr$  that is irrigated [-]

Dimensionality 0

Dimensionality Remarks Scalar

SUEWS-related variables [IrrFr\\_EveTr](https://suews.readthedocs.io/en/develop/input_files/SUEWS_SiteInfo/Input_Options.html#cmdoption-arg-IrrFr_EveTr)

## **irrfracgrass**

Description Fraction of Grass that is irrigated [-]

Dimensionality 0

Dimensionality Remarks Scalar

SUEWS-related variables [IrrFr\\_Grass](https://suews.readthedocs.io/en/develop/input_files/SUEWS_SiteInfo/Input_Options.html#cmdoption-arg-IrrFr_Grass)

### **irrfracpaved**

**Description** Fraction of Paved that is irrigated [-]

Dimensionality 0

Dimensionality Remarks Scalar

SUEWS-related variables [IrrFr\\_Paved](https://suews.readthedocs.io/en/develop/input_files/SUEWS_SiteInfo/Input_Options.html#cmdoption-arg-IrrFr_Paved)

#### **irrfracwater**

Description Fraction of Water that is irrigated [-]

Dimensionality 0 Dimensionality Remarks Scalar SUEWS-related variables [IrrFr\\_Water](https://suews.readthedocs.io/en/develop/input_files/SUEWS_SiteInfo/Input_Options.html#cmdoption-arg-IrrFr_Water)

# **kkanohm**

**Description** Thermal conductivity for this surface to use in AnOHM [W m  $K^{-1}$ ]

Dimensionality (7,)

Dimensionality Remarks 7: { Paved, Bldgs, EveTr, DecTr, Grass, BSoil, Water}

SUEWS-related variables [AnOHM\\_Kk](https://suews.readthedocs.io/en/develop/input_files/SUEWS_SiteInfo/Input_Options.html#cmdoption-arg-AnOHM_Kk)

### **kmax**

**Description** Maximum incoming shortwave radiation  $[W \, m^{-2}]$ 

Dimensionality 0

Dimensionality Remarks Scalar

**SUEWS-related variables** [Kmax](https://suews.readthedocs.io/en/develop/input_files/SUEWS_SiteInfo/Input_Options.html#cmdoption-arg-Kmax)

# **lai\_id**

Description Initial LAI values.

Dimensionality (3,)

Dimensionality Remarks 3: { EveTr, DecTr, Grass}

SUEWS-related variables [LAIinitialDecTr](https://suews.readthedocs.io/en/develop/input_files/Initial_Conditions/Vegetation_parameters.html#cmdoption-arg-LAIinitialDecTr), [LAIinitialEveTr](https://suews.readthedocs.io/en/develop/input_files/Initial_Conditions/Vegetation_parameters.html#cmdoption-arg-LAIinitialEveTr), [LAIinitialGrass](https://suews.readthedocs.io/en/develop/input_files/Initial_Conditions/Vegetation_parameters.html#cmdoption-arg-LAIinitialGrass)

# **laicalcyes**

Description Internal use. Please DO NOT modify

Dimensionality 0

Dimensionality Remarks Scalar

SUEWS-related variables None

# **laimax**

Description full leaf-on summertime value

Dimensionality (3,)

Dimensionality Remarks 3: { EveTr, DecTr, Grass}

SUEWS-related variables [LAIMax](https://suews.readthedocs.io/en/develop/input_files/SUEWS_SiteInfo/Input_Options.html#cmdoption-arg-LAIMax)

### **laimin**

Description leaf-off wintertime value

Dimensionality (3,)

Dimensionality Remarks 3: { EveTr, DecTr, Grass}

SUEWS-related variables [LAIMin](https://suews.readthedocs.io/en/develop/input_files/SUEWS_SiteInfo/Input_Options.html#cmdoption-arg-LAIMin)

## **laipower**

Description parameters required by LAI calculation. Dimensionality  $(4, 3)$ 

Dimensionality Remarks 4: {[LeafGrowthPower1](https://suews.readthedocs.io/en/develop/input_files/SUEWS_SiteInfo/Input_Options.html#cmdoption-arg-LeafGrowthPower1), [LeafGrowthPower2](https://suews.readthedocs.io/en/develop/input_files/SUEWS_SiteInfo/Input_Options.html#cmdoption-arg-LeafGrowthPower2), [LeafOffPower1](https://suews.readthedocs.io/en/develop/input_files/SUEWS_SiteInfo/Input_Options.html#cmdoption-arg-LeafOffPower1), [LeafOffPower2](https://suews.readthedocs.io/en/develop/input_files/SUEWS_SiteInfo/Input_Options.html#cmdoption-arg-LeafOffPower2)}

```
3: { EveTr, DecTr, Grass}
```
SUEWS-related variables [LeafGrowthPower1](https://suews.readthedocs.io/en/develop/input_files/SUEWS_SiteInfo/Input_Options.html#cmdoption-arg-LeafGrowthPower1), [LeafGrowthPower2](https://suews.readthedocs.io/en/develop/input_files/SUEWS_SiteInfo/Input_Options.html#cmdoption-arg-LeafGrowthPower2), [LeafOffPower1](https://suews.readthedocs.io/en/develop/input_files/SUEWS_SiteInfo/Input_Options.html#cmdoption-arg-LeafOffPower1), [LeafOffPower2](https://suews.readthedocs.io/en/develop/input_files/SUEWS_SiteInfo/Input_Options.html#cmdoption-arg-LeafOffPower2)

#### **laitype**

Description LAI calculation choice.

Dimensionality (3,)

Dimensionality Remarks 3: { EveTr, DecTr, Grass}

SUEWS-related variables [LAIEq](https://suews.readthedocs.io/en/develop/input_files/SUEWS_SiteInfo/Input_Options.html#cmdoption-arg-LAIEq)

# **lat**

Description Latitude [deg].

Dimensionality 0

Dimensionality Remarks Scalar

SUEWS-re[lat](https://suews.readthedocs.io/en/develop/input_files/SUEWS_SiteInfo/Input_Options.html#cmdoption-arg-lat)ed variables lat

# **lng**

Description longitude [deg]

Dimensionality 0

Dimensionality Remarks Scalar

SUEWS-related variables [lng](https://suews.readthedocs.io/en/develop/input_files/SUEWS_SiteInfo/Input_Options.html#cmdoption-arg-lng)

#### **maxconductance**

**Description** The maximum conductance of each vegetation or surface type.  $\lceil \text{mm s}^{-1} \rceil$ 

Dimensionality (3,)

Dimensionality Remarks 3: { EveTr, DecTr, Grass}

**SUEWS-related variables** [MaxConductance](https://suews.readthedocs.io/en/develop/input_files/SUEWS_SiteInfo/Input_Options.html#cmdoption-arg-MaxConductance)

### **maxfcmetab**

**Description** Maximum (day) CO2 from human metabolism. [W m<sup>-2</sup>]

Dimensionality 0

Dimensionality Remarks Scalar

SUEWS-related variables [MaxFCMetab](https://suews.readthedocs.io/en/develop/input_files/SUEWS_SiteInfo/Input_Options.html#cmdoption-arg-MaxFCMetab)

### **maxqfmetab**

**Description** Maximum value for human heat emission.  $[W \, m^{-2}]$ 

Dimensionality 0

Dimensionality Remarks Scalar

SUEWS-related variables MaxOFMetab

### **min\_res\_bioco2**

**Description** Minimum soil respiration rate (for cold-temperature limit) [umol m<sup>-2</sup> s<sup>-1</sup>].

Dimensionality (3,)

Dimensionality Remarks 3: { EveTr, DecTr, Grass}

SUEWS-related variables [min\\_respi](https://suews.readthedocs.io/en/develop/input_files/SUEWS_SiteInfo/Input_Options.html#cmdoption-arg-min_respi)

# **minfcmetab**

**Description** Minimum (night) CO2 from human metabolism. [W  $m^{-2}$ ]

Dimensionality 0

Dimensionality Remarks Scalar

SUEWS-related variables [MinFCMetab](https://suews.readthedocs.io/en/develop/input_files/SUEWS_SiteInfo/Input_Options.html#cmdoption-arg-MinFCMetab)

#### **minqfmetab**

**Description** Minimum value for human heat emission.  $[W \, m^{-2}]$ 

Dimensionality 0

Dimensionality Remarks Scalar

SUEWS-related variables [MinQFMetab](https://suews.readthedocs.io/en/develop/input_files/SUEWS_SiteInfo/Input_Options.html#cmdoption-arg-MinQFMetab)

# **narp\_emis\_snow**

Description Effective surface emissivity.

Dimensionality 0

Dimensionality Remarks Scalar

**SUEWS-related variables** [Emissivity](https://suews.readthedocs.io/en/develop/input_files/SUEWS_SiteInfo/Input_Options.html#cmdoption-arg-Emissivity)

# **narp\_trans\_site**

Description Atmospheric transmissivity for NARP [-]

Dimensionality 0

Dimensionality Remarks Scalar

SUEWS-related variables [NARP\\_Trans](https://suews.readthedocs.io/en/develop/input_files/SUEWS_SiteInfo/Input_Options.html#cmdoption-arg-NARP_Trans)

#### **netradiationmethod**

Description Determines method for calculation of radiation fluxes.

Dimensionality 0

Dimensionality Remarks Scalar

**SUEWS-related variables** [NetRadiationMethod](https://suews.readthedocs.io/en/develop/input_files/RunControl/scheme_options.html#cmdoption-arg-NetRadiationMethod)

#### **ohm\_coef**

Description Coefficients for OHM calculation.

#### Dimensionality (8, 4, 3)

- Dimensionality Remarks 8: { Paved, Bldgs, EveTr, DecTr, Grass, BSoil, Water, one extra land cover type (currently NOT used)}
	- 4: {SummerWet, SummerDry, WinterWet, WinterDry}

3: {a1, a2, a3}

# SUEWS-related variables [a1](https://suews.readthedocs.io/en/develop/input_files/SUEWS_SiteInfo/Input_Options.html#cmdoption-arg-a1), [a2](https://suews.readthedocs.io/en/develop/input_files/SUEWS_SiteInfo/Input_Options.html#cmdoption-arg-a2), [a3](https://suews.readthedocs.io/en/develop/input_files/SUEWS_SiteInfo/Input_Options.html#cmdoption-arg-a3)

#### **ohm\_threshsw**

Description Temperature threshold determining whether summer/winter OHM coefficients are applied [°C]

Dimensionality (8,)

Dimensionality Remarks 8: { Paved, Bldgs, EveTr, DecTr, Grass, BSoil, Water, one extra land cover type (currently NOT used)}

SUEWS-related variables OHMThresh SW

### **ohm\_threshwd**

**Description** Soil moisture threshold determining whether wet/dry OHM coefficients are applied [-]

Dimensionality (8,)

Dimensionality Remarks 8: { Paved, Bldgs, EveTr, DecTr, Grass, BSoil, Water, one extra land cover type (currently NOT used)}

SUEWS-related variables [OHMThresh\\_WD](https://suews.readthedocs.io/en/develop/input_files/SUEWS_SiteInfo/Input_Options.html#cmdoption-arg-OHMThresh_WD)

# **ohmincqf**

**Description** Determines whether the storage heat flux calculation uses  $Q^*$  or ( $Q^*$  +QF).

Dimensionality 0

Dimensionality Remarks Scalar

SUEWS-related variables [OHMIncQF](https://suews.readthedocs.io/en/develop/input_files/RunControl/scheme_options.html#cmdoption-arg-OHMIncQF)

# **pipecapacity**

Description Storage capacity of pipes [mm]

Dimensionality 0

Dimensionality Remarks Scalar

SUEWS-related variables [PipeCapacity](https://suews.readthedocs.io/en/develop/input_files/SUEWS_SiteInfo/Input_Options.html#cmdoption-arg-PipeCapacity)

# **popdensdaytime**

**Description** Daytime population density (i.e. workers, tourists) [people ha<sup>-1</sup>]

Dimensionality (2,)

Dimensionality Remarks 2: {Weekday, Weekend}

SUEWS-related variables [PopDensDay](https://suews.readthedocs.io/en/develop/input_files/SUEWS_SiteInfo/Input_Options.html#cmdoption-arg-PopDensDay)

# **popdensnighttime**

**Description** Night-time population density (i.e. residents) [people  $ha^{-1}$ ]

Dimensionality 0

Dimensionality Remarks Scalar

**SUEWS-related variables** [PopDensNight](https://suews.readthedocs.io/en/develop/input_files/SUEWS_SiteInfo/Input_Options.html#cmdoption-arg-PopDensNight)

### **popprof\_24hr**

Description Hourly profile values used in dynamic population estimation.

Dimensionality (24, 2)

Dimensionality Remarks 24: hours of a day

2: {Weekday, Weekend}

SUEWS-related variables [PopProfWD](https://suews.readthedocs.io/en/develop/input_files/SUEWS_SiteInfo/Input_Options.html#cmdoption-arg-PopProfWD), [PopProfWE](https://suews.readthedocs.io/en/develop/input_files/SUEWS_SiteInfo/Input_Options.html#cmdoption-arg-PopProfWE)

### **pormax\_dec**

**Description** full leaf-on summertime value Used only for  $DecTr$  (can affect roughness calculation)

Dimensionality 0

Dimensionality Remarks Scalar

SUEWS-related variables [PorosityMax](https://suews.readthedocs.io/en/develop/input_files/SUEWS_SiteInfo/Input_Options.html#cmdoption-arg-PorosityMax)

### **pormin\_dec**

**Description** leaf-off wintertime value Used only for  $DecTr$  (can affect roughness calculation)

Dimensionality 0

Dimensionality Remarks Scalar

SUEWS-related variables [PorosityMin](https://suews.readthedocs.io/en/develop/input_files/SUEWS_SiteInfo/Input_Options.html#cmdoption-arg-PorosityMin)

# **porosity\_id**

Description Porosity of deciduous vegetation on day 0 of run.

Dimensionality 0

Dimensionality Remarks Scalar

SUEWS-related variables [porosity0](https://suews.readthedocs.io/en/develop/input_files/Initial_Conditions/Vegetation_parameters.html#cmdoption-arg-porosity0)

# **preciplimit**

**Description** Temperature limit when precipitation falls as snow  $\lceil {^{\circ}C} \rceil$ 

Dimensionality 0

Dimensionality Remarks Scalar

SUEWS-related variables [PrecipLimSnow](https://suews.readthedocs.io/en/develop/input_files/SUEWS_SiteInfo/Input_Options.html#cmdoption-arg-PrecipLimSnow)

### **preciplimitalb**

**Description** Limit for hourly precipitation when the ground is fully covered with snow [mm]

Dimensionality 0

Dimensionality Remarks Scalar

SUEWS-related variables [PrecipLimAlb](https://suews.readthedocs.io/en/develop/input_files/SUEWS_SiteInfo/Input_Options.html#cmdoption-arg-PrecipLimAlb)

#### **qf0\_beu**

Description Building energy use [W m<sup>-2</sup>]

Dimensionality (2,)

Dimensionality Remarks 2: {Weekday, Weekend}

SUEWS-related variables [QF0\\_BEU\\_WD](https://suews.readthedocs.io/en/develop/input_files/SUEWS_SiteInfo/Input_Options.html#cmdoption-arg-QF0_BEU_WD), [QF0\\_BEU\\_WE](https://suews.readthedocs.io/en/develop/input_files/SUEWS_SiteInfo/Input_Options.html#cmdoption-arg-QF0_BEU_WE)

# **qf\_a**

Description Base value for QF calculation. Dimensionality (2,)

Dimensionality Remarks 2: {Weekday, Weekend}

SUEWS-related variables [QF\\_A\\_WD](https://suews.readthedocs.io/en/develop/input_files/SUEWS_SiteInfo/Input_Options.html#cmdoption-arg-QF_A_WD), [QF\\_A\\_WE](https://suews.readthedocs.io/en/develop/input_files/SUEWS_SiteInfo/Input_Options.html#cmdoption-arg-QF_A_WE)

# **qf\_b**

Description Parameter related to heating degree days.

Dimensionality (2,)

Dimensionality Remarks 2: {Weekday, Weekend}

SUEWS-related variables [QF\\_B\\_WD](https://suews.readthedocs.io/en/develop/input_files/SUEWS_SiteInfo/Input_Options.html#cmdoption-arg-QF_B_WD), [QF\\_B\\_WE](https://suews.readthedocs.io/en/develop/input_files/SUEWS_SiteInfo/Input_Options.html#cmdoption-arg-QF_B_WE)

# **qf\_c**

Description Parameter related to heating degree days.

Dimensionality (2,)

Dimensionality Remarks 2: {Weekday, Weekend}

SUEWS-related variables [QF\\_C\\_WD](https://suews.readthedocs.io/en/develop/input_files/SUEWS_SiteInfo/Input_Options.html#cmdoption-arg-QF_C_WD), [QF\\_C\\_WE](https://suews.readthedocs.io/en/develop/input_files/SUEWS_SiteInfo/Input_Options.html#cmdoption-arg-QF_C_WE)

### **radmeltfact**

**Description** Hourly radiation melt factor of snow  $\text{[mm W}^{-1} \text{ h}^{-1}\text{]}$ 

Dimensionality 0

Dimensionality Remarks Scalar

SUEWS-related variables [RadMeltFactor](https://suews.readthedocs.io/en/develop/input_files/SUEWS_SiteInfo/Input_Options.html#cmdoption-arg-RadMeltFactor)

# **raincover**

Description Limit when surface totally covered with water for LUMPS [mm]

Dimensionality 0

Dimensionality Remarks Scalar

SUEWS-related variables [LUMPS\\_Cover](https://suews.readthedocs.io/en/develop/input_files/SUEWS_SiteInfo/Input_Options.html#cmdoption-arg-LUMPS_Cover)

# **rainmaxres**

Description Maximum water bucket reservoir [mm] Used for LUMPS surface wetness control.

Dimensionality 0

Dimensionality Remarks Scalar

SUEWS-related variables [LUMPS\\_MaxRes](https://suews.readthedocs.io/en/develop/input_files/SUEWS_SiteInfo/Input_Options.html#cmdoption-arg-LUMPS_MaxRes)

#### **resp\_a**

Description Respiration coefficient a.

Dimensionality (3,)

Dimensionality Remarks 3: { EveTr, DecTr, Grass}

SUEWS-related variables [resp\\_a](https://suews.readthedocs.io/en/develop/input_files/SUEWS_SiteInfo/Input_Options.html#cmdoption-arg-resp_a)

### **resp\_b**

Description Respiration coefficient b - related to air temperature dependency.

Dimensionality (3,)

Dimensionality Remarks 3: { EveTr, DecTr, Grass}

SUEWS-related variables [resp\\_b](https://suews.readthedocs.io/en/develop/input_files/SUEWS_SiteInfo/Input_Options.html#cmdoption-arg-resp_b)

#### **roughlenheatmethod**

Description Determines method for calculating roughness length for heat.

Dimensionality 0

Dimensionality Remarks Scalar

SUEWS-related variables [RoughLenHeatMethod](https://suews.readthedocs.io/en/develop/input_files/RunControl/scheme_options.html#cmdoption-arg-RoughLenHeatMethod)

#### **roughlenmommethod**

Description Determines how aerodynamic roughness length (z0m) and zero displacement height (zdm) are calculated.

Dimensionality 0

Dimensionality Remarks Scalar

SUEWS-related variables [RoughLenMomMethod](https://suews.readthedocs.io/en/develop/input_files/RunControl/scheme_options.html#cmdoption-arg-RoughLenMomMethod)

### **runofftowater**

**Description** Fraction of above-ground runoff flowing to water surface during flooding [-]

Dimensionality 0

Dimensionality Remarks Scalar

SUEWS-related variables [RunoffToWater](https://suews.readthedocs.io/en/develop/input_files/SUEWS_SiteInfo/Input_Options.html#cmdoption-arg-RunoffToWater)

# **s1**

Description A parameter related to soil moisture dependence [-]

Dimensionality 0

Dimensionality Remarks Scalar

SUEWS-related variables [S1](https://suews.readthedocs.io/en/develop/input_files/SUEWS_SiteInfo/Input_Options.html#cmdoption-arg-S1)

### **s2**

Description A parameter related to soil moisture dependence [mm]

Dimensionality 0

Dimensionality Remarks Scalar

SUEWS-related variables [S2](https://suews.readthedocs.io/en/develop/input_files/SUEWS_SiteInfo/Input_Options.html#cmdoption-arg-S2)

# **sathydraulicconduct**

**Description** Hydraulic conductivity for saturated soil  $\text{[mm s}^{-1}\text{]}$ 

Dimensionality  $(7)$ ,

Dimensionality Remarks 7: { Paved, Bldgs, EveTr, DecTr, Grass, BSoil, Water}

**SUEWS-related variables** [SatHydraulicCond](https://suews.readthedocs.io/en/develop/input_files/SUEWS_SiteInfo/Input_Options.html#cmdoption-arg-SatHydraulicCond)

#### **sddfull**

**Description** The sensesence degree days (SDD) needed to initiate leaf off.  $[°C]$ Dimensionality (3,) Dimensionality Remarks 3: { EveTr, DecTr, Grass}

SUEWS-related variables [SDDFull](https://suews.readthedocs.io/en/develop/input_files/SUEWS_SiteInfo/Input_Options.html#cmdoption-arg-SDDFull)

#### **sfr**

Description Surface cover fractions.

Dimensionality (7,)

Dimensionality Remarks 7: { Paved, Bldgs, EveTr, DecTr, Grass, BSoil, Water}

SUEWS-related variables [Fr\\_Bldgs](https://suews.readthedocs.io/en/develop/input_files/SUEWS_SiteInfo/Input_Options.html#cmdoption-arg-Fr_Bldgs), [Fr\\_Bsoil](https://suews.readthedocs.io/en/develop/input_files/SUEWS_SiteInfo/Input_Options.html#cmdoption-arg-Fr_Bsoil), [Fr\\_DecTr](https://suews.readthedocs.io/en/develop/input_files/SUEWS_SiteInfo/Input_Options.html#cmdoption-arg-Fr_DecTr), [Fr\\_EveTr](https://suews.readthedocs.io/en/develop/input_files/SUEWS_SiteInfo/Input_Options.html#cmdoption-arg-Fr_EveTr), [Fr\\_Grass](https://suews.readthedocs.io/en/develop/input_files/SUEWS_SiteInfo/Input_Options.html#cmdoption-arg-Fr_Grass), [Fr\\_Paved](https://suews.readthedocs.io/en/develop/input_files/SUEWS_SiteInfo/Input_Options.html#cmdoption-arg-Fr_Paved), [Fr\\_Water](https://suews.readthedocs.io/en/develop/input_files/SUEWS_SiteInfo/Input_Options.html#cmdoption-arg-Fr_Water)

# **smdmethod**

Description Determines method for calculating soil moisture deficit (SMD).

Dimensionality 0

Dimensionality Remarks Scalar

SUEWS-related variables [SMDMethod](https://suews.readthedocs.io/en/develop/input_files/RunControl/scheme_options.html#cmdoption-arg-SMDMethod)

# **snowalb**

Description Initial snow albedo

Dimensionality 0

Dimensionality Remarks Scalar

SUEWS-related variables [SnowAlb0](https://suews.readthedocs.io/en/develop/input_files/Initial_Conditions/Snow_related_parameters.html#cmdoption-arg-SnowAlb0)

# **snowalbmax**

Description Effective surface albedo (middle of the day value) for summertime.

Dimensionality 0

Dimensionality Remarks Scalar

SUEWS-related variables [AlbedoMax](https://suews.readthedocs.io/en/develop/input_files/SUEWS_SiteInfo/Input_Options.html#cmdoption-arg-AlbedoMax)

### **snowalbmin**

Description Effective surface albedo (middle of the day value) for wintertime (not including snow).

Dimensionality 0

Dimensionality Remarks Scalar

SUEWS-related variables [AlbedoMin](https://suews.readthedocs.io/en/develop/input_files/SUEWS_SiteInfo/Input_Options.html#cmdoption-arg-AlbedoMin)

# **snowdens**

Description Initial snow density of each land cover.

Dimensionality  $(7)$ ,

Dimensionality Remarks 7: { Paved, Bldgs, EveTr, DecTr, Grass, BSoil, Water}

SUEWS-related variables [SnowDensBldgs](https://suews.readthedocs.io/en/develop/input_files/Initial_Conditions/Snow_related_parameters.html#cmdoption-arg-SnowDensBldgs), [SnowDensPaved](https://suews.readthedocs.io/en/develop/input_files/Initial_Conditions/Snow_related_parameters.html#cmdoption-arg-SnowDensPaved), [SnowDensDecTr](https://suews.readthedocs.io/en/develop/input_files/Initial_Conditions/Snow_related_parameters.html#cmdoption-arg-SnowDensDecTr), [SnowDensEveTr](https://suews.readthedocs.io/en/develop/input_files/Initial_Conditions/Snow_related_parameters.html#cmdoption-arg-SnowDensEveTr), [SnowDensGrass](https://suews.readthedocs.io/en/develop/input_files/Initial_Conditions/Snow_related_parameters.html#cmdoption-arg-SnowDensGrass), [SnowDensBSoil](https://suews.readthedocs.io/en/develop/input_files/Initial_Conditions/Snow_related_parameters.html#cmdoption-arg-SnowDensBSoil), [SnowDensWater](https://suews.readthedocs.io/en/develop/input_files/Initial_Conditions/Snow_related_parameters.html#cmdoption-arg-SnowDensWater)

## **snowdensmax**

**Description** Maximum snow density  $\lceil \text{kg m}^{-3} \rceil$ 

Dimensionality 0

Dimensionality Remarks Scalar

**SUEWS-related variables** [SnowDensMax](https://suews.readthedocs.io/en/develop/input_files/SUEWS_SiteInfo/Input_Options.html#cmdoption-arg-SnowDensMax)

#### **snowdensmin**

**Description** Fresh snow density  $\lbrack \text{kg } \text{m}^{-3} \rbrack$ 

Dimensionality 0

Dimensionality Remarks Scalar

SUEWS-related variables [SnowDensMin](https://suews.readthedocs.io/en/develop/input_files/SUEWS_SiteInfo/Input_Options.html#cmdoption-arg-SnowDensMin)

### **snowfrac**

Description Initial plan area fraction of snow on each land cover'

Dimensionality (7,)

Dimensionality Remarks 7: { Paved, Bldgs, EveTr, DecTr, Grass, BSoil, Water}

SUEWS-related variables [SnowFracBldgs](https://suews.readthedocs.io/en/develop/input_files/Initial_Conditions/Snow_related_parameters.html#cmdoption-arg-SnowFracBldgs), [SnowFracPaved](https://suews.readthedocs.io/en/develop/input_files/Initial_Conditions/Snow_related_parameters.html#cmdoption-arg-SnowFracPaved), [SnowFracDecTr](https://suews.readthedocs.io/en/develop/input_files/Initial_Conditions/Snow_related_parameters.html#cmdoption-arg-SnowFracDecTr), [SnowFracEveTr](https://suews.readthedocs.io/en/develop/input_files/Initial_Conditions/Snow_related_parameters.html#cmdoption-arg-SnowFracEveTr), [SnowFracGrass](https://suews.readthedocs.io/en/develop/input_files/Initial_Conditions/Snow_related_parameters.html#cmdoption-arg-SnowFracGrass), [SnowFracBSoil](https://suews.readthedocs.io/en/develop/input_files/Initial_Conditions/Snow_related_parameters.html#cmdoption-arg-SnowFracBSoil), [SnowFracWater](https://suews.readthedocs.io/en/develop/input_files/Initial_Conditions/Snow_related_parameters.html#cmdoption-arg-SnowFracWater)

#### **snowlimbldg**

Description Limit of the snow water equivalent for snow removal from roads and roofs [mm]

Dimensionality 0

Dimensionality Remarks Scalar

SUEWS-related variables [SnowLimRemove](https://suews.readthedocs.io/en/develop/input_files/SUEWS_SiteInfo/Input_Options.html#cmdoption-arg-SnowLimRemove)

# **snowlimpaved**

Description Limit of the snow water equivalent for snow removal from roads and roofs [mm]

Dimensionality 0

Dimensionality Remarks Scalar

**SUEWS-related variables** [SnowLimRemove](https://suews.readthedocs.io/en/develop/input_files/SUEWS_SiteInfo/Input_Options.html#cmdoption-arg-SnowLimRemove)

#### **snowpack**

Description Initial snow water equivalent on each land cover

Dimensionality (7,)

Dimensionality Remarks 7: { Paved, Bldgs, EveTr, DecTr, Grass, BSoil, Water}

SUEWS-related variables [SnowPackBldgs](https://suews.readthedocs.io/en/develop/input_files/Initial_Conditions/Snow_related_parameters.html#cmdoption-arg-SnowPackBldgs), [SnowPackPaved](https://suews.readthedocs.io/en/develop/input_files/Initial_Conditions/Snow_related_parameters.html#cmdoption-arg-SnowPackPaved), [SnowPackDecTr](https://suews.readthedocs.io/en/develop/input_files/Initial_Conditions/Snow_related_parameters.html#cmdoption-arg-SnowPackDecTr), [SnowPackEveTr](https://suews.readthedocs.io/en/develop/input_files/Initial_Conditions/Snow_related_parameters.html#cmdoption-arg-SnowPackEveTr), [SnowPackGrass](https://suews.readthedocs.io/en/develop/input_files/Initial_Conditions/Snow_related_parameters.html#cmdoption-arg-SnowPackGrass), [SnowPackBSoil](https://suews.readthedocs.io/en/develop/input_files/Initial_Conditions/Snow_related_parameters.html#cmdoption-arg-SnowPackBSoil), [SnowPackWater](https://suews.readthedocs.io/en/develop/input_files/Initial_Conditions/Snow_related_parameters.html#cmdoption-arg-SnowPackWater)

#### **snowpacklimit**

**Description** Limit for the snow water equivalent when snow cover starts to be patchy [mm]

Dimensionality (7,)

Dimensionality Remarks 7: { Paved, Bldgs, EveTr, DecTr, Grass, BSoil, Water} SUEWS-related variables [SnowLimPatch](https://suews.readthedocs.io/en/develop/input_files/SUEWS_SiteInfo/Input_Options.html#cmdoption-arg-SnowLimPatch)

# **snowprof\_24hr**

Description Hourly profile values used in snow clearing.

Dimensionality (24, 2)

Dimensionality Remarks 24: hours of a day

2: {Weekday, Weekend}

SUEWS-related variables [SnowClearingProfWD](https://suews.readthedocs.io/en/develop/input_files/SUEWS_SiteInfo/Input_Options.html#cmdoption-arg-SnowClearingProfWD), [SnowClearingProfWE](https://suews.readthedocs.io/en/develop/input_files/SUEWS_SiteInfo/Input_Options.html#cmdoption-arg-SnowClearingProfWE)

#### **snowuse**

Description Determines whether the snow part of the model runs.

Dimensionality 0

Dimensionality Remarks Scalar

SUEWS-related variables [SnowUse](https://suews.readthedocs.io/en/develop/input_files/RunControl/scheme_options.html#cmdoption-arg-SnowUse)

#### **snowwater**

Description Initial amount of liquid water in the snow on each land cover

Dimensionality (7,)

Dimensionality Remarks 7: { Paved, Bldgs, EveTr, DecTr, Grass, BSoil, Water}

```
SnowWaterBldgsStateSnowWaterPavedState,
  SnowWaterDecTrState, SnowWaterEveTrState, SnowWaterGrassState,
  SnowWaterBSoilState, SnowWaterWaterState
```
# **soildepth**

Description Depth of soil beneath the surface [mm]

Dimensionality (7,)

Dimensionality Remarks 7: { Paved, Bldgs, EveTr, DecTr, Grass, BSoil, Water}

SUEWS-related variables [SoilDepth](https://suews.readthedocs.io/en/develop/input_files/SUEWS_SiteInfo/Input_Options.html#cmdoption-arg-SoilDepth)

### **soilstore\_id**

Description Initial water stored in soil beneath each land cover

Dimensionality (7,)

Dimensionality Remarks 7: { Paved, Bldgs, EveTr, DecTr, Grass, BSoil, Water}

```
SoilstoreBldgsStateSoilstorePavedState,
  SoilstoreDecTrState, SoilstoreEveTrState, SoilstoreGrassState,
  SoilstoreBSoilState
```
### **soilstorecap**

Description Limit value for [SoilDepth](https://suews.readthedocs.io/en/develop/input_files/SUEWS_SiteInfo/Input_Options.html#cmdoption-arg-SoilDepth) [mm]

Dimensionality (7,)

Dimensionality Remarks 7: { Paved, Bldgs, EveTr, DecTr, Grass, BSoil, Water}

SUEWS-related variables [SoilStoreCap](https://suews.readthedocs.io/en/develop/input_files/SUEWS_SiteInfo/Input_Options.html#cmdoption-arg-SoilStoreCap)

#### **stabilitymethod**

Description Defines which atmospheric stability functions are used.

Dimensionality 0

Dimensionality Remarks Scalar

SUEWS-related variables [StabilityMethod](https://suews.readthedocs.io/en/develop/input_files/RunControl/scheme_options.html#cmdoption-arg-StabilityMethod)

## **startdls**

Description Start of the day light savings [DOY]

Dimensionality 0

Dimensionality Remarks Scalar

SUEWS-related variables [StartDLS](https://suews.readthedocs.io/en/develop/input_files/SUEWS_SiteInfo/Input_Options.html#cmdoption-arg-StartDLS)

#### **state\_id**

Description Initial wetness condition on each land cover

Dimensionality (7,)

Dimensionality Remarks 7: { Paved, Bldgs, EveTr, DecTr, Grass, BSoil, Water}

SUEWS-related variables [BldgsState](https://suews.readthedocs.io/en/develop/input_files/Initial_Conditions/Above_ground_state.html#cmdoption-arg-BldgsState), [PavedState](https://suews.readthedocs.io/en/develop/input_files/Initial_Conditions/Above_ground_state.html#cmdoption-arg-PavedState), [DecTrState](https://suews.readthedocs.io/en/develop/input_files/Initial_Conditions/Above_ground_state.html#cmdoption-arg-DecTrState), [EveTrState](https://suews.readthedocs.io/en/develop/input_files/Initial_Conditions/Above_ground_state.html#cmdoption-arg-EveTrState), [GrassState](https://suews.readthedocs.io/en/develop/input_files/Initial_Conditions/Above_ground_state.html#cmdoption-arg-GrassState), [BSoilState](https://suews.readthedocs.io/en/develop/input_files/Initial_Conditions/Above_ground_state.html#cmdoption-arg-BSoilState), [WaterState](https://suews.readthedocs.io/en/develop/input_files/Initial_Conditions/Above_ground_state.html#cmdoption-arg-WaterState)

### **statelimit**

Description Upper limit to the surface state. [mm]

Dimensionality (7,)

Dimensionality Remarks 7: { Paved, Bldgs, EveTr, DecTr, Grass, BSoil, Water}

SUEWS-related variables [StateLimit](https://suews.readthedocs.io/en/develop/input_files/SUEWS_SiteInfo/Input_Options.html#cmdoption-arg-StateLimit)

#### **storageheatmethod**

Description Determines method for calculating storage heat flux ∆QS.

Dimensionality 0

Dimensionality Remarks Scalar

SUEWS-related variables [StorageHeatMethod](https://suews.readthedocs.io/en/develop/input_files/RunControl/scheme_options.html#cmdoption-arg-StorageHeatMethod)

# **storedrainprm**

Description Coefficients used in drainage calculation.

Dimensionality (6, 7)

Dimensionality Remarks 6: { [StorageMin](https://suews.readthedocs.io/en/develop/input_files/SUEWS_SiteInfo/Input_Options.html#cmdoption-arg-StorageMin), [DrainageEq](https://suews.readthedocs.io/en/develop/input_files/SUEWS_SiteInfo/Input_Options.html#cmdoption-arg-DrainageEq), [DrainageCoef1](https://suews.readthedocs.io/en/develop/input_files/SUEWS_SiteInfo/Input_Options.html#cmdoption-arg-DrainageCoef1), [DrainageCoef2](https://suews.readthedocs.io/en/develop/input_files/SUEWS_SiteInfo/Input_Options.html#cmdoption-arg-DrainageCoef2), [StorageMax](https://suews.readthedocs.io/en/develop/input_files/SUEWS_SiteInfo/Input_Options.html#cmdoption-arg-StorageMax), current storage}

7: { Paved, Bldgs, EveTr, DecTr, Grass, BSoil, Water}

SUEWS-related variables [DrainageCoef1](https://suews.readthedocs.io/en/develop/input_files/SUEWS_SiteInfo/Input_Options.html#cmdoption-arg-DrainageCoef1), [DrainageCoef2](https://suews.readthedocs.io/en/develop/input_files/SUEWS_SiteInfo/Input_Options.html#cmdoption-arg-DrainageCoef2), [DrainageEq](https://suews.readthedocs.io/en/develop/input_files/SUEWS_SiteInfo/Input_Options.html#cmdoption-arg-DrainageEq), [StorageMax](https://suews.readthedocs.io/en/develop/input_files/SUEWS_SiteInfo/Input_Options.html#cmdoption-arg-StorageMax), [StorageMin](https://suews.readthedocs.io/en/develop/input_files/SUEWS_SiteInfo/Input_Options.html#cmdoption-arg-StorageMin)

#### **surfacearea**

Description Area of the grid [ha].

Dimensionality 0

Dimensionality Remarks Scalar

SUEWS-related variables [SurfaceArea](https://suews.readthedocs.io/en/develop/input_files/SUEWS_SiteInfo/Input_Options.html#cmdoption-arg-SurfaceArea)

#### **tau\_a**

Description Time constant for snow albedo aging in cold snow [-] Dimensionality 0

Dimensionality Remarks Scalar SUEWS-related variables [tau\\_a](https://suews.readthedocs.io/en/develop/input_files/SUEWS_SiteInfo/Input_Options.html#cmdoption-arg-tau_a) Description Time constant for snow albedo aging in melting snow [-] Dimensionality 0 Dimensionality Remarks Scalar SUEWS-related variables [tau\\_f](https://suews.readthedocs.io/en/develop/input_files/SUEWS_SiteInfo/Input_Options.html#cmdoption-arg-tau_f) Description Time constant for snow density ageing [-] Dimensionality 0 Dimensionality Remarks Scalar SUEWS-related variables [tau\\_r](https://suews.readthedocs.io/en/develop/input_files/SUEWS_SiteInfo/Input_Options.html#cmdoption-arg-tau_r) **tempmeltfact Description** Hourly temperature melt factor of snow  $\text{[mm K}^{-1} \text{ h}^{-1}\text{]}$ Dimensionality 0 Dimensionality Remarks Scalar SUEWS-related variables [TempMeltFactor](https://suews.readthedocs.io/en/develop/input_files/SUEWS_SiteInfo/Input_Options.html#cmdoption-arg-TempMeltFactor) Description Upper air temperature limit [°C] Dimensionality 0 Dimensionality Remarks Scalar SUEWS-related variables [TH](https://suews.readthedocs.io/en/develop/input_files/SUEWS_SiteInfo/Input_Options.html#cmdoption-arg-TH) **theta\_bioco2** Description The convexity of the curve at light saturation. Dimensionality (3,)

Dimensionality Remarks 3: { EveTr, DecTr, Grass}

SUEWS-related variables [theta](https://suews.readthedocs.io/en/develop/input_files/SUEWS_SiteInfo/Input_Options.html#cmdoption-arg-theta)

### **timezone**

**tau\_f**

**tau\_r**

**th**

Description Time zone [h] for site relative to UTC (east is positive). This should be set according to the times given in the meteorological forcing file(s).

Dimensionality 0

Dimensionality Remarks Scalar

SUEWS-related variables [Timezone](https://suews.readthedocs.io/en/develop/input_files/SUEWS_SiteInfo/Input_Options.html#cmdoption-arg-Timezone)

# **tl**

**Description** Lower air temperature limit [°C] Dimensionality 0

**3.4. Key Data Structures 99**

Dimensionality Remarks Scalar

SUEWS-related variables [TL](https://suews.readthedocs.io/en/develop/input_files/SUEWS_SiteInfo/Input_Options.html#cmdoption-arg-TL)

# **trafficrate**

Description Traffic rate used for CO2 flux calculation.

Dimensionality (2,)

Dimensionality Remarks 2: {Weekday, Weekend}

SUEWS-related variables [TrafficRate\\_WD](https://suews.readthedocs.io/en/develop/input_files/SUEWS_SiteInfo/Input_Options.html#cmdoption-arg-TrafficRate_WD), [TrafficRate\\_WE](https://suews.readthedocs.io/en/develop/input_files/SUEWS_SiteInfo/Input_Options.html#cmdoption-arg-TrafficRate_WE)

### **trafficunits**

Description Units for the traffic rate for the study area. Not used in v2018a.

Dimensionality 0

Dimensionality Remarks Scalar

SUEWS-related variables [TrafficUnits](https://suews.readthedocs.io/en/develop/input_files/SUEWS_SiteInfo/Input_Options.html#cmdoption-arg-TrafficUnits)

# **traffprof\_24hr**

Description Hourly profile values used in traffic activity calculation.

Dimensionality (24, 2)

Dimensionality Remarks 24: hours of a day

2: {Weekday, Weekend}

SUEWS-related variables [TraffProfWD](https://suews.readthedocs.io/en/develop/input_files/SUEWS_SiteInfo/Input_Options.html#cmdoption-arg-TraffProfWD), [TraffProfWE](https://suews.readthedocs.io/en/develop/input_files/SUEWS_SiteInfo/Input_Options.html#cmdoption-arg-TraffProfWE)

# **tstep**

Description Specifies the model time step [s].

Dimensionality 0

Dimensionality Remarks Scalar

SUEWS-related variables [Tstep](https://suews.readthedocs.io/en/develop/input_files/RunControl/Time_related_options.html#cmdoption-arg-Tstep)

#### **veg\_type**

Description Internal use. Please DO NOT modify

Dimensionality 0

Dimensionality Remarks Scalar

SUEWS-related variables None

# **waterdist**

Description Fraction of water redistribution

#### Dimensionality (8, 6)

Dimensionality Remarks 8: { Paved, Bldgs, EveTr, DecTr, Grass, BSoil, Water, one extra land cover type (currently NOT used)}

6: { Paved, Bldgs, EveTr, DecTr, Grass, BSoil}

SUEWS-related variables [ToBSoil](https://suews.readthedocs.io/en/develop/input_files/SUEWS_SiteInfo/Input_Options.html#cmdoption-arg-ToBSoil), [ToBldgs](https://suews.readthedocs.io/en/develop/input_files/SUEWS_SiteInfo/Input_Options.html#cmdoption-arg-ToBldgs), [ToDecTr](https://suews.readthedocs.io/en/develop/input_files/SUEWS_SiteInfo/Input_Options.html#cmdoption-arg-ToDecTr), [ToEveTr](https://suews.readthedocs.io/en/develop/input_files/SUEWS_SiteInfo/Input_Options.html#cmdoption-arg-ToEveTr), [ToGrass](https://suews.readthedocs.io/en/develop/input_files/SUEWS_SiteInfo/Input_Options.html#cmdoption-arg-ToGrass), [ToPaved](https://suews.readthedocs.io/en/develop/input_files/SUEWS_SiteInfo/Input_Options.html#cmdoption-arg-ToPaved), [ToRunoff](https://suews.readthedocs.io/en/develop/input_files/SUEWS_SiteInfo/Input_Options.html#cmdoption-arg-ToRunoff), [ToSoilStore](https://suews.readthedocs.io/en/develop/input_files/SUEWS_SiteInfo/Input_Options.html#cmdoption-arg-ToSoilStore), [ToWater](https://suews.readthedocs.io/en/develop/input_files/SUEWS_SiteInfo/Input_Options.html#cmdoption-arg-ToWater)

#### **waterusemethod**

Description Defines how external water use is calculated.

Dimensionality 0

Dimensionality Remarks Scalar

SUEWS-related variables [WaterUseMethod](https://suews.readthedocs.io/en/develop/input_files/RunControl/scheme_options.html#cmdoption-arg-WaterUseMethod)

# **wetthresh**

Description Depth of water which determines whether evaporation occurs from a partially wet or completely wet surface [mm].

Dimensionality (7,)

Dimensionality Remarks 7: { Paved, Bldgs, EveTr, DecTr, Grass, BSoil, Water}

SUEWS-related variables [WetThreshold](https://suews.readthedocs.io/en/develop/input_files/SUEWS_SiteInfo/Input_Options.html#cmdoption-arg-WetThreshold)

# **wuprofa\_24hr**

Description Hourly profile values used in automatic irrigation.

Dimensionality (24, 2)

Dimensionality Remarks 24: hours of a day

2: {Weekday, Weekend}

SUEWS-related variables [WaterUseProfAutoWD](https://suews.readthedocs.io/en/develop/input_files/SUEWS_SiteInfo/Input_Options.html#cmdoption-arg-WaterUseProfAutoWD), [WaterUseProfAutoWE](https://suews.readthedocs.io/en/develop/input_files/SUEWS_SiteInfo/Input_Options.html#cmdoption-arg-WaterUseProfAutoWE)

#### **wuprofm\_24hr**

Description Hourly profile values used in manual irrigation.

Dimensionality (24, 2)

Dimensionality Remarks 24: hours of a day

2: {Weekday, Weekend}

SUEWS-related variables [WaterUseProfManuWD](https://suews.readthedocs.io/en/develop/input_files/SUEWS_SiteInfo/Input_Options.html#cmdoption-arg-WaterUseProfManuWD), [WaterUseProfManuWE](https://suews.readthedocs.io/en/develop/input_files/SUEWS_SiteInfo/Input_Options.html#cmdoption-arg-WaterUseProfManuWE)

#### **z**

Description Measurement height [m].

Dimensionality 0

Dimensionality Remarks Scalar

SUEWS-related variables [z](https://suews.readthedocs.io/en/develop/input_files/SUEWS_SiteInfo/Input_Options.html#cmdoption-arg-z)

### **z0m\_in**

Description Roughness length for momentum [m]

Dimensionality 0

Dimensionality Remarks Scalar

SUEWS-related variables [z0](https://suews.readthedocs.io/en/develop/input_files/SUEWS_SiteInfo/Input_Options.html#cmdoption-arg-z0)

# **zdm\_in**

Description Zero-plane displacement [m] Dimensionality 0 Dimensionality Remarks Scalar

SUEWS-related variables [zd](https://suews.readthedocs.io/en/develop/input_files/SUEWS_SiteInfo/Input_Options.html#cmdoption-arg-zd)

# **3.4.2 df\_forcing variables**

Note: Data structure of df\_forcing is explained *[here](#page-62-0)*.

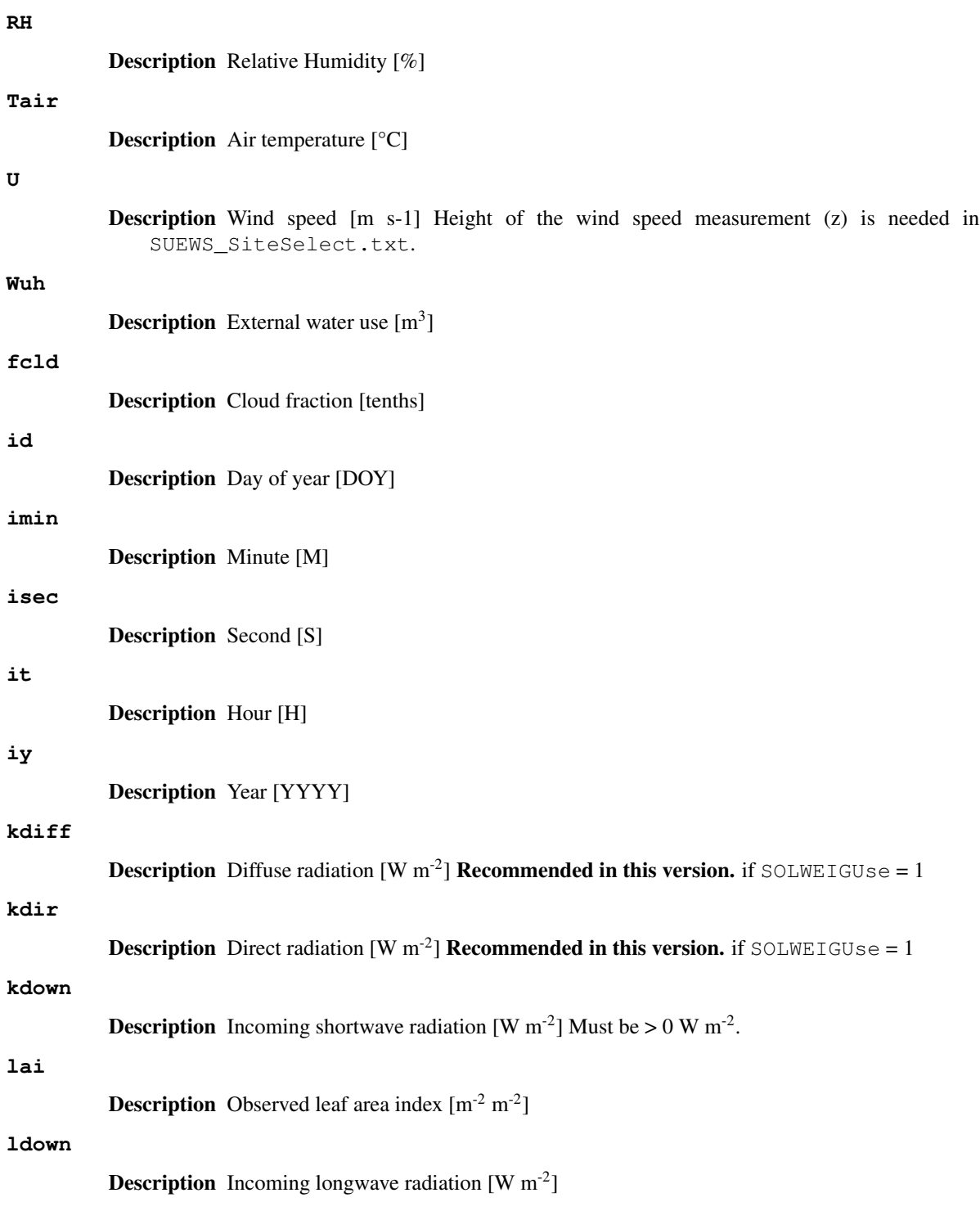

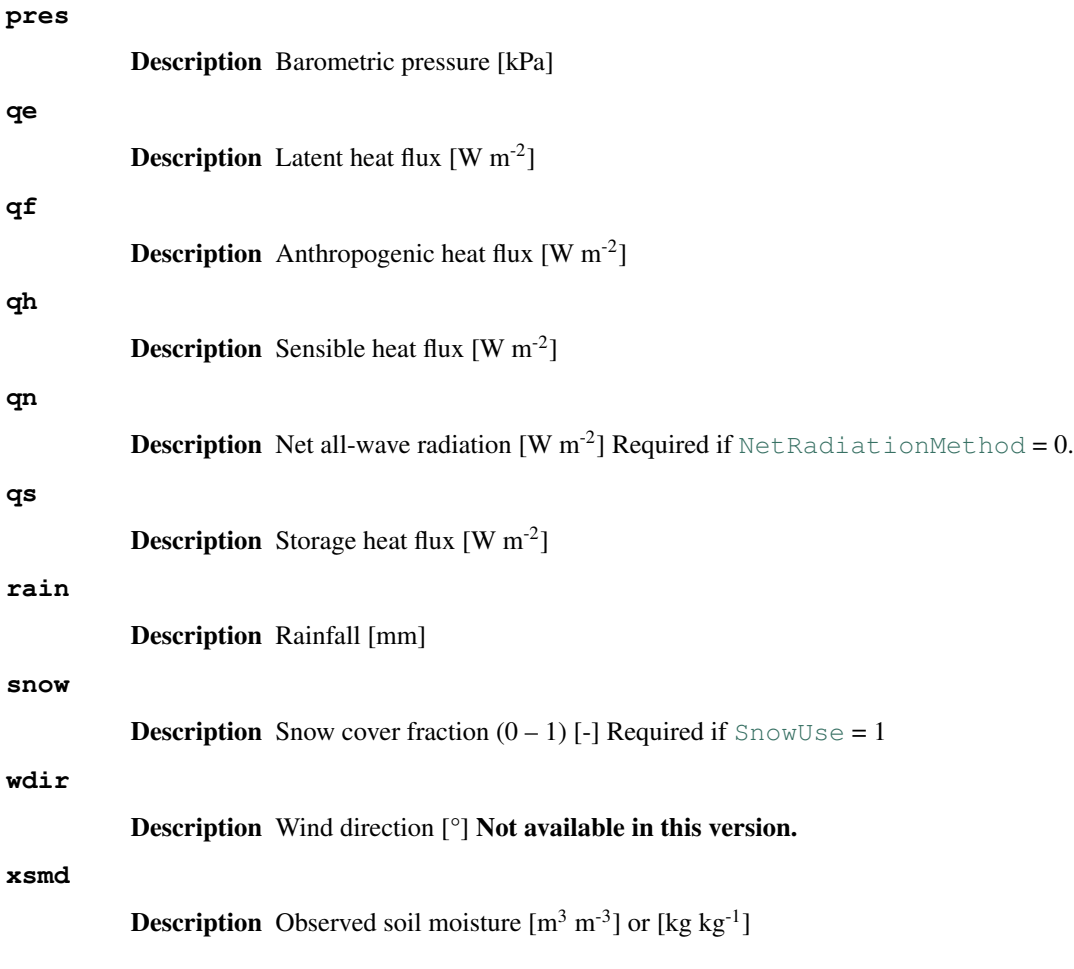

# **3.4.3 df\_output variables**

Note: Data structure of df\_output is explained *[here](#page-63-0)*.

# **AddWater**

Description Additional water flow received from other grids [mm]

```
Group SUEWS
```
# **AlbBulk**

Description Bulk albedo [-]

Group SUEWS

# **AlbDecTr**

Description Albedo of deciduous trees [-]

Group DailyState

# **AlbEveTr**

Description Albedo of evergreen trees [-]

Group DailyState

# **AlbGrass**

Description Albedo of grass [-]

Group DailyState

# **AlbSnow**

Description Snow albedo [-]

Group DailyState

# **AlbSnow**

Description Snow albedo [-]

Group SUEWS

#### **Azimuth**

Description Solar azimuth angle [°] Group SUEWS

# **CI**

Description clearness index for Ldown (Lindberg et al. 2008)

Group BEERS

# **DLHrs**

Description Day length [h]

Group DailyState

# **DaysSR**

Description Days since rain [days]

Group DailyState

# **DecidCap**

Description Moisture storage capacity of deciduous trees [mm]

Group DailyState

# **DensSnow\_BSoil**

**Description** Snow density - bare soil surface  $[\text{kg m}^{-3}]$ 

Group DailyState

# **DensSnow\_BSoil**

**Description** Snow density – bare soil surface [kg  $m^{-3}$ ]

Group DailyState

# **DensSnow\_BSoil**

**Description** Snow density - bare soil surface  $[\text{kg m}^{-3}]$ 

Group snow

# **DensSnow\_BSoil**

**Description** Snow density – bare soil surface [kg m<sup>-3</sup>] Group snow
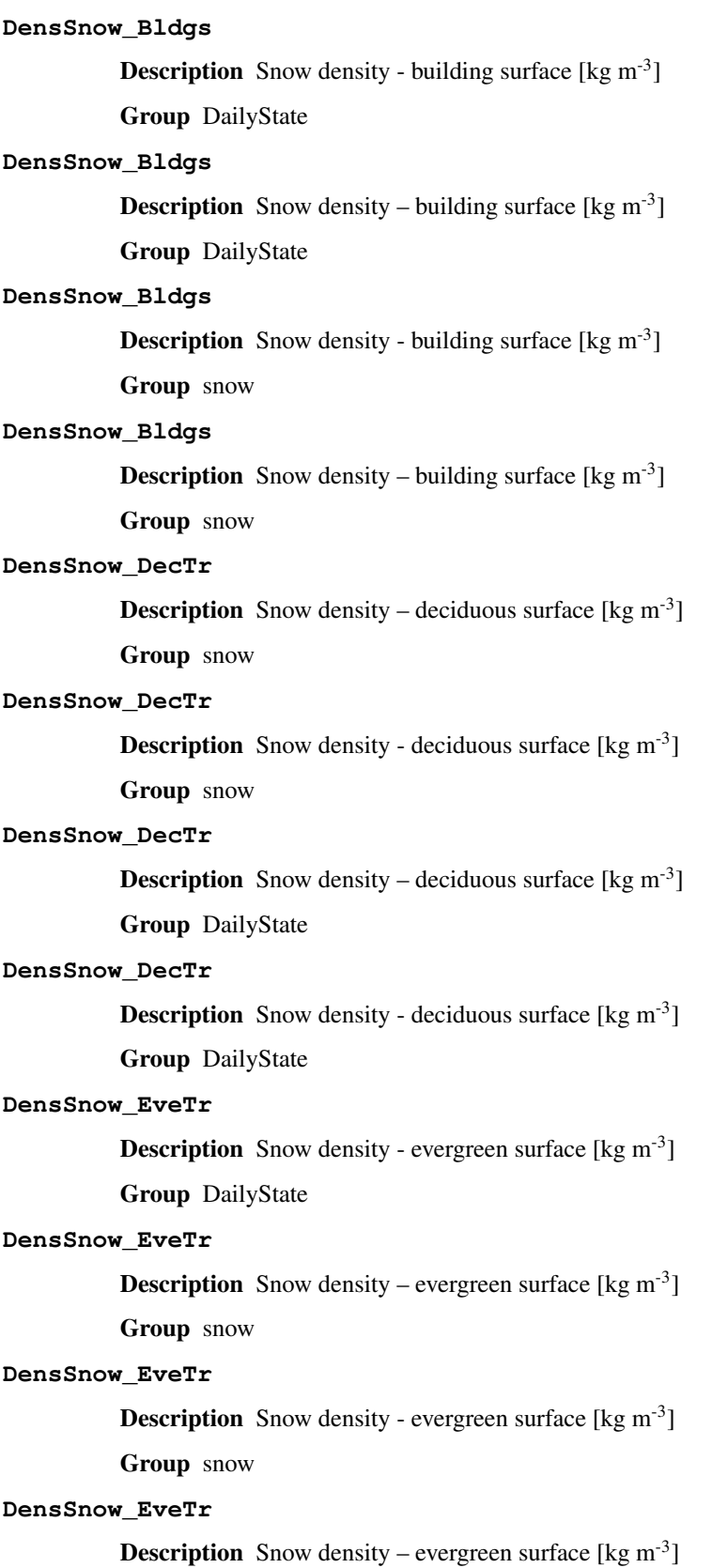

Group DailyState

## **DensSnow\_Grass Description** Snow density - grass surface  $[\text{kg m}^{-3}]$ Group DailyState **DensSnow\_Grass Description** Snow density – grass surface [kg m<sup>-3</sup>] Group DailyState **DensSnow\_Grass Description** Snow density - grass surface  $[\text{kg m}^{-3}]$ Group snow **DensSnow\_Grass Description** Snow density – grass surface  $[\text{kg m}^{-3}]$ Group snow **DensSnow\_Paved Description** Snow density – paved surface  $[\text{kg m}^{-3}]$ Group snow **DensSnow\_Paved Description** Snow density - paved surface  $[\text{kg m}^{-3}]$ Group snow **DensSnow\_Paved Description** Snow density – paved surface  $\lceil \text{kg m}^{-3} \rceil$ Group DailyState **DensSnow\_Paved Description** Snow density - paved surface  $\lceil \text{kg m}^{-3} \rceil$ Group DailyState **DensSnow\_Water Description** Snow density – water surface [kg m<sup>-3</sup>] Group snow **DensSnow\_Water Description** Snow density - water surface  $[\text{kg m}^{-3}]$ Group DailyState **DensSnow\_Water Description** Snow density - water surface  $[\text{kg m}^{-3}]$ Group snow **DensSnow\_Water**

**Description** Snow density – water surface  $[\text{kg m}^{-3}]$ Group DailyState

## **DiffuseRad**

Description Diffuse shortwave radiation

Group BEERS

## **DirectRad**

Description Direct shortwave radiation

Group BEERS

## **Drainage**

Description Drainage [mm] Group SUEWS

#### **Evap**

Description Evaporation [mm] Group SUEWS

### **Fc**

```
Description CO2 flux [umol m<sup>-2</sup> s<sup>-1</sup>]
```
Group SUEWS

## **FcBuild**

**Description** CO2 flux from buildings [umol  $m^{-2} s^{-1}$ ] Group SUEWS

## **FcMetab**

**Description** CO2 flux from metabolism [umol  $m^{-2} s^{-1}$ ] Group SUEWS

### **FcPhoto**

**Description** CO2 flux from photosynthesis [umol  $m^{-2} s^{-1}$ ] Group SUEWS

#### **FcPoint**

**Description** CO2 flux from point source [umol  $m^{-2} s^{-1}$ ] Group SUEWS

### **FcRespi**

**Description** CO2 flux from respiration [umol m<sup>-2</sup> s<sup>-1</sup>] Group SUEWS

### **FcTraff**

**Description** CO2 flux from traffic [umol m<sup>-2</sup> s<sup>-1</sup>] Group SUEWS

### **Fcld**

Description Cloud fraction [-] Group SUEWS

### **FlowCh**

Description Additional flow into water body [mm]

Group SUEWS

## **GDD\_DecTr**

Description Growing degree days for deciduous tree [°C d]

Group DailyState

## **GDD\_EveTr**

Description Growing degree days for evergreen eree [°C d]

Group DailyState

#### **GDD\_Grass**

**Description** Growing degree days for grass  $[°C d]$ 

Group DailyState

## **GlobalRad**

Description Input Kdn

Group BEERS

### **HDD1\_h**

Description Heating degree days [°C d] Group DailyState

#### **HDD2\_c**

Description Cooling degree days [°C d]

Group DailyState

### **HDD3\_Tmean**

Description Average daily air temperature [°C]

Group DailyState

## **HDD4\_T5d**

Description 5-day running-mean air temperature [°C] Group DailyState

#### **I0**

Description theoretical value of maximum incoming solar radiation Group BEERS

## **Irr**

Description Irrigation [mm] Group SUEWS

#### **Kdown**

**Description** Incoming shortwave radiation [W m<sup>-2</sup>] Group SUEWS

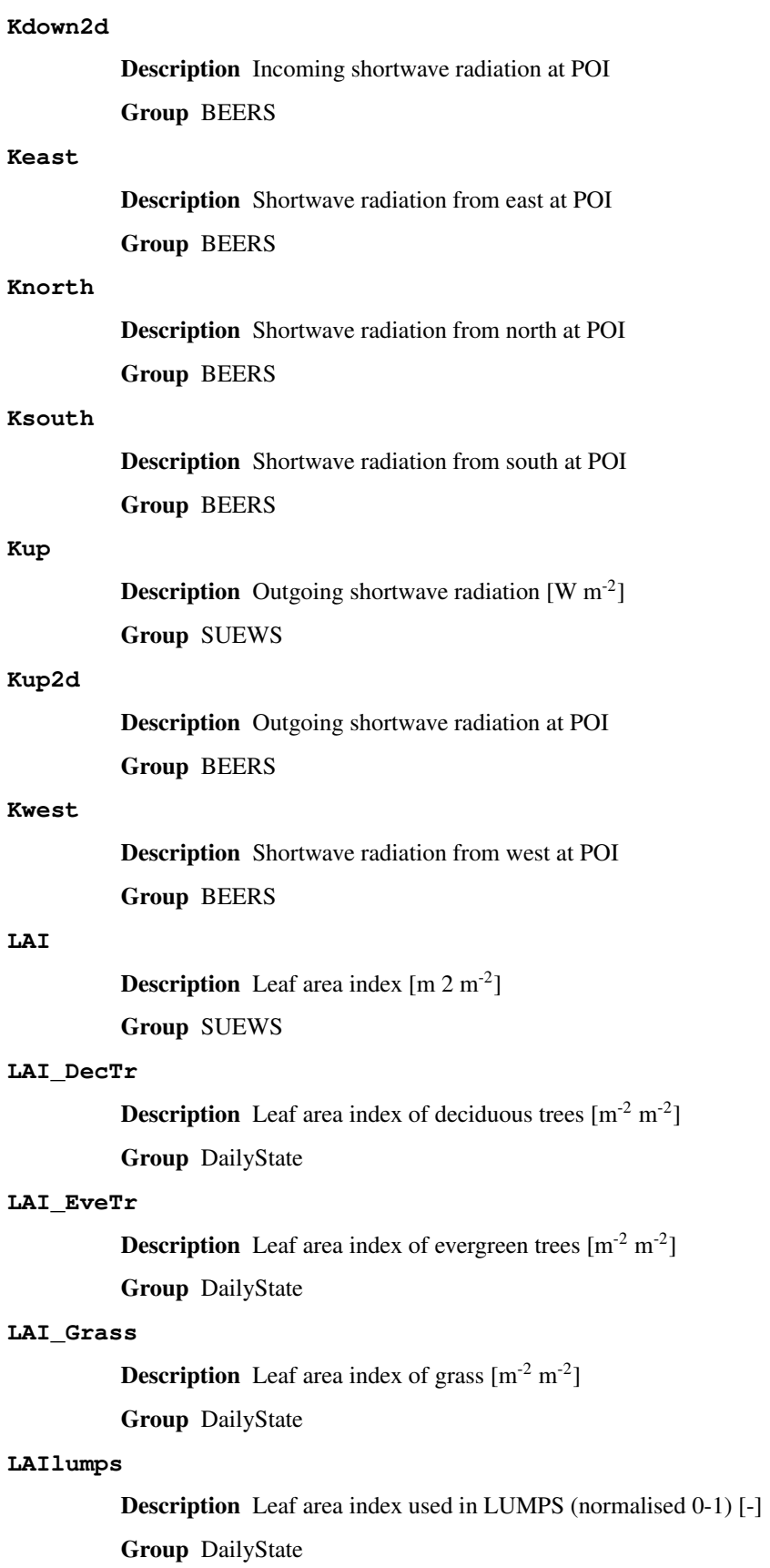

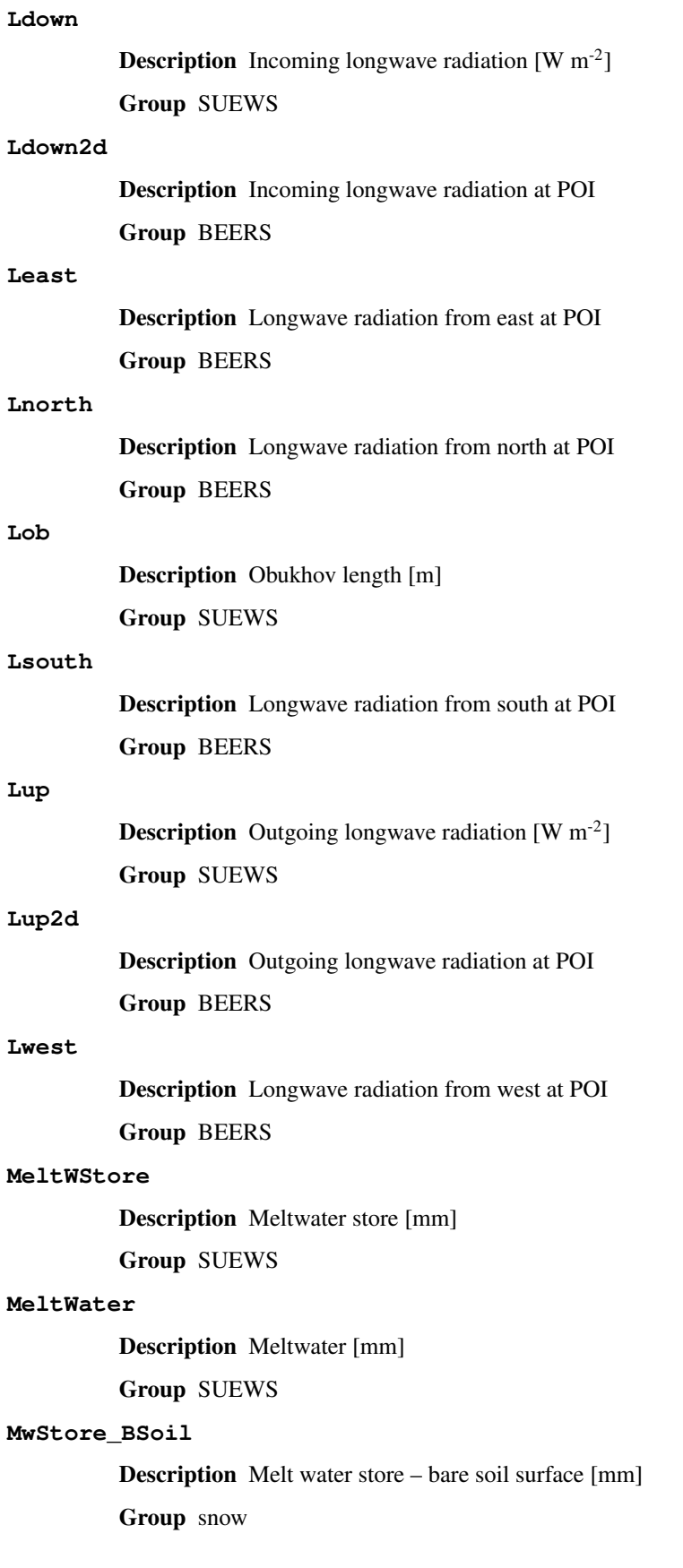

## **MwStore\_Bldgs** Description Melt water store – building surface [mm] Group snow **MwStore\_DecTr** Description Melt water store – deciduous surface [mm] Group snow **MwStore\_EveTr** Description Melt water store – evergreen surface [mm] Group snow **MwStore\_Grass** Description Melt water store – grass surface [mm] Group snow **MwStore\_Paved** Description Melt water store – paved surface [mm] Group snow **MwStore\_Water** Description Melt water store – water surface [mm] Group snow **Mw\_BSoil Description** Meltwater – bare soil surface  $\lceil \text{mm } h^{-1} \rceil$ Group snow **Mw\_Bldgs Description** Meltwater – building surface  $[mm h^{-1}]$ Group snow **Mw\_DecTr Description** Meltwater – deciduous surface  $[\text{mm } h^{-1}]$ Group snow

### **Mw\_EveTr**

**Description** Meltwater – evergreen surface  $[\text{mm } h^{-1}]$ 

Group snow

## **Mw\_Grass**

**Description** Meltwater – grass surface  $\text{[mm h}^{-1} 1\text{]}$ 

Group snow

#### **Mw\_Paved**

**Description** Meltwater – paved surface  $[mm h^{-1}]$ Group snow

## **Mw\_Water Description** Meltwater – water surface  $[mm h^{-1}]$ Group snow **NWtrState** Description Surface wetness state (for non-water surfaces) [mm] Group SUEWS **P\_day** Description Daily total precipitation [mm] Group DailyState **Porosity** Description Porosity of deciduous trees [-] Group DailyState **Q2 Description** Air specific humidity at 2 m agl  $[g \text{ kg}^{-1}]$ Group SUEWS **QE Description** Latent heat flux (calculated using SUEWS)  $[W \, m^{-2}]$ Group SUEWS

## **QElumps**

Description Latent heat flux (calculated using LUMPS) [W m-2] Group SUEWS

## **QF**

**Description** Anthropogenic heat flux  $[W \, m^{-2}]$ Group SUEWS

#### **QH**

Description Sensible heat flux (calculated using SUEWS) [W m-2] Group SUEWS

### **QHlumps**

**Description** Sensible heat flux (calculated using LUMPS) [W m<sup>-2</sup>] Group SUEWS

## **QHresis**

**Description** Sensible heat flux (calculated using resistance method) [W  $m^{-2}$ ] Group SUEWS

### **QM**

Description Snow-related heat exchange [W m<sup>-2</sup>] Group SUEWS

## **Description** Internal energy change  $[W \, m^{-2}]$ Group SUEWS **QMRain Description** Heat released by rain on snow  $\lceil W \rceil^{2}$ Group SUEWS **Description** Net all-wave radiation [W m<sup>-2</sup>] Group SUEWS **QNSnow Description** Net all-wave radiation for snow area  $[W \, m^{-2}]$ Group SUEWS **QNSnowFr Description** Net all-wave radiation for snow-free area  $[W \, m^{-2}]$

Group SUEWS

## **QS**

**QN**

**Description** Storage heat flux  $[W \, m^{-2}]$ 

Group SUEWS

## **Qa\_BSoil**

**QMFreeze**

**Description** Advective heat – bare soil surface  $[W \, m^{-2}]$ 

Group snow

## **Qa\_Bldgs**

**Description** Advective heat – building surface  $[W \, m^{-2}]$ 

Group snow

### **Qa\_DecTr**

**Description** Advective heat – deciduous surface  $[W \, m^{-2}]$ 

Group snow

## **Qa\_EveTr**

**Description** Advective heat – evergreen surface  $[W \, m^{-2}]$ 

Group snow

## **Qa\_Grass**

**Description** Advective heat – grass surface  $[W \, m^{-2}]$ 

Group snow

### **Qa\_Paved**

**Description** Advective heat – paved surface  $[W \, m^{-2}]$ Group snow

## **Qa\_Water**

**Description** Advective heat – water surface  $[W \, m^{-2}]$ 

Group snow

## **QmFr\_BSoil**

**Description** Heat related to freezing of surface store – bare soil surface  $[W \, m^2]$ 

Group snow

## **QmFr\_Bldgs**

**Description** Heat related to freezing of surface store – building surface  $[W \, m^{-2}]$ 

Group snow

#### **QmFr\_DecTr**

**Description** Heat related to freezing of surface store – deciduous surface  $[W \, m^{-2}]$ 

Group snow

### **QmFr\_EveTr**

**Description** Heat related to freezing of surface store – evergreen surface [W  $m^{-2}$ ] Group snow

### **QmFr\_Grass**

**Description** Heat related to freezing of surface store – grass surface [W  $m^{-2}$ ] Group snow

**QmFr\_Paved**

**Description** Heat related to freezing of surface store – paved surface  $[W \, m^2]$ 

Group snow

## **QmFr\_Water**

**Description** Heat related to freezing of surface store – water  $[W \, m^{-2}]$ 

Group snow

#### **Qm\_BSoil**

**Description** Snowmelt-related heat – bare soil surface  $[W \, m^{-2}]$ 

Group snow

## **Qm\_Bldgs**

**Description** Snowmelt-related heat – building surface  $[W \, m^{-2}]$ 

```
Group snow
```
## **Qm\_DecTr**

**Description** Snowmelt-related heat – deciduous surface  $[W \, m^{-2}]$ Group snow

## **Qm\_EveTr**

```
Description Snowmelt-related heat – evergreen surface [W \, m^{-2}]Group snow
```
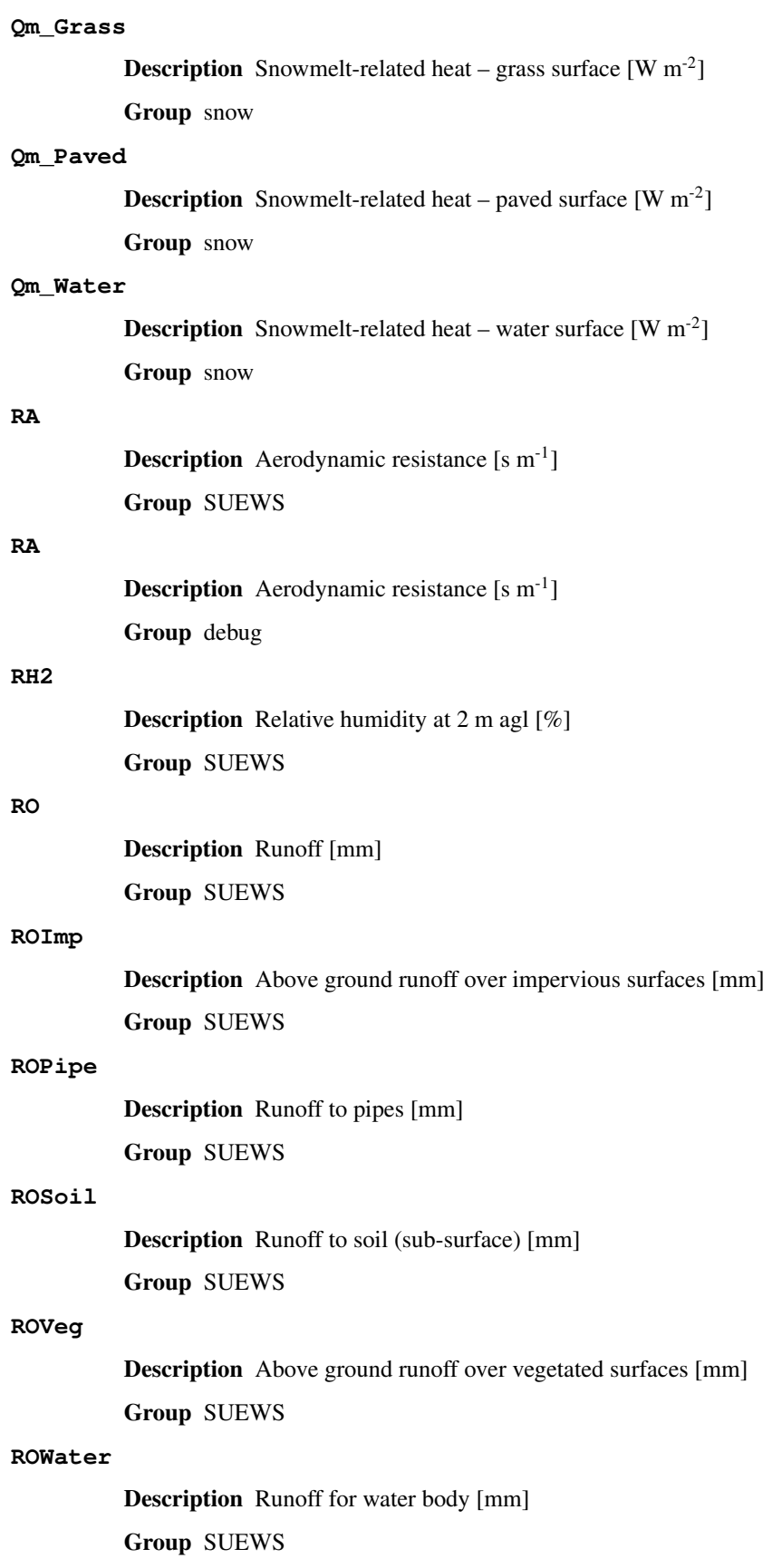

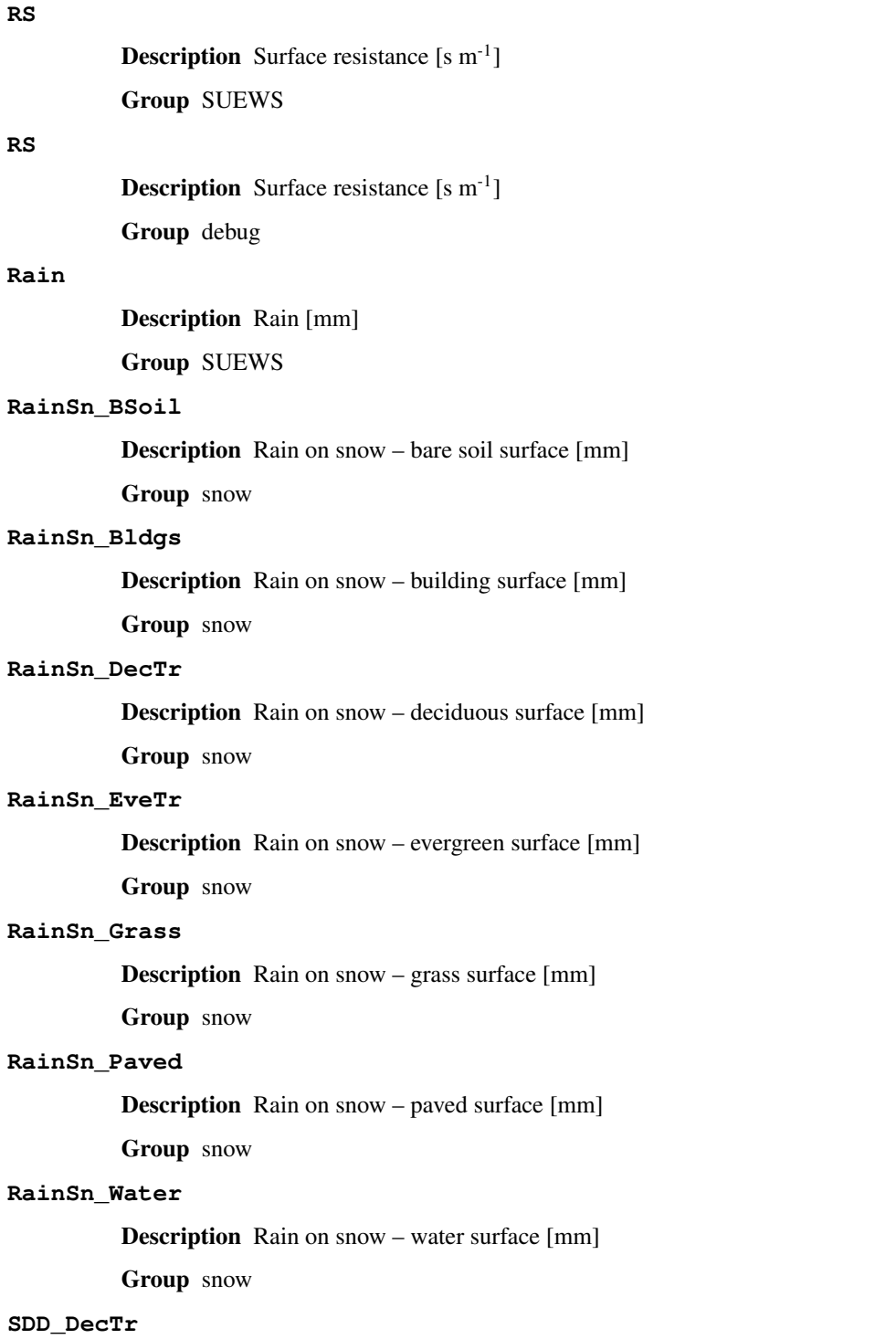

Description Senescence degree days for deciduous tree [°C d]

Group DailyState

## **SDD\_EveTr**

Description Senescence degree days for evergreen eree [°C d] Group DailyState

## **SDD\_Grass**

Description Senescence degree days for grass [°C d]

Group DailyState

## **SMD**

Description Soil moisture deficit [mm]

Group SUEWS

## **SMDBSoil**

Description Soil moisture deficit for bare soil surface [mm]

Group SUEWS

#### **SMDBldgs**

Description Soil moisture deficit for building surface [mm]

Group SUEWS

## **SMDDecTr**

Description Soil moisture deficit for deciduous surface [mm] Group SUEWS

#### **SMDEveTr**

Description Soil moisture deficit for evergreen surface [mm] Group SUEWS

## **SMDGrass**

Description Soil moisture deficit for grass surface [mm] Group SUEWS

#### **SMDPaved**

Description Soil moisture deficit for paved surface [mm] Group SUEWS

#### **SWE**

Description Snow water equivalent [mm]

Group SUEWS

### **SWE\_BSoil**

Description Snow water equivalent – bare soil surface [mm]

Group snow

#### **SWE\_Bldgs**

Description Snow water equivalent – building surface [mm] Group snow

#### **SWE\_DecTr**

Description Snow water equivalent – deciduous surface [mm] Group snow

### **SWE\_EveTr**

Description Snow water equivalent – evergreen surface [mm]

Group snow

## **SWE\_Grass**

Description Snow water equivalent – grass surface [mm]

Group snow

## **SWE\_Paved**

Description Snow water equivalent – paved surface [mm]

Group snow

#### **SWE\_Water**

Description Snow water equivalent – water surface [mm]

Group snow

## **Sd\_BSoil**

Description Snow depth – bare soil surface [mm]

Group snow

## **Sd\_Bldgs**

Description Snow depth – building surface [mm]

Group snow

## **Sd\_DecTr**

Description Snow depth – deciduous surface [mm]

Group snow

#### **Sd\_EveTr**

Description Snow depth – evergreen surface [mm]

Group snow

#### **Sd\_Grass**

Description Snow depth – grass surface [mm]

Group snow

### **Sd\_Paved**

Description Snow depth – paved surface [mm]

Group snow

## **Sd\_Water**

Description Snow depth – water surface [mm]

Group snow

#### **SnowCh**

Description Change in snow pack [mm] Group SUEWS

## **SnowRBldgs**

Description Snow removed from building surface [mm]

Group SUEWS

## **SnowRPaved**

Description Snow removed from paved surface [mm]

Group SUEWS

## **StBSoil**

Description Surface wetness state for bare soil surface [mm] Group SUEWS

#### **StBldgs**

Description Surface wetness state for building surface [mm] Group SUEWS

### **StDecTr**

Description Surface wetness state for deciduous tree surface [mm] Group SUEWS

#### **StEveTr**

Description Surface wetness state for evergreen tree surface [mm] Group SUEWS

## **StGrass**

Description Surface wetness state for grass surface [mm] Group SUEWS

### **StPaved**

Description Surface wetness state for paved surface [mm] Group SUEWS

#### **StWater**

Description Surface wetness state for water surface [mm] Group SUEWS

### **State**

Description Surface wetness state [mm]

Group SUEWS

## **SurfCh**

Description Change in surface moisture store [mm] Group SUEWS

## **T2**

**Description** Air temperature at 2 m agl [°C] Group SUEWS

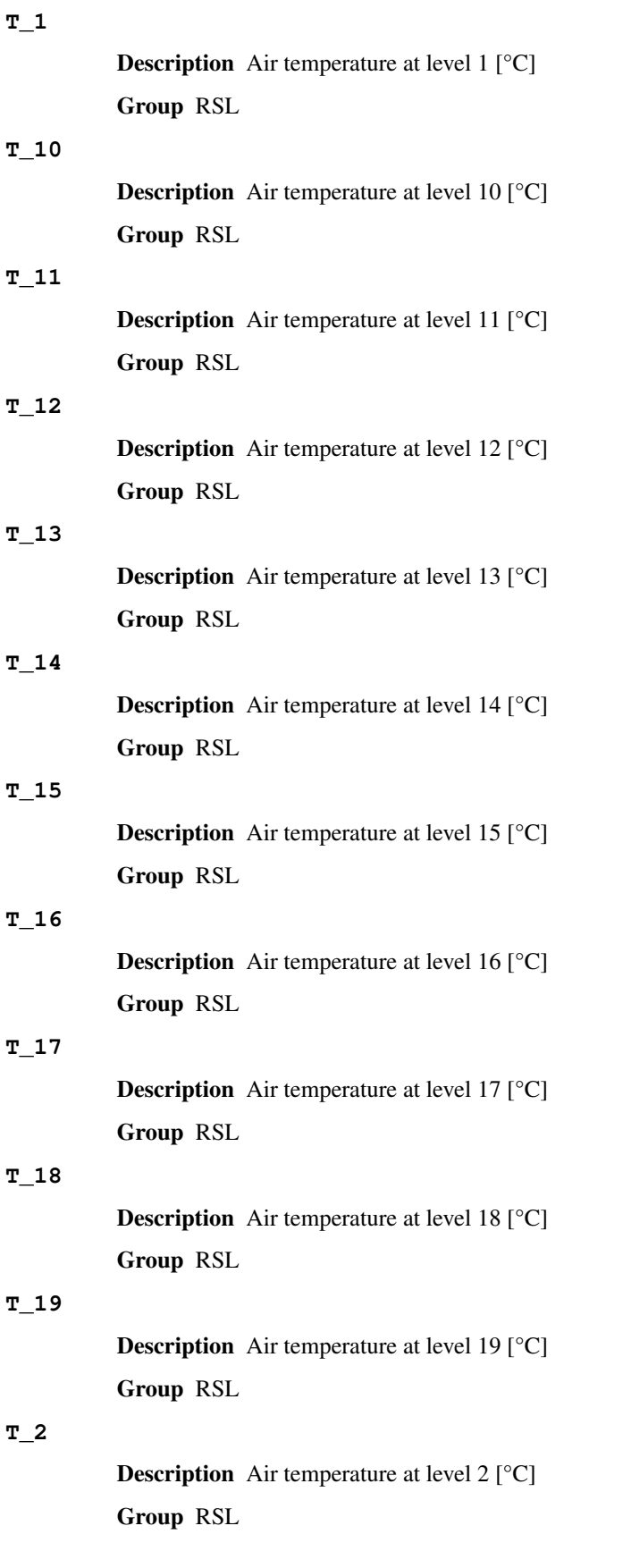

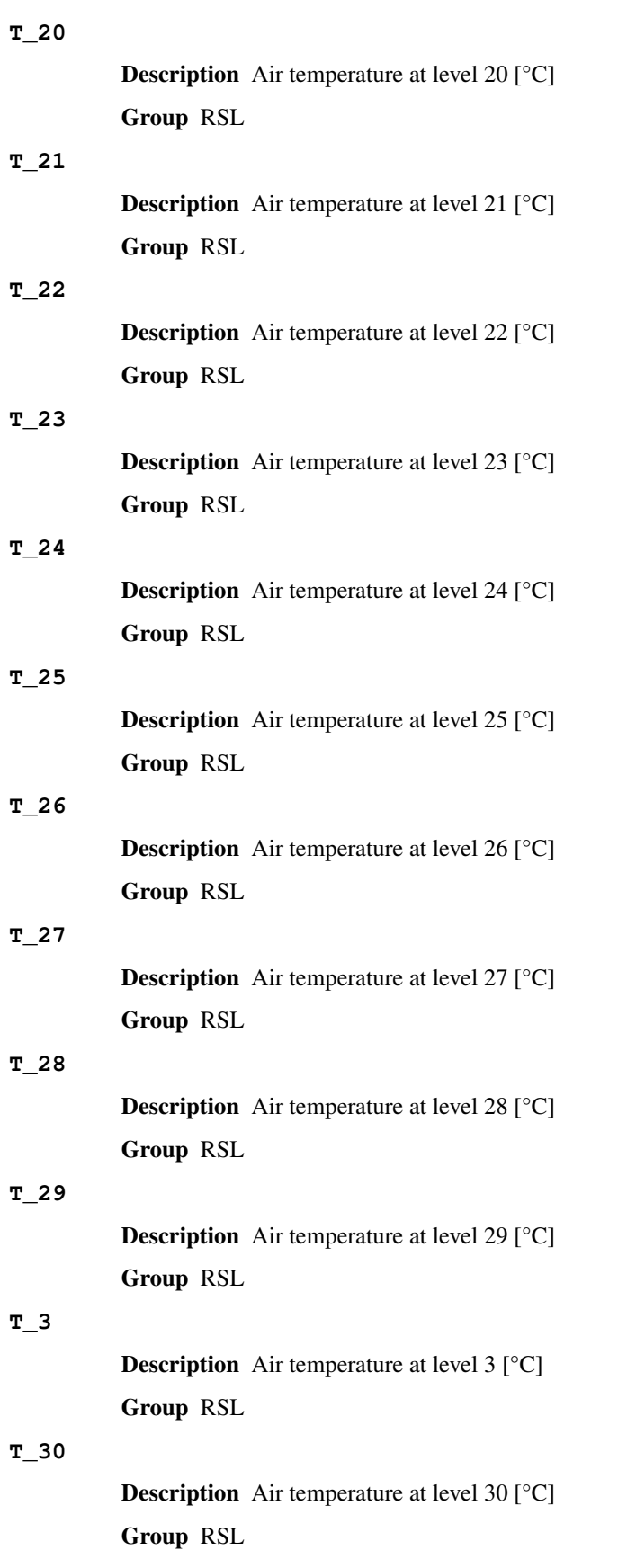

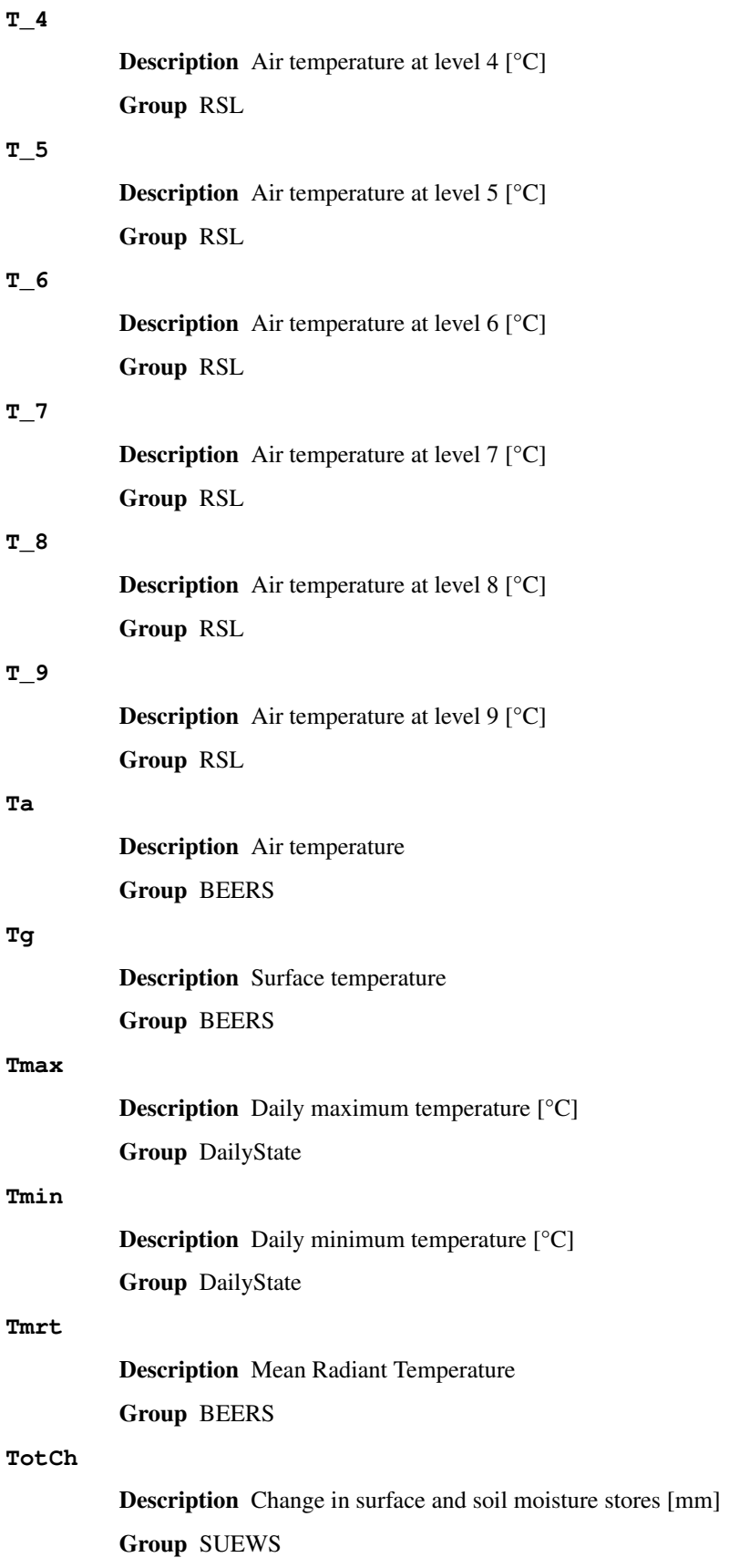

## **Ts** Description Skin temperature [°C] Group SUEWS **Tsnow\_BSoil Description** Snow surface temperature – bare soil surface  $\lceil {^{\circ}C} \rceil$ Group snow **Tsnow\_Bldgs Description** Snow surface temperature – building surface  $[°C]$ Group snow **Tsnow\_DecTr Description** Snow surface temperature – deciduous surface  $[°C]$ Group snow **Tsnow\_EveTr Description** Snow surface temperature – evergreen surface  $[°C]$ Group snow **Tsnow\_Grass Description** Snow surface temperature – grass surface  $[°C]$ Group snow **Tsnow\_Paved Description** Snow surface temperature – paved surface  $\lceil {^{\circ}C} \rceil$ Group snow **Tsnow\_Water** Description Snow surface temperature – water surface [°C] Group snow **Tsurf** Description Bulk surface temperature [°C] Group SUEWS **U10 Description** Wind speed at 10 m agl  $[m s^{-1}]$ Group SUEWS **U\_1 Description** Wind speed at level 1  $[m s<sup>-1</sup>]$ Group RSL **U\_10 Description** Wind speed at level 10  $\lceil m s^{-1} \rceil$ Group RSL

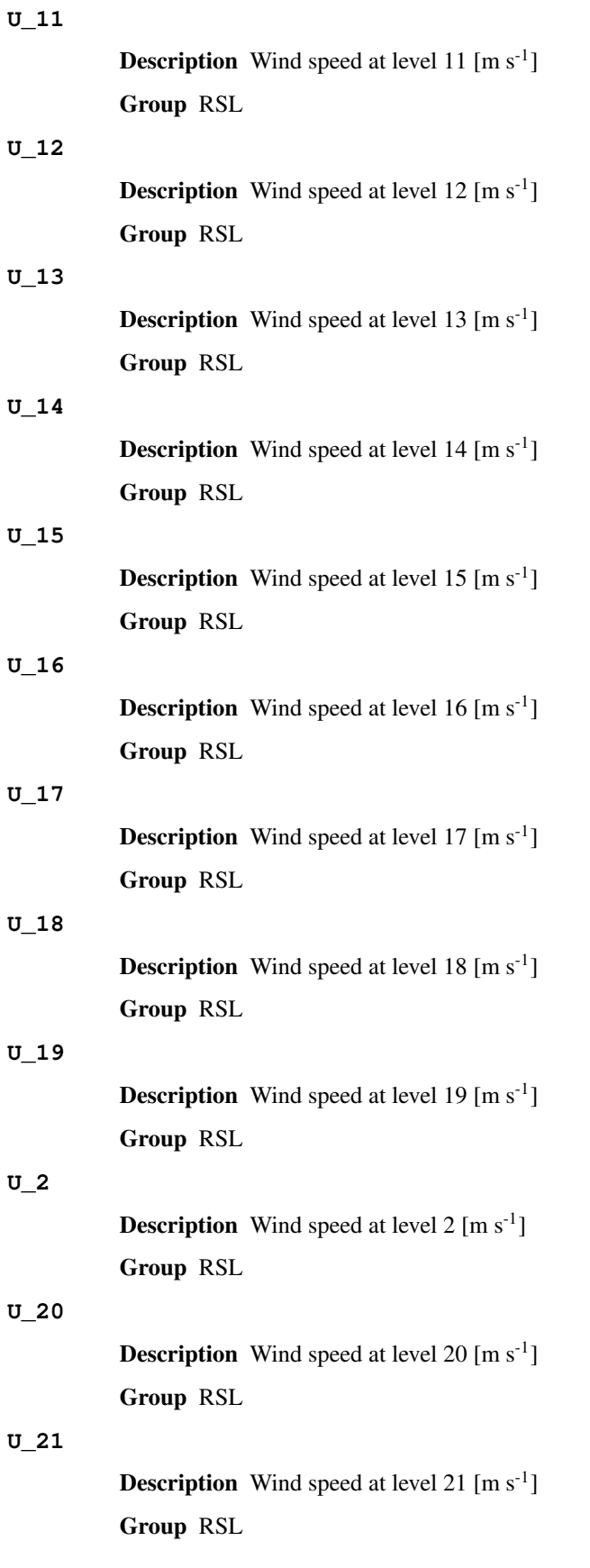

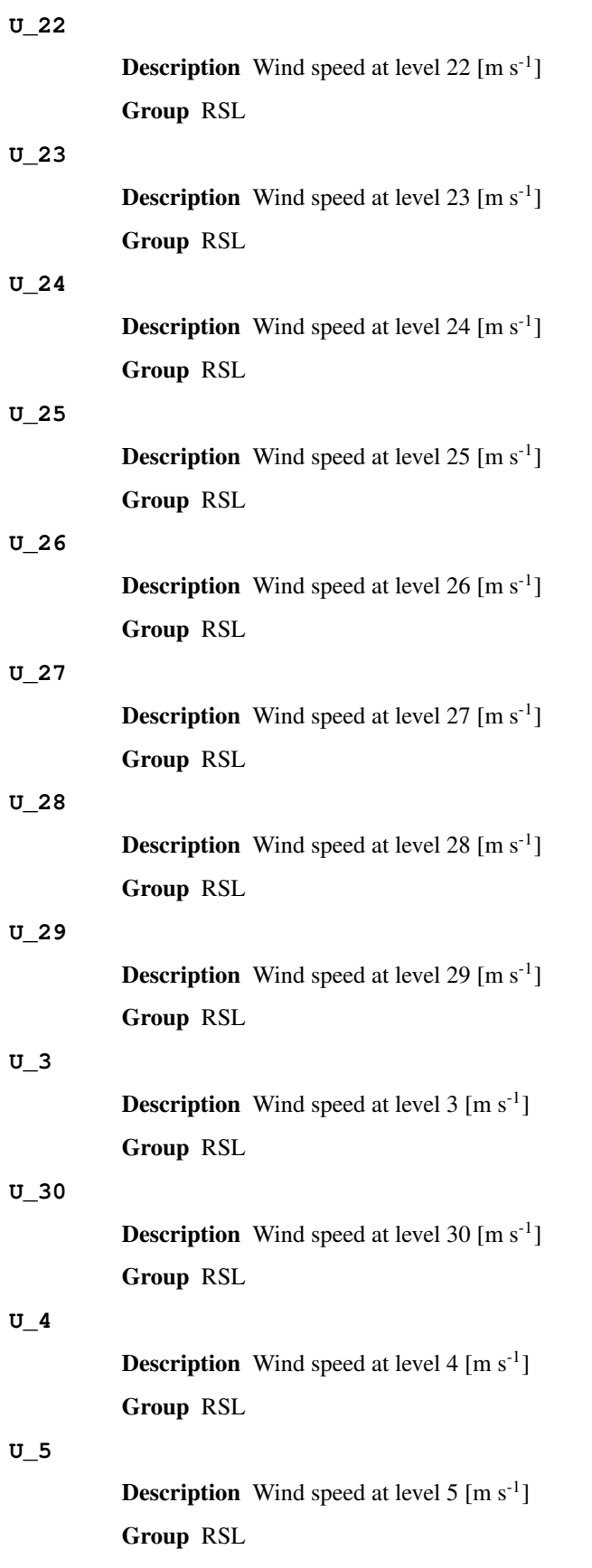

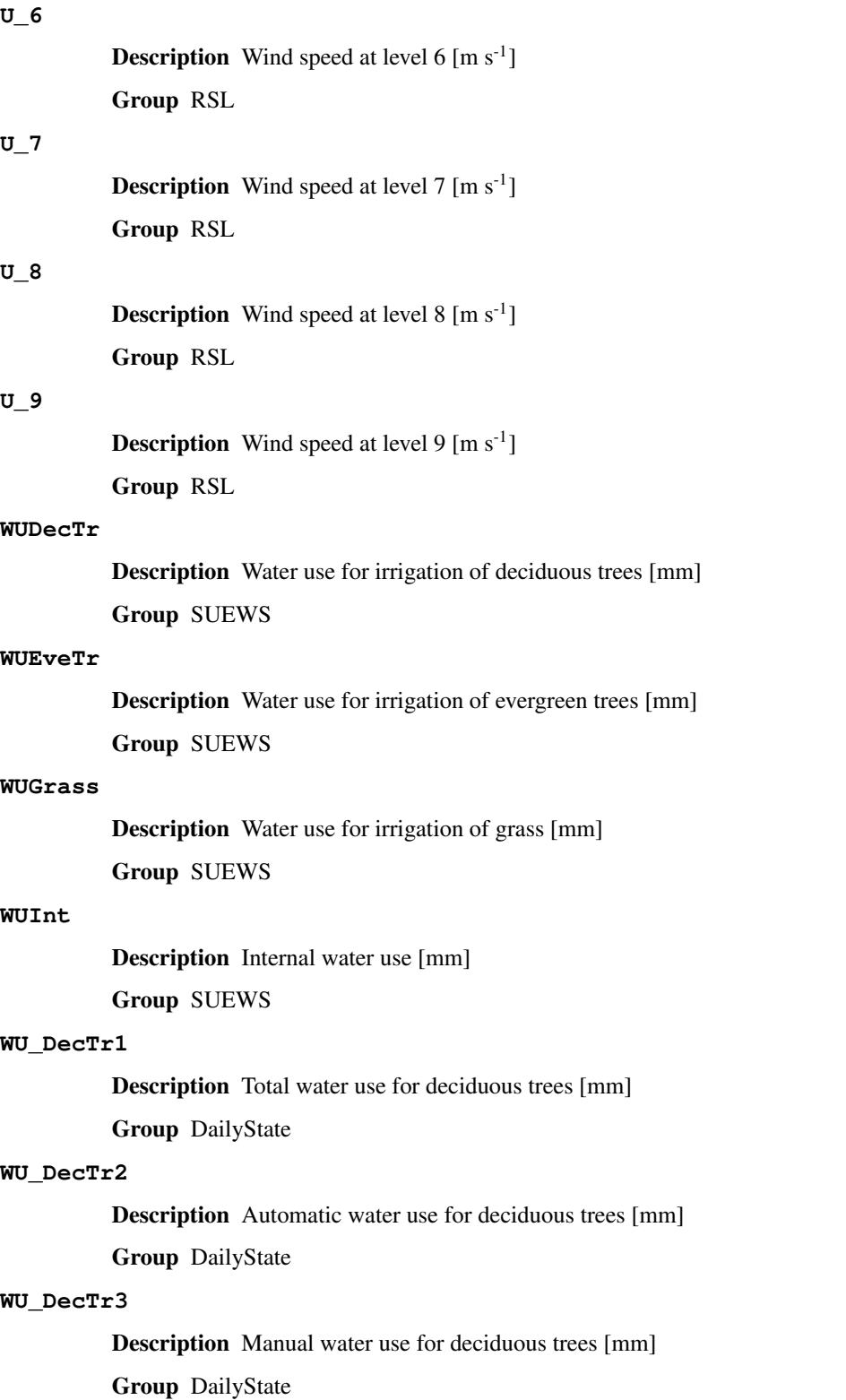

## **WU\_EveTr1**

Description Total water use for evergreen trees [mm] Group DailyState

## Description Automatic water use for evergreen trees [mm] Group DailyState **WU\_EveTr3** Description Manual water use for evergreen trees [mm] Group DailyState **WU\_Grass1** Description Total water use for grass [mm] Group DailyState **WU\_Grass2** Description Automatic water use for grass [mm] Group DailyState **WU\_Grass3** Description Manual water use for grass [mm] Group DailyState **Zenith**

**Description** Solar zenith angle [°] Group SUEWS

## **a1**

**WU\_EveTr2**

Description OHM cofficient a1 - [-] Group DailyState

## **a2**

**Description** OHM cofficient a2  $[W \, m^{-2} \, h^{-1}]$ Group DailyState

## **a3**

**Description** OHM cofficient a3 -  $[W \, m^{-2}]$ 

Group DailyState

## **altitude**

Description Altitude angle of the Sun

Group BEERS

## **azimuth**

Description Azimuth angle of the Sun Group BEERS

### **deltaLAI**

Description Change in leaf area index (normalised 0-1) [-] Group DailyState

### **frMelt\_BSoil**

Description Amount of freezing melt water – bare soil surface [mm] Group snow

## **frMelt\_Bldgs**

Description Amount of freezing melt water – building surface [mm] Group snow

#### **frMelt\_DecTr**

Description Amount of freezing melt water – deciduous surface [mm]

Group snow

### **frMelt\_EveTr**

Description Amount of freezing melt water – evergreen surface [mm] Group snow

#### **frMelt\_Grass**

Description Amount of freezing melt water – grass surface [mm] Group snow

#### **frMelt\_Paved**

Description Amount of freezing melt water – paved surface [mm] Group snow

#### **frMelt\_Water**

Description Amount of freezing melt water – water surface [mm]

Group snow

## **fr\_Bldgs**

Description Fraction of snow – building surface [-]

Group snow

#### **fr\_DecTr**

Description Fraction of snow – deciduous surface [-]

Group snow

### **fr\_EveTr**

Description Fraction of snow – evergreen surface [-]

Group snow

## **fr\_Grass**

Description Fraction of snow – grass surface [-]

Group snow

#### **fr\_Paved**

Description Fraction of snow – paved surface [-] Group snow

## **kup\_BSoilSnow Description** Reflected shortwave radiation – bare soil surface  $[W \, m^{-2}]$ Group snow **kup\_BldgsSnow Description** Reflected shortwave radiation – building surface  $[W \, m^{-2}]$ Group snow **kup\_DecTrSnow Description** Reflected shortwave radiation – deciduous surface  $[W \, m^{-2}]$ Group snow **kup\_EveTrSnow Description** Reflected shortwave radiation – evergreen surface  $[W \, m^{-2}]$ Group snow **kup\_GrassSnow Description** Reflected shortwave radiation – grass surface  $[W \, m^{-2}]$ Group snow **kup\_PavedSnow Description** Reflected shortwave radiation – paved surface  $[W \, m^{-2}]$ Group snow **kup\_WaterSnow Description** Reflected shortwave radiation – water surface  $[W \, m^{-2}]$ Group snow **q\_1 Description** Specific humidity at level 1 [g kg<sup>-1</sup>] Group RSL **q\_10 Description** Specific humidity at level 10 [g kg<sup>-1</sup>] Group RSL **q\_11 Description** Specific humidity at level 11 [g kg<sup>-1</sup>] Group RSL **q\_12 Description** Specific humidity at level 12  $[g \, kg^{-1}]$ Group RSL **q\_13 Description** Specific humidity at level 13  $[g \text{ kg}^{-1}]$ Group RSL

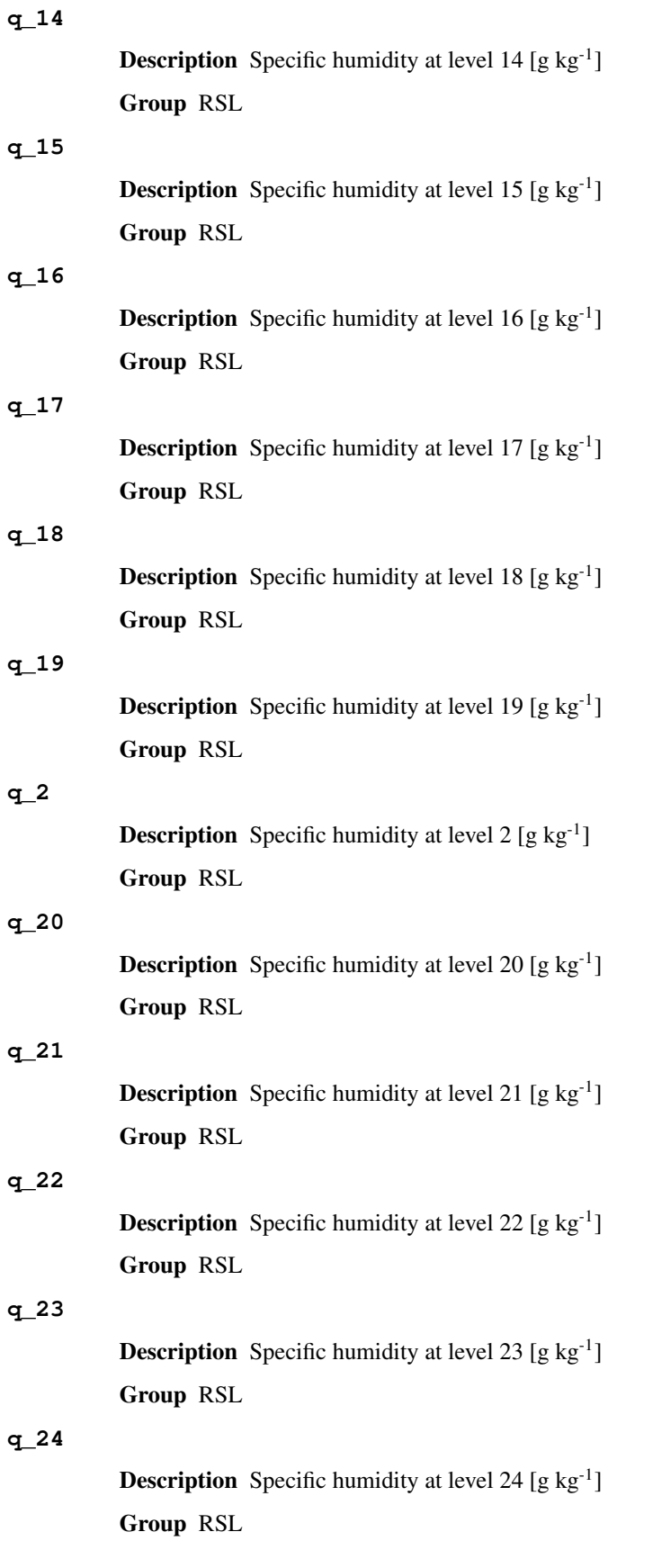

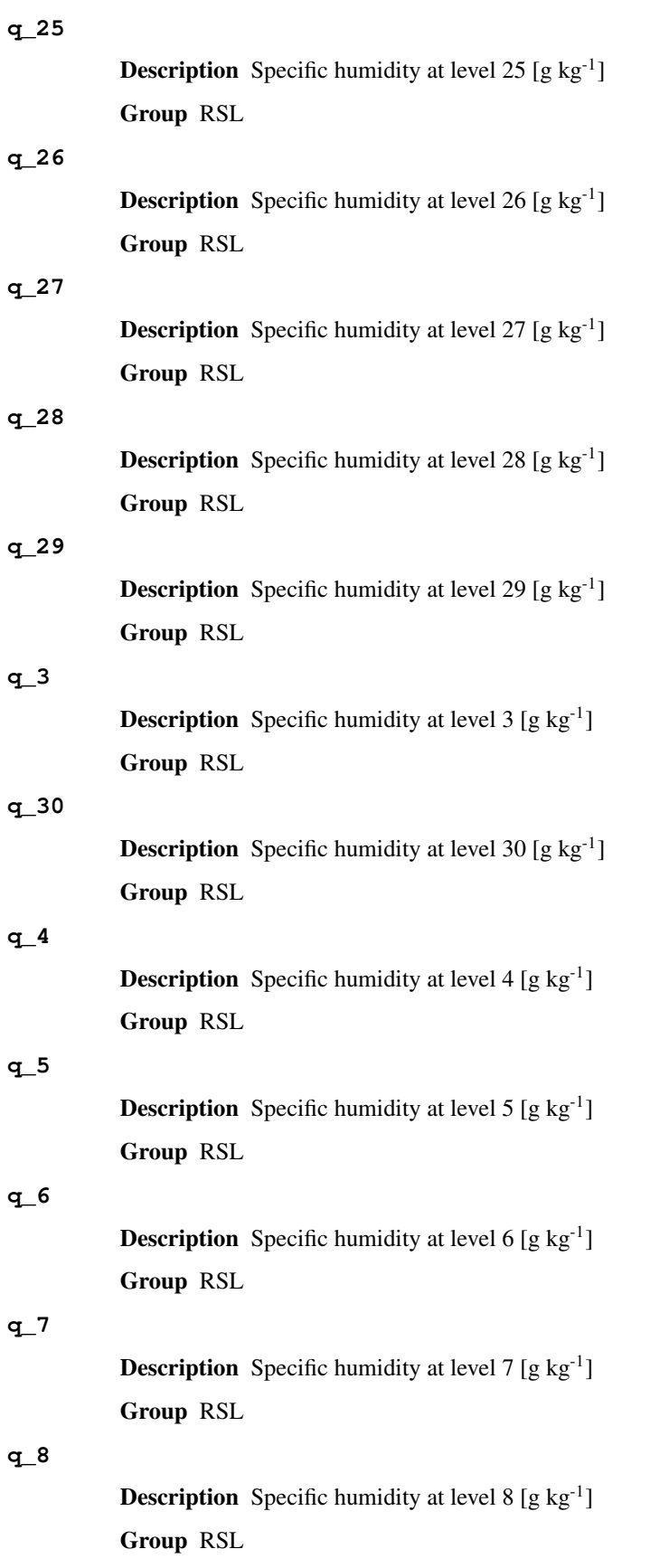

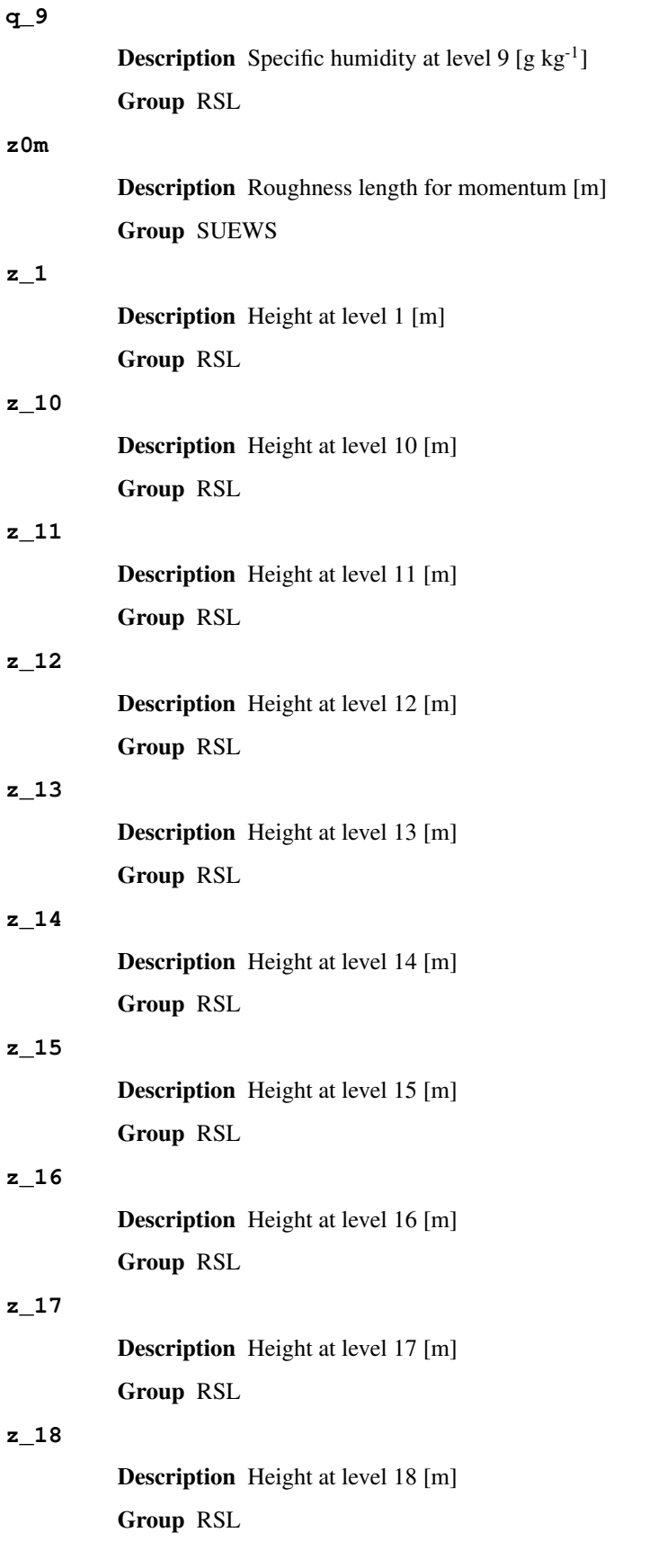

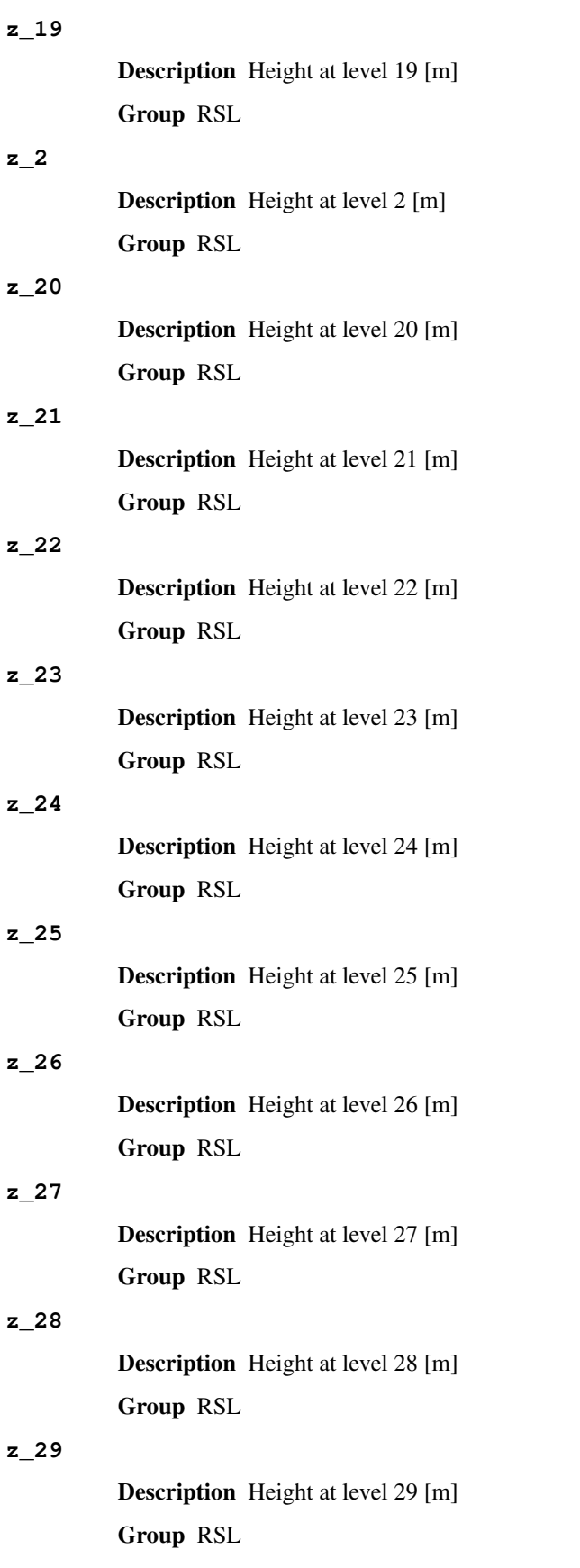

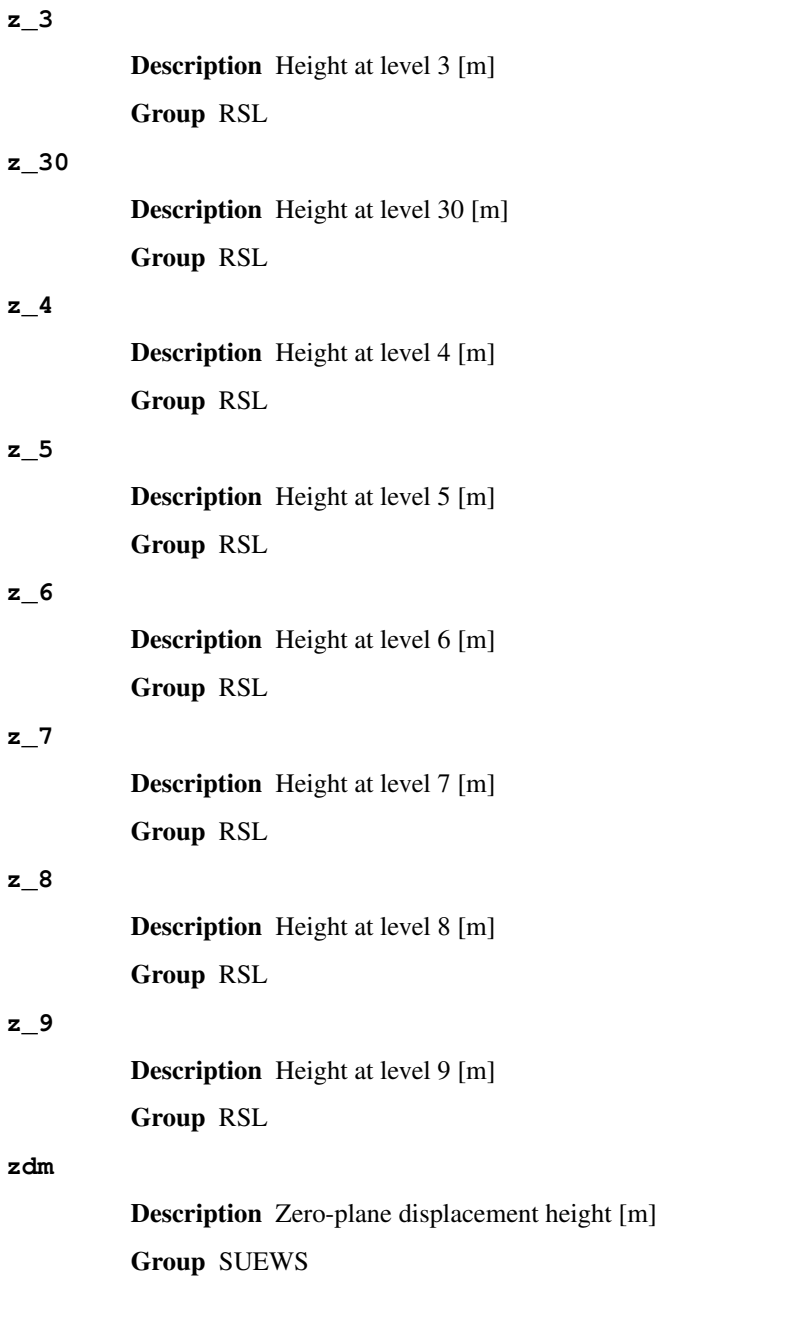

# CHAPTER 4

## FAQ

## **Contents**

- *[I cannot install SuPy following the docs, what is wrong there?](#page-138-0)*
- *[How do I know which version of SuPy I am using?](#page-139-0)*
- *A* kernel may have died *[exception happened, where did I go wrong?](#page-139-1)*
- *[How can I upgrade SuPy to an up-to-date version?](#page-139-2)*

## <span id="page-138-0"></span>**4.1 I cannot install SuPy following the docs, what is wrong there?**

please check if your environment meets the following requirements:

- 1. Operating system (OS):
	- a. is it 64 bit? only 64 bit systems are supported.
	- b. is your OS up to date? only recent desktop systems are supported:
		- Windows 10 and above
		- macOS 10.13 and above
		- Linux: no restriction; If SuPy cannot run on your specific Linux distribution, please report it to us.

You can get the OS information with the following code:

```
import platform
platform.platform()
```
2. Python interpreter:

a. is your Python interpreter 64 bit?

Check running mode with the following code:

**import struct** struct.calcsize('P')\*8

b. is your Python version above 3.5?

Check version info with the following code:

**import sys** sys.version

If your environment doesn't meet the requirement by SuPy, please use a proper environment; otherwise, 'please report your issue'\_\_.

## <span id="page-139-0"></span>**4.2 How do I know which version of SuPy I am using?**

Use the following code:

```
import supy
supy.show_version()
```
Note: [show\\_version](#page-70-0) is only available after v2019.5.28.

## <span id="page-139-1"></span>**4.3 A kernel may have died exception happened, where did I go wrong?**

The issue is highly likely due to invalid input to SuPy and SUEWS kernel. We are trying to avoid such exceptions, but unfortunately they might happen in some edge cases.

Please 'report such issues to us'\_ with your input files for debugging. Thanks!

## <span id="page-139-2"></span>**4.4 How can I upgrade SuPy to an up-to-date version?**

Run the following code in your terminal:

```
python3 -m pip install supy --upgrade
```
# CHAPTER 5

## Version History

## **5.1 Version 2020.11.3**

- New
	- 1. Update supy-driver to 2020b iteration.
	- 2. Add function for plotting RSL variables [supy.util.plot\\_rsl](#page-77-0).
- Improvement
	- 1. The RSL related functions are more robust in dealing with broader urban morphology settings.
	- 2. Internal changes to conform with recent upgrades in [pandas](https://pandas.pydata.org/pandas-docs/stable/index.html#module-pandas).
- Changes

None.

• Fix

1. Fix an issue in supy.util.read\_forcing that improper resampling could be conducted if input temporal resolution is the same as the desirable resampling time step tstep\_mod.

- Known issue
	- 1. ESTM is not supported yet.
	- 2. BLUEWS, a CBL modules in SUEWS, is not supported yet.
	- 3. Simulation in parallel mode is NOT supported on Windows due to system limitation.

## **5.2 Version 2020.5.29**

- New
	- 1. Update supy-driver to 2020a iteration.
- 2. Add function for plotting RSL variables  $supy.util.plot\_rsl$ .
- Improvement

None.

• Changes

None.

- Fix
	- 1. Fix the humidity variable in ERA5-based forcing generation.
	- 2. Fix the impact study tutorial.
- Known issue
	- 1. ESTM is not supported yet.
	- 2. BLUEWS, a CBL modules in SUEWS, is not supported yet.
	- 3. Simulation in parallel mode is NOT supported on Windows due to system limitation.

## **5.3 Version 2020.2.2**

- New
	- 1. A checker to validate input DataFrame's. See option 'check\_input in [run\\_supy](#page-68-0).
	- 2. Utilities to generate forcing data using ERA-5 data. See [download\\_era5](#page-70-1) and [gen\\_forcing\\_era5](#page-71-0).
- Improvement
	- 1. Improved performance of the parallel mode.
- Changes

None.

• Fix

None.

- Known issue
	- 1. ESTM is not supported yet.
	- 2. BLUEWS, a CBL modules in SUEWS, is not supported yet.
	- 3. Simulation in parallel mode is NOT supported on Windows due to system limitation.

## **5.4 Version 2019.8.29**

- New
	- 1. added WRF-SUEWS related functions.
	- 2. added [diagnostics of canyon profiles.](https://suews-docs.readthedocs.io/en/test-dev/parameterisations-and-sub-models.html#wind-temperature-and-humidity-profiles-in-the-roughness-sublayer)
- Improvement

None.

• Changes

- 1. synchronised with v2019a interface: minimum supy\_driver v2019a2.
- Fix

None.

- Known issue
	- 1. ESTM is not supported yet.
	- 2. BLUEWS, a CBL modules in SUEWS, is not supported yet.
	- 3. Performance in parallel mode can be worse than serial mode sometimes due to heavy (de)-serialisation loads.

## **5.5 Version 2019.7.17**

- New
	- 1. added OHM related functions.
	- 2. added surface conductance related functions.
- Improvement

None.

• Changes

None.

- Fix
	- 1. Fixed a bug in unit conversion for TMY data generation.
- Known issue

ESTM is not supported yet.

## **5.6 Version 2019.6.8**

• New

None.

• Improvement

None.

• Changes

None.

- Fix
	- 1. Fixed a bug in rescaling Kdown when loading forcing data.
- Known issue

ESTM is not supported yet.

## **5.7 Version 2019.5.28**

Spring house cleaning with long-await command line tools (more on the way!).

- New
	- 1. Added version info function: [show\\_version](#page-70-0).
	- 2. Added command line tools:
	- *[suews-run](#page-79-0)*: SuPy wrapper to mimic SUEWS-binary-based simulation.
	- *[suews-convert](#page-79-1)*: convert input tables from older versions to newer ones (one-way only).
- Improvement

None.

• Changes

None.

• Fix

1. Fixed a bug in writing out multi-grid output files caused by incorrect dropping of temporal information by pandas .

• Known issue

ESTM is not supported yet.

## **5.8 Version 2019.4.29**

Parallel run.

• New

Added support for parallel run on the fly.

• Improvement

None.

• Changes

None.

• Fix

None.

• Known issue

None

## **5.9 Version 2019.4.17**

UMEP compatibility tweaks.

• New

None.
#### • Improvement

None.

• Changes

[Error messages: problems.txt](https://suews.readthedocs.io/en/develop/output_files/output_files.html#problems-txt) will be written out in addition to the console error message similarly as SUEWS binary.

• Fix

Incorrect caching of input libraries.

• Known issue

None

#### **5.10 Version 2019.4.15**

ERA-5 download.

• New

Added experimental support for downloading and processing ERA-5 data to force supy simulations.

• Improvement

Improved compatibility with earlier [pandas](https://pandas.pydata.org/pandas-docs/stable/index.html#module-pandas) version in resampling output.

• Changes

None.

• Fix

None.

• Known issue

None

### **5.11 Version 2019.3.21**

TMY generation.

• New

Added preliminary support for generating TMY dataset with SuPy output.

• Improvement

None.

• Changes

None.

• Fix

None.

• Known issue

None

### **5.12 Version 2019.3.14**

This release improved memory usage.

• New

None.

• Improvement

Optimised memory consumption for longterm simulations.

• Changes

None.

• Fix

None.

• Known issue

None

### **5.13 Version 2019.2.25**

This release dropped support for Python 3.5 and below.

• New

None.

• Improvement

None.

• Changes

Dropped support for Python 3.5 and below.

• Fix

None.

• Known issue

None

#### **5.14 Version 2019.2.24**

This release added the ability to save output files.

- New
	- 1. Added support to save output files. See: [supy.save\\_supy\(\)](#page-68-0)
	- 2. Added support to initialise SuPy from saved df\_state.csv. See: [supy.init\\_supy\(\)](#page-66-0)
- Improvement

None.

- Changes
- None.
- Fix
	- None.
- Known issue

None

#### **5.15 Version 2019.2.19**

This is a release that improved the exception handling due to fatal error in supy\_driver.

• New

Added support to handle python kernel crash caused by fatal error in supy\_driver kernel; so python kernel won't crash any more even supy\_driver is stopped.

• Improvement

None.

• Changes

None

• Fix

None.

• Known issue

None

#### **5.16 Version 2019.2.8**

This is a release that fixes recent bugs found in SUEWS that may lead to abnormal simulation results of storage heat flux, in particular when [SnowUse](https://suews.readthedocs.io/en/develop/input_files/RunControl/scheme_options.html#cmdoption-arg-SnowUse) is enabled (i.e., snowuse=1).

• New

None.

• Improvement

Improved the performance in loading initial model state from a large number of grids (>1k)

• Changes

```
Updated SampleRun dataset by: 1. setting surface fractions (sfr) to a more realistic value based on London
KCL case; 2. enabling snow module (snowuse=1).
```
• Fix

- 1. Fixed a bug in the calculation of storage heat flux.
- 2. Fixed a bug in loading popdens for calculating anthropogenic heat flux.
- Known issue

None

#### **5.17 Version 2019.1.1 (preview release, 01 Jan 2019)**

- New
	- 1. Slimmed the output groups by excluding unsupported [ESTM](https://suews.readthedocs.io/en/develop/notation.html#term-ESTM) results
	- 2. SuPy documentation
		- Key IO data structures documented:
		- *[df\\_output variables](#page-106-0)* [\(GH9\)](https://github.com/UMEP-dev/SuPy/issues/9)
		- *[df\\_state variables](#page-79-0)* [\(GH8\)](https://github.com/UMEP-dev/SuPy/issues/8)
		- *[df\\_forcing variables](#page-105-0)* [\(GH7\)](https://github.com/UMEP-dev/SuPy/issues/7)
		- Tutorial of parallel SuPy simulations for impact studies
- Improvement
	- 1. Improved calculation of OHM-related radiation terms
- Changes

None.

• Fix

None

• Known issue

None

### **5.18 Version 2018.12.15 (internal test release in December 2018)**

- New
	- 1. Preview release of SuPy based on the computation kernel of SUEWS 2018b
- Improvement
	- 1. Improved calculation of OHM-related radiation terms
- Changes

None.

• Fix

None

- Known issue
	- 1. The heat storage modules AnOHM and ESTM are not supported yet.

#### Index

#### Symbols

```
-f, -from <fromVer>
   suews-convert command line option,
      76
-i, -input <fromDir>
   suews-convert command line option,
      76
-o, -output <toDir>
   suews-convert command line option,
      76
-t, -to <toVer>
   suews-convert command line option,
      76
```
## A

a1 command line option, [127](#page-130-0)  $a<sub>2</sub>$ command line option, [127](#page-130-0) a3 command line option, [127](#page-130-0) AddWater command line option, [103](#page-106-1) aerodynamicresistancemethod command line option, [76](#page-79-1) ah\_min command line option, [77](#page-80-0) ah\_slope\_cooling command line option, [77](#page-80-0) ah\_slope\_heating command line option, [77](#page-80-0) ahprof\_24hr command line option, [77](#page-80-0) alb command line option, [77](#page-80-0) AlbBulk command line option, [103](#page-106-1) AlbDecTr command line option, [103](#page-106-1)

albdectr\_id command line option, [77](#page-80-0) AlbEveTr command line option, [103](#page-106-1) albevetr\_id command line option, [77](#page-80-0) AlbGrass command line option, [104](#page-107-0) albgrass\_id command line option, [78](#page-81-0) albmax\_dectr command line option, [78](#page-81-0) albmax\_evetr command line option, [78](#page-81-0) albmax\_grass command line option, [78](#page-81-0) albmin\_dectr command line option, [78](#page-81-0) albmin\_evetr command line option, [78](#page-81-0) albmin\_grass command line option, [78](#page-81-0) AlbSnow command line option, [104](#page-107-0) alpha\_bioco2 command line option, [79](#page-82-0) alpha\_enh\_bioco2 command line option, [79](#page-82-0) alt command line option, [79](#page-82-0) altitude command line option, [127](#page-130-0) Azimuth command line option, [104](#page-107-0) azimuth command line option, [127](#page-130-0)

#### B

baset command line option, [79](#page-82-0)

baset\_cooling command line option , [79](#page-82-0) baset\_hc command line option , [79](#page-82-0) baset\_heating command line option , [79](#page-82-0) basete command line option , [80](#page-83-0) basetmethod command line option , [80](#page-83-0) beta\_bioco2 command line option , [80](#page-83-0) beta\_enh\_bioco2 command line option , [80](#page-83-0) bldgh command line option , [80](#page-83-0)

## C

```
cal_gs_obs()
(in module supy.util), 72
cal_gs_suews()
(in module supy.util), 71
cal_neutral()
(in module supy.util), 75
calib_g()
(in module supy.util), 72
capmax_dec
    command line option
, 80
capmin_dec
    command line option
, 80
chanohm
    command line option
, 80
C.Tcommand line option
, 104
co2pointsource
    command line option
, 81
command line option
    a1
, 127
    a2
, 127
    a3
, 127
    AddWater
, 103
    aerodynamicresistancemethod
, 76
    ah_min
, 77
    ah_slope_cooling
, 77
    ah_slope_heating
, 77
    ahprof_24hr
, 77
    alb
, 77
    AlbBulk
, 103
    AlbDecTr
, 103
    albdectr_id
, 77
    AlbEveTr
, 103
    77
    AlbGrass
, 104
    albgrass_id
, 78
    albmax_dectr
, 78
    albmax_evetr
, 78
    albmax_grass
, 78
    albmin_dectr
, 78
```
albmin\_evetr , [78](#page-81-0) albmin\_grass , [78](#page-81-0) AlbSnow , [104](#page-107-0) alpha\_bioco2 , [79](#page-82-0) alpha\_enh\_bioco2 , [79](#page-82-0) alt , [79](#page-82-0) altitude , [127](#page-130-0) Azimuth , [104](#page-107-0) azimuth , [127](#page-130-0) baset , [79](#page-82-0) baset\_cooling , [79](#page-82-0) baset\_hc , [79](#page-82-0) baset\_heating , [79](#page-82-0) basete , [80](#page-83-0) basetmethod , [80](#page-83-0) beta\_bioco2 , [80](#page-83-0) beta\_enh\_bioco2 , [80](#page-83-0) bldgh , [80](#page-83-0) capmax\_dec , [80](#page-83-0) capmin\_dec , [80](#page-83-0) chanohm , [80](#page-83-0) CI , [104](#page-107-0) co2pointsource , [81](#page-84-0) cpanohm , [81](#page-84-0) crwmax , [81](#page-84-0) crwmin , [81](#page-84-0) DaysSR , [104](#page-107-0) daywat , [81](#page-84-0) daywatper , [81](#page-84-0) DecidCap , [104](#page-107-0) decidcap\_id , [81](#page-84-0) dectreeh , [82](#page-85-0) deltaLAI , [127](#page-130-0) DensSnow\_Bldgs , [104](#page-107-0) , [105](#page-108-0) DensSnow\_BSoil , [104](#page-107-0) DensSnow\_DecTr , [105](#page-108-0) DensSnow\_EveTr, [105](#page-108-0) DensSnow\_Grass , [105](#page-108-0) , [106](#page-109-0) DensSnow\_Paved , [106](#page-109-0) DensSnow\_Water , [106](#page-109-0) diagnose , [82](#page-85-0) diagqn , [82](#page-85-0) diagqs , [82](#page-85-0) DiffuseRad , [106](#page-109-0) DirectRad, [107](#page-110-0) DLHrs , [104](#page-107-0) Drainage , [107](#page-110-0) drainrt , [82](#page-85-0) ef\_umolco2perj , [82](#page-85-0) emis , [82](#page-85-0) emissionsmethod , [83](#page-86-0) enddls , [83](#page-86-0) enef\_v\_jkm , [83](#page-86-0) Evap , [107](#page-110-0)

evapmethod, [83](#page-86-0) evetreeh, [83](#page-86-0) faibldg, [83](#page-86-0) faidectree, [83](#page-86-0) faievetree, [84](#page-87-0) faut, [84](#page-87-0) Fc, [107](#page-110-0) FcBuild, [107](#page-110-0) fcef\_v\_kgkm, [84](#page-87-0) Fcld, [107](#page-110-0) fcld, [102](#page-105-1) FcMetab, [107](#page-110-0) FcPhoto, [107](#page-110-0) FcPoint, [107](#page-110-0) FcRespi, [107](#page-110-0) FcTraff, [107](#page-110-0) FlowCh, [107](#page-110-0) flowchange, [84](#page-87-0) fr\_Bldgs, [128](#page-131-0) fr DecTr, [128](#page-131-0) fr\_EveTr, [128](#page-131-0) fr\_Grass, [128](#page-131-0) fr\_Paved, [128](#page-131-0) frfossilfuel\_heat, [84](#page-87-0) frfossilfuel\_nonheat, [84](#page-87-0) frMelt\_Bldgs, [128](#page-131-0) frMelt\_BSoil, [127](#page-130-0) frMelt\_DecTr, [128](#page-131-0) frMelt\_EveTr, [128](#page-131-0) frMelt\_Grass, [128](#page-131-0) frMelt\_Paved, [128](#page-131-0) frMelt\_Water, [128](#page-131-0) g1, [84](#page-87-0) g2, [85](#page-88-0) g3, [85](#page-88-0) g4, [85](#page-88-0) g5, [85](#page-88-0) g6, [85](#page-88-0) GDD\_DecTr, [108](#page-111-0) GDD\_EveTr, [108](#page-111-0) GDD\_Grass, [108](#page-111-0) gddfull, [85](#page-88-0) GlobalRad, [108](#page-111-0) gsmodel, [85](#page-88-0) h\_maintain, [86](#page-89-0) HDD1\_h, [108](#page-111-0) HDD2\_c, [108](#page-111-0) HDD3\_Tmean, [108](#page-111-0) HDD4\_T5d, [108](#page-111-0) humactivity\_24hr, [86](#page-89-0) I0, [108](#page-111-0) id, [102](#page-105-1) ie\_a, [86](#page-89-0) ie end, [86](#page-89-0)

ie\_m, [86](#page-89-0) ie\_start, [86](#page-89-0) imin, [102](#page-105-1) internalwateruse\_h, [86](#page-89-0) Irr, [108](#page-111-0) irrfracbldgs, [87](#page-90-0) irrfracbsoil, [87](#page-90-0) irrfracdectr, [87](#page-90-0) irrfracevetr, [87](#page-90-0) irrfracgrass, [87](#page-90-0) irrfracpaved, [87](#page-90-0) irrfracwater, [87](#page-90-0) isec, [102](#page-105-1) it, [102](#page-105-1) iy, [102](#page-105-1) kdiff, [102](#page-105-1) kdir, [102](#page-105-1) Kdown, [108](#page-111-0) kdown, [102](#page-105-1) Kdown2d, [108](#page-111-0) Keast, [109](#page-112-0) kkanohm, [88](#page-91-0) kmax, [88](#page-91-0) Knorth, [109](#page-112-0) Ksouth, [109](#page-112-0) Kup, [109](#page-112-0) Kup2d, [109](#page-112-0) kup\_BldgsSnow, [129](#page-132-0) kup\_BSoilSnow, [128](#page-131-0) kup\_DecTrSnow, [129](#page-132-0) kup\_EveTrSnow, [129](#page-132-0) kup\_GrassSnow, [129](#page-132-0) kup\_PavedSnow, [129](#page-132-0) kup\_WaterSnow, [129](#page-132-0) Kwest, [109](#page-112-0) LAI, [109](#page-112-0) lai, [102](#page-105-1) LAI\_DecTr, [109](#page-112-0) LAI\_EveTr, [109](#page-112-0) LAI\_Grass, [109](#page-112-0) lai\_id, [88](#page-91-0) laicalcyes, [88](#page-91-0) LAIlumps, [109](#page-112-0) laimax, [88](#page-91-0) laimin, [88](#page-91-0) laipower, [88](#page-91-0) laitype, [89](#page-92-0) lat, [89](#page-92-0) Ldown, [109](#page-112-0) ldown, [102](#page-105-1) Ldown2d, [110](#page-113-0) Least, [110](#page-113-0) lng, [89](#page-92-0) Lnorth, [110](#page-113-0)

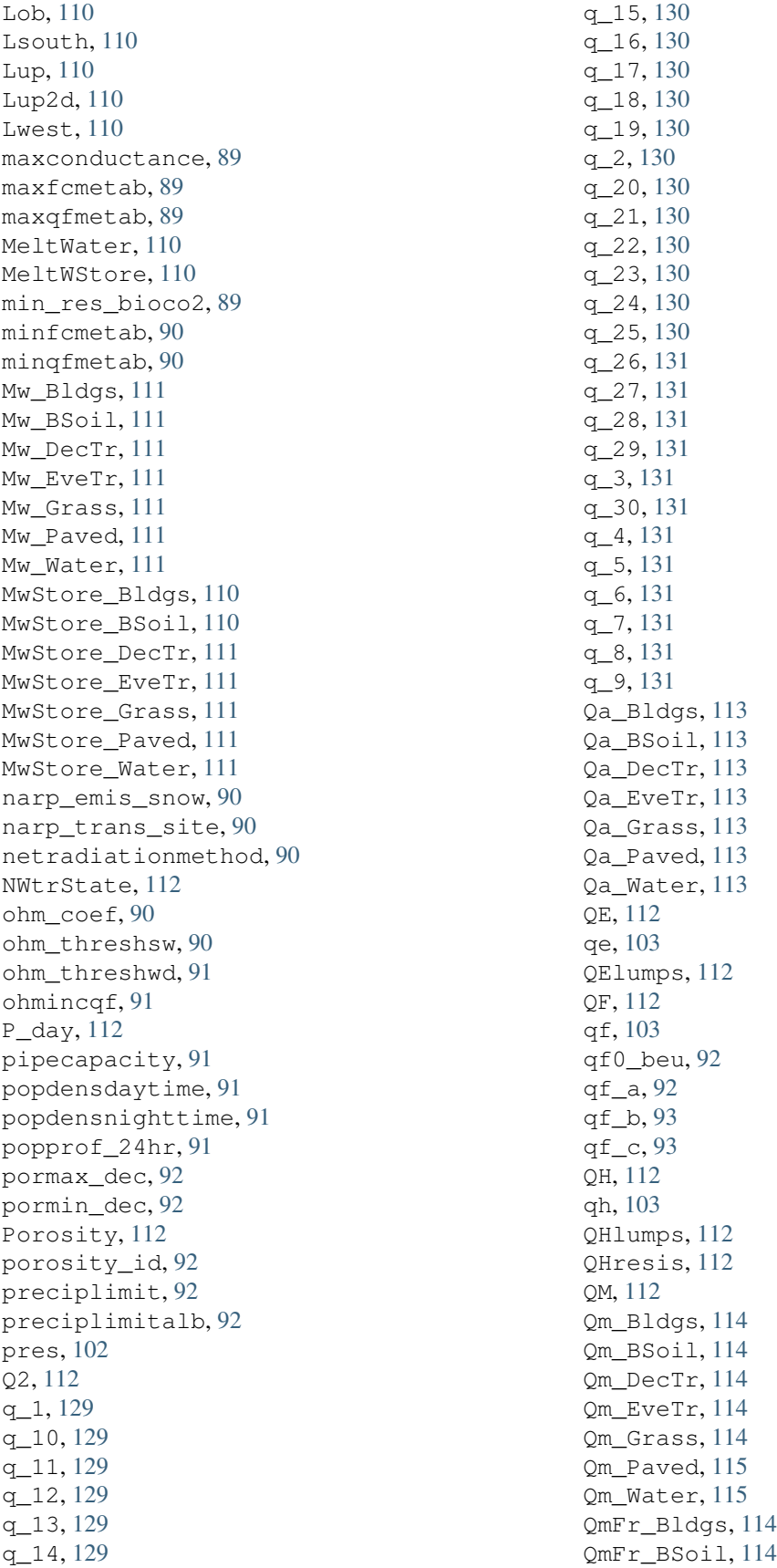

QmFr\_DecTr, [114](#page-117-0) QmFr\_EveTr, [114](#page-117-0) QmFr\_Grass, [114](#page-117-0) QmFr\_Paved, [114](#page-117-0) QmFr\_Water, [114](#page-117-0) QMFreeze, [112](#page-115-0) QMRain, [113](#page-116-0) QN, [113](#page-116-0) qn, [103](#page-106-1) QNSnow, [113](#page-116-0) QNSnowFr, [113](#page-116-0) QS, [113](#page-116-0) qs, [103](#page-106-1) RA, [115](#page-118-0) radmeltfact, [93](#page-96-0) Rain, [116](#page-119-0) rain, [103](#page-106-1) raincover, [93](#page-96-0) rainmaxres, [93](#page-96-0) RainSn\_Bldgs, [116](#page-119-0) RainSn\_BSoil, [116](#page-119-0) RainSn\_DecTr, [116](#page-119-0) RainSn\_EveTr, [116](#page-119-0) RainSn\_Grass, [116](#page-119-0) RainSn\_Paved, [116](#page-119-0) RainSn\_Water, [116](#page-119-0) resp\_a, [93](#page-96-0) resp\_b, [93](#page-96-0) RH, [102](#page-105-1) RH2, [115](#page-118-0) RO, [115](#page-118-0) ROImp, [115](#page-118-0) ROPipe, [115](#page-118-0) ROSoil, [115](#page-118-0) roughlenheatmethod, [94](#page-97-0) roughlenmommethod, [94](#page-97-0) ROVeg, [115](#page-118-0) ROWater, [115](#page-118-0) RS, [115,](#page-118-0) [116](#page-119-0) runofftowater, [94](#page-97-0) s1, [94](#page-97-0) s2, [94](#page-97-0) sathydraulicconduct, [94](#page-97-0) Sd\_Bldgs, [118](#page-121-0) Sd\_BSoil, [118](#page-121-0) Sd\_DecTr, [118](#page-121-0) Sd\_EveTr, [118](#page-121-0) Sd\_Grass, [118](#page-121-0) Sd\_Paved, [118](#page-121-0) Sd\_Water, [118](#page-121-0) SDD\_DecTr, [116](#page-119-0) SDD\_EveTr, [116](#page-119-0) SDD\_Grass, [116](#page-119-0) sddfull, [94](#page-97-0)

sfr, [95](#page-98-1) SMD, [117](#page-120-0) SMDBldgs, [117](#page-120-0) SMDBSoil, [117](#page-120-0) SMDDecTr, [117](#page-120-0) SMDEveTr, [117](#page-120-0) SMDGrass, [117](#page-120-0) smdmethod, [95](#page-98-1) SMDPaved, [117](#page-120-0) snow, [103](#page-106-1) snowalb, [95](#page-98-1) snowalbmax, [95](#page-98-1) snowalbmin, [95](#page-98-1) SnowCh, [118](#page-121-0) snowdens, [95](#page-98-1) snowdensmax, [95](#page-98-1) snowdensmin, [96](#page-99-0) snowfrac, [96](#page-99-0) snowlimbldg, [96](#page-99-0) snowlimpaved, [96](#page-99-0) snowpack, [96](#page-99-0) snowpacklimit, [96](#page-99-0) snowprof\_24hr, [96](#page-99-0) SnowRBldgs, [118](#page-121-0) SnowRPaved, [119](#page-122-0) snowuse, [97](#page-100-0) snowwater, [97](#page-100-0) soildepth, [97](#page-100-0) soilstore\_id, [97](#page-100-0) soilstorecap, [97](#page-100-0) stabilitymethod, [97](#page-100-0) startdls, [97](#page-100-0) State, [119](#page-122-0) state id. [98](#page-101-0) statelimit, [98](#page-101-0) StBldgs, [119](#page-122-0) StBSoil, [119](#page-122-0) StDecTr, [119](#page-122-0) StEveTr, [119](#page-122-0) StGrass, [119](#page-122-0) storageheatmethod, [98](#page-101-0) storedrainprm, [98](#page-101-0) StPaved, [119](#page-122-0) StWater, [119](#page-122-0) surfacearea, [98](#page-101-0) SurfCh, [119](#page-122-0) SWE, [117](#page-120-0) SWE\_Bldgs, [117](#page-120-0) SWE\_BSoil, [117](#page-120-0) SWE\_DecTr, [117](#page-120-0) SWE\_EveTr, [117](#page-120-0) SWE\_Grass, [118](#page-121-0) SWE\_Paved, [118](#page-121-0) SWE Water, [118](#page-121-0)

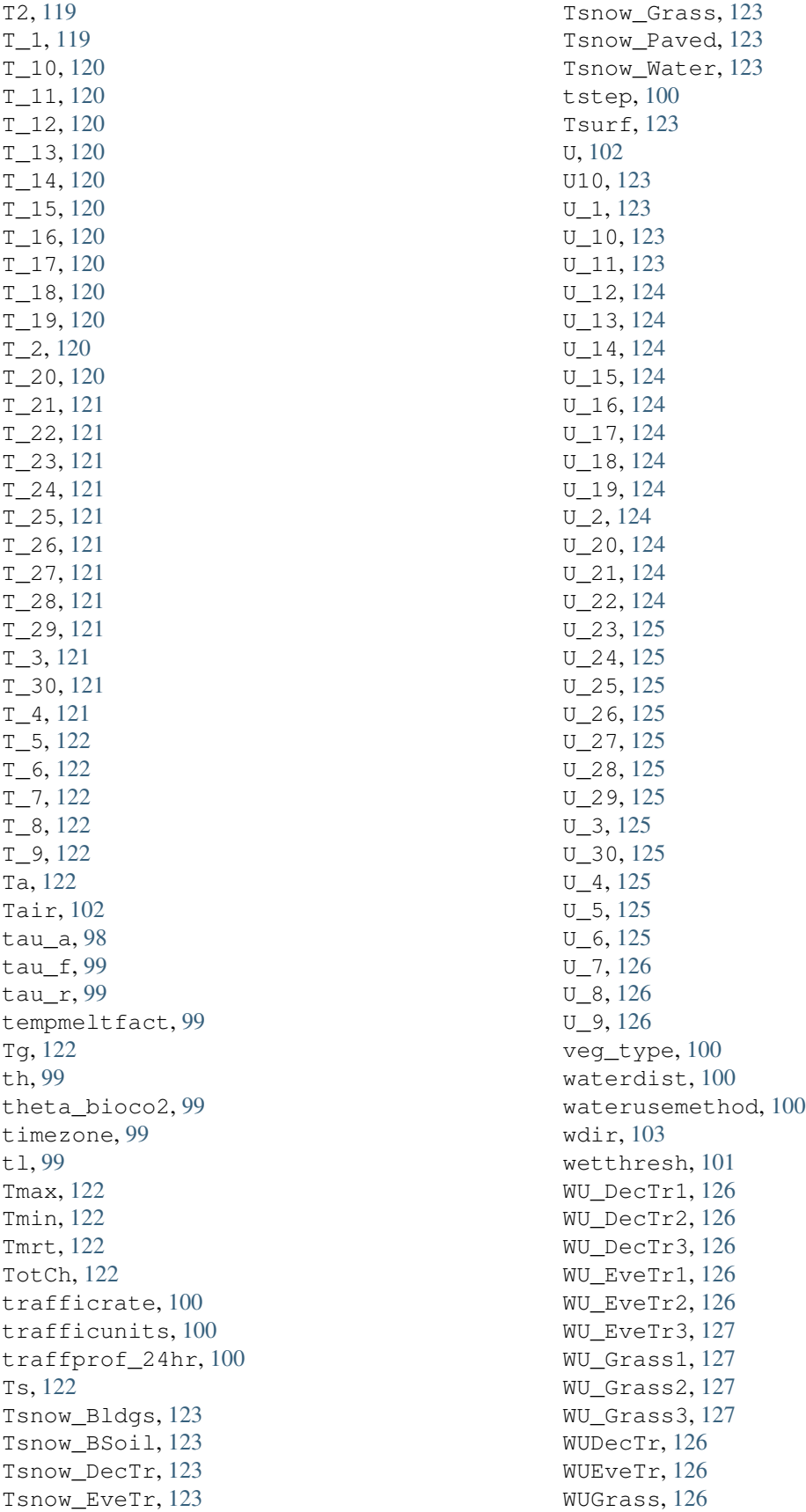

Wuh, [102](#page-105-1) WUInt, [126](#page-129-0) wuprofa\_24hr, [101](#page-104-0) wuprofm\_24hr, [101](#page-104-0) xsmd, [103](#page-106-1) z, [101](#page-104-0) z0m, [132](#page-135-0) z0m\_in, [101](#page-104-0) z\_1, [132](#page-135-0) z\_10, [132](#page-135-0) z\_11, [132](#page-135-0) z\_12, [132](#page-135-0) z\_13, [132](#page-135-0) z\_14, [132](#page-135-0) z\_15, [132](#page-135-0) z\_16, [132](#page-135-0) z\_17, [132](#page-135-0) z\_18, [132](#page-135-0) z\_19, [132](#page-135-0) z\_2, [133](#page-136-0) z\_20, [133](#page-136-0) z\_21, [133](#page-136-0) z\_22, [133](#page-136-0) z\_23, [133](#page-136-0) z\_24, [133](#page-136-0) z\_25, [133](#page-136-0) z\_26, [133](#page-136-0) z\_27, [133](#page-136-0) z\_28, [133](#page-136-0) z\_29, [133](#page-136-0) z\_3, [133](#page-136-0) z\_30, [134](#page-137-0) z\_4, [134](#page-137-0) z\_5, [134](#page-137-0) z\_6, [134](#page-137-0) z\_7, [134](#page-137-0) z\_8, [134](#page-137-0) z\_9, [134](#page-137-0) zdm, [134](#page-137-0) zdm\_in, [101](#page-104-0) Zenith, [127](#page-130-0) cpanohm command line option, [81](#page-84-0) crwmax command line option, [81](#page-84-0) crwmin command line option, [81](#page-84-0)

## D

DaysSR command line option, [104](#page-107-0) daywat command line option, [81](#page-84-0) daywatper

command line option, [81](#page-84-0) DecidCap command line option, [104](#page-107-0) decidcap\_id command line option, [81](#page-84-0) dectreeh command line option, [82](#page-85-0) deltaLAI command line option, [127](#page-130-0) DensSnow\_Bldgs command line option, [104,](#page-107-0) [105](#page-108-0) DensSnow\_BSoil command line option, [104](#page-107-0) DensSnow\_DecTr command line option, [105](#page-108-0) DensSnow\_EveTr command line option, [105](#page-108-0) DensSnow\_Grass command line option, [105,](#page-108-0) [106](#page-109-0) DensSnow\_Paved command line option, [106](#page-109-0) DensSnow\_Water command line option, [106](#page-109-0) derive\_ohm\_coef() (*in module supy.util*), [70](#page-73-0) diagnose command line option, [82](#page-85-0) diagqn command line option, [82](#page-85-0) diagqs command line option, [82](#page-85-0) DiffuseRad command line option, [106](#page-109-0) DirectRad command line option, [107](#page-110-0) DLHrs command line option, [104](#page-107-0) download\_era5() (*in module supy.util*), [67](#page-70-0) Drainage command line option, [107](#page-110-0) drainrt command line option, [82](#page-85-0)

# E

```
ef_umolco2perj
   command line option, 82
emis
   command line option, 82
emissionsmethod
   command line option, 83
enddls
   command line option, 83
enef_v_jkm
   command line option, 83
Evap
```

```
command line option, 107
evapmethod
   command line option, 83
evetreeh
   command line option, 83
extract_reclassification() (in module
       supy.util), 73
```
## F

faibldg command line option, [83](#page-86-0) faidectree command line option, [83](#page-86-0) faievetree command line option, [84](#page-87-0) faut command line option, [84](#page-87-0)  $Fc$ command line option, [107](#page-110-0) FcBuild command line option, [107](#page-110-0) fcef\_v\_kgkm command line option, [84](#page-87-0) Fcld command line option, [107](#page-110-0) fcld command line option, [102](#page-105-1) FcMetab command line option, [107](#page-110-0) FcPhoto command line option, [107](#page-110-0) FcPoint command line option, [107](#page-110-0) FcRespi command line option, [107](#page-110-0) FcTraff command line option, [107](#page-110-0) fill\_gap\_all() (*in module supy.util*), [70](#page-73-0) FlowCh command line option, [107](#page-110-0) flowchange command line option, [84](#page-87-0) fr\_Bldgs command line option, [128](#page-131-0) fr\_DecTr command line option, [128](#page-131-0) fr\_EveTr command line option, [128](#page-131-0) fr\_Grass command line option, [128](#page-131-0) fr\_Paved command line option, [128](#page-131-0) frfossilfuel\_heat command line option, [84](#page-87-0)

```
frfossilfuel_nonheat
   command line option, 84
frMelt_Bldgs
   command line option, 128
frMelt_BSoil
   command line option, 127
frMelt_DecTr
   command line option, 128
frMelt_EveTr
   command line option, 128
frMelt_Grass
   command line option, 128
frMelt_Paved
   command line option, 128
frMelt_Water
   command line option, 128
```
## G

g1 command line option, [84](#page-87-0) g2 command line option, [85](#page-88-0) g3 command line option, [85](#page-88-0) g4 command line option, [85](#page-88-0) g5 command line option, [85](#page-88-0) g6 command line option, [85](#page-88-0) GDD\_DecTr command line option, [108](#page-111-0) GDD\_EveTr command line option, [108](#page-111-0) GDD\_Grass command line option, [108](#page-111-0) gddfull command line option, [85](#page-88-0) gen\_epw() (*in module supy.util*), [69](#page-72-0) gen\_forcing\_era5() (*in module supy.util*), [68](#page-71-0) GlobalRad command line option, [108](#page-111-0) gsmodel command line option, [85](#page-88-0)

### H

```
h_maintain
   command line option, 86
HDD1_h
   command line option, 108
HDD2_c
   command line option, 108
HDD3_Tmean
   command line option, 108
```
HDD4\_T5d command line option, [108](#page-111-0) humactivity\_24hr command line option, [86](#page-89-0)

#### I

 $T<sub>0</sub>$ command line option, [108](#page-111-0) id command line option, [102](#page-105-1) ie\_a command line option, [86](#page-89-0) ie\_end command line option, [86](#page-89-0) ie\_m command line option, [86](#page-89-0) ie\_start command line option, [86](#page-89-0) imin command line option, [102](#page-105-1) init\_supy() (*in module supy*), [63](#page-66-1) internalwateruse\_h command line option, [86](#page-89-0) Irr command line option, [108](#page-111-0) irrfracbldgs command line option, [87](#page-90-0) irrfracbsoil command line option, [87](#page-90-0) irrfracdectr command line option, [87](#page-90-0) irrfracevetr command line option, [87](#page-90-0) irrfracgrass command line option, [87](#page-90-0) irrfracpaved command line option, [87](#page-90-0) irrfracwater command line option, [87](#page-90-0) isec command line option, [102](#page-105-1) it command line option, [102](#page-105-1) iy command line option, [102](#page-105-1)

#### K

kdiff command line option, [102](#page-105-1) kdir command line option, [102](#page-105-1) Kdown command line option, [108](#page-111-0) kdown

command line option, [102](#page-105-1) Kdown2d command line option, [108](#page-111-0) Keast command line option, [109](#page-112-0) kkanohm command line option, [88](#page-91-0) kmax command line option, [88](#page-91-0) Knorth command line option, [109](#page-112-0) Ksouth command line option, [109](#page-112-0) Kup command line option, [109](#page-112-0) Kup2d command line option, [109](#page-112-0) kup\_BldgsSnow command line option, [129](#page-132-0) kup\_BSoilSnow command line option, [128](#page-131-0) kup\_DecTrSnow command line option, [129](#page-132-0) kup\_EveTrSnow command line option, [129](#page-132-0) kup\_GrassSnow command line option, [129](#page-132-0) kup\_PavedSnow command line option, [129](#page-132-0) kup\_WaterSnow command line option, [129](#page-132-0) Kwest command line option, [109](#page-112-0)

#### L

```
T.AT
   command line option, 109
lai
   command line option, 102
LAI_DecTr
   command line option, 109
LAI_EveTr
   command line option, 109
LAI_Grass
   command line option, 109
lai_id
   command line option, 88
laicalcyes
   command line option, 88
LAIlumps
   command line option, 109
laimax
   command line option, 88
laimin
```
command line option, [88](#page-91-0) laipower command line option, [88](#page-91-0) laitype command line option, [89](#page-92-0) lat command line option, [89](#page-92-0) Ldown command line option, [109](#page-112-0) ldown command line option, [102](#page-105-1) Ldown2d command line option, [110](#page-113-0) Least command line option, [110](#page-113-0) lng command line option, [89](#page-92-0) Lnorth command line option, [110](#page-113-0) load\_forcing\_grid() (*in module supy*), [64](#page-67-0) load\_SampleData() (*in module supy*), [67](#page-70-0) Lob command line option, [110](#page-113-0) Lsouth command line option, [110](#page-113-0) Lup command line option, [110](#page-113-0) Lup2d command line option, [110](#page-113-0) Lwest command line option, [110](#page-113-0)

### M

maxconductance command line option, [89](#page-92-0) maxfcmetab command line option, [89](#page-92-0) maxqfmetab command line option, [89](#page-92-0) MeltWater command line option, [110](#page-113-0) MeltWStore command line option, [110](#page-113-0) min\_res\_bioco2 command line option, [89](#page-92-0) minfcmetab command line option, [90](#page-93-0) minqfmetab command line option, [90](#page-93-0) Mw\_Bldgs command line option, [111](#page-114-0) Mw\_BSoil command line option, [111](#page-114-0) Mw\_DecTr

command line option, [111](#page-114-0) Mw\_EveTr command line option, [111](#page-114-0) Mw\_Grass command line option, [111](#page-114-0) Mw\_Paved command line option, [111](#page-114-0) Mw\_Water command line option, [111](#page-114-0) MwStore\_Bldgs command line option, [110](#page-113-0) MwStore\_BSoil command line option, [110](#page-113-0) MwStore\_DecTr command line option, [111](#page-114-0) MwStore\_EveTr command line option, [111](#page-114-0) MwStore\_Grass command line option, [111](#page-114-0) MwStore\_Paved command line option, [111](#page-114-0) MwStore Water command line option, [111](#page-114-0)

#### N

narp\_emis\_snow command line option, [90](#page-93-0) narp\_trans\_site command line option, [90](#page-93-0) netradiationmethod command line option, [90](#page-93-0) NWtrState command line option, [112](#page-115-0)

# O

ohm\_coef command line option, [90](#page-93-0) ohm\_threshsw command line option, [90](#page-93-0) ohm\_threshwd command line option, [91](#page-94-0) ohmincqf command line option, [91](#page-94-0) optimize\_MO() (*in module supy.util*), [75](#page-78-0)

#### P

P\_day command line option, [112](#page-115-0) PATH\_RUNCONTROL suews-run command line option, [76](#page-79-1) pipecapacity command line option, [91](#page-94-0) plot\_comp() (*in module supy.util*), [74](#page-77-0) plot\_day\_clm() (*in module supy.util*), [74](#page-77-0)

plot\_reclassification() (*in module supy.util*), [73](#page-76-0) plot\_rsl() (*in module supy.util*), [74](#page-77-0) popdensdaytime command line option, [91](#page-94-0) popdensnighttime command line option, [91](#page-94-0) popprof\_24hr command line option, [91](#page-94-0) pormax\_dec command line option, [92](#page-95-0) pormin\_dec command line option, [92](#page-95-0) Porosity command line option, [112](#page-115-0) porosity\_id command line option, [92](#page-95-0) preciplimit command line option, [92](#page-95-0) preciplimitalb command line option, [92](#page-95-0) pres command line option, [102](#page-105-1)

## Q

Q2 command line option, [112](#page-115-0)  $q<sub>1</sub>$ command line option, [129](#page-132-0) q\_10 command line option, [129](#page-132-0) q\_11 command line option, [129](#page-132-0) q\_12 command line option, [129](#page-132-0) q\_13 command line option, [129](#page-132-0) q\_14 command line option, [129](#page-132-0) q\_15 command line option, [130](#page-133-0) q\_16 command line option, [130](#page-133-0) q\_17 command line option, [130](#page-133-0) q\_18 command line option, [130](#page-133-0) q\_19 command line option, [130](#page-133-0) q\_2 command line option, [130](#page-133-0) q\_20 command line option, [130](#page-133-0) q\_21

command line option, [130](#page-133-0) q\_22 command line option, [130](#page-133-0) q\_23 command line option, [130](#page-133-0) q\_24 command line option, [130](#page-133-0) q\_25 command line option, [130](#page-133-0) q\_26 command line option, [131](#page-134-0) q\_27 command line option, [131](#page-134-0) q\_28 command line option, [131](#page-134-0) q\_29 command line option, [131](#page-134-0) q\_3 command line option, [131](#page-134-0) q\_30 command line option, [131](#page-134-0)  $q<sub>4</sub>$ command line option, [131](#page-134-0) q\_5 command line option, [131](#page-134-0) q\_6 command line option, [131](#page-134-0) q\_7 command line option, [131](#page-134-0) q\_8 command line option, [131](#page-134-0) q\_9 command line option, [131](#page-134-0) Qa\_Bldgs command line option, [113](#page-116-0) Qa\_BSoil command line option, [113](#page-116-0) Qa\_DecTr command line option, [113](#page-116-0) Qa\_EveTr command line option, [113](#page-116-0) Qa\_Grass command line option, [113](#page-116-0) Qa\_Paved command line option, [113](#page-116-0) Qa\_Water command line option, [113](#page-116-0) QE command line option, [112](#page-115-0) qe command line option, [103](#page-106-1) QElumps command line option, [112](#page-115-0) QF

command line option, [112](#page-115-0) qf command line option, [103](#page-106-1) qf0\_beu command line option, [92](#page-95-0) qf\_a command line option, [92](#page-95-0) qf\_b command line option, [93](#page-96-0) qf\_c command line option, [93](#page-96-0) QH command line option, [112](#page-115-0) qh command line option, [103](#page-106-1) QHlumps command line option, [112](#page-115-0) **OHresis** command line option, [112](#page-115-0)  $OM$ command line option, [112](#page-115-0) Qm\_Bldgs command line option, [114](#page-117-0) Qm\_BSoil command line option, [114](#page-117-0) Qm\_DecTr command line option, [114](#page-117-0) Qm\_EveTr command line option, [114](#page-117-0) Qm\_Grass command line option, [114](#page-117-0) Qm\_Paved command line option, [115](#page-118-0) Qm\_Water command line option, [115](#page-118-0) QmFr\_Bldgs command line option, [114](#page-117-0) QmFr\_BSoil command line option, [114](#page-117-0) QmFr\_DecTr command line option, [114](#page-117-0) QmFr\_EveTr command line option, [114](#page-117-0) QmFr\_Grass command line option, [114](#page-117-0) QmFr\_Paved command line option, [114](#page-117-0) OmFr\_Water command line option, [114](#page-117-0) QMFreeze command line option, [112](#page-115-0) QMRain command line option, [113](#page-116-0) QN

```
command line option, 113
qn
   command line option, 103
QNSnow
   command line option, 113
QNSnowFr
   command line option, 113
QS
   command line option, 113
qs
   command line option, 103
```
#### R

RA command line option, [115](#page-118-0) radmeltfact command line option, [93](#page-96-0) Rain command line option, [116](#page-119-0) rain command line option, [103](#page-106-1) raincover command line option, [93](#page-96-0) rainmaxres command line option, [93](#page-96-0) RainSn\_Bldgs command line option, [116](#page-119-0) RainSn\_BSoil command line option, [116](#page-119-0) RainSn\_DecTr command line option, [116](#page-119-0) RainSn\_EveTr command line option, [116](#page-119-0) RainSn\_Grass command line option, [116](#page-119-0) RainSn\_Paved command line option, [116](#page-119-0) RainSn\_Water command line option, [116](#page-119-0) read\_epw() (*in module supy.util*), [69](#page-72-0) resp\_a command line option, [93](#page-96-0) resp\_b command line option, [93](#page-96-0) RH command line option, [102](#page-105-1) RH2 command line option, [115](#page-118-0) RO command line option, [115](#page-118-0) ROImp command line option, [115](#page-118-0) ROPipe command line option, [115](#page-118-0)

ROSoil command line option, [115](#page-118-0) roughlenheatmethod command line option, [94](#page-97-0) roughlenmommethod command line option, [94](#page-97-0) ROVeg command line option, [115](#page-118-0) ROWater command line option, [115](#page-118-0) RS command line option, [115,](#page-118-0) [116](#page-119-0) run\_supy() (*in module supy*), [65](#page-68-1) runofftowater command line option, [94](#page-97-0)

## S

s1 command line option, [94](#page-97-0) s2 command line option, [94](#page-97-0) sathydraulicconduct command line option, [94](#page-97-0) save\_supy() (*in module supy*), [65](#page-68-1) Sd\_Bldgs command line option, [118](#page-121-0) Sd\_BSoil command line option, [118](#page-121-0) Sd\_DecTr command line option, [118](#page-121-0) Sd\_EveTr command line option, [118](#page-121-0) Sd\_Grass command line option, [118](#page-121-0) Sd\_Paved command line option, [118](#page-121-0) Sd\_Water command line option, [118](#page-121-0) SDD\_DecTr command line option, [116](#page-119-0) SDD\_EveTr command line option, [116](#page-119-0) SDD\_Grass command line option, [116](#page-119-0) sddfull command line option, [94](#page-97-0) sfr command line option, [95](#page-98-1) show\_version() (*in module supy*), [67](#page-70-0) sim\_ohm() (*in module supy.util*), [71](#page-74-0) SMD command line option, [117](#page-120-0) SMDBldgs command line option, [117](#page-120-0)

SMDBSoil command line option, [117](#page-120-0) SMDDecTr command line option, [117](#page-120-0) SMDEveTr command line option, [117](#page-120-0) SMDGrass command line option, [117](#page-120-0) smdmethod command line option, [95](#page-98-1) SMDPaved command line option, [117](#page-120-0) snow command line option, [103](#page-106-1) snowalb command line option, [95](#page-98-1) snowalbmax command line option, [95](#page-98-1) snowalbmin command line option, [95](#page-98-1) SnowCh command line option, [118](#page-121-0) snowdens command line option, [95](#page-98-1) snowdensmax command line option, [95](#page-98-1) snowdensmin command line option, [96](#page-99-0) snowfrac command line option, [96](#page-99-0) snowlimbldg command line option, [96](#page-99-0) snowlimpaved command line option, [96](#page-99-0) snowpack command line option, [96](#page-99-0) snowpacklimit command line option, [96](#page-99-0) snowprof\_24hr command line option, [96](#page-99-0) SnowRBldgs command line option, [118](#page-121-0) SnowRPaved command line option, [119](#page-122-0) snowuse command line option, [97](#page-100-0) snowwater command line option, [97](#page-100-0) soildepth command line option, [97](#page-100-0) soilstore\_id command line option, [97](#page-100-0) soilstorecap command line option, [97](#page-100-0)

stabilitymethod command line option, [97](#page-100-0) startdls command line option, [97](#page-100-0) State command line option, [119](#page-122-0) state\_id command line option, [98](#page-101-0) statelimit command line option, [98](#page-101-0) StBldgs command line option, [119](#page-122-0) StBSoil command line option, [119](#page-122-0) StDecTr command line option, [119](#page-122-0) StEveTr command line option, [119](#page-122-0) StGrass command line option, [119](#page-122-0) storageheatmethod command line option, [98](#page-101-0) storedrainprm command line option, [98](#page-101-0) StPaved command line option, [119](#page-122-0) StWater command line option, [119](#page-122-0) suews-convert command line option -f, -from <fromVer>, [76](#page-79-1) -i, -input <fromDir>, [76](#page-79-1) -o, -output <toDir>, [76](#page-79-1)  $-t$ ,  $-t$ o  $lto$ Ver>, [76](#page-79-1) suews-run command line option PATH\_RUNCONTROL, [76](#page-79-1) surfacearea command line option, [98](#page-101-0) SurfCh command line option, [119](#page-122-0) SWE command line option, [117](#page-120-0) SWE\_Bldgs command line option, [117](#page-120-0) SWE\_BSoil command line option, [117](#page-120-0) SWE\_DecTr command line option, [117](#page-120-0) SWE\_EveTr command line option, [117](#page-120-0) SWE\_Grass command line option, [118](#page-121-0) SWE\_Paved command line option, [118](#page-121-0) SWE Water

command line option, [118](#page-121-0)

### T

T2 command line option, [119](#page-122-0) T\_1 command line option, [119](#page-122-0) T\_10 command line option, [120](#page-123-0) T\_11 command line option, [120](#page-123-0) T\_12 command line option, [120](#page-123-0) T\_13 command line option, [120](#page-123-0) T\_14 command line option, [120](#page-123-0) T\_15 command line option, [120](#page-123-0) T\_16 command line option, [120](#page-123-0) T\_17 command line option, [120](#page-123-0) T\_18 command line option, [120](#page-123-0) T\_19 command line option, [120](#page-123-0) T\_2 command line option, [120](#page-123-0) T\_20 command line option, [120](#page-123-0) T\_21 command line option, [121](#page-124-0) T\_22 command line option, [121](#page-124-0) T\_23 command line option, [121](#page-124-0) T\_24 command line option, [121](#page-124-0) T\_25 command line option, [121](#page-124-0) T\_26 command line option, [121](#page-124-0) T\_27 command line option, [121](#page-124-0) T\_28 command line option, [121](#page-124-0) T\_29 command line option, [121](#page-124-0) T\_3 command line option, [121](#page-124-0) T\_30 command line option, [121](#page-124-0)  $T_4$ 

command line option, [121](#page-124-0) T\_5 command line option, [122](#page-125-0) T\_6 command line option, [122](#page-125-0) T\_7 command line option, [122](#page-125-0) T\_8 command line option, [122](#page-125-0) T\_9 command line option, [122](#page-125-0) Ta command line option, [122](#page-125-0) Tair command line option, [102](#page-105-1) tau\_a command line option, [98](#page-101-0) tau\_f command line option, [99](#page-102-0) tau\_r command line option, [99](#page-102-0) tempmeltfact command line option, [99](#page-102-0) Tg command line option, [122](#page-125-0) th command line option, [99](#page-102-0) theta\_bioco2 command line option, [99](#page-102-0) timezone command line option, [99](#page-102-0)  $+1$ command line option, [99](#page-102-0) Tmax command line option, [122](#page-125-0) Tmin command line option, [122](#page-125-0) Tmrt command line option, [122](#page-125-0) TotCh command line option, [122](#page-125-0) trafficrate command line option, [100](#page-103-0) trafficunits command line option, [100](#page-103-0) traffprof\_24hr command line option, [100](#page-103-0) Ts command line option, [122](#page-125-0) Tsnow\_Bldgs command line option, [123](#page-126-0) Tsnow\_BSoil command line option, [123](#page-126-0) Tsnow\_DecTr

```
command line option, 123
Tsnow_EveTr
   command line option, 123
Tsnow_Grass
   command line option, 123
Tsnow_Paved
   command line option, 123
Tsnow_Water
   command line option, 123
tstep
   command line option, 100
Tsurf
   command line option, 123
```
#### U

```
\overline{U}command line option, 102
U10
   command line option, 123
U_1command line option, 123
U_10
   command line option, 123
U_11
   command line option, 123
U_12
   command line option, 124
U_13
   command line option, 124
U_14
   command line option, 124
U_15
   command line option, 124
U_16
   command line option, 124
U_17
   command line option, 124
U_18
   command line option, 124
U_19
   command line option, 124
U_2
   command line option, 124
U_20
   command line option, 124
U_21
   command line option, 124
U_22
   command line option, 124
U_23
   command line option, 125
U_24
   command line option, 125
U_25
```

```
command line option, 125
U_26
   command line option, 125
U_27
   command line option, 125
U_28
   command line option, 125
U_29
   command line option, 125
U_3command line option, 125
U_30
   command line option, 125
U_4command line option, 125
U_5
   command line option, 125
U_6
   command line option, 125
U_7
   command line option, 126
U_8
   command line option, 126
U_9
   command line option, 126
```
## V

veg\_type command line option, [100](#page-103-0)

### W

waterdist command line option, [100](#page-103-0) waterusemethod command line option, [100](#page-103-0) wdir command line option, [103](#page-106-1) wetthresh command line option, [101](#page-104-0) WU\_DecTr1 command line option, [126](#page-129-0) WU\_DecTr2 command line option, [126](#page-129-0) WU\_DecTr3 command line option, [126](#page-129-0) WU\_EveTr1 command line option, [126](#page-129-0) WU\_EveTr2 command line option, [126](#page-129-0) WU\_EveTr3 command line option, [127](#page-130-0) WU\_Grass1 command line option, [127](#page-130-0) WU\_Grass2

```
command line option, 127
WU_Grass3
   command line option, 127
WUDecTr
   command line option, 126
WUEveTr
   command line option, 126
WUGrass
   command line option, 126
Wuh
   command line option, 102
WUInt
   command line option, 126
wuprofa_24hr
   command line option, 101
wuprofm_24hr
   command line option, 101
```
### X

xsmd command line option, [103](#page-106-1)

#### Z

```
z
   command line option, 101
z0m
   command line option, 132
z0m_in
   command line option, 101
z_{-1}command line option, 132
z_10
   command line option, 132
z_11
   command line option, 132
z_12
   command line option, 132
z_13
   command line option, 132
z_14
   command line option, 132
z_15
   command line option, 132
z_16
   command line option, 132
z_17
   command line option, 132
z_18
   command line option, 132
z_19
   command line option, 132
z_2
   command line option, 133
z_20
```
command line option, [133](#page-136-0) z\_21 command line option, [133](#page-136-0) z\_22 command line option, [133](#page-136-0) z\_23 command line option, [133](#page-136-0) z\_24 command line option, [133](#page-136-0) z\_25 command line option, [133](#page-136-0) z\_26 command line option, [133](#page-136-0) z\_27 command line option, [133](#page-136-0) z\_28 command line option, [133](#page-136-0) z\_29 command line option, [133](#page-136-0)  $z_{-}3$ command line option, [133](#page-136-0) z\_30 command line option, [134](#page-137-0) z\_4 command line option, [134](#page-137-0) z\_5 command line option, [134](#page-137-0) z\_6 command line option, [134](#page-137-0)  $z_{-7}$ command line option, [134](#page-137-0) z\_8 command line option, [134](#page-137-0) z\_9 command line option, [134](#page-137-0) zdm command line option, [134](#page-137-0) zdm\_in command line option, [101](#page-104-0) Zenith command line option, [127](#page-130-0)